# VeriFiler<sup>™</sup> Plus PCR Amplification Kit USER GUIDE

Catalog Number A35495 Publication Number MAN0017493 Revision C.0

For Research, Forensic, or Paternity Use Only. Not for use in diagnostic procedures.

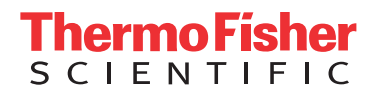

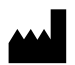

Life Technologies Ltd | 7 Kingsland Grange | Woolston, Warrington WA1 4SR | United Kingdom For descriptions of symbols on product labels or product documents, go to [thermofisher.com/symbols-definition](https://www.thermofisher.com/symbols-definition).

The information in this guide is subject to change without notice.

DISCLAIMER: TO THE EXTENT ALLOWED BY LAW, THERMO FISHER SCIENTIFIC INC. AND/OR ITS AFFILIATE(S) WILL NOT BE LIABLE FOR SPECIAL, INCIDENTAL, INDIRECT, PUNITIVE, MULTIPLE, OR CONSEQUENTIAL DAMAGES IN CONNECTION WITH OR ARISING FROM THIS DOCUMENT, INCLUDING YOUR USE OF IT.

Revision history: Pub. No. MAN0017493

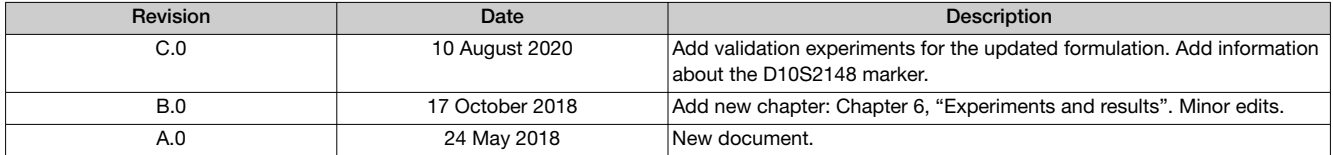

Important Licensing Information: These products may be covered by one or more Limited Use Label Licenses. By use of these products, you accept the terms and conditions of all applicable Limited Use Label Licenses.

TRADEMARKS: All trademarks are the property of Thermo Fisher Scientific and its subsidiaries unless otherwise specified.

©2020 Thermo Fisher Scientific Inc. All rights reserved.

# **Contents**

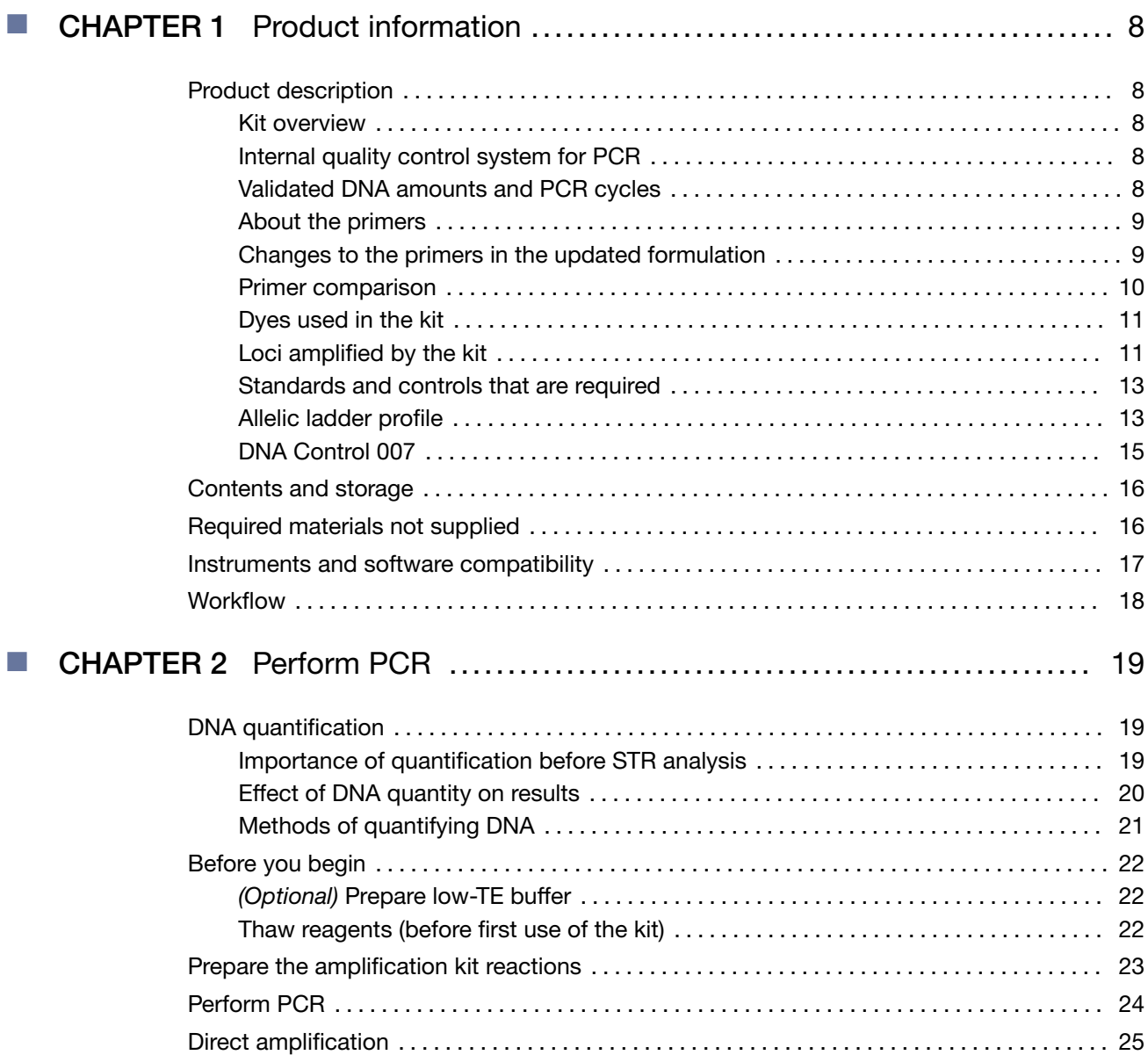

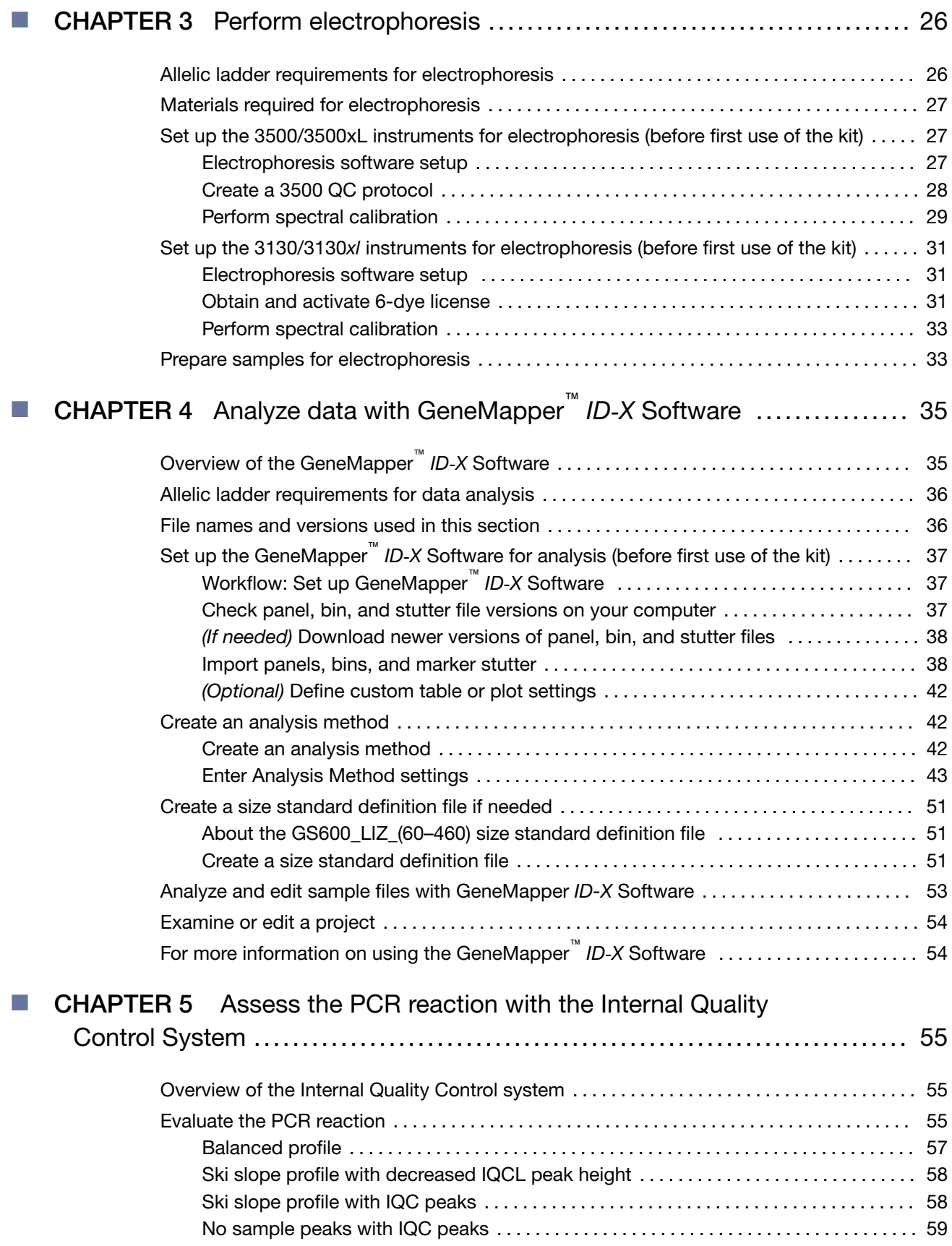

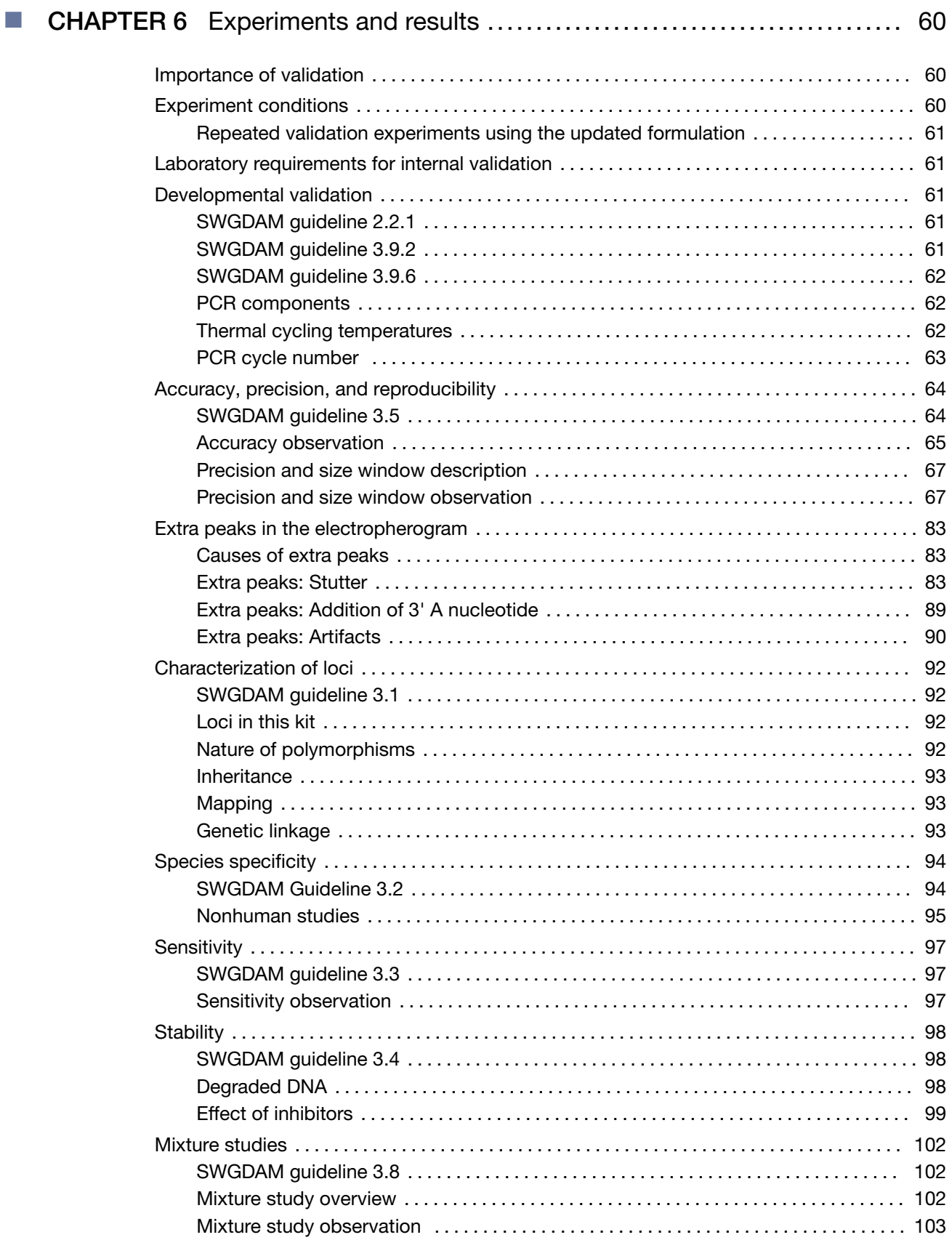

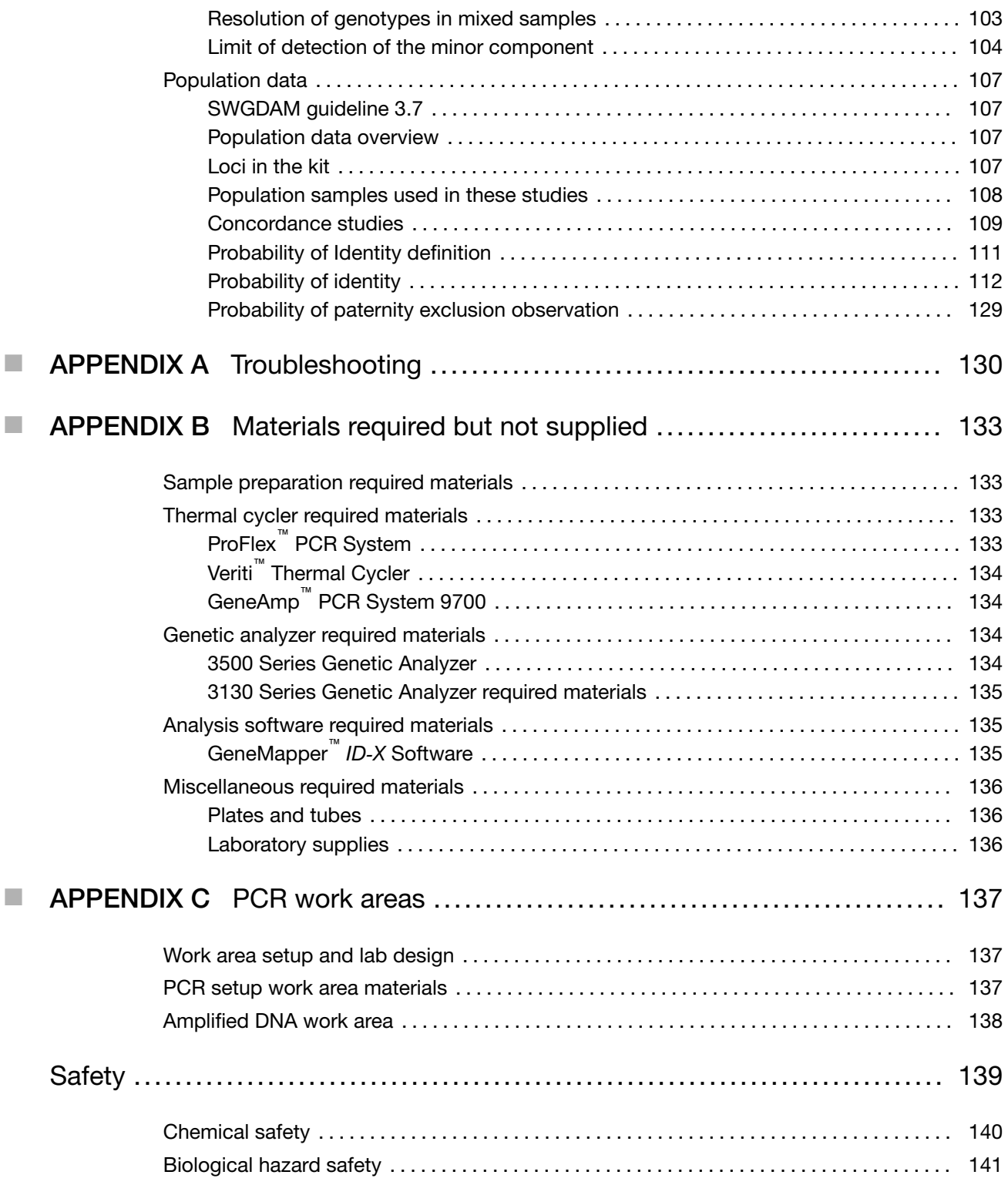

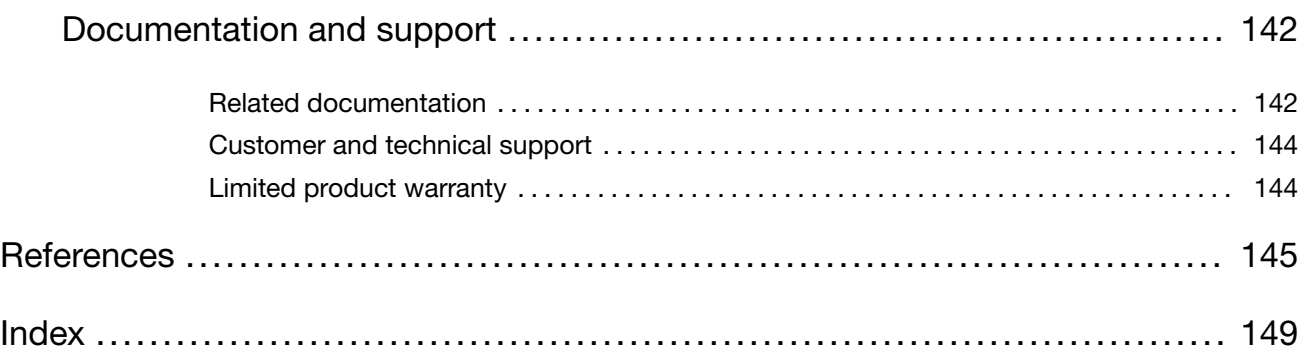

<span id="page-7-0"></span>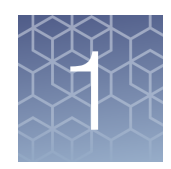

# Product information

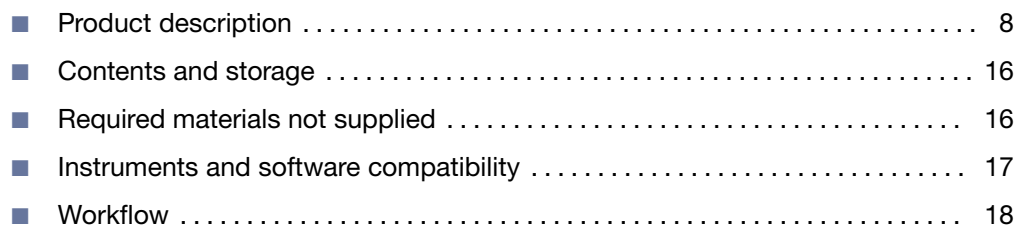

IMPORTANT! Before using this product, read and understand the information in the "Safety" appendix in this document.

# Product description

### Kit overview

The Applied Biosystems™ VeriFiler™ Plus PCR Amplification Kit is a 6-dye, short tandem repeat (STR) multiplex assay for the amplification of specific loci in human genomic DNA.

The kit amplifies:

- 23 autosomal STR loci: D3S1358, vWA, D16S539, CSF1PO, D6S1043, D8S1179, D21S11, D18S51, D5S818, D2S441, D19S433, FGA, D10S1248, D22S1045, D1S1656, D13S317, D7S820, Penta E, Penta D, TH01, D12S391, D2S1338, and TPOX
- Two internal quality control markers (IQCS and IQCL)
- One insertion/deletion polymorphic marker on the Y chromosome (Y indel)
- Amelogenin (sex determining marker)

### Internal quality control system for PCR

The VeriFiler™ Plus PCR Amplification Kit is an STR kit that includes an internal quality control (IQC) system for PCR. The IQC system has two synthetic targets, one low molecular weight and one high molecular weight, that are amplified with the sample. The behavior of the IQC target peaks can be used to evaluate the success of the PCR and indicate sample quality.

### Validated DNA amounts and PCR cycles

The kit is validated for use with 500 pg of DNA for 29 PCR cycles. The DNA input volume is 17.5 μL, for a total reaction volume of 25 µL.

### <span id="page-8-0"></span>About the primers

The VeriFiler™ Plus PCR Amplification Kit primers are manufactured to maximize the assay signal-to-noise ratio and simplify the interpretation of results.

[Table 1](#page-9-0) compares the VeriFiler™ Plus kit primers to the VeriFiler™ Express PCR Amplification Kit, GlobalFiler™ PCR Amplification Kit, GlobalFiler™ Express PCR Amplification Kit, and NGM Detect™ PCR Amplification Kit. The VeriFiler™ Plus kit primers do not contain any mobility modifiers.

[Table 2](#page-10-0) lists the dyes that are used in the kit.

[Table 3](#page-10-0) provides the following information about the loci amplified by the kit:

- Locus designation
- Chromosome location
- Alleles included in the VeriFiler™ Plus Allelic Ladder
- Dye label
- AmpFℓSTR™ DNA Control 007 genotype

### Changes to the primers in the updated formulation

Artifacts, caused by primers amplifying non-human DNA, were reported by a small number of laboratories with the original formulation of the VeriFiler™ Plus kit. After internal investigations, we determined that a few primers caused artifact peaks when DNA from certain bacterial species was present. Accordingly, we extended primers for the D6S1043, D16S539, Penta E, D18S51, and CSF1PO markers by 1–2 nucleotides and leveraged the design of the IQCL marker from the NGM Detect<sup>™</sup> kit and the GlobalFiler™ IQC kit. The primer change for the IQCL marker causes the marker to size ~15 bp greater in the updated formulation than in the original formulation. We did not make any other changes to the VeriFiler™ Plus kit formulation, protocols, or workflow.

The updated formulation of the VeriFiler™ Plus kit was revalidated with internal and external testing. Other than mitigating the artifact issue, the performance of the updated formulation is fully comparable to that of the original formulation. In Chapter 6, "Experiments and results", all data from the revalidation studies are labeled with "updated formulation".

### <span id="page-9-0"></span>Primer comparison

Use Table 1 to compare the VeriFiler™ Plus kit to the four kits listed in the table. Do not use Table 1 to make comparisons between the other kits; for example, do not compare the VeriFiler™ Express kit to the GlobalFiler™ kit.

Note: A concordance population study was performed and genotypes were compared between the same samples amplified with the VeriFiler™ Plus kit and the VeriFiler™ Express kit and Huaxia™ Platinum™ kit. For more information, see ["Concordance studies" on page 109](#page-108-0).

Table 1 VeriFiler™ Plus kit primer comparison

| <b>Marker</b>                   | VeriFiler <sup>™</sup> Plus kit compared to                                             |                                                                          |                             |  |
|---------------------------------|-----------------------------------------------------------------------------------------|--------------------------------------------------------------------------|-----------------------------|--|
|                                 | VeriFiler <sup>™</sup> Express kit and<br>Huaxia <sup>™</sup> Platinum <sup>™</sup> kit | GlobalFiler <sup>™</sup> kit and<br>GlobalFiler <sup>™</sup> Express kit | NGM Detect <sup>™</sup> kit |  |
| <b>IQCS</b>                     | Marker not included                                                                     | Marker not included                                                      | Primers are the same        |  |
| <b>IQCL</b>                     | Marker not included                                                                     | Marker not included                                                      | Primers are the same        |  |
| D <sub>2</sub> S <sub>441</sub> | 1 primer is the same                                                                    | 1 primer is the same                                                     | Primers are different       |  |
| D10S1248                        | Primers are different                                                                   | Primers are different                                                    | Primers are different       |  |
| D22S1045[1]                     | Primers are the same                                                                    | Primers are the same                                                     | Primers are different       |  |
| D3S1358[1]                      | Primers are different                                                                   | Primers are different                                                    | Primers are different       |  |
| D8S1179[1]                      | Primers are the same                                                                    | Primers are the same                                                     | Primers are different       |  |
| D19S433[1]                      | 1 primer is the same                                                                    | 1 primer is the same                                                     | Primers are different       |  |
| D5S818                          | Primers are different                                                                   | Primers are different                                                    | Marker not included         |  |
| vWA[1]                          | Primers are the same                                                                    | Primers are the same                                                     | Primers are different       |  |
| D1S1656                         | Primers are different                                                                   | Primers are different                                                    | Primers are different       |  |
| <b>TH01</b>                     | 1 primer is the same                                                                    | 1 primer is the same                                                     | Primers are different       |  |
| D21S11                          | Primers are the same                                                                    | Primers are the same                                                     | Primers are different       |  |
| D13S317                         | 1 primer is the same                                                                    | 1 primer is the same                                                     | Marker not included         |  |
| D12S391                         | Primers are different                                                                   | Primers are different                                                    | Primers are different       |  |
| D16S539[1]                      | 1 primer is different                                                                   | 1 primer is different                                                    | Primers are different       |  |
| $FGA^{[1]}$                     | Primers are the same                                                                    | Primers are the same                                                     | Primers are different       |  |
| D18S51                          | 1 primer is the same                                                                    | 1 primer is the same                                                     | Primers are different       |  |
| D7S820                          | Primers are different                                                                   | Primers are different                                                    | Marker not included         |  |
| D2S1338                         | Primers are the same                                                                    | Primers are the same                                                     | Primers are different       |  |

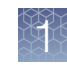

|                        | VeriFiler <sup>™</sup> Plus kit compared to                                             |                                                                          |                             |  |
|------------------------|-----------------------------------------------------------------------------------------|--------------------------------------------------------------------------|-----------------------------|--|
| <b>Marker</b>          | VeriFiler <sup>™</sup> Express kit and<br>Huaxia <sup>™</sup> Platinum <sup>™</sup> kit | GlobalFiler <sup>™</sup> kit and<br>GlobalFiler <sup>™</sup> Express kit | NGM Detect <sup>™</sup> kit |  |
| CSF <sub>1</sub> PO    | 1 primer is the same                                                                    | 1 primer is the same                                                     | Marker not included         |  |
| TPOX                   | 1 primer is the same                                                                    | 1 primer is the same                                                     | Marker not included         |  |
| D6S1043[1]             | Primers are different                                                                   | Marker not included                                                      | Marker not included         |  |
| Penta D <sup>[1]</sup> | Primers are different                                                                   | Marker not included                                                      | Marker not included         |  |
| Penta E                | 1 primer is the same                                                                    | Marker not included                                                      | Marker not included         |  |
| Y indel                | Primers are the same                                                                    | Primers are the same                                                     | Primers are the same        |  |
| AMEL <sup>[1]</sup>    | Primers are the same                                                                    | Primers are the same                                                     | Primers are the same        |  |

<span id="page-10-0"></span>Table 1 VeriFiler Plus kit primer comparison *(continued)*

[1] The VeriFiler™ Plus kit has one or more additional SNP-specific primers

# Dyes used in the kit

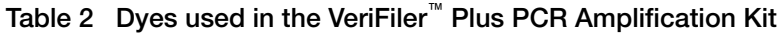

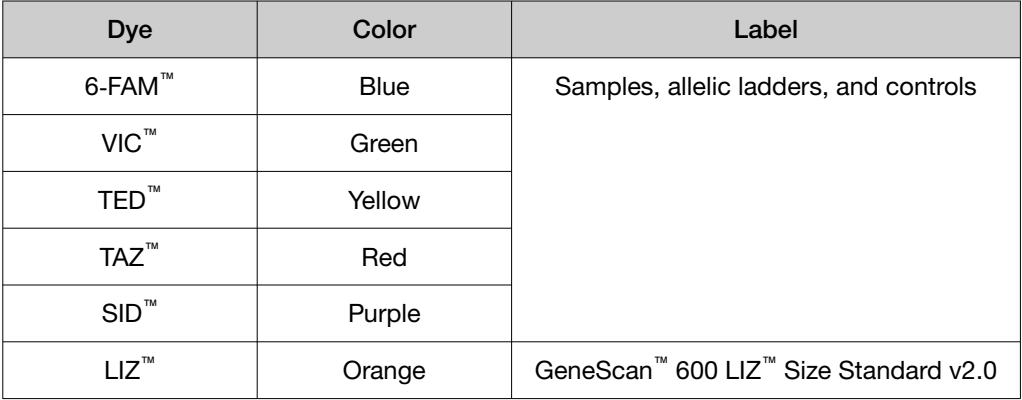

# Loci amplified by the kit

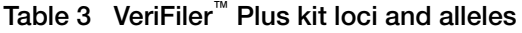

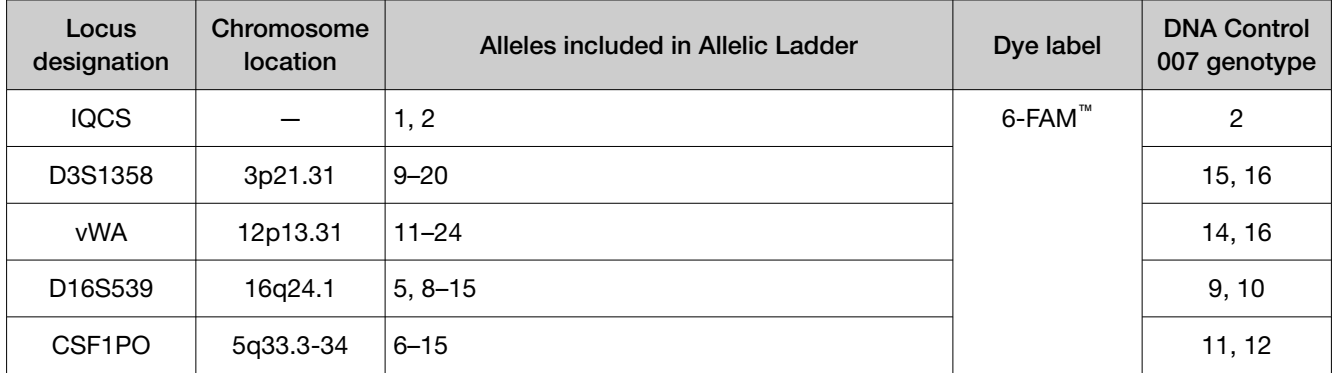

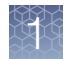

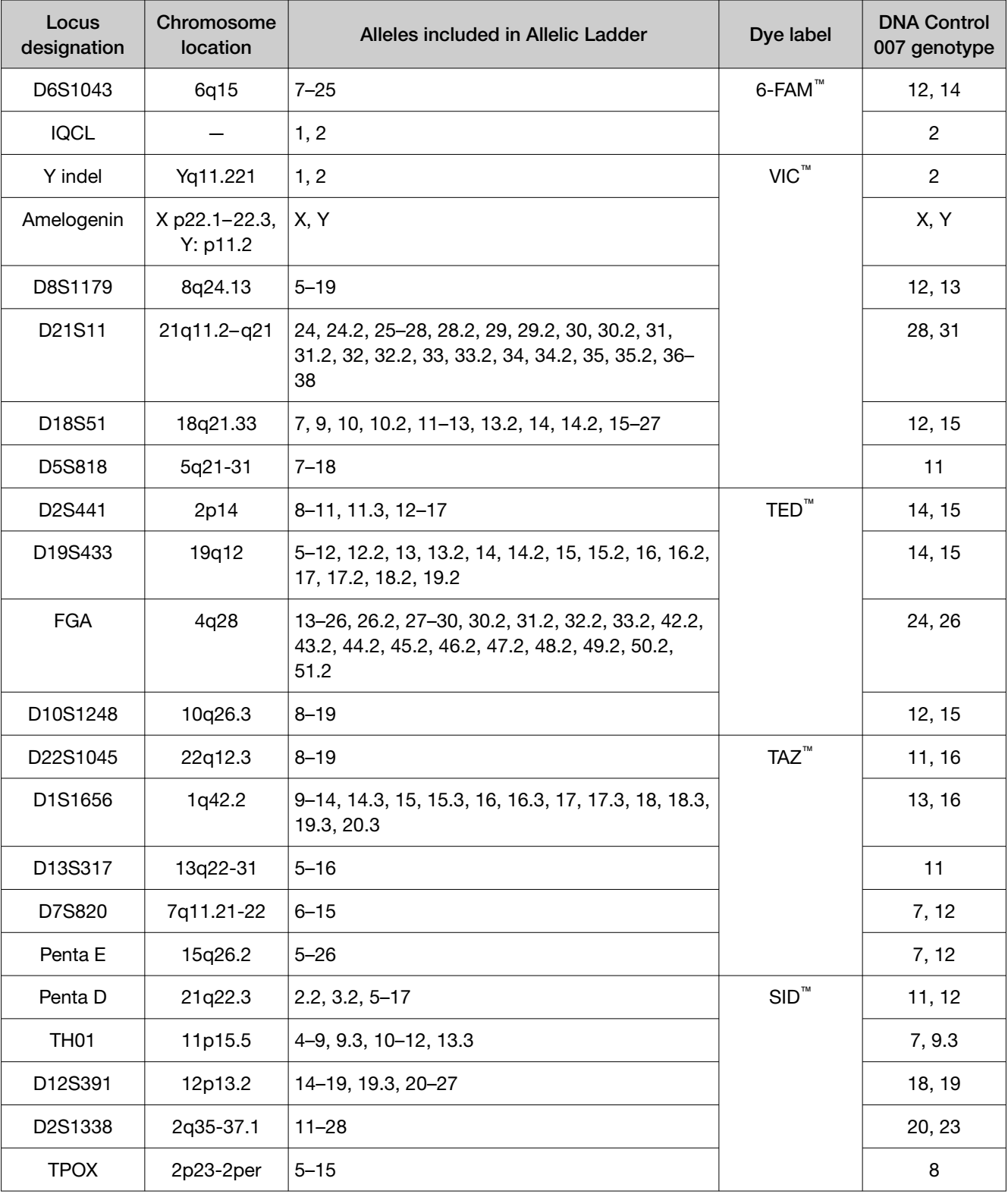

### Table 3 VeriFiler Plus kit loci and alleles *(continued)*

### <span id="page-12-0"></span>Standards and controls that are required

For the VeriFiler™ Plus kit, the panel of standards needed for PCR amplification, PCR product sizing, and genotyping are:

- DNA Control 007-A positive control for evaluating the efficiency of the amplification step and STR genotyping using the VeriFiler™ Plus Allelic Ladder. DNA Control 007 is present in the kit. See ["DNA Control 007" on page 15](#page-14-0).
- GeneScan<sup>™</sup> 600 LIZ<sup>™</sup> Size Standard v2.0-Used for obtaining sizing results. This standard, which has been evaluated as an internal size standard, yields precise sizing results for PCR products. Order the GeneScan™ 600 LIZ™ Size Standard v2.0 (Cat. No. 4408399) separately.
- VeriFiler™ Plus Allelic Ladder—Developed for accurate characterization of the alleles amplified by the kit. The Allelic Ladder is present in the kit and allows automatic genotyping of most of the reported alleles for the loci in the kit. See [Figure 1.](#page-13-0)

### Allelic ladder profile

The allelic ladder profile appears on the next page.

<span id="page-13-0"></span>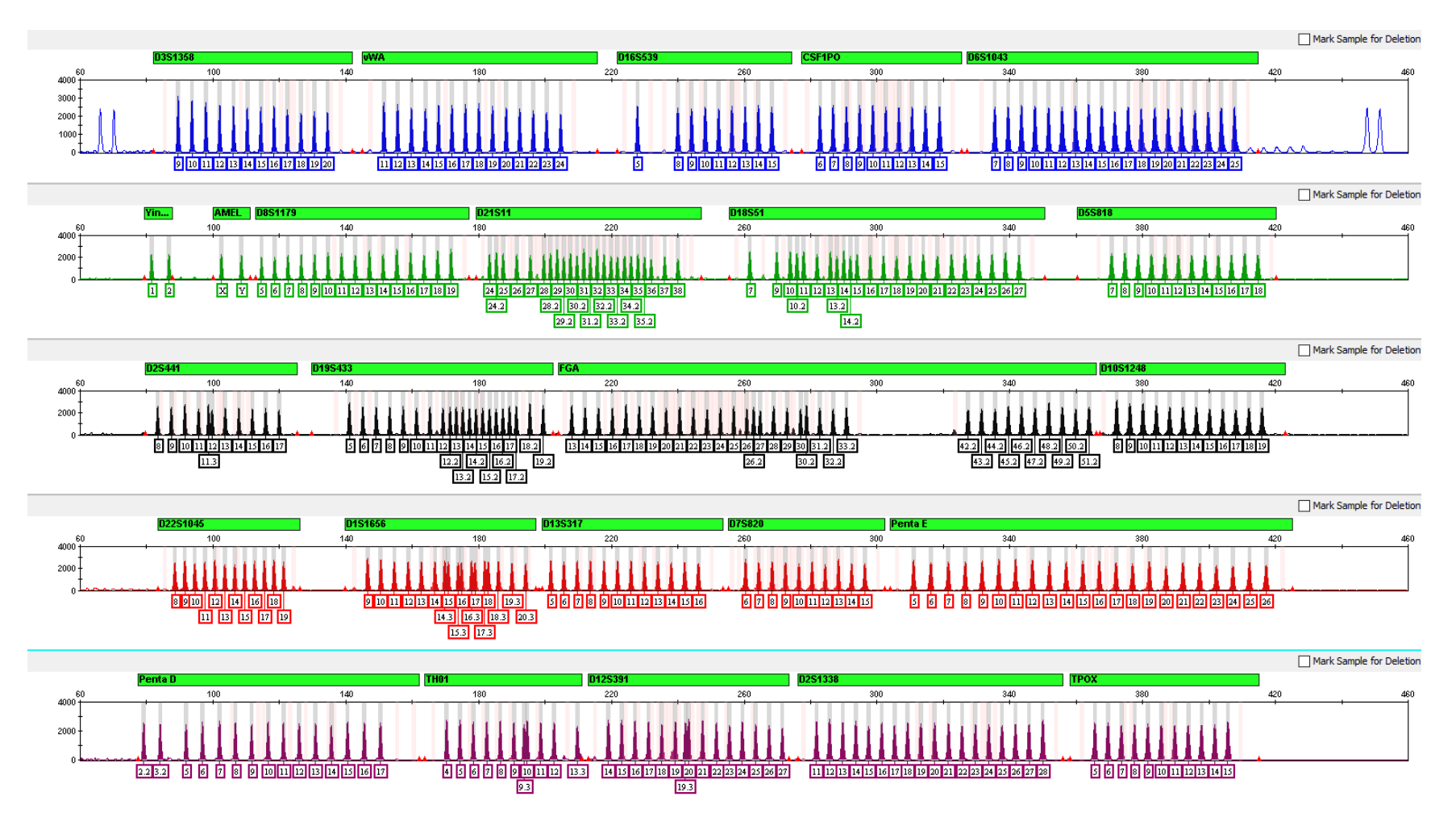

#### Figure 1 GeneMapper™ *ID‑X* Software plot of the VeriFiler™ Plus Allelic Ladder (updated formulation)

The IQCS and IQCL markers are visible as the smallest and largest markers in the FAM™ dye (blue) channel. Each IQC marker has two alleles in the allelic ladder (alleles 1 and 2). However, the IQC markers are not normally analyzed and genotyped because they are primarily intended to be qualitative indicators.

174<br>Tal

## <span id="page-14-0"></span>DNA Control 007

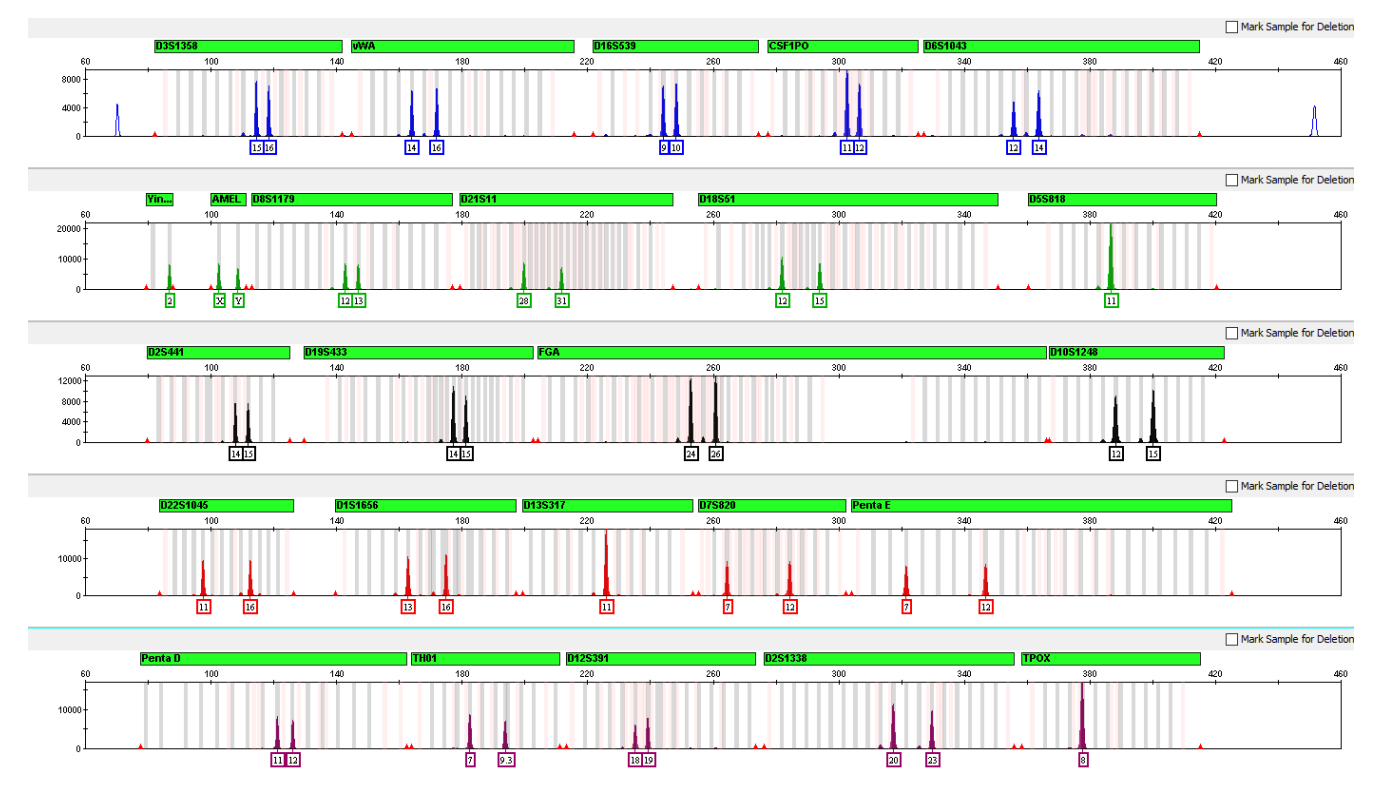

Figure 2 DNA Control 007 (500 pg) amplified with the VeriFiler<sup>™</sup> Plus kit and analyzed on an 3500xL Genetic Analyzer (Y-axis scale 0–18,000 RFU) (updated formulation)

The smallest and largest peaks in the FAM™ dye (blue) channel are the IQCS and IQCL markers, respectively.

<span id="page-15-0"></span>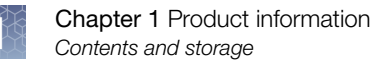

# Contents and storage

The VeriFiler™ Plus kit (Cat. No. A35495) contains sufficient reagents to perform 200 amplifications with a total reaction volume of 25 μL.

IMPORTANT! The fluorescent dyes attached to the primers are light-sensitive. Protect the primer set, amplified DNA, allelic ladder, and size standard from light when not in use.

IMPORTANT! Do not refreeze kit components after thawing.

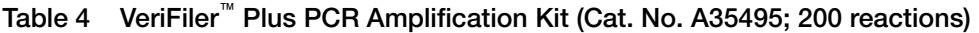

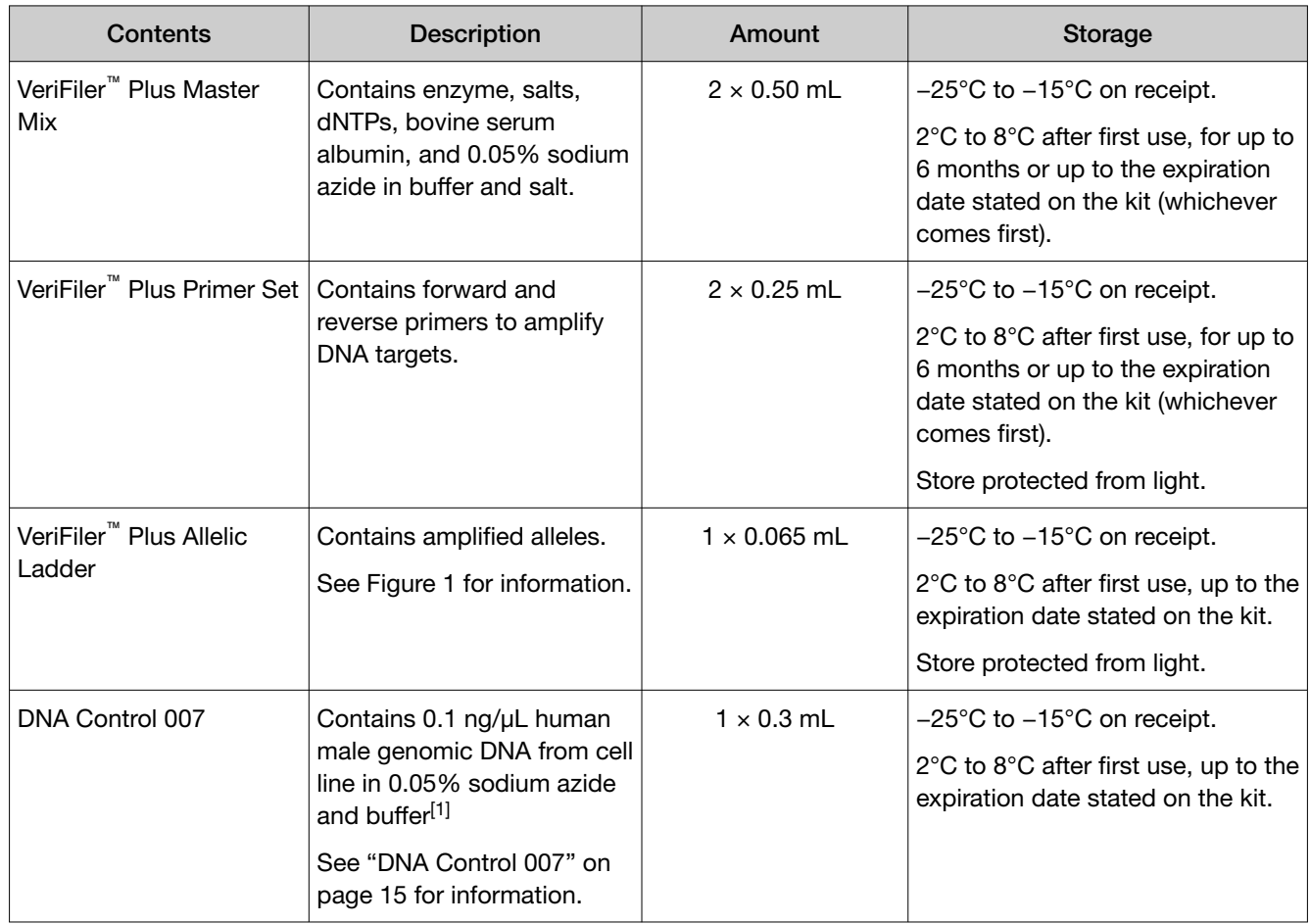

[1] DNA Control 007 is included at a concentration that is appropriate for use as an amplification control (that is, to provide confirmation of the capability of the kit reagents to generate a profile of expected genotype). It is not designed for use as a DNA quantification control. If you quantify aliquots of DNA Control 007, the concentration may differ from the labeled concentration.

# Required materials not supplied

See [Appendix B, "Materials required but not supplied".](#page-132-0)

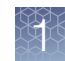

## <span id="page-16-0"></span>Instruments and software compatibility

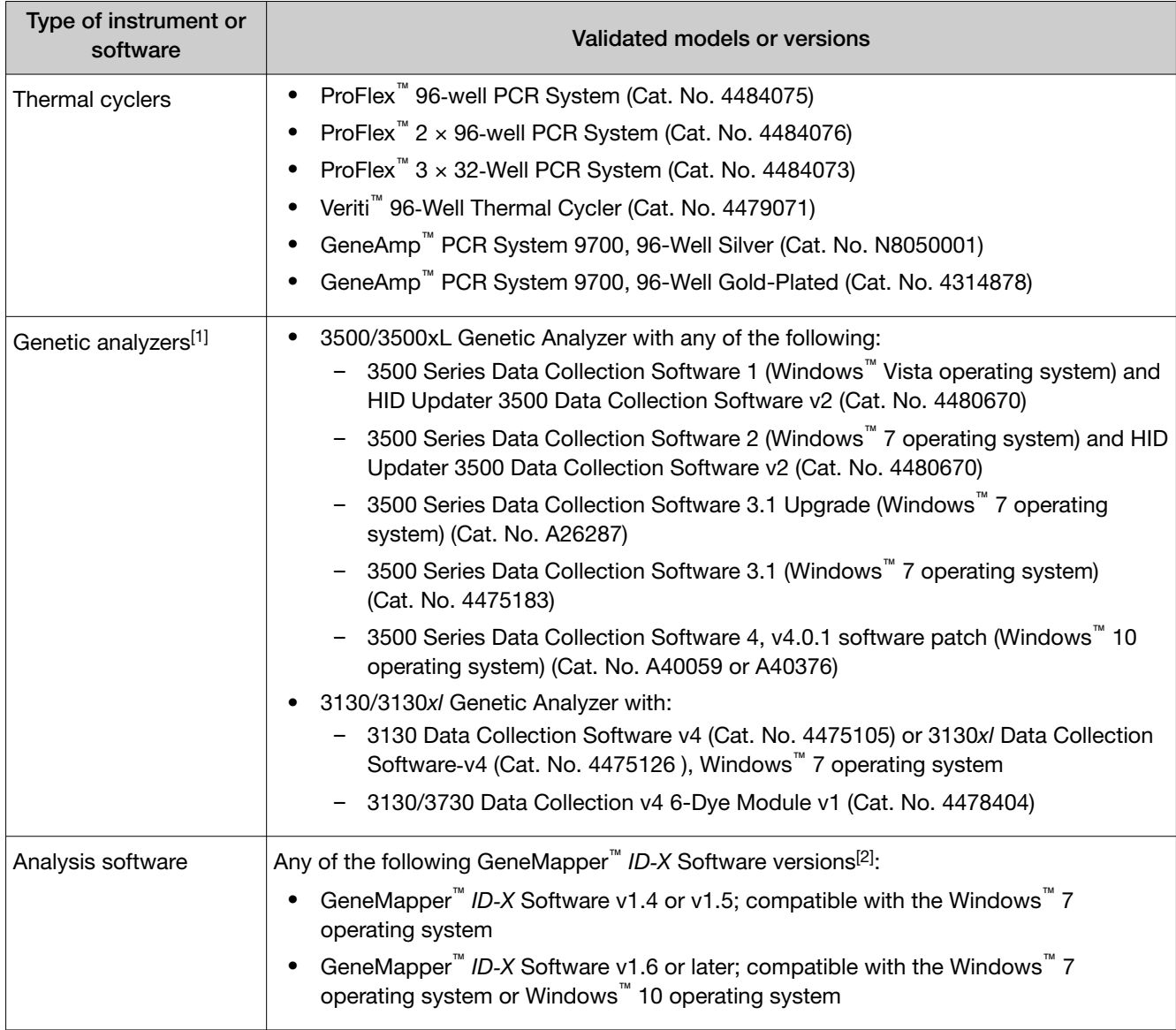

[1] We conducted validation studies using the 3130*xl*, 3500, and 3500xL configurations.

[2] GeneMapper™ *ID‑X* Software v1.2–v1.3 can be used to analyze VeriFiler™ Plus PCR Amplification Kit data. However, some genotype quality assessment features of the VeriFiler™ Plus kit are not included in earlier versions of the software. See the [Chapter 4, "Analyze data with](#page-34-0)  [GeneMapper](#page-34-0)™ID‑X Software" for more details.

> IMPORTANT! The VeriFiler™ Plus kit should NOT be used with the following systems:

- · ProFlex™ 2 × Flat PCR System (Cat. No. 4484078)
- · ProFlex™ 2 × 384‑well PCR System (Cat. No. 4484077)
- · Veriti™ *Fast* 96‑Well Thermal Cycler (Cat. No. 4375305)
- · GeneAmp™ PCR System 9700 with the aluminium 96-well block (Cat. No. 4314879)

<span id="page-17-0"></span>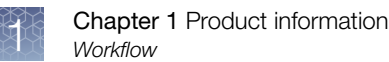

# **Workflow**

#### Extract DNA, see:

#### [www.thermofisher.com/hid-sampleprep](http://www.thermofisher.com/us/en/home/industrial/forensics/human-identification/forensic-dna-analysis/sample-preparation-extraction.html)

#### ▼

#### Quantify DNA

["DNA quantification" on page 19](#page-18-0)

▼

#### Perform PCR

["Prepare the amplification kit reactions" on page 23](#page-22-0)

#### ▼

["Perform PCR" on page 24](#page-23-0)

#### ▼

#### Perform electrophoresis

["Set up the 3500/3500xL instruments for electrophoresis \(before first use of the kit\)" on page 27](#page-26-0) or

["Set up the 3130/3130xl instruments for electrophoresis \(before first use of the kit\)" on page 31](#page-30-0)

#### ▼

["Prepare samples for electrophoresis" on page 33](#page-32-0)

#### ▼

#### Analyze data

"Set up the GeneMapper™ ID‑[X Software for analysis \(before first use of the kit\)" on page 37](#page-36-0)

#### ▼

["Create an analysis method" on page 42](#page-41-0)

#### ▼

["Create a size standard definition](#page-50-0) file if needed" on page 51

#### ▼

["Analyze and edit sample files with GeneMapper ID-X Software" on page 53](#page-52-0)

#### ▼

["Examine or edit a project" on page 54](#page-53-0)

#### ▼

[Chapter 5, "Assess the PCR reaction with the Internal Quality Control System"](#page-54-0)

# Perform PCR

<span id="page-18-0"></span>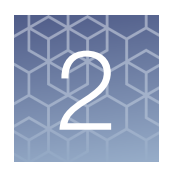

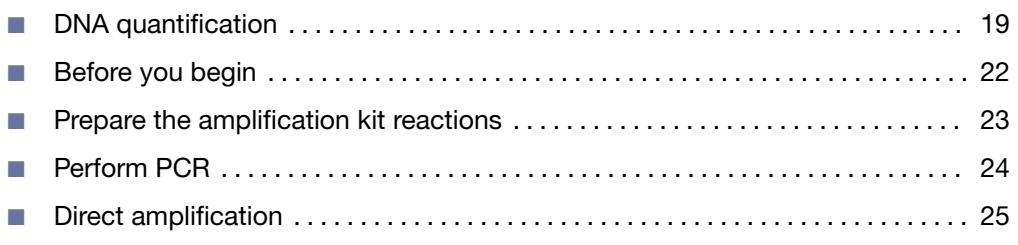

# DNA quantification

## Importance of quantification before STR analysis

DNA quantification can be used to determine:

- If the sample contains sufficient human DNA and/or human male DNA to proceed with short tandem repeat (STR) amplification.
- The amount of sample to use in STR analysis applications.
- The relative quantities of human male and female DNA in a sample (using the Quantifiler™ Trio DNA Quantification Kit). This guides selection of the applicable STR chemistry.
- The DNA quality can be evaluated for:
	- Inhibition level (using any Quantifiler™ kit)
	- DNA degradation level (using the Quantifiler™ Trio DNA Quantification Kit or Quantifiler™ HP DNA Quantification Kit)

Quality metrics are useful for determining the likelihood of recovery of STR loci with larger amplicon sizes.

- If the sample contains highly degraded DNA. Such samples may require an alternative approach to STR analysis by capillary electrophoresis. The Thermo Fisher Scientific Precision ID NGS System and Panels are optimized for degraded samples. The Precision ID Identity Panel provides discrimination of individuals similar to STR genotype match probabilities. Also, the Precision ID Ancestry Panel infers biogeographical ancestry for investigative leads. See ["Related documentation" on page 142](#page-141-0) for a list of documents that are related to the Precision ID NGS System and Panels.
- If PCR inhibitors are present in a sample. Such samples may require additional purification before proceeding to STR analysis.

<span id="page-19-0"></span>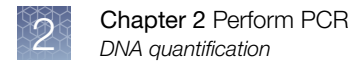

### Effect of DNA quantity on results

If too much DNA is added to the PCR reaction, the increased amount of PCR product that is generated can result in:

• Fluorescence intensity that exceeds the linear dynamic range for detection by the capillary electrophoresis instrument ("off-scale" data).

Off-scale data are a problem because:

- Quantification (peak height and area) for off-scale peaks is not accurate. For example, an allele peak that is off-scale can cause a corresponding stutter peak to appear higher in relative intensity, therefore increasing the calculated percent stutter.
- Multicomponent analysis of off-scale data are not accurate. This inaccuracy results in poor spectral separation ("pull-up").
- False signals of inhibition by the IQC system, although none is present.
- A reduction in the IQCL peak height.
- Incomplete +A nucleotide addition.

To address these problems, rerun the amplification reaction using less DNA.

If too little DNA is added to the PCR reaction, the total number of allele copies added to the PCR is extremely low. Unbalanced amplification of the alleles may occur because of stochastic fluctuation.

# <span id="page-20-0"></span>Methods of quantifying DNA

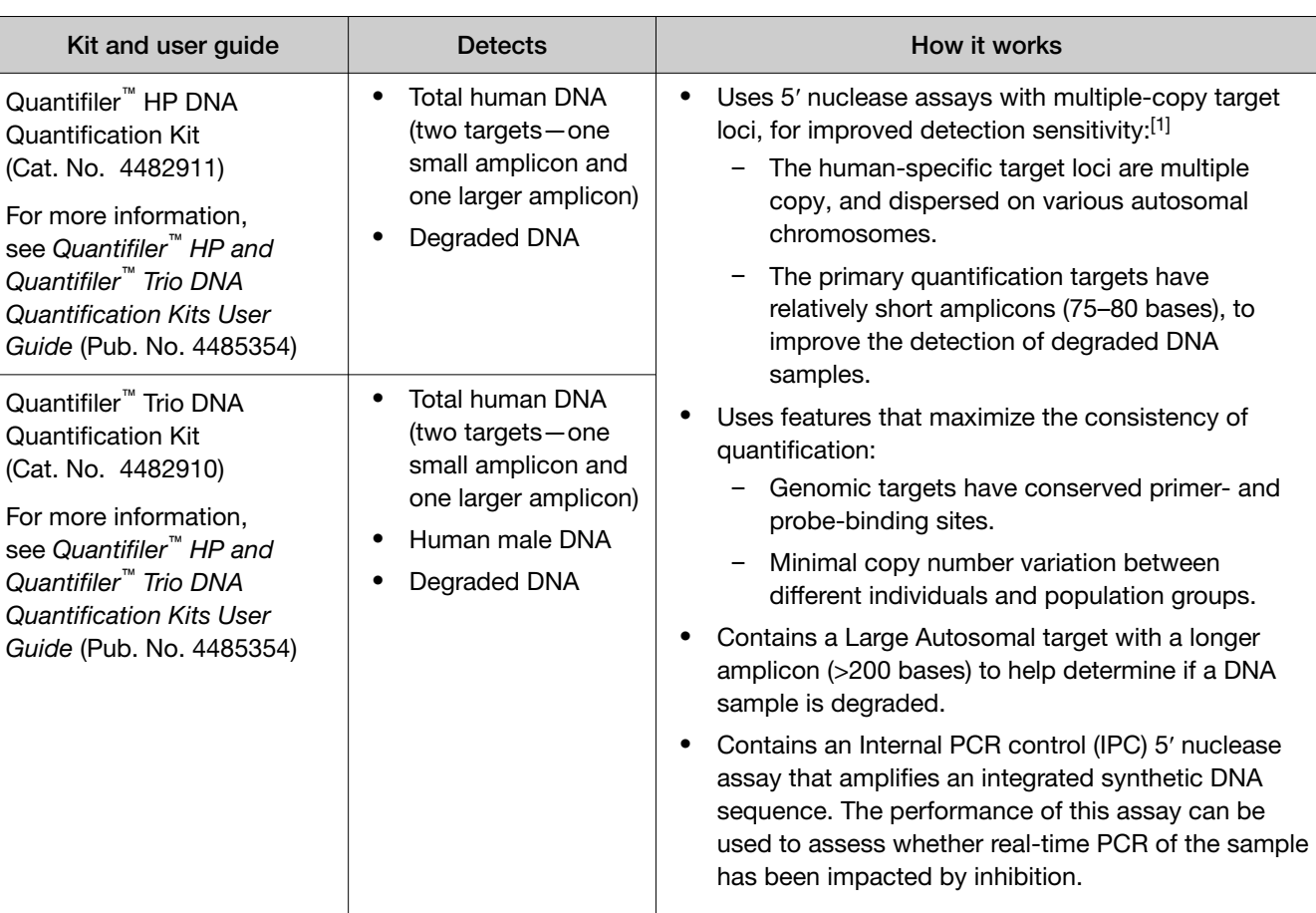

For information on recent innovations in quantification chemistry, go to [thermofisher.com](http://www.thermofisher.com).

[1] The detection sensitivity of the Quantifiler™ HP Kit and the Quantifiler™ Trio Kit is improved over the Quantifiler™ Duo Kit.

<span id="page-21-0"></span>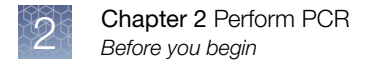

# Before you begin

### *(Optional)* Prepare low-TE buffer

We recommend Invitrogen™ Nuclease-Free Water (Cat. No. AM9937) for sample preparation. However, you can also use low-TE buffer. Prepare the low-TE buffer as described in this procedure or use Invitrogen™ TE Buffer (Cat. No. 12090015).

IMPORTANT! Ensure that the low-TE buffer has final concentrations of 10 mM Tris‑HCl and 0.1 mM EDTA, pH 8.0. Do not use regular TE buffer because it has a higher EDTA concentration that can chelate Mg2+ ions, therefore reducing PCR amplification efficiency and robustness.

- 1. Mix:
	- 10 mL of 1 M Tris-HCl, pH 8.0
	- 0.2 mL of 0.5 M EDTA, pH 8.0
	- 990 mL of nuclease-free water

Note: Adjust the volumes proportionally for specific needs. The final concentration should be 10 mM Tris‑HCl and 0.1 mM EDTA, pH 8.0.

- 2. Aliquot, then autoclave the solutions.
- 3. Store the aliquots at room temperature.

### Thaw reagents (before first use of the kit)

Thaw the Master Mix and Primer Set.

IMPORTANT! The fluorescent dyes attached to the primers are light-sensitive. Protect the primer set, amplified DNA, allelic ladder, and size standard from light when not in use.

IMPORTANT! Thawing is required only before first use of the kit. After first use, the reagents are stored at 2–8°C. Do not refreeze the reagents.

## <span id="page-22-0"></span>Prepare the amplification kit reactions

IMPORTANT! The fluorescent dyes attached to the primers are light-sensitive. Protect the primer set, amplified DNA, allelic ladder, and size standard from light when not in use.

IMPORTANT! Use adhesive film for plate sealing to provide a consistent seal across all wells and prevent evaporation. Caps may not provide a consistent seal across all plate wells.

- 1. Vortex the Master Mix and Primer Set for 3 seconds. Before opening the tubes, remove droplets from the caps by centrifuging the tubes briefly.
- 2. Pipet the required volumes of components into an appropriately sized clear (non-colored) polypropylene tube:

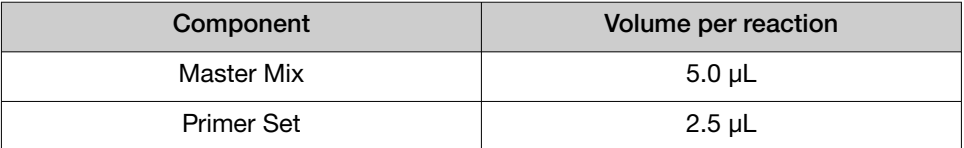

Note: Include volume for additional reactions to provide excess volume for the loss that occurs during reagent transfers.

- 3. Vortex the reaction mixture for 3 seconds, then centrifuge briefly.
- 4. Dispense 7.5 µL of reaction mixture into each reaction well of a MicroAmp™ Optical 96-Well Reaction Plate or each MicroAmp™ tube.
- 5. Adjust the sample input amount and volume as needed:

Note: We recommend a DNA input amount of 500 pg.

- If the total sample input amount is >500 pg of DNA, dilute with nucleasefree water or low‑TE buffer to achieve a 500‑pg input in a 17.5-μL volume.
- If the total sample input volume is <17.5 µL, bring to volume with nucleasefree water or low‑TE buffer to achieve a 17.5-μL input volume.
- 6. Prepare the samples as shown in the following table, then add the samples to the appropriate well or tube (the final reaction volume is  $25 \mu L$ ).

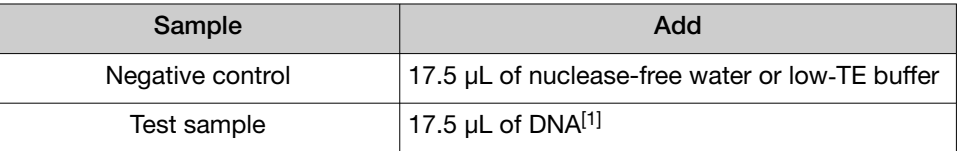

<span id="page-23-0"></span>*(continued)*

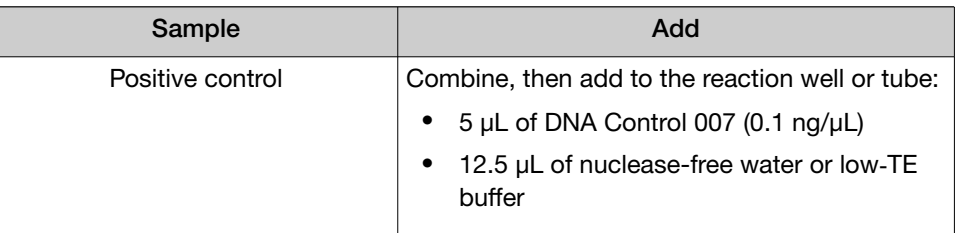

[1] Prepared in step 5.

- 7. Mix until the solution is homogenous.
- 8. Seal the MicroAmp<sup>™</sup> Optical 96-Well Reaction Plate with MicroAmp<sup>™</sup> Clear Adhesive Film or MicroAmp™ Optical Adhesive Film.
- 9. Centrifuge the tubes or plate at 3,000 rpm for approximately 30 seconds in a tabletop centrifuge (with plate holders, if using 96-well plates).

# Perform PCR

IMPORTANT! This protocol is for casework only. For a direct amplification protocol, see the technical note *Direct Amplification of Reference Samples Using the VeriFiler™ Plus PCR Amplification Kit*.

IMPORTANT! This kit is optimized for use with the thermal cyclers listed in ["Instruments and software compatibility" on page 17.](#page-16-0)

1. Program the thermal cycling conditions.

IMPORTANT! If you are using the:

- · ProFlex™ PCR System, select 9700 Simulation Mode.
- · GeneAmp™ PCR System 9700, select the Max ramping mode.
- · Veriti™ Thermal Cycler, set up the method using the Convert a Method tool and select 9700 Max Mode.

*Do not* use 9600 emulation mode.

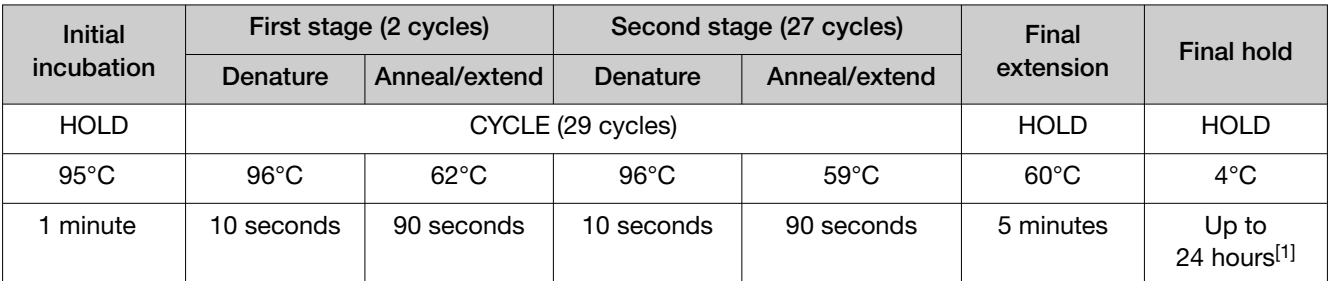

 $[1]$  The infinity (∞) setting allows an unlimited hold time.

<span id="page-24-0"></span>2. Load the plate into the thermal cycler, close the heated cover, then start the run.

IMPORTANT! If you are using a GeneAmp™ PCR System 9700 *and* adhesive clear film instead of caps to seal the plate wells, place a MicroAmp™ Optical Film Compression Pad (Cat. No. 4312639) on top of the plate to prevent evaporation during thermal cycling. The Veriti<sup>™</sup> Thermal Cycler and the ProFlex<sup>™</sup> PCR System do not require a compression pad.

3. When the run is complete, store the amplified DNA.

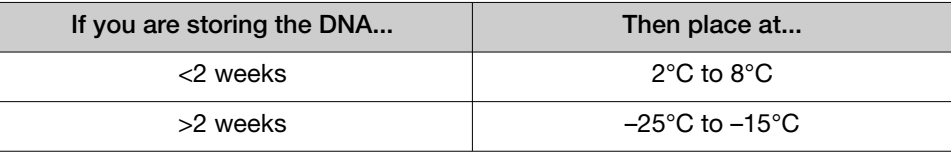

IMPORTANT! Protect the amplified DNA from light.

## Direct amplification

The VeriFiler™ Plus PCR Amplification Kit is designed and optimized for casework sample processing (including a pre-amplification extraction and cleanup step) with VeriFiler™ Express PCR Amplification Kit as the partner kit. The VeriFiler™ Express kit is designed and optimized to perform direct amplification of reference samples.

Some laboratories have expressed a preference for a single PCR amplification kit capable of processing both casework and reference samples. To support those laboratories, we have optimized a direct amplification PCR protocol. We performed studies to demonstrate that the VeriFiler<sup>™</sup> Plus kit can be used for direct amplification of reference samples. Specifically, we evaluated the performance of the kit using a direct amplification of blood and buccal samples collected on FTA™ cards, NUCLEIC-CARD™ Devices, Bode Buccal DNA Collectors, blood stain cards made out of filter paper, and two types of swabs (Puritan™ Cotton Swabs and 4N6FLOQSwabs™).

Note: The direct amplification uses a different PCR protocol. Perform validation studies before using this kit for direct amplification of single-source samples, or use the VeriFiler™ Express kit. At PCR cycle numbers <29, the IQC peaks may not be detected.

For more information on direct amplification studies, go to [thermofisher.com](http://www.thermofisher.com), then search for the technical note *Direct Amplification of Reference Samples— GlobalFiler™ PCR Amplification Kit*, or contact your local Human Identification representative.

# Perform electrophoresis

<span id="page-25-0"></span>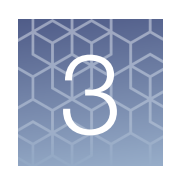

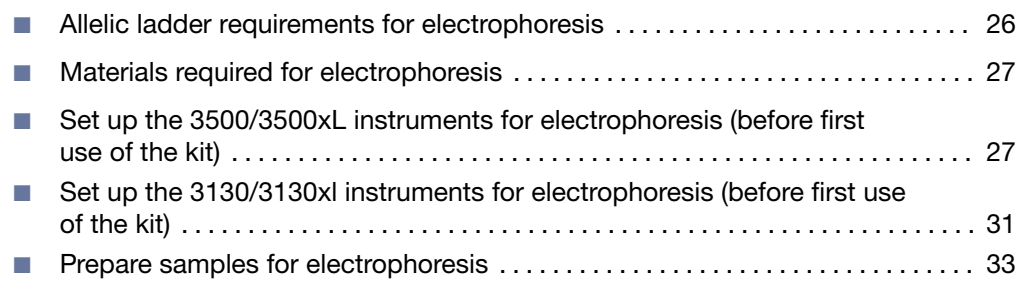

# Allelic ladder requirements for electrophoresis

To accurately genotype samples, you must run the VeriFiler™ Plus Allelic Ladder with the samples.

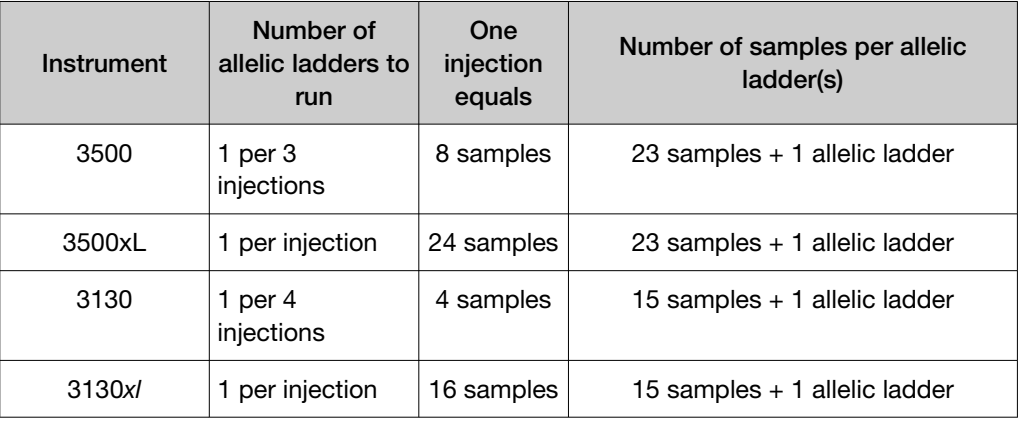

IMPORTANT! Variation in laboratory temperature can cause changes in fragment migration speed and sizing variation between runs. Follow the guidelines in the preceding table, which should account for normal variation in run speed. Perform internal validation studies to verify the required allelic ladder injection frequency, to ensure accurate genotyping of all samples in your laboratory environment.

It is critical to genotype using an allelic ladder run under the same conditions as the samples. Size values obtained for the same sample can differ between instrument platforms, because of different polymer matrices and electrophoretic conditions.

# <span id="page-26-0"></span>Materials required for electrophoresis

[Appendix B, "Materials required but not supplied"](#page-132-0) lists the required materials that are not supplied with this kit.

IMPORTANT! The fluorescent dyes attached to the primers are light-sensitive. Protect the primer set, amplified DNA, allelic ladder, and size standard from light when not in use.

# Set up the 3500/3500xL instruments for electrophoresis (before first use of the kit)

### Electrophoresis software setup

The following table lists the data collection software and the run modules that you can use to analyze PCR products that are generated with this kit. For details on the procedures, see the documents that are listed in ["Documentation and support" on](#page-141-0) [page 142.](#page-141-0)

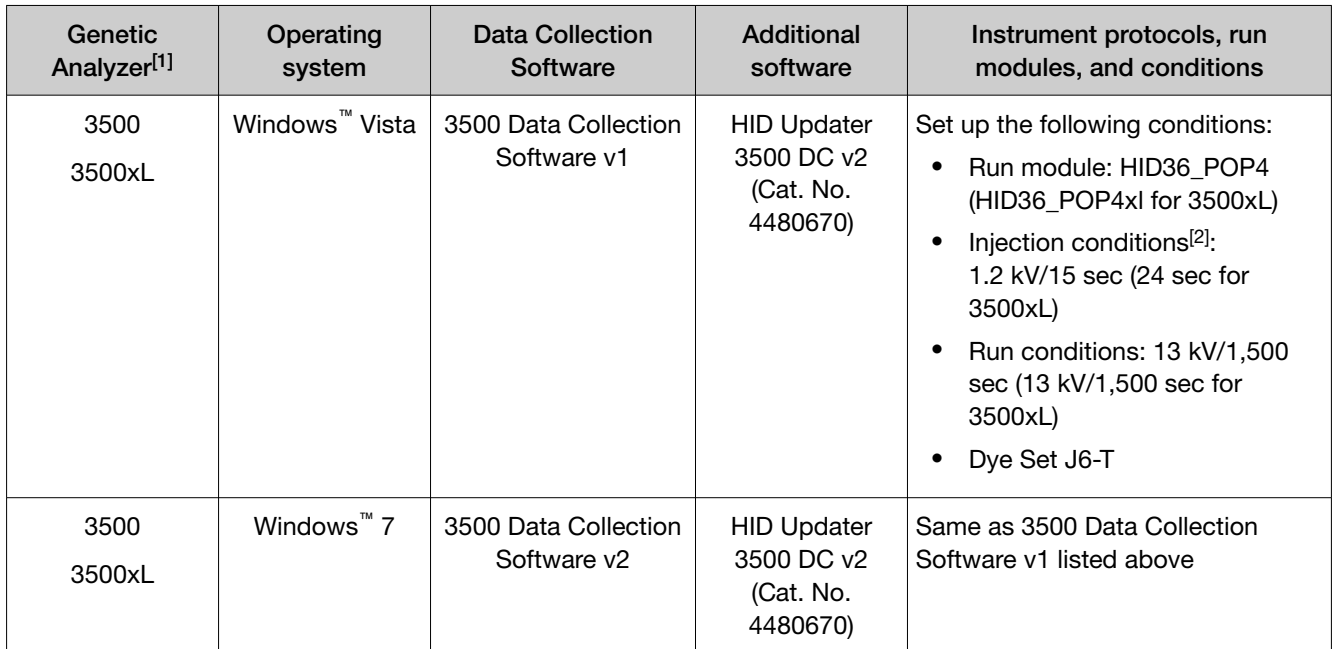

<span id="page-27-0"></span>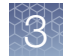

#### *(continued)*

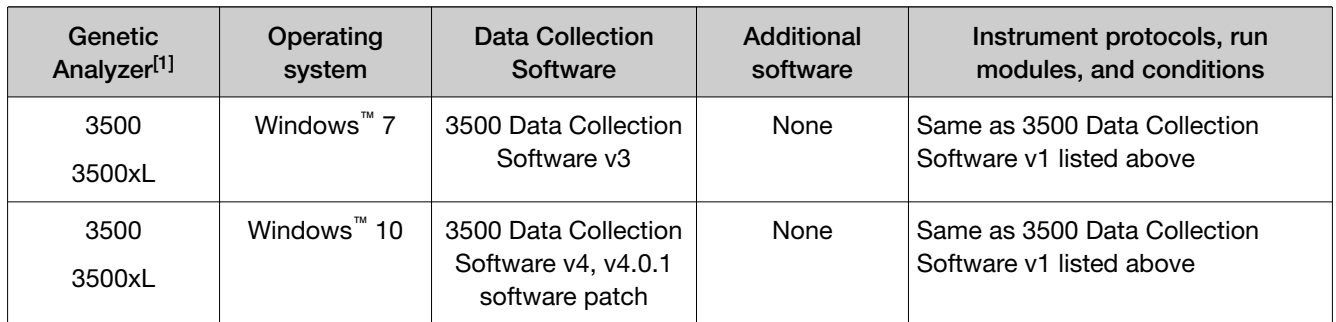

[1] We conducted validation studies using the 3130*xl*, 3500, and 3500xL configurations.

<sup>[2]</sup> Our studies indicate that the injection conditions that are documented generate profiles from 0.5 ng of input DNA with heterozygous peak height averages between 4,000– 10,000 RFU (3500 or 3500xL) with no instances of allelic dropout and minimal occurrence of off-scale allele peaks. However, individual CE instrument signal intensities can vary, therefore changes to injection parameters may need to be explored and validated to deliver the best results on your specific system. Large deviations from the recommended injection parameters could affect the performance of the size standard and/or allelic ladder, therefore internal validation studies are recommended.

# Create a 3500 QC protocol

The VeriFiler™ Plus kit has been validated with data that was analyzed using both the 3rd Order Least Squares method (80–460 base pairs) and the Local Southern method (60–460 base pairs).

- 1. In the Library tab, open the QC Protocol window.
- 2. Create a new QC protocol :
	- a. Name the new QC protocol according to your laboratory naming convention.
	- b. Set the following parameters:

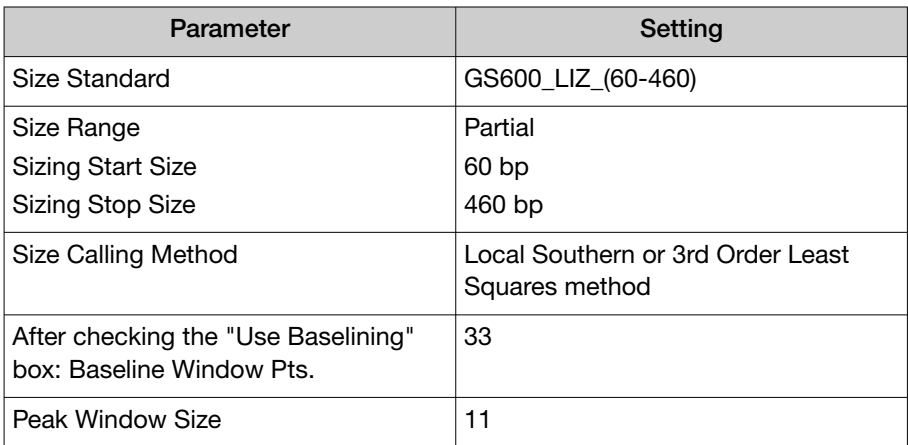

<span id="page-28-0"></span>c. Click Save.

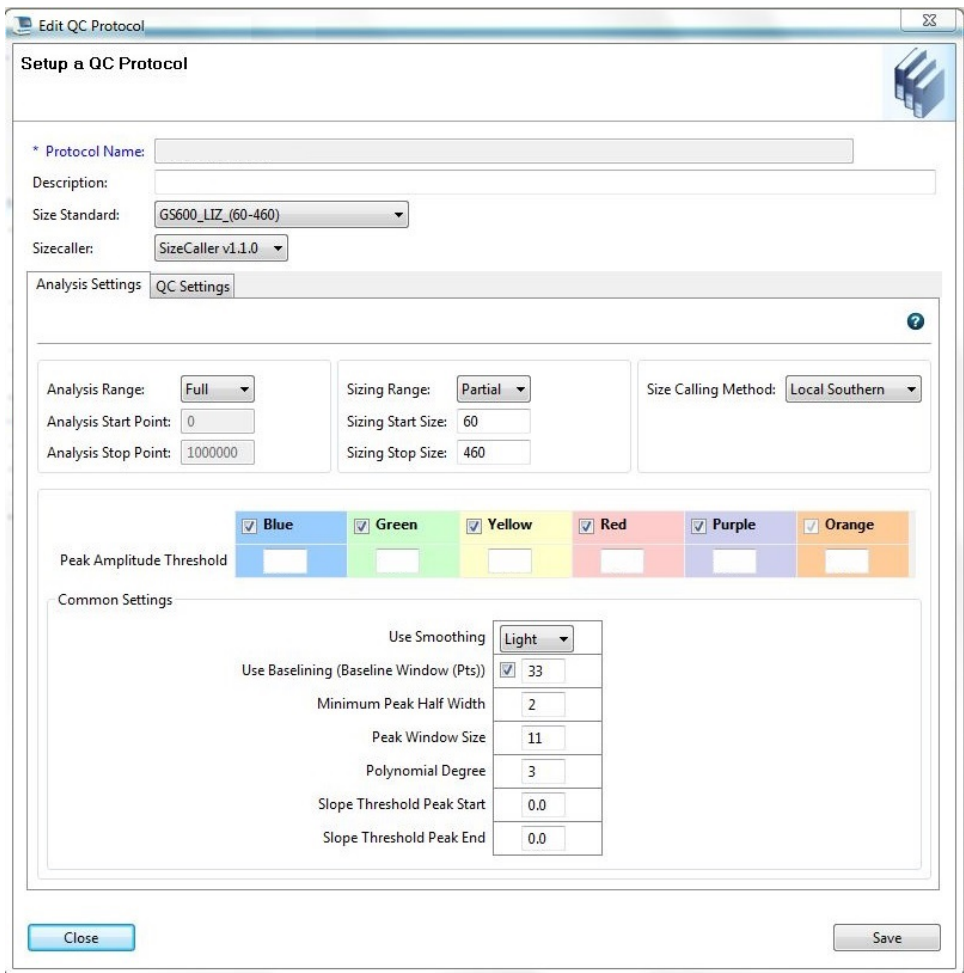

3. Add the QC protocol to the HID assay.

### Perform spectral calibration

Perform a spectral calibration using the DS-37 (Dye set J6-T, 6-dye) Matrix Standard Kit (J6-T Dye Set) (Cat. No. A31234).

Note: If it does not already exist, you must create a J6-T Dye Set in the Data Collection Software before running a spectral calibration. For instructions on creating a new dye set, see the "Create a New Dye Set" section of the

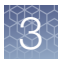

*3500/3500xL Genetic Analyzer with 3500 Series Data Collection Software v2 User Guide* (Cat. No. 4476988). Use the J6 template to set up the J6-T dye set.

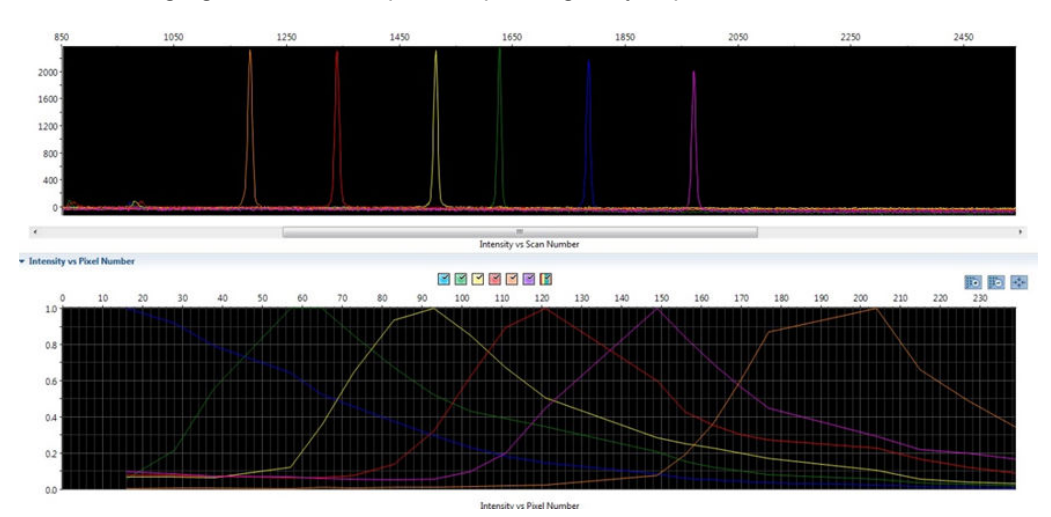

The following figure is an example of a passing 6-dye spectral calibration.

<span id="page-30-0"></span>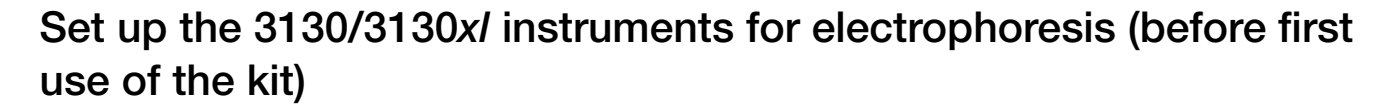

### Electrophoresis software setup

The following table lists the Data Collection Software and the run modules that you can use to analyze PCR products generated by this kit. For details on the procedures, see the documents listed in ["Documentation and support" on page 142](#page-141-0).

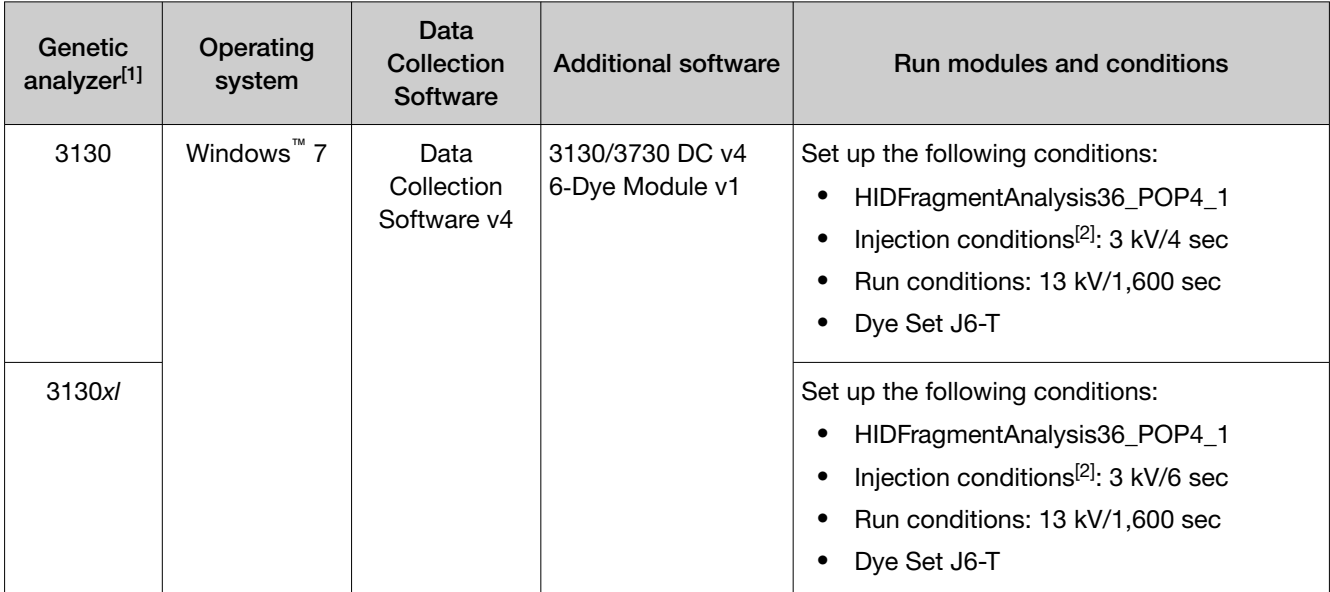

[1] We conducted validation studies using the 3130*xl*, 3500, and 3500xL configurations.

<sup>[2]</sup> Our studies indicate that the injection conditions that are documented generate profiles from 0.5 ng of input DNA with heterozygous peak height averages between 2,000– 4,000 RFU (3130 or 3130*xl*) with no instances of allelic dropout and minimal occurrence of off-scale allele peaks. However, individual CE instrument signal intensities can vary, therefore changes to injection parameters may need to be explored and validated to deliver the best results on your specific system. Large deviations from the recommended injection parameters could affect the performance of the size standard and/or allelic ladder, therefore internal validation studies are recommended.

### Obtain and activate 6-dye license

- 1. Confirm that you are running Data Collection Software  $v4$  (Help  $\rightarrow$  About).
- 2. Obtain a 3130 DC v4 6-Dye Module v1 License key. Contact your local Human Identification representative for information.
- 3. Ensure that all network cards in the computer are enabled.

IMPORTANT! You can run the 3130 Series Data Collection Software v4 using only the network cards that are enabled when you activate the software license. For example, if you activate the software when your wireless network card is disabled, you will not be able to run the software when the wireless network card is enabled.

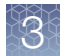

4. Select Tools > License Manager to display the Software Activation dialog box.

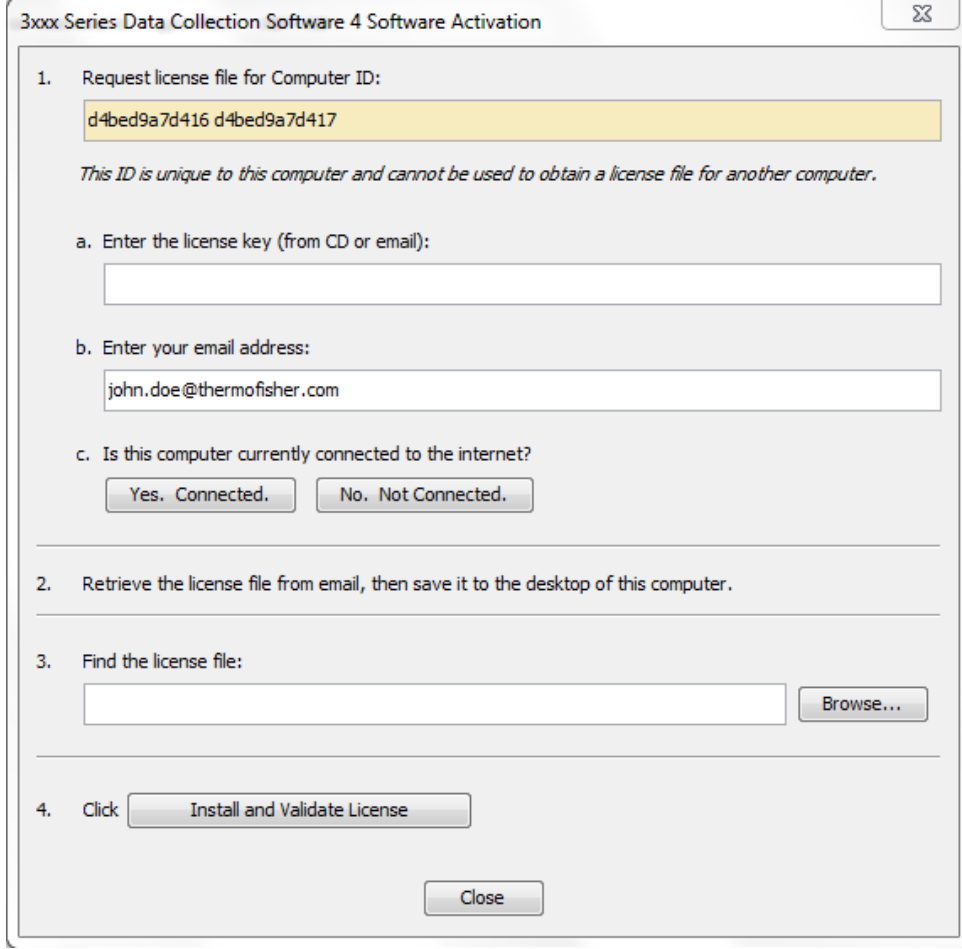

- 5. Request the software license file by performing steps 1a, 1b, and 1c as listed on the activation screen. The license file will be emailed to you.
- 6. Obtain the software license file from your email.
- 7. Make a copy of the software license file and keep it in a safe location.
- 8. Copy the software license file to the desktop of the Data Collection Software v4 computer.
- 9. If the Software Activation dialog box has closed, select Tools > License Manager.
- 10. Click Browse, then navigate to the software license file saved on your computer.
- 11. Click Install and Validate License.

A message is displayed when the license is installed and validated.

12. Click Close.

### <span id="page-32-0"></span>Perform spectral calibration 1

Perform a spectral calibration using the DS-37 (Dye set J6‑T, 6‑dye) Matrix Standard Kit (J6-T Dye Set) (Cat. No. A31234).

The following figure is an example of a passing 6-dye spectral calibration.

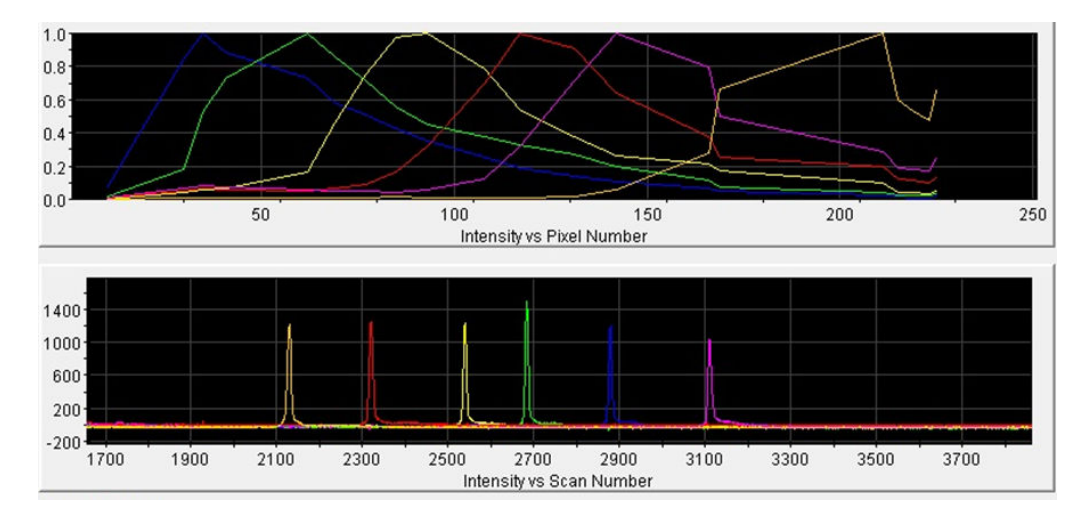

## Prepare samples for electrophoresis

This procedure applies to the 3130/3130*xl* Genetic Analyzer and 3500/3500xL Genetic Analyzer.

Prepare the samples for electrophoresis immediately before loading.

1. Pipet the required volumes of components into an appropriately sized polypropylene tube:

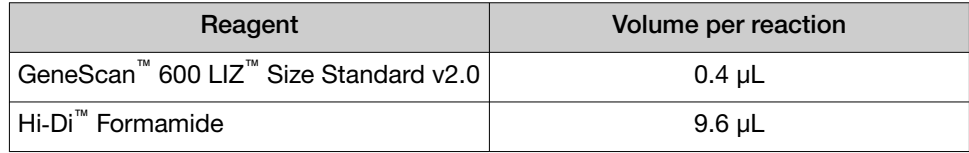

Note: Include volume for additional samples to provide excess volume for the loss that occurs during reagent transfers.

IMPORTANT! The volume of size standard indicated in the table is a suggested amount. Determine the appropriate amount of size standard based on your experiments and results.

- 2. Vortex the tube, then briefly centrifuge.
- 3. Into each well of a MicroAmp™ Optical 96-Well Reaction Plate, add:
	- 10 µL of the formamide/size standard mixture
	- 1 µL of PCR product or VeriFiler™ Plus Allelic Ladder

Note: For blank wells, add 10 µL of Hi-Di<sup>™</sup> Formamide.

- 4. Seal the reaction plate with appropriate septa, then briefly vortex and centrifuge the plate to ensure that the contents of each well are mixed and collected at the bottom.
- 5. Heat the reaction plate in a thermal cycler at 95°C for 3 minutes.
- 6. Immediately place the plate on ice for 3 minutes.
- 7. Place the sample tray on the autosampler, then start the electrophoresis run.

<span id="page-34-0"></span>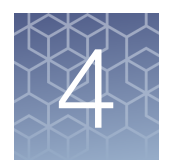

# Analyze data with GeneMapper<sup>™</sup> *ID‑X* Software

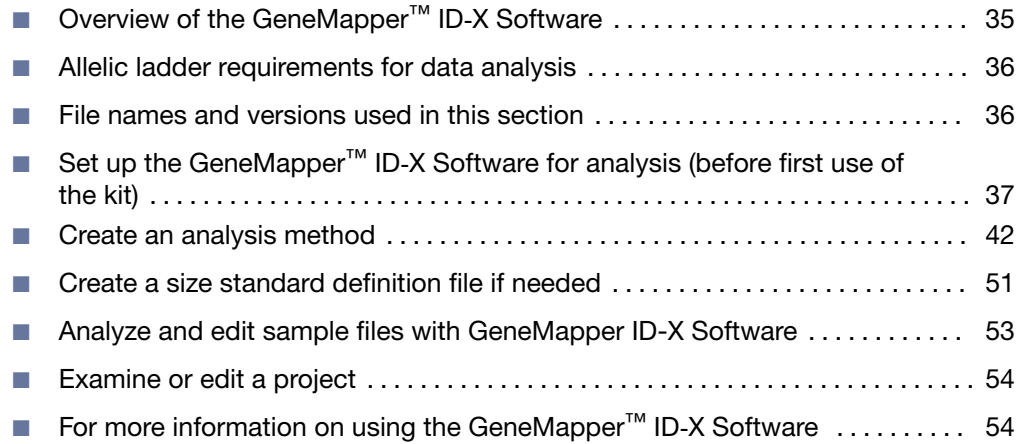

# Overview of the GeneMapper™ *ID‑X* Software

GeneMapper™ *ID‑X* Software is an automated genotyping software application for forensic casework, databasing, and paternity data analysis.

GeneMapper™ *ID‑X* Software v1.4 or later analyzes 4-dye, 5-dye, and 6-dye data and is required to analyze data that is generated using the VeriFiler™ Plus kit. After electrophoresis, the data collection software stores information for each sample in a .fsa or .hid file. The GeneMapper™ *ID‑X* Software v1.4 or later allows you to analyze and interpret the data from the .fsa or .hid files.

Earlier versions of GeneMapper™ *ID‑X* Software (v1.2 and above) are capable of analyzing data that is generated using the VeriFiler™ Plus kit. However, some quality assessment tools are not fully functional on versions earlier than v1.4. Details on

the data assessment functionality added to specific versions of GeneMapper™ *ID‑X* Software are found in the release notes for each version. To summarize:

• In versions earlier than v1.4, samples show a red flag for the CGQ if the Y-indel peak is missing, for example, with a female DNA sample. This occurs because the absence of the Y‑indel peak triggers the Allele Number Rule flag.

# <span id="page-35-0"></span>Allelic ladder requirements for data analysis

• HID analysis requires at least one allelic ladder sample per run folder. Perform the appropriate internal validation studies before you use multiple allelic ladder samples in an analysis.

For multiple allelic ladder samples, the GeneMapper™ *ID‑X* Software calculates allelic bin offsets by using an average of all allelic ladders that use the same panel in a run folder.

- Allelic ladder samples in an individual run folder are considered to be from a single run. When the software imports multiple run folders into a project, only the ladders in their respective run folders are used for calculating allelic bin offsets and subsequent genotyping.
- Allelic ladder samples must be labeled as "Allelic Ladder" in the Sample Type column in a project. Analysis will fail if the **Allelic Ladder Sample Type** is not specified.
- Injections containing the allelic ladder must be analyzed with the same analysis method and parameter values that are used for samples, to ensure proper allele calling.
- Alleles that are not in the allelic ladders do exist. Off-ladder (OL) alleles can contain full and/or partial repeat units. An off-ladder allele is an allele that occurs outside the bin window of any known allelic ladder allele or virtual bin.

Note: If a sample allele peak is called as an off-ladder allele, verify the sample result according to your laboratory protocol.

## File names and versions used in this section

The file names and version numbers of panel, bin, and stutter files that are shown in this section may differ from the file names that you see when you download or import files.

If you need help to determine the correct files to use, contact your local Human Identification representative, or go to [thermofisher.com/support](http://thermofisher.com/support).
# Set up the GeneMapper™ *ID‑X* Software for analysis (before first use of the kit)

### Workflow: Set up GeneMapper™ *ID‑X* Software

Before you use GeneMapper™ *ID‑X* Software to analyze data for the first time, you must do the following:

"Check panel, bin, and stutter file versions on your computer" on page 37

▼ ["\(If needed\) Download newer versions of panel, bin, and stutter files" on page 38](#page-37-0)

▼

["Import panels, bins, and marker stutter" on page 38](#page-37-0)

▼

["\(Optional\) Define custom table or plot settings" on page 42](#page-41-0)

### Check panel, bin, and stutter file versions on your computer

- 1. Start the GeneMapper™ *ID‑X* Software , then log in with the appropriate user name and password.
- 2. Select Tools > Panel Manager. 2. UCICUL IUUIS / Falloi Managol.
	- 3. Check the version of files that are currently available in the Panel Manager:
- a. Select **Panel Manager** in the navigation pane.
- **b.** Expand the **Panel Manager** folder and any subfolders to identify the analysis file version that is already installed for your kit choice.

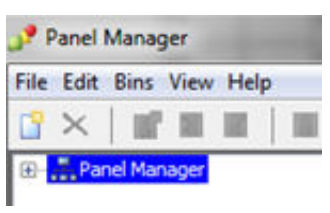

- 4. Check the version of files available for import into the **Panel Manager**:
	- a. Select Panel Manager, then select File  $\triangleright$  Import Panels to open the Import Panels dialog box.
	- b. Navigate to, then open the **Panels** folder, then check the version of panel, bin, and stutter files installed.
- 5. Check for newer versions of the files as described in the next procedure.

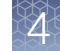

<span id="page-37-0"></span>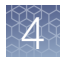

### *(If needed)* Download newer versions of panel, bin, and stutter files

- 1. Go to [www.thermofisher.com/GMIDXsoftware](https://www.thermofisher.com/us/en/home/technical-resources/software-downloads/genemapper-id-x-software.html).
- 2. If the file versions listed are newer than the versions on your computer, download the file VeriFiler Plus Analysis Files.

Note: When downloading new versions of analysis files, see the associated Read Me file for details of changes between software file versions. Perform the appropriate internal validation studies before using new file versions for analysis.

3. Unzip the file.

### Import panels, bins, and marker stutter

To import the latest panel, bin set, and marker stutter from the website into the 1. Component and table panel, someon, and the called to use in the called to use in the called to use in the call<br>GeneMapper<sup>™</sup> ID-X Software database:

- 1. Start the GeneMapper<sup>™</sup> ID-X Software, then log in with the appropriate user name and password. **I.** Start the GeneMapper ID-X Sof
- 2. Select Tools ▶ Panel Manager.
- 3. Find, then open the folder containing the panels, bins, and marker stutter: **3.** Find, then open the fo

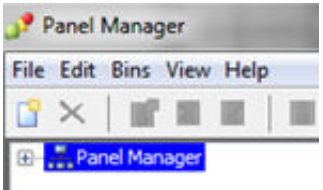

- a. Select Panel Manager, then select File ▶ Import Panels to open the Import Panels dialog box.
	- b. Navigate to, then open the **VeriFiler Plus Analysis Files** folder that you unzipped in the previous procedure.
	- 4. Select VeriFiler\_Plus\_Panel.txt, then click Import.

Note: Importing this file creates a new folder in the **Panel Manager** navigation pane, VeriFiler Plus Panel. This folder contains the panel and associated markers.

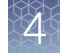

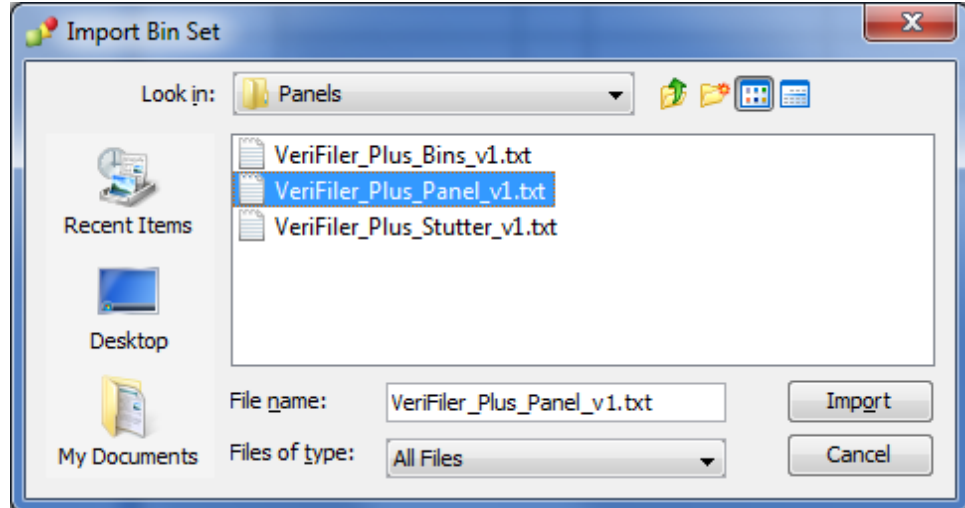

- 5. Import the bins file:
	- a. In the Panel Manager navigation pane, click the VeriFiler\_Plus folder to display the VeriFiler\_Plus\_Panel.

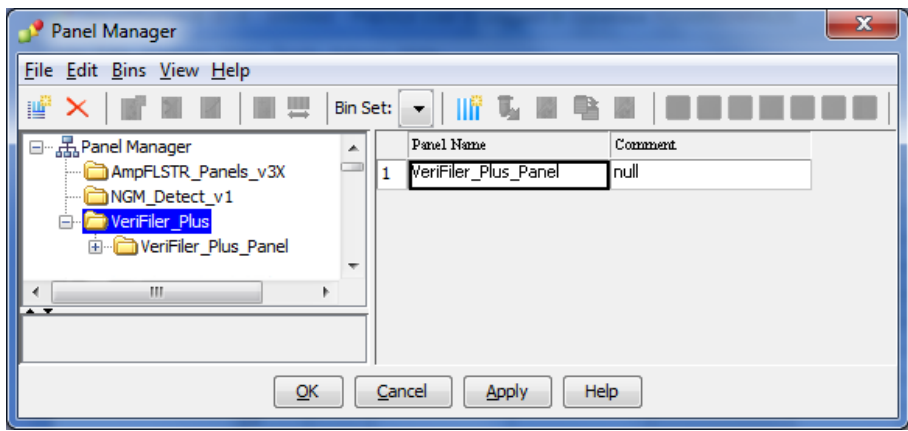

- b. Select File  $\rightarrow$  Import Bin Set to open the Import Bin Set dialog box.
- c. Navigate to, then open the VeriFiler Plus Analysis Files folder.

#### d. Select VeriFiler\_Plus\_Bins.txt, then click Import.

Note: Importing this file associates the bin set with the panels in the VeriFiler\_Plus\_Panel folder.

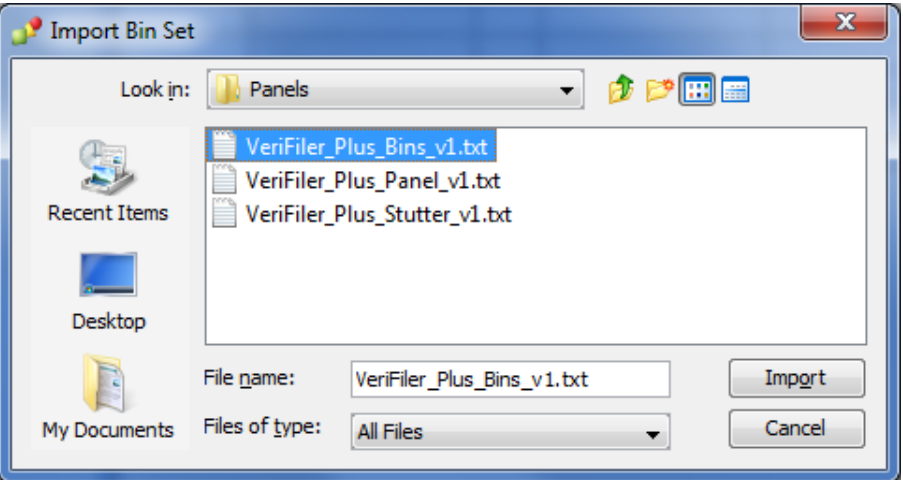

6. *(Optional)* View information about panels and bins: In the Panel Manager navigation pane, click + next to the VeriFiler\_Plus folder, then click + next to the VeriFiler\_Plus\_Panel folder to reveal marker-level information.

Note: Select the Y Marker checkbox to avoid flagging female samples.

The panel view is shown below.

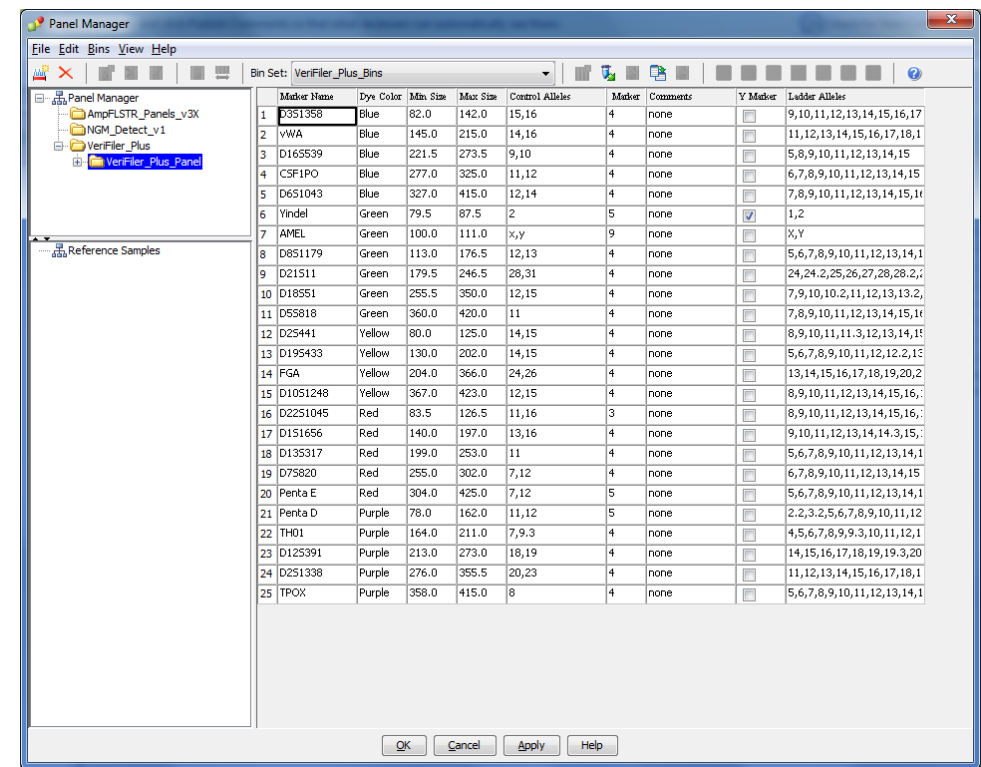

- 7. Import the stutter file:
	- a. Select the VeriFiler Plus Panel folder in the navigation pane.
	- b. Select File > Import Marker Stutter to open the Import Marker Stutter dialog box.
	- c. Navigate to, then open the VeriFiler Plus Analysis Files folder.
	- d. Select VeriFiler\_Plus\_Stutter\_v1.txt, then click Import.

Note: Importing this file associates the marker stutter ratio with the bin set in the VeriFiler Plus folder and overwrites any existing stutter ratios associated with the panels and bins in that folder.

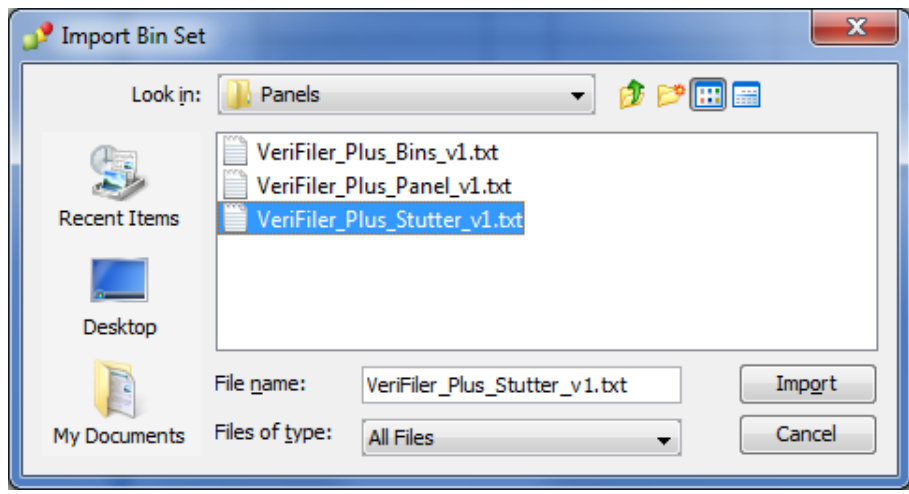

- 8. View the imported marker stutters in the navigation pane:
	- a. Click + next to the VeriFiler Plus and VeriFiler Plus Panel folders. The list of markers is displayed.
	- b. Double-click a marker to display the Stutter Ratio & Distance view for the marker in the right pane.

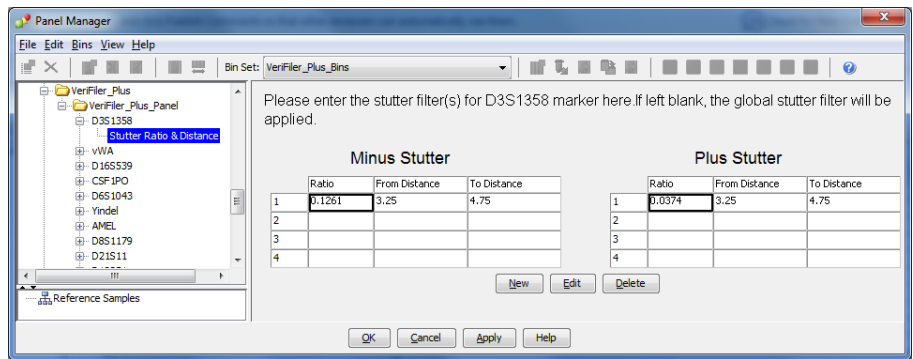

<span id="page-41-0"></span>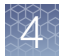

9. Click Apply, then click OK to add the panel, bin set, and marker stutter to the GeneMapper™ *ID‑X* Software database.

IMPORTANT! If you close the Panel Manager without clicking Apply, the panels, bin sets, and marker stutter are not imported into the GeneMapper™ *ID‑X* Software database.

### *(Optional)* Define custom table or plot settings

Default views for table and plot settings are provided with the software. For information on defining custom views, see *GeneMapper™ ID‑X Software Getting Started Guide— Basic Features*.

### Create an analysis method

### Create an analysis method

IMPORTANT! Analysis methods are version-specific, so you must create an analysis method for each version of the software. For example, an analysis method that is created in GeneMapper™ *ID‑X* Software version 1.2 is not compatible with analysis methods that are created in earlier versions of software, or with GeneMapper™ Software v3.2.1.

1. Select Tools > GeneMapper<sup>®</sup> ID-X Manager to open the GeneMapper ID-X Manager.

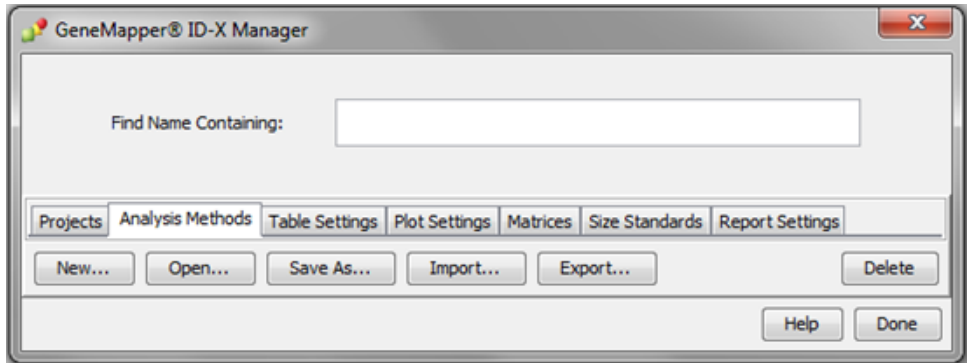

- 2. Click the Analysis Methods tab, then click New to open the Analysis Method Editor with the General tab selected.
- 3. Enter the settings shown in the figures on the following pages.

Note: The Analysis Method Editor closes when you save your settings. To complete this step quickly, do not save the analysis method until you finish entering settings in all of the tabs.

4. After you enter the settings on all tabs, click **Save**.

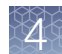

# Enter Analysis Method settings

### Enter General tab settings

1. Enter a Name and select the Security Group appropriate for your software configuration.

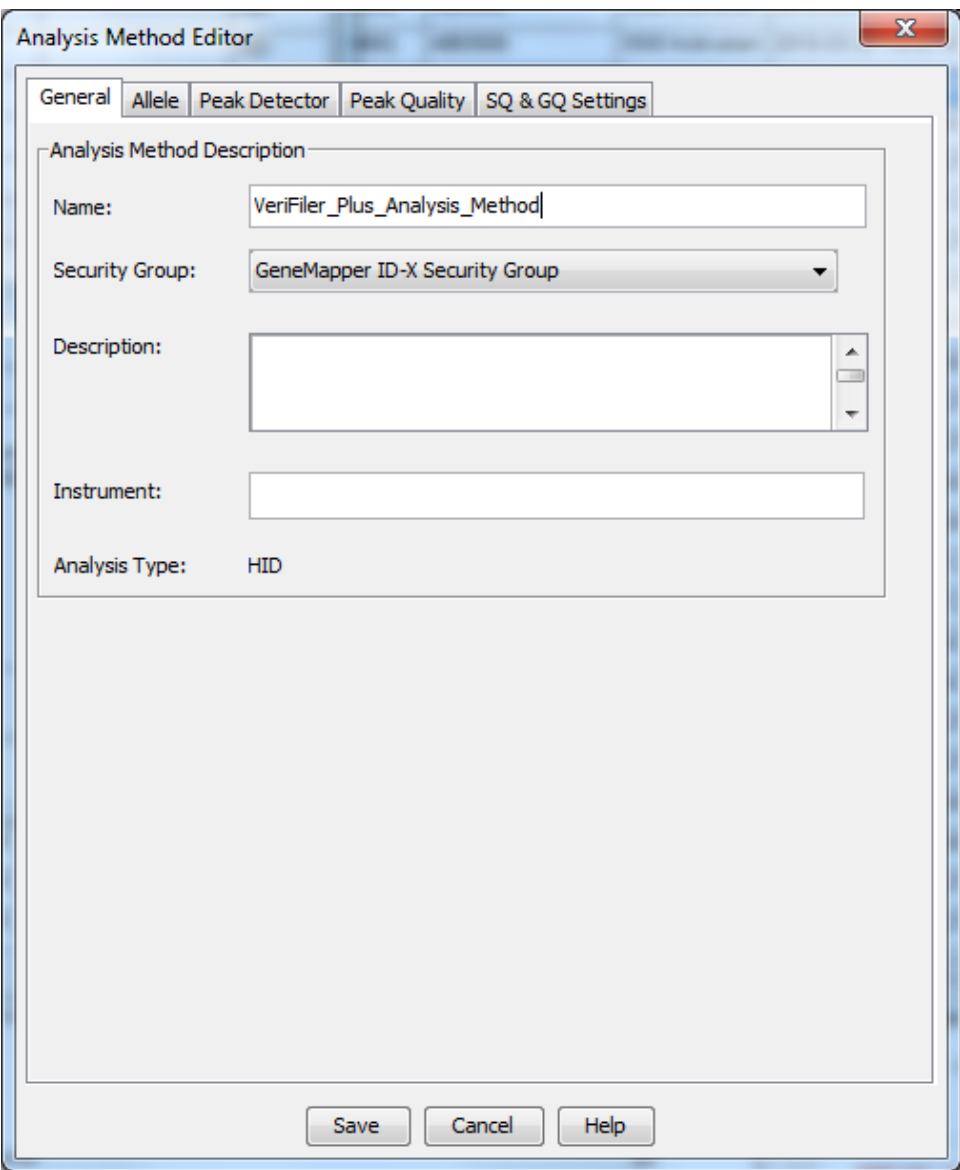

2. *(Optional)* Enter a Description and Instrument.

#### Enter Allele tab settings

IMPORTANT! Perform appropriate internal validation studies to determine the appropriate settings to use.

1. Select the VeriFiler\_Plus\_Bins\_v1 bin set.

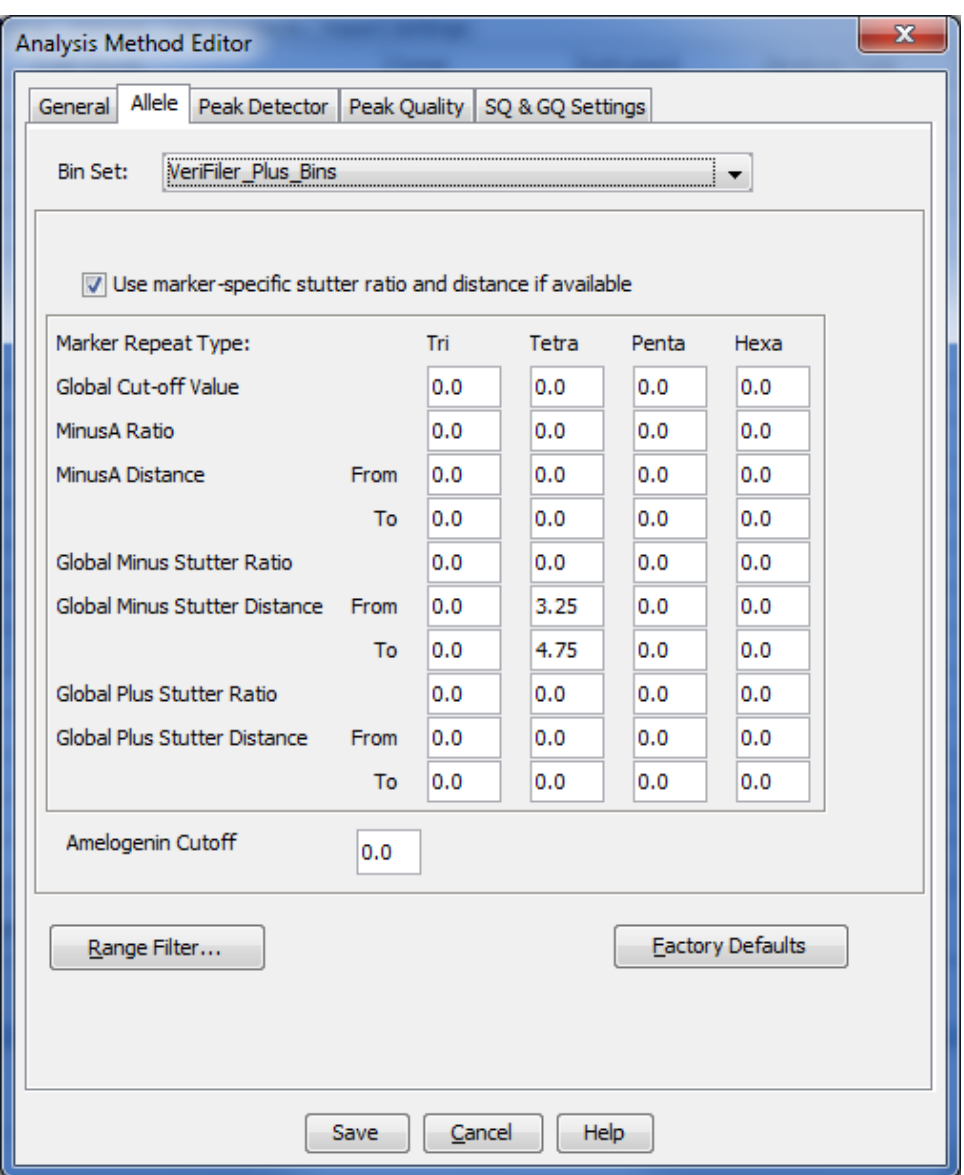

Figure 3 Settings used in developmental validation of the kit

2. *(Optional)* To apply the stutter ratios contained in the VeriFiler\_Plus\_Stutter\_v1.txt, select the Use marker-specific stutter ratio and distance if available checkbox (selected by default).

3. If you use global stutter filters instead of marker‑specific stutters, enter values for Tri-, Tetra-, and Penta-nucleotide repeats.

Note: Using global stutter filters instead of marker-specific stutters is not typical.

Note: There are no hexa-nucleotide repeat markers in the VeriFiler<sup>™</sup> Plus kit.

4. Enter the appropriate filter settings.

#### Enter Peak Detector tab settings

Enter the appropriate values:

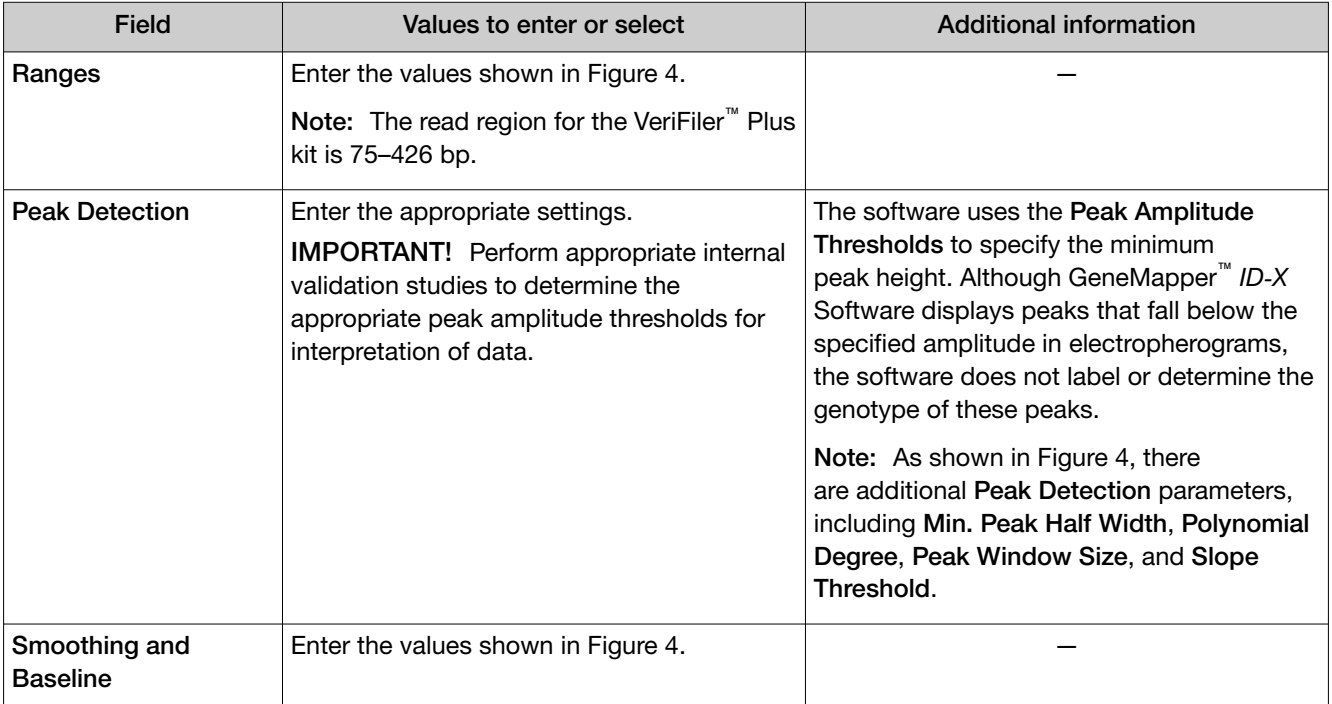

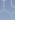

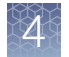

#### *(continued)*

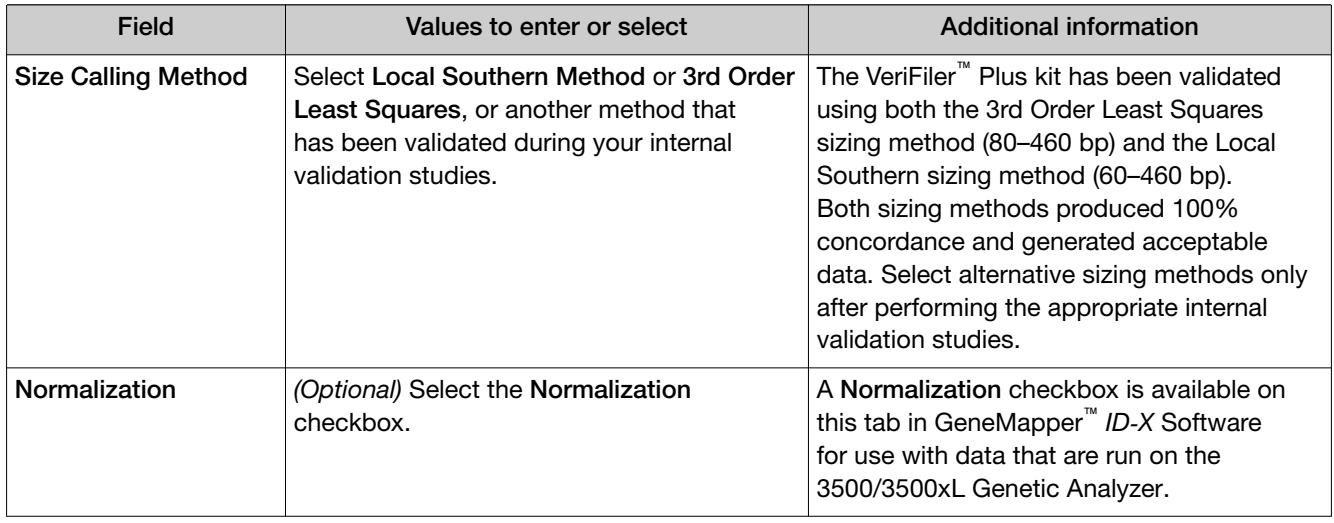

IMPORTANT! Both the 3rd Order Least Squares Sizing algorithm and the Local Southern Sizing algorithm have been validated for analysis of VeriFiler™ Plus kit data on 3130- and 3500‑series instruments.

Note: The read region for the VeriFiler<sup>™</sup> Plus kit is 75-426 bp.

<span id="page-46-0"></span>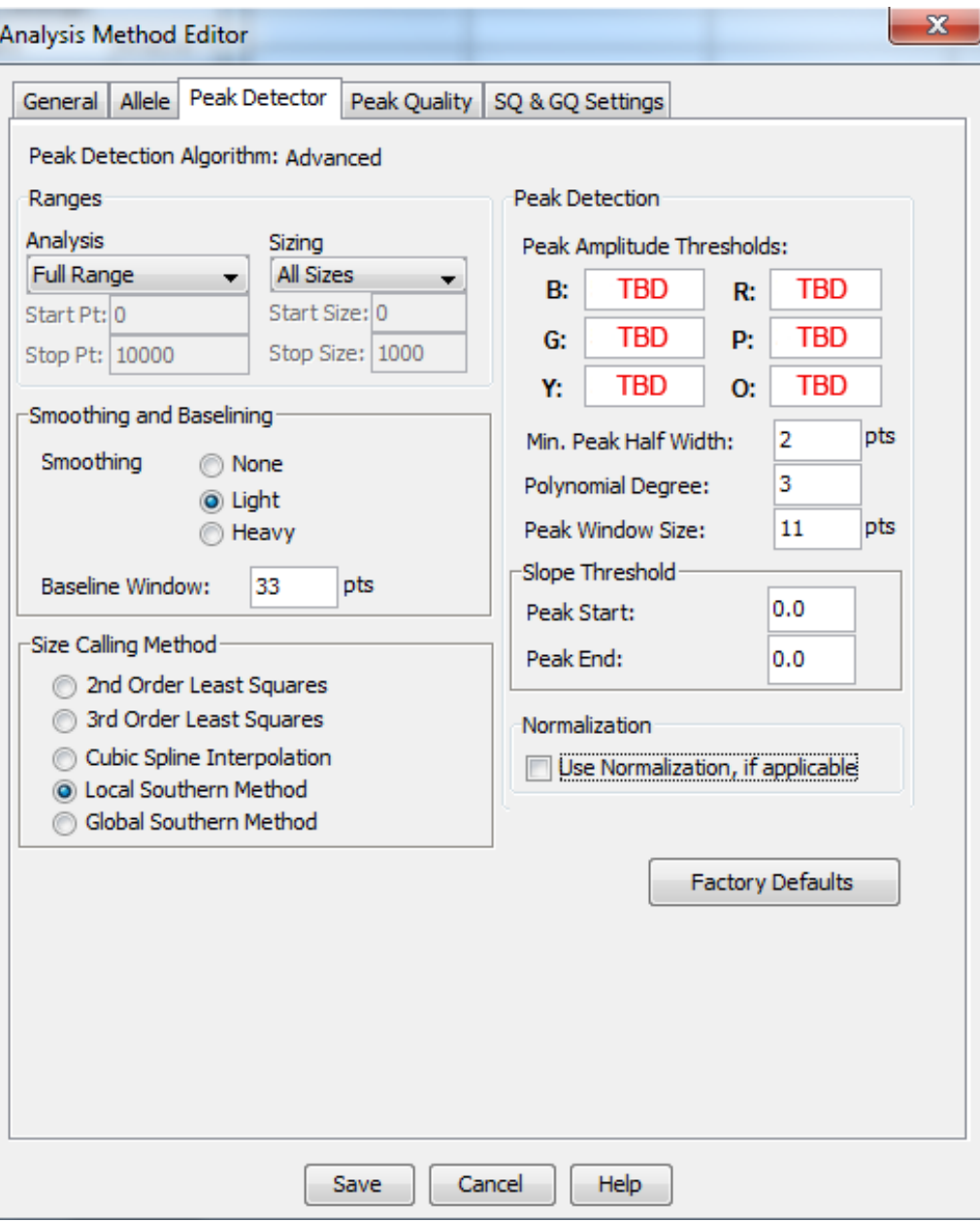

Figure 4 Settings used in developmental validation of the kit

IMPORTANT! *TBD* indicates values to be determined in your laboratory. Laboratories must perform the appropriate internal studies to determine the peak amplitude thresholds for interpreting the VeriFiler™ Plus kit data.

#### Enter Peak Quality tab settings

IMPORTANT! Perform the appropriate internal validation studies to determine the heterozygous and homozygous minimum peak height thresholds, maximum peak height threshold, and the minimum peak height ratio threshold for interpretation of data.

Enter the following values:

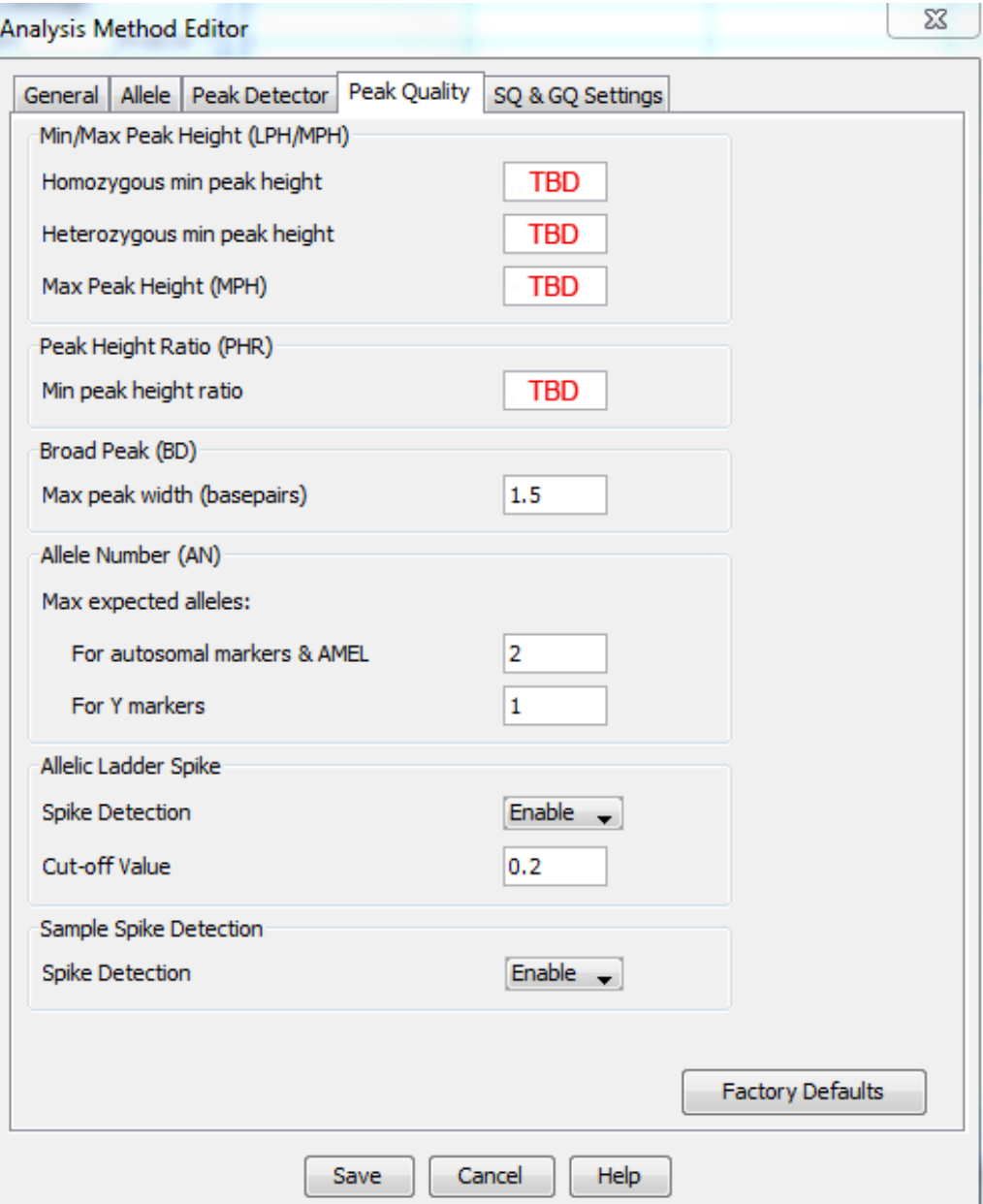

IMPORTANT! *TBD* indicates values to be determined in your laboratory. Laboratories must perform the appropriate internal studies to determine the peak amplitude thresholds for interpreting the VeriFiler™ Plus kit data.

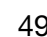

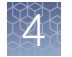

#### Enter SQ and GQ tab settings

IMPORTANT! The values that are shown are the software defaults and are the values that we used during developmental validation. Perform appropriate internal validation studies to determine the appropriate values to use.

Enter the following values:

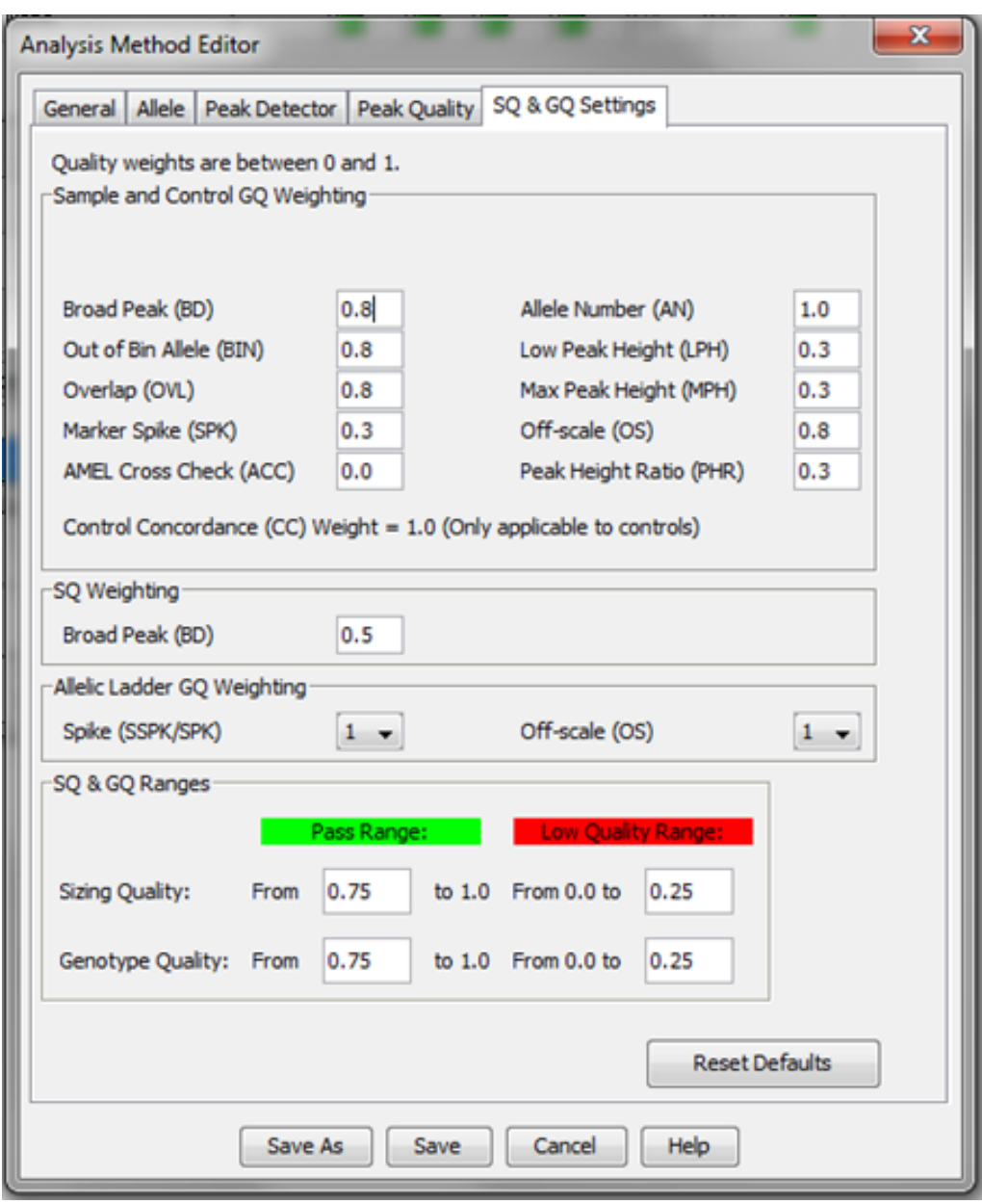

Note: Set the ACC GQ Weighting according to the values you determine during internal validation studies of the ACC PQV. For example, set the ACC GQ Weighting to 0.3 or greater to flag samples in which the Amelogenin result is anything other than X, X or X, Y, or does not agree with the results for the Y indel marker.

# Create a size standard definition file if needed

If you cannot use the default settings that are provided, create a new size standard definition file.

### About the GS600\_LIZ\_(60–460) size standard definition file

The GS600\_LIZ (60–460) size standard definition that is provided with GeneMapper<sup>™</sup> *ID‑X* Software and used with the Local Southern size calling method contains the following peaks: 60, 80, 100, 114, 120, 140, 160, 180, 200, 214, 220, 240, 250, 260, 280, 300, 314, 320, 340, 360, 380, 400, 414, 420, 440, and 460.

This size standard definition has been validated for use with this kit on the genetic analyzers listed in ["Instruments and software compatibility" on page 17.](#page-16-0) If you need to create your own size standard definition, see "Create a size standard definition file" on page 51.

### Create a size standard definition file

1. Select Tools > GeneMapper ID-X Manager to open the GeneMapper ID-X Manager.

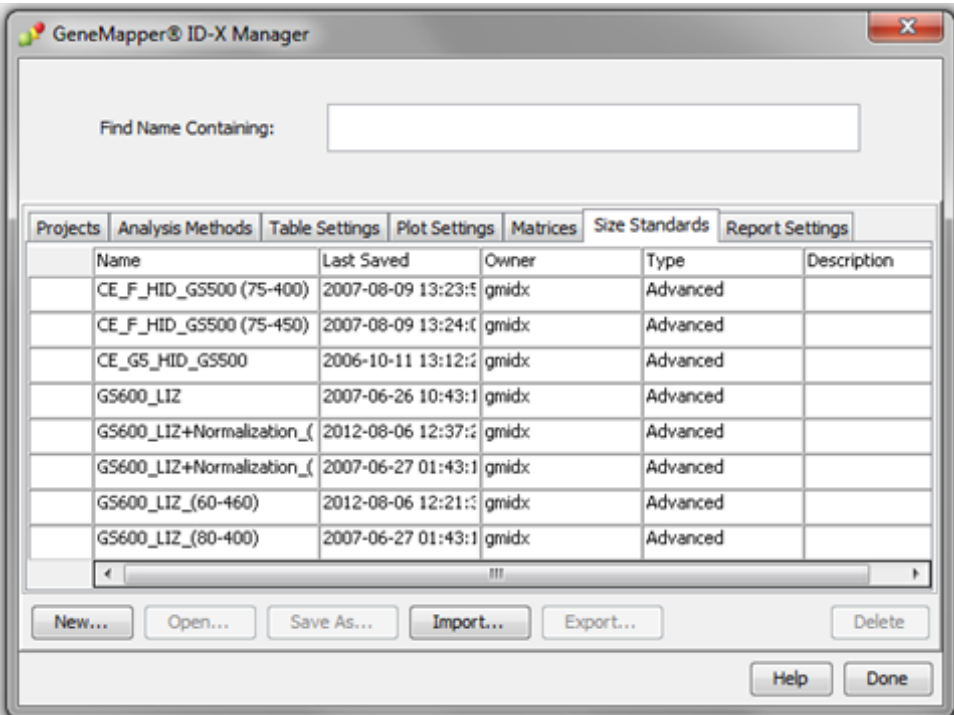

2. Click the Size Standards tab, then click New.

3. Specify settings in the Size Standard Editor:

a. Enter a name as shown in the following figure or enter a new name.

- b. In the Security Group field, select the Security Group appropriate for your software configuration.
- c. In the Size Standard Dye field, select Orange.
- d. In the Size Standard Table, enter the peak sizes that correspond to your size standard.

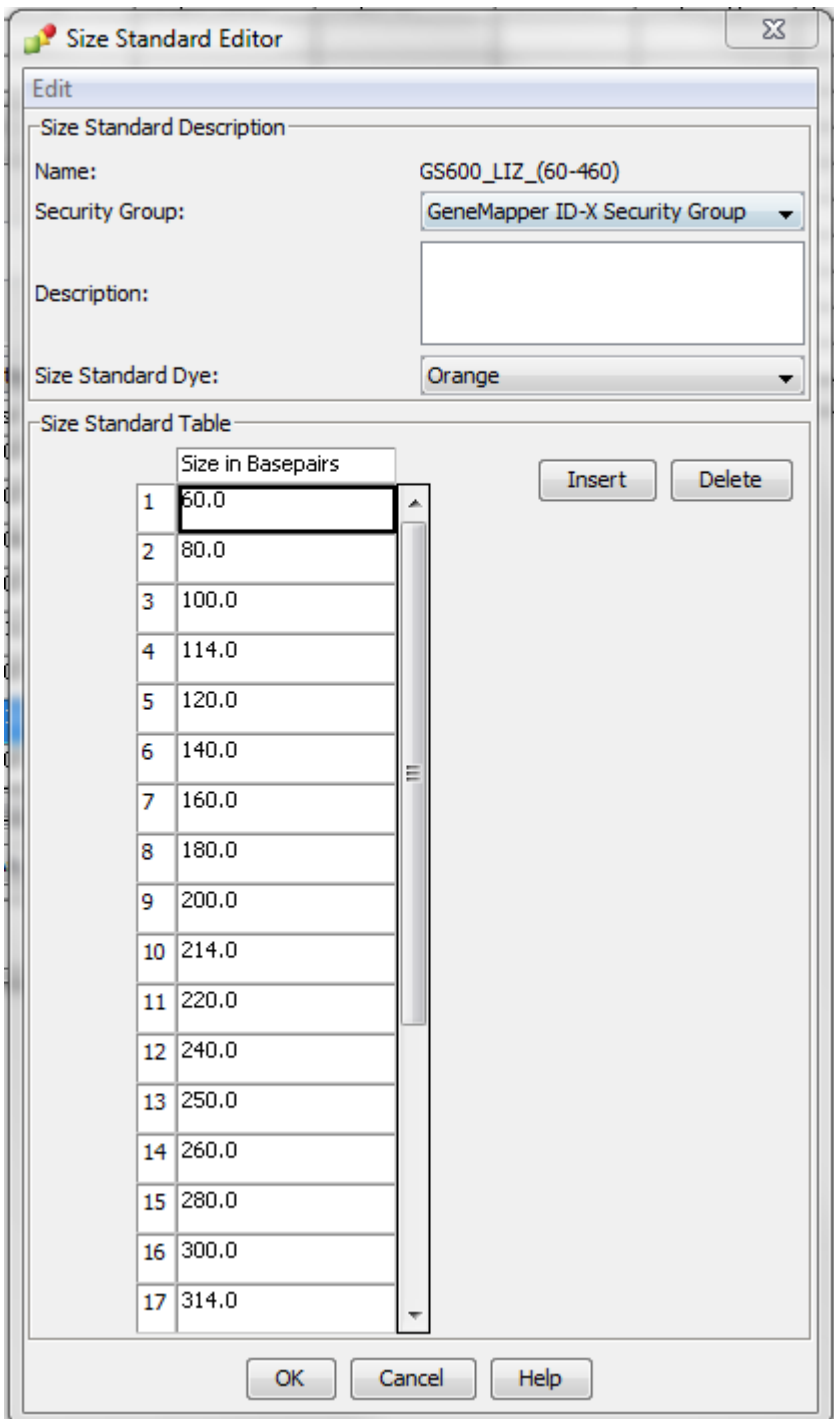

# Analyze and edit sample files with GeneMapper *ID-X* Software

- 1. In the Project window, select Edit  $\triangleright$  Add Samples to Project, then navigate to the disk or directory that contains the sample files.
- 2. Apply analysis settings to the samples in the project.

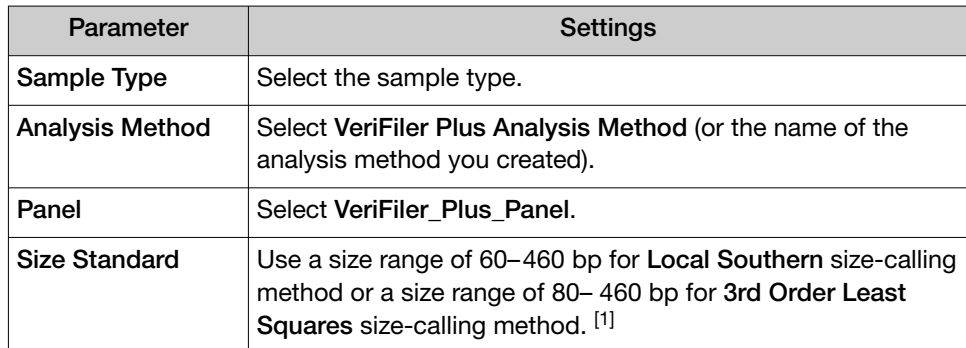

[1] The VeriFiler™ Plus kit was originally validated for use with the GeneScan™ 600 LIZ™ Size Standard v2.0. If you use a different size standard, perform the appropriate internal validation studies to support the use of this size standard with the VeriFiler™ Plus kit.

- 3. Click Analyze, enter a name for the project (in the Save Project dialog box), then click OK to start analysis.
	- The status bar displays the progress of analysis as a completion bar.
	- The table displays the row of the sample currently being analyzed in green (or red if analysis failed for the sample).
	- The Analysis Summary tab is displayed, and the Genotypes tab is available when the analysis is complete.

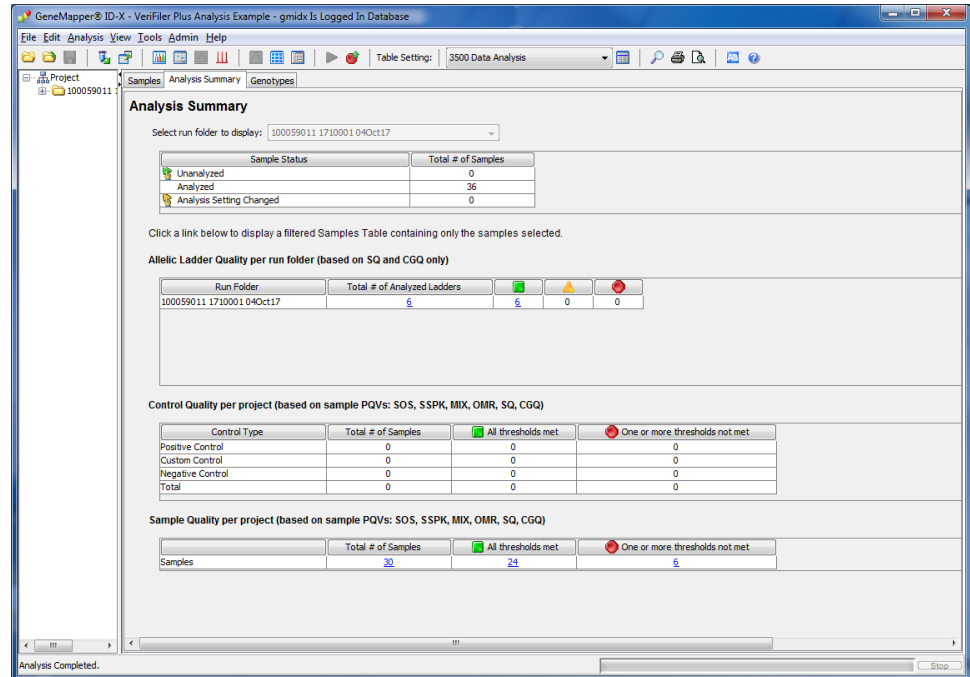

![](_page_53_Picture_0.jpeg)

# Examine or edit a project

Display electropherogram plots from the Samples and Genotypes tabs of the Project window to examine the data.

# For more information on using the GeneMapper™ *ID‑X* Software

See ["Related documentation" on page 142](#page-141-0) for a list of available documents.

![](_page_54_Picture_0.jpeg)

# Assess the PCR reaction with the Internal Quality Control System

![](_page_54_Picture_149.jpeg)

## Overview of the Internal Quality Control system

The Internal Quality Control (IQC) System is a tool that can help you evaluate the PCR reaction and, along with the STR marker data, infer possible sample degradation or inhibition.

The primers for the two IQC markers, IQCS and IQCL, amplify synthetic DNA targets that are included in the primer mix. IQCS is a low molecular weight amplicon, with mobility of 70 nt. IQCL is a higher molecular weight amplicon, with mobility of 451 nt.

Note: The IQC markers enable *qualitative* insight into the sample amplification. By default, the IQC markers are not genotyped during analysis in the GeneMapper<sup>™</sup> *ID‑X* Software. However, if needed, the VeriFiler™ Plus Allelic Ladder contains two peaks each for the IQCS and IQCL markers (designated 1 and 2) to detect the IQC sequences. Sample reactions contain one peak each for IQCS and IQCL, which corresponds to the larger peak (peak 2) in each IQC marker.

The IQC System allows you to:

- Confirm the success or failure of the PCR reaction, by looking for the presence or absence of the IQCS and IQCL primer peaks on the electropherogram.
- Determine if PCR inhibitors might be present in the PCR reaction, or if the PCR reaction conditions are not optimal, by evaluating the peak heights of IQCS and IQCL.

### Evaluate the PCR reaction

To evaluate the PCR performance of the samples, review the peak heights of the IQCS and IQCL. Under ideal PCR conditions, the peak heights of the IQCS and IQCL should be >2,000 RFU using standard injection protocols on the 3500/3500xL Genetic Analyzer (see [Table 5](#page-55-0)). Under suboptimal PCR conditions (for example, moderate inhibition), the height of the IQCL is substantially reduced. Under extremely high inhibition, even the small IQC peak heights are substantially reduced. Note that when high inputs of DNA are amplified (greater than 2 ng) some suppression of the IQCL peak may also be seen.

<span id="page-55-0"></span>![](_page_55_Picture_0.jpeg)

See Table 5 for outcome scenarios.

Note: The electropherograms that are shown in [Figure 5](#page-56-0) through [Figure 10](#page-58-0) are from runs on a 3500xL Genetic Analyzer using standard injection protocols.

Table 5 IQC peak interpretation

| Sample DNA | <b>IQC</b> peaks                                                                                               | IQC interpretation                                                                                   | Recommended action for re-amplification <sup>[1]</sup>                                                                                                    |  |  |
|------------|----------------------------------------------------------------------------------------------------|----------------------------------------------------------------------------------------------------|----------------------------------------------------------------------------------------------------|--|--|
| profile    |                                                                                                    | Typically indicates                                                                                  |                                                                                                    |  |  |
| Balanced   | Both IQC peaks<br>are >2,000 RFU                                                                               | PCR performance within the<br>optimal range-no sample<br>degradation or inhibition (see<br>Figure 5) | Re-amplification should not be required. On<br>a case-by-case basis, you can evaluate the<br>profile and determine if re-amplification is<br>required.                        |  |  |
| Balanced   | The IQCS peak<br>height is $>$<br>2,000 RFU,<br>while the IQCL<br>peak height<br>is significantly<br>decreased | Mild inhibition (see Figure 6)                                                                       | Evaluate the profile and determine if additional<br>input would recover alleles without saturating<br>the system.                                                             |  |  |
| Ski-slope  | The IQCS peak<br>height is near<br>2,000 RFU or<br>greater, while the<br>IQCL peak is not<br>present           | High inhibition (see Figure 7)                                                                       | Perform a dilution or dilutions of the sample<br>to minimize the inhibitor while still allowing<br>for enough DNA to achieve amplification (for<br>example, 10-20% dilution). |  |  |
| Ski-slope  | The IQCS<br>peak height<br>is significantly<br>decreased, while<br>the IQCL peak is<br>not present             | Very high inhibition<br>(see Figure 8)                                                               | Perform a dilution or dilutions of the sample<br>to minimize the inhibitor while still allowing<br>for enough DNA to achieve amplification (for<br>example, 20-60% dilution). |  |  |
| Ski-slope  | Both IQC peaks<br>are >2,000 RFU                                                                               | Degraded sample DNA<br>(see Figure 9)                                                                | Evaluate the profile and determine if additional<br>input would recover alleles without saturating<br>the system.                                                             |  |  |

<span id="page-56-0"></span>Table 5 IQC peak interpretation *(continued)*

| Sample DNA |                                    | <b>IQC</b> interpretation                           | Recommended action for re-amplification <sup>[1]</sup>                                                                                                    |  |
|------------|------------------------------------|-----------------------------------------------------|----------------------------------------------------------------------------------------------------|--|
| profile    | <b>IQC</b> peaks                   | Typically indicates                                 |                                                                                                    |  |
| No peaks   | Both IQC peaks<br>are $>2,000$ RFU | No DNA or very little sample<br>DNA (see Figure 10) | Check the quantification and normalization<br>calculations. If you have sufficient DNA to<br>generate a profile, increase the amount of DNA<br>in the amplification.                                                                                                    |  |
| No peaks   | No peaks                           | PCR failure or ultra-high<br>inhibition             | Re-amplify the sample at the appropriate<br>target to determine if PCR failure occurred. If<br>DNA is still not detected, perform a dilution<br>or dilutions of the sample to minimize the<br>inhibitor while still allowing for enough DNA<br>to achieve amplification (for example, 20–60%)<br>dilution). |  |

[1] The decision to re-amplify the sample should be based on individual laboratory protocols that identify how much information is sufficient for reporting.

# Balanced profile

In this example of a balanced profile, the IQC peaks and the DNA profile peaks are balanced, which indicates that PCR has occurred optimally.

![](_page_56_Figure_6.jpeg)

#### Figure 5 FAM™ dye channel electropherogram that shows IQCS and IQCL peaks with 0.5 ng of DNA (scaled to 22,000 RFU) (updated formulation)

The red circle highlights the IQCS peak and the green circle highlights the IQCL peak.

<span id="page-57-0"></span>![](_page_57_Picture_0.jpeg)

### Ski slope profile with decreased IQCL peak height

Figure 6 shows a significantly lower IQCL peak height. This indicates that the PCR reaction has been compromised by inhibition. Figure 7 shows the complete absence of an IQCL peak, indicating a high level of inhibition.

![](_page_57_Figure_4.jpeg)

#### Figure 6 Combined dyes electropherogram for the VeriFiler™ Plus kit in the presence of 150 ng/µL of humic acid (scaled to 22,000 RFU) (updated formulation)

The red circle highlights the IQCS peak (a PCR inhibitor) and the green circle highlights the IQCL peak. While overall peak heights are reduced relative to the uninhibited control sample, only a subtle ski-slope effect is observed.

![](_page_57_Figure_7.jpeg)

#### Figure 7 Combined dyes electropherogram for the VeriFiler™ Plus kit in the presence of 350 ng/µL of humic acid (scaled to 5,000 RFU) (updated formulation)

The red circle highlights the IQCS peak; the IQCL peak is absent (green box). The arrow indicates the ski slope peak pattern observed in the DNA profile.

### Ski slope profile with IQC peaks

The presence of both IQCS and IQCL peaks >2,000 RFU indicates that PCR has occurred optimally.

![](_page_57_Figure_12.jpeg)

#### Figure 8 Combined dyes electropherogram for the VeriFiler™ Plus PCR Amplification Kit in the presence of 450 ng/µL of humic acid (updated formulation)

The red circle highlights the IQCS peak; the IQCL peak is absent (green circle). The arrow indicates the ski slope peak pattern observed in the DNA profile. The Y‑axis is scaled to 250 RFU to make extremely low peaks visible.

<span id="page-58-0"></span>![](_page_58_Figure_1.jpeg)

#### Figure 9 Combined dyes electropherogram from degraded DNA (scaled to 10,000 RFU) (updated formulation)

The red circle highlights the IQCS peak and the green circle highlights the IQCL peak. The arrow indicates the ski slope pattern observed in the DNA profile.

### No sample peaks with IQC peaks

There are no DNA profile peaks in Figure 10. However, the presence of both the IQCS and IQCL peaks indicates that normal amplification has occurred in the PCR.

![](_page_58_Figure_6.jpeg)

#### Figure 10 Combined dyes electropherogram that shows IQCS and IQCL peaks with 0 ng of DNA (scaled to 16,000 RFU) (updated formulation)

The red circle highlights the IQCS peak and the green circle highlights the IQCL peak.

![](_page_59_Picture_0.jpeg)

# Experiments and results

![](_page_59_Picture_197.jpeg)

# Importance of validation

Validation of a DNA typing procedure for human identification applications is an evaluation of the efficiency, reliability, and performance characteristics of the procedure. By challenging the procedure with samples that are commonly encountered in forensic and parentage laboratories, the validation process uncovers attributes and limitations that are critical for sound data interpretation (Sparkes, Kimpton, Watson, 1996; Sparkes, Kimpton, Gilbard, 1996; Wallin, 1998).

# Experiment conditions

We conducted developmental validation experiments according to the updated and revised guidelines from the Scientific Working Group on DNA Analysis Methods (SWGDAM, December 2016). Based on these guidelines, we conducted experiments that comply with guidelines 2.0 and 3.0 and its associated subsections. This DNA methodology is not novel. (Moretti *et al*., 2001; Frank *et al.*, 2001; Wallin *et al.*, *2002*; and Holt *et al*., 2000).

We used conditions that produced optimum PCR product yield and that met reproducible performance standards. It is our opinion that while these experiments are not exhaustive, they are appropriate for a manufacturer of STR kits intended for forensic and/or parentage testing use.

### <span id="page-60-0"></span>Repeated validation experiments using the updated formulation

Minor modifications were made to the VeriFiler™ Plus PCR Amplification Kit primer mix to reduce the incidence of non-specific PCR artifacts that were observed in certain forensic samples with high microbial DNA load. Accordingly, we used the updated formulation to repeat the validation experiments that might be impacted by the primer mix changes, as follows:

- Developmental validation[—"PCR components" on page 62](#page-61-0)
- Extra peaks[—"Dye artifact observation" on page 91](#page-90-0)
- Species Specificity[—"Nonhuman studies" on page 95](#page-94-0)
- Sensitivity-"Sensitivity observation" on page 97
- Stability[—"Degraded DNA" on page 98](#page-97-0)
- Stability[—"Effect of inhibitors" on page 99](#page-98-0)
- Mixture Studies[—"Limit of detection of the minor component" on page 104](#page-103-0)

Because most of the kit components (for example, the master mix) remain unchanged, we did not repeat the remaining validation experiments.

### Laboratory requirements for internal validation

Each laboratory using this kit must perform internal validation studies. Performance of this kit is supported when used according to the following developmentally validated parameters. Modifications to the protocol should be accompanied by appropriate validation studies performed by the laboratory.

### Developmental validation

Developmental validation studies were performed using the ProFlex™ 96‑well PCR System, Veriti™ 96‑Well Thermal Cycler, and the GeneAmp™ PCR System 9700 96- Well thermal cycler according to the protocol described in the Perform PCR chapter.

### SWGDAM guideline 2.2.1

"Developmental validation is the acquisition of test data and determination of conditions and limitations of a new or novel DNA methodology for use on forensic, database, known or casework reference samples." (SWGDAM, December 2016)

#### SWGDAM guideline 3.9.2

"The reaction conditions needed to provide the required degree of specificity and robustness should be determined. These include, but are not limited to, thermal cycling parameters, the concentration of primers, magnesium chloride, DNA polymerase, and other critical reagents." (SWGDAM, December 2016)

<span id="page-61-0"></span>![](_page_61_Picture_0.jpeg)

### SWGDAM guideline 3.9.6

"Criteria for detection of amplified product should be determined based on the platform and/or method. " (SWGDAM, December 2016)

#### PCR components

We examined the concentration of each component of the kit. The concentration of each component was in the range where data indicated that the amplification met the required performance criteria for specificity, sensitivity, and reproducibility. For example, 0.5 ng of DNA Control 007 was amplified in the presence of varying concentrations of magnesium sulfate, and the results were analyzed on a 3500xL Genetic Analyzer (Figure 11). The performance of the multiplex is most robust within ±20% of the optimal magnesium sulfate concentration.

![](_page_61_Figure_5.jpeg)

Figure 11 DNA Control 007 (0.5 ng) amplified with the VeriFiler<sup>™</sup> Plus kit in the presence of varying concentrations of magnesium sulfate and analyzed on a 3500xL Genetic Analyzer (Y-axis scale 0–25,000 RFU) (updated formulation)

#### 3. Delete this text, this rectangle, and unused Thermal cycling temperatures

Thermal cycling parameters were optimized using a Design of Experiments (DOE) approach that seeks to identify the combination of temperatures and hold times that produce the best assay performance. Optimal assay performance was determined through evaluation of several factors, such as assay sensitivity, peak-height balance, and resistance to PCR inhibitors.

For example, annealing/extension temperatures of 57, 58, 59, 60, and 61°C were tested using a ProFlex™ PCR System ([Figure 12\)](#page-62-0). The PCR products were analyzed using a 3500xL Genetic Analyzer.

<span id="page-62-0"></span>Robust profiles were obtained between 57–61°C. The optimal combination of specificity, sensitivity, and resistance to PCR inhibition was observed at 59°C. Thermal cycler temperature is critical to assay performance; therefore routine, regularly scheduled thermal cycler calibration is recommended.

![](_page_62_Figure_2.jpeg)

Figure 12 VeriFiler<sup>™</sup> Plus kit electropherograms obtained from amplification of 0.5 ng of DNA Control 007 at annealing temperatures of 57, 58, 59, 60, and 61°C, analyzed on a 3500xL Genetic Analyzer (Y-axis scale 0–25,000 RFU)

### PCR cycle number

Reactions were amplified for 27, 28, 29, 30, and 31 cycles on the ProFlex<sup>™</sup> PCR System using 0.5 ng of DNA Control 007. As expected, the amount of PCR product increased with the number of cycles. A full profile was generated for all numbers of thermal cycles (27–31) and off-scale data were collected for several allele peaks at 31 cycles [\(Figure 13](#page-63-0)).

Additional experiments were performed not only to optimize for peak heights, peak balance, sensitivity, and so on, but also to minimize the formation of non-target PCR artifacts. The optimized end result is a "touchdown" PCR protocol in which the first two cycles are performed at a slightly higher, more stringent annealing temperature (62°C), followed by 27 cycles with an annealing temperature of 59°C.

<span id="page-63-0"></span>![](_page_63_Figure_1.jpeg)

Figure 13 Representative VeriFiler™ Plus kit profiles obtained from amplification of 0.5 ng of DNA Control 007 using 27, 28, 29, 30, and 31 cycles, analyzed on a 3500xL Genetic Analyzer (Y-axis scale 0–35,000 RFU)

# Accuracy, precision, and reproducibility

### SWGDAM guideline 3.5

"Precision and accuracy of the assay should be demonstrated: Precision characterizes the degree of mutual agreement among a series of individual measurements, values and/or results. Precision depends only on the distribution of random errors and does not relate to the true value or specified value. The measure of precision is usually expressed in terms of imprecision and computed as a standard deviation of the test results. Accuracy is the degree of conformity of a measured quantity to its actual (true) value. Accuracy of a measuring instrument is the ability of a measuring instrument to give responses close to a true value." (SWGDAM, December 2016)

#### <span id="page-64-0"></span>Accuracy observation

The accuracy and reproducibility of STR profiles have been determined from various sample types. Important factors include: Sizing accuracy and precision, and the consistency in observed sizing between sample STR alleles and corresponding allelic ladder alleles.

Figure 14, [Figure 15,](#page-65-0) and [Figure 16](#page-65-0) show the size differences that were observed between sample alleles and allelic ladder alleles on the 3130*xl*, 3500, and 3500xL Genetic Analyzers with POP-4™ Polymer. The X‑axis in the following figures represents the nominal nucleotide sizes for the VeriFiler™ Plus Allelic Ladder. The horizontal lines parallel to the X-axis represent the  $\pm 0.25$ -nt windows. The Y-axis represents the deviation of each sample allele size from the corresponding Allelic Ladder allele size. All sample alleles are within  $\pm 0.5$  nt from a corresponding allele in the Allelic Ladder, irrespective of the capillary electrophoresis platforms.

Note: The IQCS and IQCL markers were omitted from this study because they are not used for genotyping.

![](_page_64_Figure_5.jpeg)

![](_page_64_Figure_6.jpeg)

<span id="page-65-0"></span>![](_page_65_Figure_1.jpeg)

Figure 15 Allele size vs. Allelic Ladder sizing for 84 samples analyzed on a 3500 Genetic Analyzer. Size and ladder sizing for the VeriFiler™ Plus kit were calculated using the GeneScan™ 600 LIZ™ Size Standard v2.0.

![](_page_65_Figure_3.jpeg)

Figure 16 Allele size vs. Allelic Ladder sizing for 84 samples analyzed on a 3500xL Genetic Analyzer. Size and ladder sizing for the VeriFiler™ Plus kit were calculated using the GeneScan™ 600 LIZ™ Size Standard v2.0.

### Precision and size window description

Sizing precision enables the determination of accurate and reliable genotypes. The recommended method for genotyping is to use  $a \pm 0.5$ -nt "window" around the size obtained for each allele in the allelic ladder.  $A \pm 0.5$ -nt window allows for the detection and correct assignment of alleles. Any sample allele that sizes outside the specified window could be either:

- An "off-ladder" allele, that is, an allele of a size that is not represented in the allelic ladder.
- An allele that does correspond to an allele in the allelic ladder, but whose size is just outside a window because of measurement error.

The measurement error inherent in any sizing method can be defined by the degree of precision in sizing an allele multiple times. Precision is measured by calculating the standard deviation in the size values obtained for an allele that is run in several injections on a capillary instrument.

### Precision and size window observation

[Table 7](#page-67-0) lists typical precision results obtained from multiple runs of the VeriFiler™ Plus Allelic Ladder using the GeneScan™ 600 LIZ™ Size Standard v2.0. The results were obtained within a set of injections on a single capillary array. The number of repeated injections for each genetic analyzer is shown in Table 6.

| Genetic analyzer | <b>Capillaries</b> | Repeated<br>injections | Sizing method             |
|------------------|--------------------|------------------------|---------------------------|
| 3130x/           | 16/injection       | 5                      | Local Southern, 60-460 bp |
| 3500             | 8/injection        | 12                     | Local Southern, 60-460 bp |
| 3500xL           | 24/injection       | 4                      | Local Southern, 60-460 bp |

Table 6 Number of repeated injections for each genetic analyzer

The mean sizes and the standard deviation for the allele sizing were calculated for all the alleles in each run [\(Table 7](#page-67-0)). The mean range and the standard deviation range show the lowest and highest values obtained across multiple runs.

Sample alleles can occasionally size outside of the  $\pm 0.5$ -nt window for a respective Allelic Ladder allele because of measurement error. The frequency of such an occurrence is lowest in detection systems with the smallest standard deviations in sizing. The figures in ["Accuracy observation" on page 65](#page-64-0) illustrate the tight clustering of allele sizes obtained on the Applied Biosystems™ genetic analyzers, where the standard deviation in sizing is typically less than 0.15 nt. The instance of a sample allele sizing outside the  $\pm 0.5$ -nt window because of measurement error is relatively rare when the standard deviation in sizing is approximately 0.15 nt or less (Smith, 1995).

<span id="page-67-0"></span>For sample alleles that do not size within a  $\pm$ 0.5-nt window, the PCR product must be rerun to distinguish between a true off–ladder allele versus measurement error of a sample allele that corresponds to an allele in the Allelic Ladder. Repeat analysis, when necessary, provides an added level of confidence in the final allele assignment.

The GeneMapper™ *ID‑X* Software automatically flags sample alleles that do not size within the prescribed window around an allelic ladder allele by labeling the allele as OL (off-ladder).

Maximum sizing precision is obtained within the same set of capillary injections. Cross–platform sizing differences occur due to several factors including type and concentration of polymer, run temperature, and electrophoresis conditions. Variations in sizing can also occur between runs on the same instrument and between runs on different instruments of the same platform type because of these factors.

IMPORTANT! To minimize the variation in sizing between runs and to ensure accurate genotyping, follow the guidelines in ["Allelic ladder requirements for data](#page-35-0) [analysis" on page 36](#page-35-0) and use allelic ladders obtained from the same run as samples to analyze the samples.

For more information on precision and genotyping, see (Lazaruk *et al*., 1998; Mansfield *et al*., 1998).

Note: The IQCS and IQCL markers were omitted from this study because they are not used for genotyping.

![](_page_67_Picture_315.jpeg)

#### Table 7 Precision results of multiple runs of the VeriFiler<sup>™</sup> Plus Allelic Ladder

![](_page_68_Picture_1.jpeg)

| Marker/allele | 3130x/        |                              | 3500          |                              | 3500xL        |                              |  |  |
|---------------|---------------|------------------------------|---------------|------------------------------|---------------|------------------------------|--|--|
|               | Mean          | <b>Standard</b><br>deviation | Mean          | <b>Standard</b><br>deviation | Mean          | <b>Standard</b><br>deviation |  |  |
| 20            | 134.72-134.80 | 0.008-0.036                  | 134.93-134.98 | 0.013-0.043                  | 134.83-134.91 | 0.006-0.044                  |  |  |
| <b>vWA</b>    |               |                              |               |                              |               |                              |  |  |
| 11            | 151.38-151.45 | $0.015 - 0.052$              | 151.76-151.80 | $0.010 - 0.045$              | 151.65-151.76 | $0.019 - 0.048$              |  |  |
| 12            | 155.39-155.45 | $0.021 - 0.048$              | 155.78-155.83 | $0.005 - 0.044$              | 155.69-155.77 | $0.010 - 0.049$              |  |  |
| 13            | 159.46-159.52 | 0.018-0.049                  | 159.85-159.90 | 0.010-0.037                  | 159.76-159.83 | 0.008-0.045                  |  |  |
| 14            | 163.68-163.74 | $0.024 - 0.055$              | 164.07-164.12 | $0.010 - 0.041$              | 163.97–164.05 | $0.010 - 0.053$              |  |  |
| 15            | 167.62-167.69 | $0.026 - 0.047$              | 168.01-168.06 | $0.010 - 0.045$              | 167.93-168.00 | $0.010 - 0.050$              |  |  |
| 16            | 171.66-171.73 | $0.021 - 0.049$              | 172.05-172.11 | $0.010 - 0.050$              | 171.98-172.06 | $0.010 - 0.059$              |  |  |
| 17            | 175.71-175.77 | $0.017 - 0.053$              | 176.10-176.15 | $0.005 - 0.046$              | 176.05-176.10 | 0.013-0.047                  |  |  |
| 18            | 179.72-179.77 | 0.014-0.054                  | 180.10-180.18 | $0.005 - 0.034$              | 180.03-180.11 | $0.013 - 0.060$              |  |  |
| 19            | 183.76-183.83 | $0.029 - 0.054$              | 184.16-184.22 | 0.008-0.046                  | 184.12-184.17 | $0.000 - 0.057$              |  |  |
| 20            | 187.79-187.87 | $0.028 - 0.054$              | 188.20-188.26 | $0.005 - 0.056$              | 188.12-188.21 | $0.015 - 0.057$              |  |  |
| 21            | 191.80-191.86 | $0.023 - 0.048$              | 192.20-192.26 | $0.005 - 0.040$              | 192.13-192.21 | $0.013 - 0.067$              |  |  |
| 22            | 195.83-195.88 | $0.021 - 0.055$              | 196.23-196.29 | $0.006 - 0.051$              | 196.14-196.24 | $0.013 - 0.051$              |  |  |
| 23            | 199.77-199.84 | $0.027 - 0.048$              | 200.20-200.25 | 0.010-0.046                  | 200.12-200.19 | 0.010-0.062                  |  |  |
| 24            | 204.14-204.20 | $0.027 - 0.058$              | 204.54-204.60 | 0.013-0.049                  | 204.48-204.53 | $0.013 - 0.057$              |  |  |
| D16S539       |               |                              |               |                              |               |                              |  |  |
| 5             | 226.98-227.05 | $0.029 - 0.055$              | 227.54-227.60 | $0.008 - 0.043$              | 227.44-227.50 | 0.029-0.077                  |  |  |
| 8             | 239.10-239.18 | 0.037-0.067                  | 239.67-239.73 | 0.013-0.043                  | 239.59-239.64 | 0.034-0.079                  |  |  |
| 9             | 243.17-243.24 | 0.029-0.070                  | 243.73-243.79 | 0.000-0.046                  | 243.60-243.70 | $0.025 - 0.090$              |  |  |
| 10            | 247.21-247.27 | $0.041 - 0.078$              | 247.77-247.83 | 0.013-0.050                  | 247.67-247.75 | 0.017-0.068                  |  |  |
| 11            | 251.26-251.33 | 0.025-0.066                  | 251.84-251.87 | 0.010-0.045                  | 251.72-251.80 | $0.026 - 0.081$              |  |  |
| 12            | 255.30-255.36 | $0.043 - 0.061$              | 255.88-255.93 | 0.015-0.045                  | 255.76-255.83 | 0.029-0.075                  |  |  |
| 13            | 259.33-259.39 | 0.040-0.074                  | 259.92-259.98 | 0.008-0.053                  | 259.81-259.88 | 0.017-0.088                  |  |  |
| 14            | 263.39-263.45 | 0.038-0.077                  | 263.96-264.02 | 0.008-0.057                  | 263.86-263.94 | $0.021 - 0.077$              |  |  |
| 15            | 267.42-267.48 | 0.037-0.077                  | 268.01-268.07 | 0.005-0.056                  | 267.89-267.99 | 0.025-0.094                  |  |  |

Table 7 Precision results of multiple runs of the VeriFiler Plus Allelic Ladder *(continued)*

|                | 3130x/        |                              | 3500          |                              | 3500xL        |                              |  |  |
|----------------|---------------|------------------------------|---------------|------------------------------|---------------|------------------------------|--|--|
| Marker/allele  | Mean          | <b>Standard</b><br>deviation | Mean          | <b>Standard</b><br>deviation | Mean          | <b>Standard</b><br>deviation |  |  |
| CSF1PO         |               |                              |               |                              |               |                              |  |  |
| 6              | 281.95-282.03 | 0.035-0.077                  | 282.56-282.63 | $0.010 - 0.057$              | 282.49-282.58 | 0.029-0.107                  |  |  |
| $\overline{7}$ | 285.99-286.07 | $0.042 - 0.076$              | 286.58-286.65 | $0.016 - 0.045$              | 286.53-286.61 | 0.024-0.099                  |  |  |
| 8              | 290.02-290.10 | 0.047-0.068                  | 290.61-290.69 | 0.016-0.047                  | 290.57-290.65 | $0.021 - 0.090$              |  |  |
| 9              | 294.04-294.13 | $0.042 - 0.071$              | 294.65-294.72 | $0.008 - 0.042$              | 294.60-294.69 | $0.027 - 0.104$              |  |  |
| 10             | 298.07-298.15 | 0.039-0.069                  | 298.68-298.75 | $0.010 - 0.050$              | 298.65-298.73 | 0.028-0.087                  |  |  |
| 11             | 302.10-302.18 | 0.033-0.074                  | 302.72-302.79 | $0.006 - 0.059$              | 302.66-302.75 | $0.040 - 0.081$              |  |  |
| 12             | 306.12-306.20 | 0.032-0.075                  | 306.77-306.83 | $0.013 - 0.061$              | 306.72-306.79 | $0.029 - 0.093$              |  |  |
| 13             | 310.15-310.23 | 0.042-0.069                  | 310.78-310.85 | 0.013-0.054                  | 310.76-310.83 | 0.024-0.095                  |  |  |
| 14             | 314.17-314.27 | $0.045 - 0.081$              | 314.83-314.89 | $0.013 - 0.051$              | 314.78-314.87 | 0.033-0.091                  |  |  |
| 15             | 318.19-318.28 | $0.021 - 0.072$              | 318.85-318.93 | 0.010-0.065                  | 318.84-318.91 | 0.033-0.085                  |  |  |
| D6S1043        |               |                              |               |                              |               |                              |  |  |
| 7              | 334.73-334.82 | 0.029-0.074                  | 335.38-335.44 | $0.006 - 0.055$              | 335.32-335.38 | 0.024-0.074                  |  |  |
| 8              | 338.78-338.87 | 0.028-0.067                  | 339.43-339.48 | 0.008-0.055                  | 339.37-339.45 | 0.028-0.097                  |  |  |
| 9              | 342.72-342.83 | 0.023-0.079                  | 343.42-343.48 | 0.008-0.059                  | 343.32-343.42 | 0.029-0.087                  |  |  |
| 10             | 346.78-346.87 | 0.027-0.071                  | 347.46-347.52 | 0.008-0.054                  | 347.40-347.48 | $0.021 - 0.083$              |  |  |
| 11             | 350.84-350.93 | 0.035-0.072                  | 351.52-351.57 | $0.000 - 0.049$              | 351.46-351.54 | 0.025-0.079                  |  |  |
| 12             | 354.84-354.94 | 0.047-0.069                  | 355.53-355.61 | $0.006 - 0.062$              | 355.47-355.56 | 0.029-0.076                  |  |  |
| 13             | 358.88-358.97 | 0.049-0.085                  | 359.57-359.62 | 0.008-0.059                  | 359.47-359.57 | 0.013-0.081                  |  |  |
| 14             | 362.92-363.01 | $0.041 - 0.083$              | 363.61-363.66 | 0.014-0.060                  | 363.53-363.61 | 0.013-0.076                  |  |  |
| 15             | 366.91-367.02 | 0.037-0.069                  | 367.63-367.69 | 0.013-0.067                  | 367.55-367.63 | $0.021 - 0.085$              |  |  |
| 16             | 370.90-370.99 | 0.042-0.065                  | 371.60-371.65 | $0.010 - 0.057$              | 371.51-371.60 | 0.037-0.083                  |  |  |
| 17             | 374.91-374.99 | 0.039-0.062                  | 375.63-375.69 | 0.013-0.060                  | 375.55-375.63 | 0.019-0.096                  |  |  |
| 18             | 378.89-378.98 | 0.026-0.066                  | 379.63-379.70 | $0.010 - 0.061$              | 379.55-379.63 | 0.008-0.089                  |  |  |
| 19             | 382.92-382.99 | 0.030-0.088                  | 383.67-383.73 | $0.008 - 0.051$              | 383.58-383.67 | 0.018-0.074                  |  |  |
| 20             | 386.92-386.99 | 0.028-0.075                  | 387.69-387.76 | $0.010 - 0.061$              | 387.60-387.69 | $0.026 - 0.098$              |  |  |
| 21             | 390.90-390.99 | 0.029-0.082                  | 391.71-391.76 | 0.006-0.050                  | 391.62-391.69 | 0.034-0.091                  |  |  |

Table 7 Precision results of multiple runs of the VeriFiler Plus Allelic Ladder *(continued)*

![](_page_70_Picture_413.jpeg)

|                | 3130x/        |                              | 3500          |                              | 3500xL        |                              |
|----------------|---------------|------------------------------|---------------|------------------------------|---------------|------------------------------|
| Marker/allele  | Mean          | <b>Standard</b><br>deviation | Mean          | <b>Standard</b><br>deviation | Mean          | <b>Standard</b><br>deviation |
| 22             | 394.88–394.95 | $0.021 - 0.070$              | 395.70-395.76 | $0.015 - 0.066$              | 395.57-395.68 | 0.024-0.081                  |
| 23             | 398.85-398.93 | 0.024-0.082                  | 399.68-399.74 | $0.008 - 0.051$              | 399.57-399.68 | 0.029–0.081                  |
| 24             | 402.82-402.91 | 0.034-0.088                  | 403.70-403.74 | $0.010 - 0.057$              | 403.60-403.67 | 0.027-0.098                  |
| 25             | 406.80-406.89 | $0.035 - 0.082$              | 407.68-407.75 | $0.013 - 0.053$              | 407.57-407.68 | 0.030-0.085                  |
| Y Indel        |               |                              |               |                              |               |                              |
| 1              | 81.20-81.26   | $0.019 - 0.047$              | 81.43-81.47   | $0.005 - 0.051$              | 81.33-81.38   | 0.008-0.036                  |
| $\overline{c}$ | 86.50-86.56   | $0.023 - 0.041$              | 86.73-86.78   | 0.008-0.045                  | 86.62-86.70   | $0.010 - 0.042$              |
| <b>AMEL</b>    |               |                              |               |                              |               |                              |
| X              | 102.45-102.50 | $0.014 - 0.044$              | 102.53-102.57 | 0.008-0.034                  | 102.44-102.50 | $0.013 - 0.041$              |
| Y              | 108.41-108.46 | $0.016 - 0.047$              | 108.52-108.60 | $0.013 - 0.032$              | 108.47-108.52 | 0.008-0.042                  |
| D8S1179        |               |                              |               |                              |               |                              |
| 5              | 114.53-114.58 | 0.019-0.035                  | 114.64-114.68 | $0.008 - 0.038$              | 114.57-114.62 | $0.005 - 0.054$              |
| 6              | 118.63-118.69 | $0.014 - 0.052$              | 118.74-118.79 | $0.005 - 0.039$              | 118.67-118.74 | $0.006 - 0.044$              |
| $\overline{7}$ | 122.74-122.79 | 0.009-0.040                  | 122.84-122.89 | 0.006-0.046                  | 122.75-122.83 | 0.010-0.047                  |
| 8              | 126.84-126.89 | $0.009 - 0.039$              | 126.94-126.99 | $0.010 - 0.047$              | 126.88-126.93 | 0.005-0.045                  |
| 9              | 130.93-131.00 | $0.008 - 0.045$              | 131.03-131.08 | $0.010 - 0.040$              | 130.97-131.05 | $0.010 - 0.042$              |
| 10             | 135.02-135.08 | $0.014 - 0.041$              | 135.12-135.16 | $0.010 - 0.047$              | 135.04-135.11 | 0.005-0.061                  |
| 11             | 139.11-139.16 | $0.012 - 0.047$              | 139.19-139.24 | $0.008 - 0.058$              | 139.13-139.18 | 0.000-0.048                  |
| $12 \,$        | 143.20-143.27 | 0.015-0.039                  | 143.29-143.34 | 0.013-0.040                  | 143.23-143.29 | 0.013-0.047                  |
| 13             | 147.39-147.44 | 0.012-0.035                  | 147.47-147.51 | 0.010-0.039                  | 147.40-147.47 | 0.008-0.052                  |
| 14             | 151.47-151.53 | 0.016-0.046                  | 151.52-151.58 | 0.006-0.039                  | 151.48-151.54 | 0.010-0.054                  |
| 15             | 155.54-155.59 | 0.010-0.037                  | 155.58-155.64 | 0.005-0.039                  | 155.54-155.60 | 0.010-0.048                  |
| 16             | 159.61-159.65 | 0.016-0.032                  | 159.65-159.71 | 0.010-0.048                  | 159.58-159.65 | 0.010-0.046                  |
| 17             | 163.66-163.72 | 0.010-0.032                  | 163.70-163.75 | $0.010 - 0.041$              | 163.66-163.71 | 0.006-0.059                  |
| 18             | 167.73-167.78 | 0.015-0.035                  | 167.76-167.82 | 0.013-0.047                  | 167.72-167.76 | 0.010-0.045                  |
| 19             | 171.79-171.86 | 0.008-0.027                  | 171.82-171.86 | 0.010-0.044                  | 171.77-171.83 | $0.010 - 0.051$              |

Table 7 Precision results of multiple runs of the VeriFiler Plus Allelic Ladder *(continued)*

|               | 3130xl        |                              | 3500          |                              | 3500xL        |                              |  |  |
|---------------|---------------|------------------------------|---------------|------------------------------|---------------|------------------------------|--|--|
| Marker/allele | Mean          | <b>Standard</b><br>deviation | Mean          | <b>Standard</b><br>deviation | Mean          | <b>Standard</b><br>deviation |  |  |
| D21S11        |               |                              |               |                              |               |                              |  |  |
| 24            | 182.85-182.91 | 0.033-0.079                  | 183.23-183.28 | 0.006-0.049                  | 183.17-183.25 | 0.005-0.070                  |  |  |
| 24            | 184.88-184.94 | $0.028 - 0.061$              | 185.26-185.31 | 0.008-0.056                  | 185.23-185.28 | 0.013-0.071                  |  |  |
| 25            | 186.88-186.95 | 0.037-0.068                  | 187.28-187.32 | $0.005 - 0.056$              | 187.23-187.28 | 0.019-0.062                  |  |  |
| 26            | 190.94-190.98 | 0.034-0.076                  | 191.32-191.37 | 0.008-0.044                  | 191.27-191.33 | 0.017-0.072                  |  |  |
| 27            | 194.98-195.04 | 0.042-0.065                  | 195.38-195.42 | 0.008-0.047                  | 195.31-195.40 | $0.014 - 0.077$              |  |  |
| 28            | 198.99–199.05 | 0.035-0.077                  | 199.37-199.43 | $0.010 - 0.044$              | 199.34-199.40 | 0.013-0.067                  |  |  |
| 28            | 200.99-201.03 | 0.039-0.061                  | 201.38-201.43 | $0.010 - 0.045$              | 201.34-201.39 | 0.008-0.074                  |  |  |
| 29            | 203.00-203.05 | 0.045-0.077                  | 203.39-203.44 | 0.008-0.052                  | 203.37-203.42 | 0.005-0.067                  |  |  |
| 29            | 205.06-205.10 | 0.042-0.079                  | 205.44-205.50 | 0.015-0.047                  | 205.40-205.47 | $0.021 - 0.078$              |  |  |
| 30            | 207.05-207.10 | 0.039-0.074                  | 207.45-207.51 | $0.013 - 0.045$              | 207.39-207.47 | $0.017 - 0.082$              |  |  |
| 30            | 209.05-209.11 | $0.042 - 0.072$              | 209.45-209.49 | $0.010 - 0.043$              | 209.39-209.47 | $0.021 - 0.067$              |  |  |
| 31            | 211.08-211.14 | 0.032-0.067                  | 211.49-211.55 | 0.008-0.045                  | 211.43-211.51 | 0.010-0.072                  |  |  |
| 31            | 213.08-213.15 | 0.039-0.073                  | 213.49-213.52 | $0.010 - 0.043$              | 213.44-213.50 | $0.014 - 0.081$              |  |  |
| 32            | 215.12-215.17 | 0.042-0.074                  | 215.52-215.57 | $0.005 - 0.040$              | 215.47-215.54 | $0.010 - 0.069$              |  |  |
| 32            | 217.10-217.16 | 0.050-0.069                  | 217.52-217.56 | 0.005-0.048                  | 217.44-217.54 | $0.010 - 0.069$              |  |  |
| 33            | 219.14-219.22 | 0.048-0.075                  | 219.55-219.61 | $0.006 - 0.039$              | 219.52-219.59 | $0.017 - 0.080$              |  |  |
| 33            | 221.10-221.16 | 0.044-0.071                  | 221.50-221.57 | $0.010 - 0.050$              | 221.48-221.54 | 0.020-0.085                  |  |  |
| 34            | 223.23-223.29 | 0.035-0.078                  | 223.65-223.69 | $0.013 - 0.040$              | 223.59-223.66 | 0.022-0.075                  |  |  |
| 34            | 225.17-225.23 | 0.043-0.074                  | 225.58-225.64 | 0.010-0.042                  | 225.54-225.61 | $0.021 - 0.090$              |  |  |
| 35            | 227.26-227.30 | 0.030-0.080                  | 227.66-227.71 | 0.005-0.046                  | 227.62-227.68 | 0.024-0.077                  |  |  |
| 35            | 229.20-229.25 | 0.042-0.073                  | 229.61-229.67 | $0.005 - 0.048$              | 229.57-229.64 | 0.022-0.076                  |  |  |
| 36            | 231.20-231.26 | 0.037-0.082                  | 231.63-231.69 | $0.010 - 0.051$              | 231.58-231.65 | 0.017-0.075                  |  |  |
| 37            | 235.28-235.34 | $0.042 - 0.076$              | 235.71-235.75 | $0.006 - 0.051$              | 235.65-235.73 | 0.030-0.070                  |  |  |
| 38            | 239.25-239.32 | 0.040-0.082                  | 239.67-239.75 | 0.008-0.045                  | 239.62-239.71 | 0.028-0.072                  |  |  |
| D18S51        |               |                              |               |                              |               |                              |  |  |
| 7             | 261.02-261.08 | 0.037-0.075                  | 261.35-261.42 | 0.005-0.044                  | 261.32-261.38 | 0.037-0.064                  |  |  |

Table 7 Precision results of multiple runs of the VeriFiler Plus Allelic Ladder *(continued)*
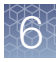

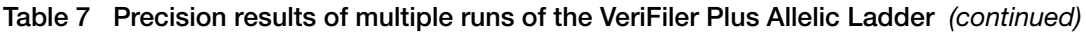

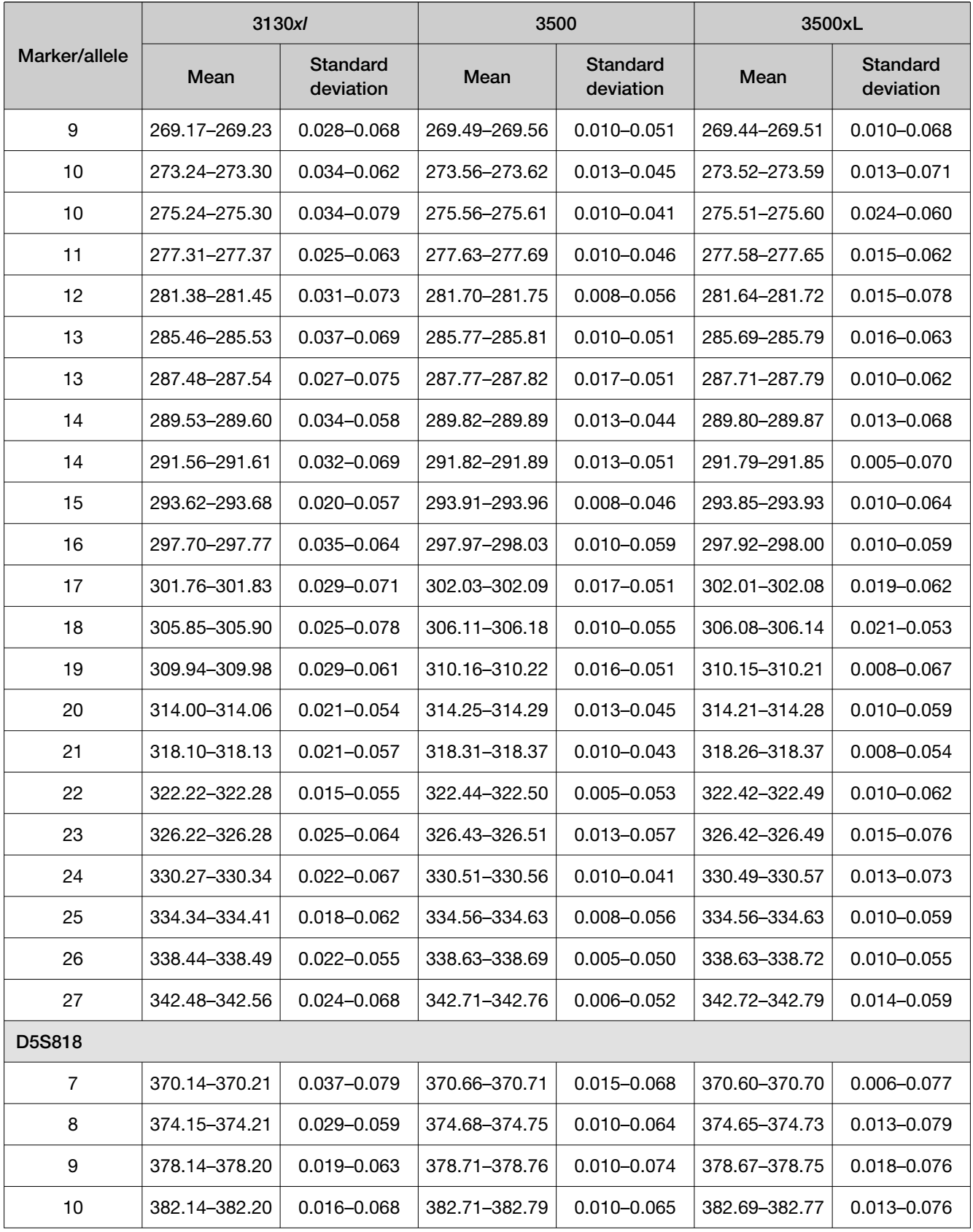

|                  | 3130xI        |                              | 3500          |                              | 3500xL        |                              |
|------------------|---------------|------------------------------|---------------|------------------------------|---------------|------------------------------|
| Marker/allele    | Mean          | <b>Standard</b><br>deviation | Mean          | <b>Standard</b><br>deviation | Mean          | <b>Standard</b><br>deviation |
| 11               | 386.13-386.20 | $0.024 - 0.072$              | 386.74-386.80 | $0.008 - 0.057$              | 386.71-386.78 | $0.024 - 0.090$              |
| 12               | 390.12-390.19 | 0.037-0.072                  | 390.75-390.82 | $0.013 - 0.061$              | 390.73-390.80 | $0.021 - 0.082$              |
| 13               | 394.10-394.18 | $0.038 - 0.102$              | 394.76-394.83 | $0.015 - 0.067$              | 394.72-394.82 | 0.032-0.087                  |
| 14               | 398.10-398.16 | $0.032 - 0.071$              | 398.77-398.82 | $0.010 - 0.068$              | 398.74-398.82 | $0.031 - 0.091$              |
| 15               | 402.08-402.14 | 0.026-0.073                  | 402.77-402.84 | $0.012 - 0.058$              | 402.73-402.81 | 0.017-0.095                  |
| 16               | 406.06-406.12 | $0.032 - 0.110$              | 406.78-406.85 | 0.013-0.075                  | 406.73-406.81 | 0.017-0.085                  |
| 17               | 410.04-410.10 | 0.044-0.114                  | 410.78-410.85 | 0.008–0.079                  | 410.72-410.82 | $0.021 - 0.100$              |
| 18               | 414.00-414.08 | $0.043 - 0.103$              | 414.77-414.85 | $0.017 - 0.057$              | 414.73-414.80 | $0.037 - 0.106$              |
| D2S441           |               |                              |               |                              |               |                              |
| 8                | 83.24-83.27   | 0.008-0.034                  | 83.25-83.30   | $0.005 - 0.050$              | 83.19-83.25   | 0.005-0.036                  |
| $\boldsymbol{9}$ | 87.34-87.37   | $0.012 - 0.031$              | 87.37-87.42   | 0.006-0.038                  | 87.31-87.40   | 0.008-0.036                  |
| 10               | 91.40-91.42   | 0.010-0.034                  | 91.45-91.50   | $0.005 - 0.041$              | 91.40-91.45   | 0.008-0.035                  |
| 11               | 95.52-95.56   | 0.014-0.046                  | 95.60-95.65   | 0.006-0.046                  | 95.56-95.61   | 0.013-0.038                  |
| 11               | 98.49-98.53   | 0.015-0.032                  | 98.57-98.63   | 0.008-0.039                  | 98.54-98.58   | 0.008-0.048                  |
| 12               | 99.59-99.64   | 0.015-0.037                  | 99.69-99.73   | 0.008-0.041                  | 99.65-99.70   | 0.008-0.035                  |
| 13               | 103.52-103.55 | 0.018-0.036                  | 103.62-103.68 | 0.013-0.036                  | 103.58-103.64 | 0.013-0.045                  |
| 14               | 107.59-107.63 | 0.015-0.049                  | 107.71-107.76 | 0.014-0.038                  | 107.67-107.71 | 0.008-0.046                  |
| 15               | 111.64-111.69 | $0.015 - 0.045$              | 111.78-111.82 | $0.014 - 0.045$              | 111.75-111.80 | $0.006 - 0.039$              |
| 16               | 115.73-115.78 | 0.010-0.033                  | 115.85-115.90 | 0.010-0.034                  | 115.81-115.89 | 0.010-0.044                  |
| 17               | 119.88-119.93 | 0.014-0.033                  | 120.02-120.07 | 0.013-0.045                  | 120.01-120.05 | 0.013-0.039                  |
| D19S433          |               |                              |               |                              |               |                              |
| 5                | 141.04-141.09 | 0.016-0.043                  | 141.42-141.46 | 0.006-0.050                  | 141.37-141.44 | $0.021 - 0.059$              |
| 6                | 145.02-145.07 | 0.019-0.059                  | 145.41-145.45 | 0.008-0.038                  | 145.39-145.45 | 0.013-0.071                  |
| 7                | 148.99-149.05 | 0.015-0.048                  | 149.39-149.44 | 0.014-0.051                  | 149.38-149.44 | 0.010-0.063                  |
| 8                | 152.95-153.02 | 0.014-0.056                  | 153.38-153.42 | 0.010-0.046                  | 153.33-153.42 | 0.018-0.069                  |
| 9                | 156.91-156.98 | 0.026-0.055                  | 157.35-157.41 | 0.008-0.042                  | 157.35-157.40 | 0.014-0.073                  |
| 10               | 160.86-160.94 | 0.029-0.051                  | 161.33-161.38 | $0.010 - 0.041$              | 161.32-161.38 | 0.013-0.065                  |

Table 7 Precision results of multiple runs of the VeriFiler Plus Allelic Ladder *(continued)*

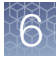

|               | 3130xI        |                              | 3500          |                              | 3500xL        |                              |
|---------------|---------------|------------------------------|---------------|------------------------------|---------------|------------------------------|
| Marker/allele | Mean          | <b>Standard</b><br>deviation | Mean          | <b>Standard</b><br>deviation | Mean          | <b>Standard</b><br>deviation |
| 11            | 164.82-164.89 | $0.017 - 0.048$              | 165.30-165.36 | $0.010 - 0.052$              | 165.28-165.36 | 0.017-0.070                  |
| 12            | 168.78-168.85 | $0.029 - 0.054$              | 169.26-169.32 | 0.008-0.052                  | 169.24-169.33 | 0.024-0.084                  |
| 12            | 170.89-170.97 | $0.032 - 0.059$              | 171.38-171.44 | 0.006-0.046                  | 171.37-171.45 | 0.005-0.076                  |
| 13            | 172.74-172.81 | 0.018-0.060                  | 173.24-173.29 | $0.005 - 0.048$              | 173.22-173.30 | $0.027 - 0.080$              |
| 13            | 174.72-174.80 | $0.025 - 0.062$              | 175.22-175.28 | 0.010-0.045                  | 175.21-175.30 | 0.027-0.079                  |
| 14            | 176.68-176.76 | 0.030-0.065                  | 177.20-177.26 | $0.008 - 0.054$              | 177.16-177.27 | 0.028-0.082                  |
| 14            | 178.65-178.74 | $0.026 - 0.069$              | 179.17-179.25 | 0.005-0.037                  | 179.16-179.27 | 0.018-0.088                  |
| 15            | 180.62-180.70 | 0.029-0.070                  | 181.14-181.21 | 0.005-0.039                  | 181.11-181.23 | 0.024-0.098                  |
| 15            | 182.63-182.69 | 0.028-0.064                  | 183.15-183.22 | 0.006-0.046                  | 183.15-183.22 | 0.028-0.088                  |
| 16            | 184.56-184.66 | 0.034-0.060                  | 185.10-185.17 | $0.006 - 0.046$              | 185.07-185.19 | 0.031-0.077                  |
| 16            | 186.57-186.66 | 0.028-0.063                  | 187.11-187.17 | 0.005-0.043                  | 187.13-187.20 | 0.029-0.083                  |
| 17            | 188.49-188.59 | 0.028-0.070                  | 189.06-189.13 | $0.005 - 0.053$              | 189.05-189.15 | 0.032-0.087                  |
| 17            | 190.53-190.62 | 0.031-0.064                  | 191.09-191.15 | $0.005 - 0.062$              | 191.07-191.16 | 0.030-0.096                  |
| 18            | 194.56-194.64 | 0.032-0.060                  | 195.12-195.19 | 0.008-0.032                  | 195.12-195.20 | 0.037-0.077                  |
| 19            | 198.49-198.58 | $0.031 - 0.062$              | 199.08-199.14 | $0.010 - 0.051$              | 199.08-199.17 | $0.028 - 0.105$              |
| <b>FGA</b>    |               |                              |               |                              |               |                              |
| 13            | 207.89-207.92 | 0.012-0.039                  | 207.88-207.93 | 0.008-0.052                  | 207.83-207.89 | 0.010-0.042                  |
| 14            | 211.94-211.97 | 0.013-0.030                  | 211.93-211.97 | $0.010 - 0.051$              | 211.88-211.94 | 0.013-0.055                  |
| 15            | 215.99-216.02 | 0.011-0.035                  | 215.96-216.02 | $0.008 - 0.051$              | 215.93-215.97 | 0.005-0.049                  |
| 16            | 220.05-220.09 | 0.016-0.032                  | 220.01-220.07 | 0.008-0.047                  | 219.97-220.04 | 0.010-0.046                  |
| 17            | 224.11-224.15 | 0.015-0.039                  | 224.05-224.11 | 0.010-0.043                  | 224.01-224.08 | 0.010-0.040                  |
| 18            | 228.16-228.20 | 0.013-0.031                  | 228.11-228.17 | 0.006-0.053                  | 228.07-228.12 | 0.005-0.049                  |
| 19            | 232.22-232.27 | 0.013-0.033                  | 232.15-232.20 | 0.010-0.042                  | 232.12-232.17 | 0.010-0.048                  |
| 20            | 236.27-236.33 | $0.010 - 0.041$              | 236.20-236.25 | 0.010-0.046                  | 236.17-236.22 | $0.005 - 0.043$              |
| 21            | 240.33-240.38 | 0.008-0.052                  | 240.25-240.30 | 0.010-0.045                  | 240.21-240.27 | 0.006-0.039                  |
| 22            | 244.39-244.44 | 0.012-0.034                  | 244.30-244.35 | 0.000-0.045                  | 244.25-244.33 | 0.012-0.041                  |
| 23            | 248.46-248.50 | 0.012-0.044                  | 248.34-248.40 | 0.013-0.038                  | 248.31-248.36 | 0.008-0.050                  |
|               |               |                              |               |                              |               |                              |

Table 7 Precision results of multiple runs of the VeriFiler Plus Allelic Ladder *(continued)*

|               | 3130x/        |                              | 3500          |                              |               | 3500xL                       |  |
|---------------|---------------|------------------------------|---------------|------------------------------|---------------|------------------------------|--|
| Marker/allele | Mean          | <b>Standard</b><br>deviation | Mean          | <b>Standard</b><br>deviation | Mean          | <b>Standard</b><br>deviation |  |
| 24            | 252.51-252.56 | 0.014-0.040                  | 252.39-252.45 | 0.010-0.046                  | 252.38-252.43 | 0.010-0.044                  |  |
| 25            | 256.58-256.62 | 0.016-0.033                  | 256.46-256.51 | $0.014 - 0.044$              | 256.41-256.49 | $0.010 - 0.042$              |  |
| 26            | 260.63-260.68 | $0.014 - 0.046$              | 260.48-260.54 | $0.005 - 0.052$              | 260.46-260.52 | 0.010-0.050                  |  |
| 26            | 262.66-262.71 | $0.014 - 0.063$              | 262.53-262.59 | $0.010 - 0.050$              | 262.49-262.55 | $0.005 - 0.041$              |  |
| 27            | 264.66-264.70 | $0.012 - 0.040$              | 264.52-264.56 | $0.010 - 0.041$              | 264.48-264.53 | 0.010-0.048                  |  |
| 28            | 268.72-268.76 | 0.010-0.046                  | 268.58-268.61 | 0.010-0.048                  | 268.53-268.59 | 0.008-0.045                  |  |
| 29            | 272.78-272.83 | 0.017-0.063                  | 272.63-272.69 | $0.013 - 0.038$              | 272.61-272.66 | $0.005 - 0.049$              |  |
| 30            | 276.86-276.92 | $0.011 - 0.048$              | 276.71-276.78 | 0.008-0.045                  | 276.68-276.73 | $0.006 - 0.045$              |  |
| 30            | 278.69-278.75 | 0.012-0.044                  | 278.55-278.60 | $0.010 - 0.053$              | 278.51-278.58 | 0.006-0.048                  |  |
| 31            | 282.76-282.81 | 0.012-0.034                  | 282.59-282.67 | $0.008 - 0.045$              | 282.55-282.63 | 0.008-0.048                  |  |
| 32            | 286.83-286.88 | 0.018-0.038                  | 286.68-286.73 | $0.010 - 0.042$              | 286.62-286.69 | $0.013 - 0.051$              |  |
| 33            | 290.89-290.94 | $0.014 - 0.036$              | 290.71-290.77 | $0.013 - 0.041$              | 290.67-290.75 | 0.008-0.049                  |  |
| 42            | 327.62-327.67 | 0.014-0.050                  | 327.39-327.43 | $0.010 - 0.053$              | 327.38-327.46 | 0.008-0.057                  |  |
| 43            | 331.67-331.73 | $0.006 - 0.061$              | 331.44-331.49 | $0.010 - 0.049$              | 331.42-331.51 | $0.015 - 0.063$              |  |
| 44            | 335.72-335.79 | 0.015-0.046                  | 335.50-335.57 | 0.010-0.046                  | 335.53-335.59 | 0.013-0.062                  |  |
| 45            | 339.80-339.86 | 0.019-0.048                  | 339.57-339.63 | $0.000 - 0.050$              | 339.59-339.65 | $0.010 - 0.068$              |  |
| 46            | 343.77-343.84 | 0.013-0.054                  | 343.52-343.59 | $0.005 - 0.057$              | 343.54-343.61 | 0.005-0.077                  |  |
| 47            | 347.84-347.90 | $0.013 - 0.047$              | 347.57-347.64 | $0.013 - 0.041$              | 347.59-347.67 | $0.013 - 0.067$              |  |
| 48            | 351.92-351.98 | 0.012-0.043                  | 351.66-351.72 | $0.010 - 0.048$              | 351.67-351.75 | 0.006-0.076                  |  |
| 49            | 355.98-356.04 | 0.014-0.044                  | 355.71-355.77 | 0.000-0.045                  | 355.74-355.80 | 0.012-0.060                  |  |
| 50            | 360.03-360.07 | 0.018-0.054                  | 359.73-359.80 | 0.013-0.050                  | 359.75-359.82 | 0.017-0.079                  |  |
| 51            | 364.08-364.14 | 0.018-0.078                  | 363.80-363.85 | 0.014-0.056                  | 363.82-363.88 | 0.017-0.073                  |  |
| D10S1248      |               |                              |               |                              |               |                              |  |
| 8             | 371.77-371.82 | 0.023-0.063                  | 372.17-372.23 | 0.010-0.057                  | 372.12-372.21 | 0.010-0.071                  |  |
| 9             | 375.73-375.80 | $0.023 - 0.061$              | 376.16-376.23 | 0.010-0.059                  | 376.13-376.20 | 0.017-0.069                  |  |
| 10            | 379.73-379.79 | $0.031 - 0.058$              | 380.16-380.23 | 0.010-0.047                  | 380.14-380.19 | 0.016-0.056                  |  |
| 11            | 383.68-383.76 | 0.024-0.060                  | 384.12-384.19 | 0.008-0.054                  | 384.09-384.16 | 0.010-0.068                  |  |

Table 7 Precision results of multiple runs of the VeriFiler Plus Allelic Ladder *(continued)*

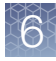

## Table 7 Precision results of multiple runs of the VeriFiler Plus Allelic Ladder *(continued)*

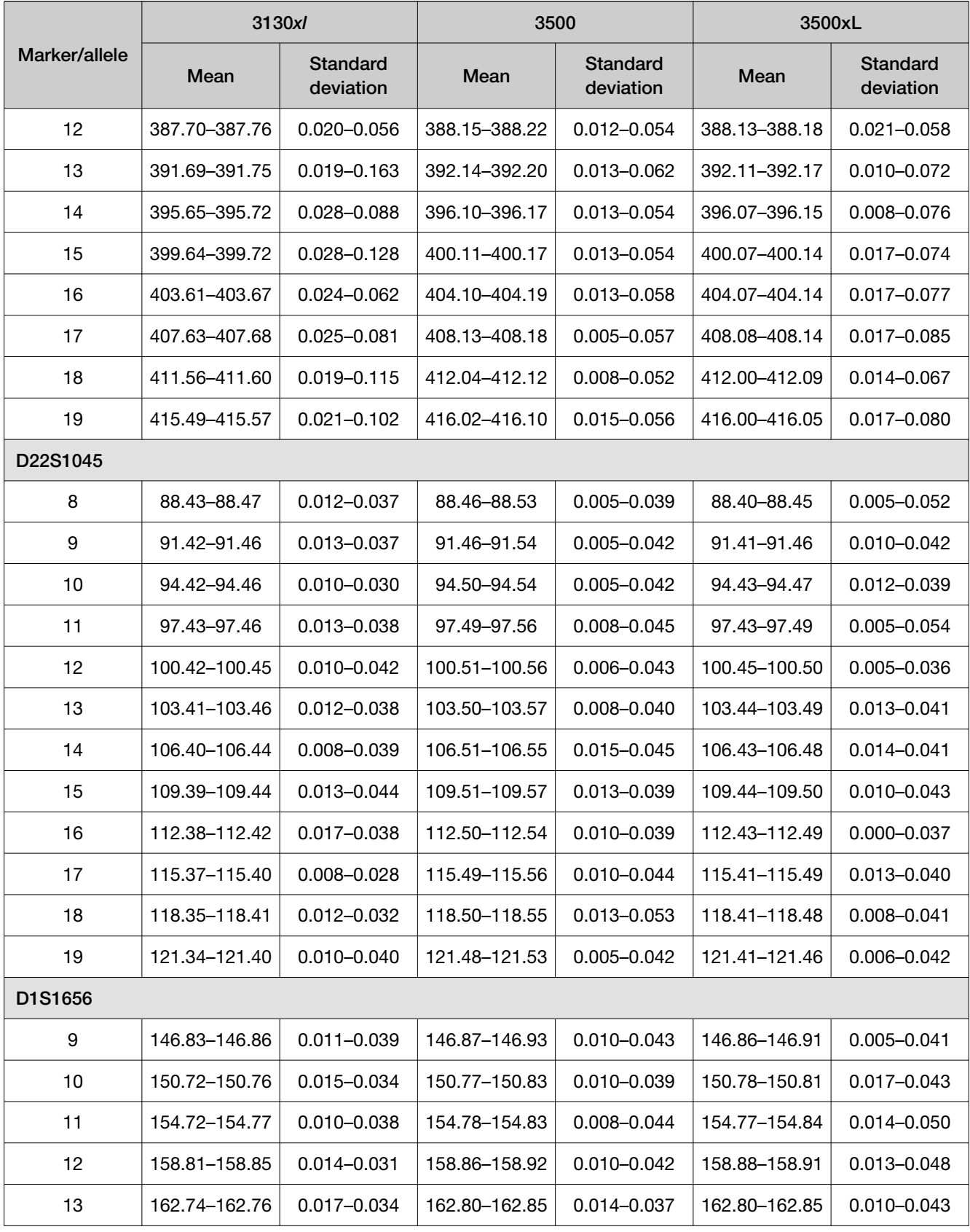

|                | 3130xl        |                              | 3500          |                              | 3500xL        |                              |
|----------------|---------------|------------------------------|---------------|------------------------------|---------------|------------------------------|
| Marker/allele  | Mean          | <b>Standard</b><br>deviation | Mean          | <b>Standard</b><br>deviation | Mean          | <b>Standard</b><br>deviation |
| 14             | 166.81-166.85 | 0.012-0.038                  | 166.89-166.93 | 0.013-0.048                  | 166.87-166.94 | $0.010 - 0.051$              |
| 14             | 169.77-169.80 | 0.010-0.034                  | 169.85-169.89 | 0.008-0.043                  | 169.85-169.89 | 0.010-0.047                  |
| 15             | 170.79-170.83 | $0.010 - 0.047$              | 170.87-170.92 | 0.006-0.036                  | 170.86-170.93 | $0.000 - 0.051$              |
| 15             | 173.75-173.79 | 0.014-0.035                  | 173.84-173.90 | $0.005 - 0.042$              | 173.83-173.89 | $0.006 - 0.043$              |
| 16             | 174.80-174.85 | 0.014-0.035                  | 174.88-174.93 | 0.000-0.036                  | 174.88-174.94 | 0.008-0.053                  |
| 16             | 177.75-177.80 | 0.016-0.040                  | 177.83-177.89 | 0.008-0.044                  | 177.84-177.89 | 0.010-0.048                  |
| 17             | 178.88-178.92 | $0.012 - 0.064$              | 178.95-179.00 | 0.008-0.040                  | 178.95-179.00 | 0.013-0.053                  |
| 17             | 181.75-181.79 | 0.009-0.043                  | 181.84-181.89 | 0.005-0.039                  | 181.82-181.89 | 0.014-0.044                  |
| 18             | 182.78-182.82 | 0.010-0.034                  | 182.87-182.92 | $0.005 - 0.050$              | 182.85-182.92 | $0.005 - 0.051$              |
| 18             | 185.75-185.78 | 0.012-0.042                  | 185.84-185.89 | $0.005 - 0.041$              | 185.85-185.90 | 0.010-0.040                  |
| 19             | 189.77-189.80 | 0.017-0.036                  | 189.88-189.93 | 0.006-0.043                  | 189.87-189.93 | 0.006-0.052                  |
| 20             | 193.82-193.86 | 0.014-0.035                  | 193.93-193.98 | 0.005-0.033                  | 193.92-193.98 | 0.008-0.059                  |
| D13S317        |               |                              |               |                              |               |                              |
| 5              | 201.31-201.35 | 0.020-0.036                  | 201.46-201.52 | $0.010 - 0.047$              | 201.45-201.50 | 0.013-0.053                  |
| 6              | 205.33-205.37 | $0.015 - 0.031$              | 205.47-205.52 | 0.015-0.038                  | 205.46-205.51 | 0.005-0.045                  |
| $\overline{7}$ | 209.35-209.39 | $0.011 - 0.039$              | 209.49-209.54 | 0.010-0.050                  | 209.48-209.53 | $0.017 - 0.056$              |
| 8              | 213.37-213.42 | 0.015-0.033                  | 213.49-213.55 | $0.005 - 0.039$              | 213.50-213.55 | 0.014-0.049                  |
| 9              | 217.42-217.46 | 0.014-0.036                  | 217.53-217.58 | 0.005-0.039                  | 217.50-217.56 | $0.005 - 0.048$              |
| 10             | 221.43-221.48 | 0.019-0.036                  | 221.55-221.60 | 0.010-0.054                  | 221.53-221.60 | 0.006-0.045                  |
| 11             | 225.48-225.50 | 0.018-0.038                  | 225.58-225.63 | 0.010-0.043                  | 225.57-225.62 | 0.017-0.048                  |
| 12             | 229.49-229.54 | 0.014-0.039                  | 229.60-229.66 | 0.008-0.049                  | 229.59-229.64 | 0.010-0.043                  |
| 13             | 233.54-233.58 | 0.012-0.044                  | 233.62-233.68 | 0.008-0.043                  | 233.63-233.66 | $0.015 - 0.051$              |
| 14             | 237.55-237.61 | 0.012-0.034                  | 237.66-237.72 | 0.005-0.044                  | 237.64-237.69 | 0.006-0.054                  |
| 15             | 241.59-241.64 | $0.005 - 0.041$              | 241.69-241.74 | 0.006-0.048                  | 241.67-241.72 | $0.010 - 0.053$              |
| 16             | 245.64-245.70 | 0.015-0.043                  | 245.72-245.78 | 0.008-0.042                  | 245.71-245.76 | 0.015-0.066                  |
| D7S820         |               |                              |               |                              |               |                              |
| 6              | 259.89-259.94 | 0.010-0.048                  | 260.03-260.07 | 0.008-0.049                  | 259.99-260.05 | 0.008-0.046                  |

Table 7 Precision results of multiple runs of the VeriFiler Plus Allelic Ladder *(continued)*

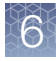

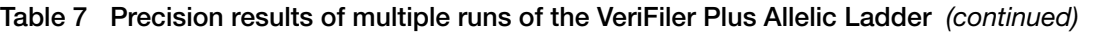

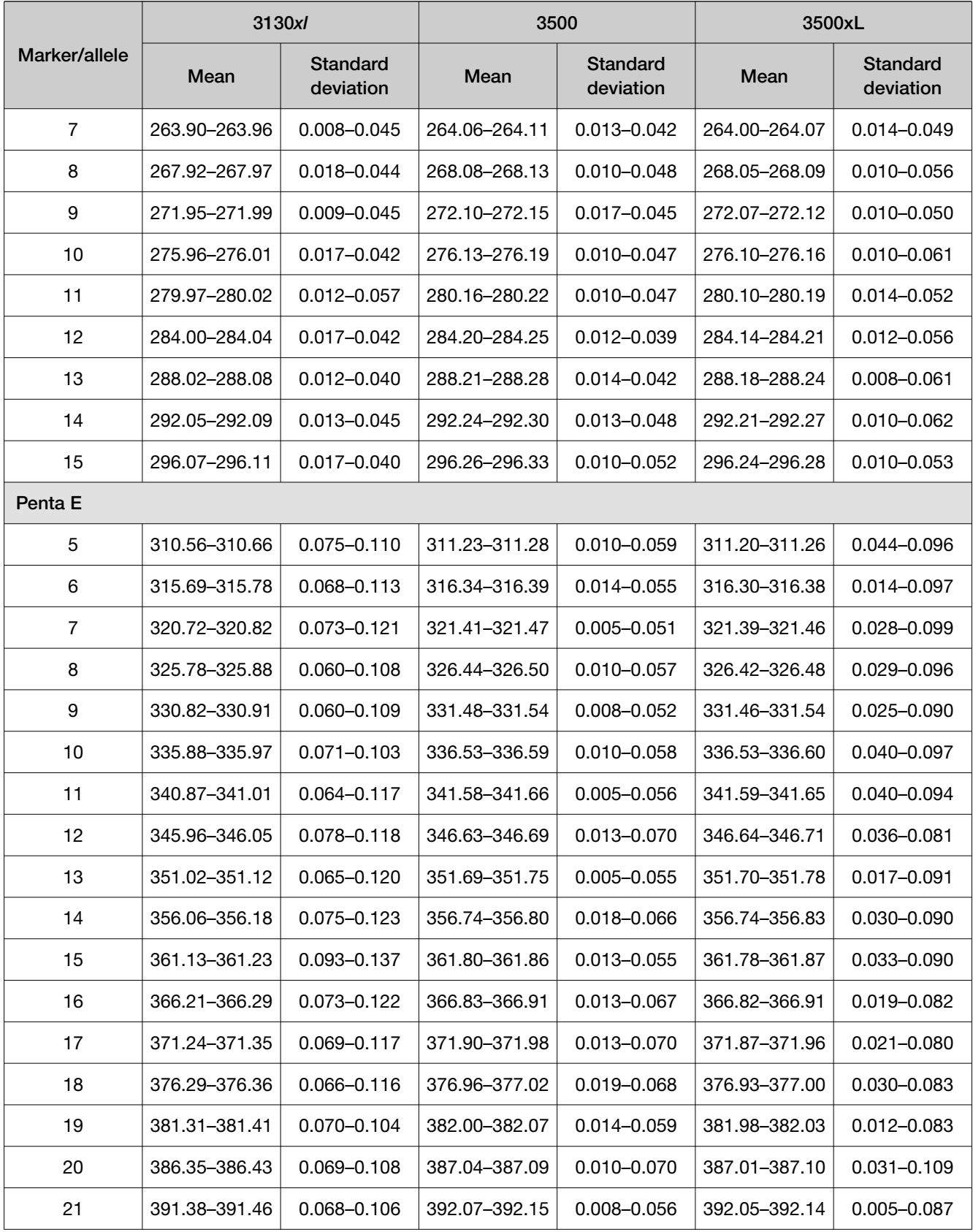

|                | 3130x/          |                              |               | 3500                         |               | 3500xL                       |  |
|----------------|-----------------|------------------------------|---------------|------------------------------|---------------|------------------------------|--|
| Marker/allele  | Mean            | <b>Standard</b><br>deviation | Mean          | <b>Standard</b><br>deviation | Mean          | <b>Standard</b><br>deviation |  |
| 22             | 396.39-396.48   | 0.064-0.108                  | 397.11-397.17 | 0.012-0.067                  | 397.07-397.16 | 0.017-0.095                  |  |
| 23             | 401.41-401.51   | $0.071 - 0.111$              | 402.15-402.21 | 0.010-0.054                  | 402.11-402.21 | $0.030 - 0.101$              |  |
| 24             | 406.40-406.52   | $0.077 - 0.120$              | 407.17-407.23 | $0.005 - 0.052$              | 407.14-407.22 | $0.013 - 0.092$              |  |
| 25             | 411.44-411.54   | $0.081 - 0.109$              | 412.20-412.25 | $0.008 - 0.051$              | 412.16-412.24 | 0.029-0.083                  |  |
| 26             | 416.45-416.52   | 0.076-0.113                  | 417.22-417.27 | 0.017-0.067                  | 417.21-417.28 | 0.026-0.095                  |  |
| Penta D        |                 |                              |               |                              |               |                              |  |
| $\overline{c}$ | 78.64-78.68     | 0.008-0.055                  | 78.99-79.05   | $0.010 - 0.048$              | 78.87-78.95   | $0.010 - 0.061$              |  |
| 3              | 83.57-83.62     | $0.013 - 0.057$              | 83.98-84.05   | $0.005 - 0.049$              | 83.86-83.94   | $0.017 - 0.063$              |  |
| 5              | 91.30-91.35     | $0.023 - 0.053$              | 91.78-91.86   | 0.010-0.037                  | 91.65-91.74   | 0.018-0.062                  |  |
| 6              | 96.21-96.27     | $0.023 - 0.067$              | 96.71-96.79   | $0.010 - 0.041$              | 96.62-96.69   | $0.022 - 0.064$              |  |
| $\overline{7}$ | 101.32-101.37   | $0.023 - 0.060$              | 101.85-101.92 | 0.008-0.035                  | 101.72-101.81 | $0.013 - 0.059$              |  |
| 8              | 105.99-106.05   | $0.028 - 0.060$              | 106.60-106.65 | $0.012 - 0.044$              | 106.47-106.57 | 0.022-0.077                  |  |
| $9\,$          | 110.88-110.96   | 0.028-0.063                  | 111.52-111.57 | 0.010-0.033                  | 111.38-111.48 | $0.025 - 0.071$              |  |
| 10             | 115.91-115.96   | $0.025 - 0.060$              | 116.55-116.60 | $0.005 - 0.041$              | 116.44-116.51 | $0.021 - 0.073$              |  |
| 11             | 120.62-120.69   | 0.038-0.075                  | 121.30-121.38 | $0.008 - 0.041$              | 121.17-121.28 | 0.029-0.076                  |  |
| 12             | 125.49-125.57   | 0.035-0.073                  | 126.21-126.27 | 0.017-0.042                  | 126.07-126.19 | 0.030-0.077                  |  |
| 13             | 130.45-130.53   | 0.031-0.078                  | 131.21-131.28 | 0.010-0.038                  | 131.06-131.18 | $0.031 - 0.081$              |  |
| 14             | 135.19 - 135.27 | 0.033-0.077                  | 135.95-136.04 | $0.008 - 0.049$              | 135.82-135.94 | 0.029-0.094                  |  |
| 15             | 140.05-140.13   | 0.038-0.073                  | 140.85–140.93 | $0.010 - 0.043$              | 140.73–140.85 | 0.039-0.092                  |  |
| 16             | 145.02-145.10   | 0.046-0.077                  | 145.85-145.90 | 0.008-0.042                  | 145.70-145.81 | 0.029-0.098                  |  |
| 17             | 149.75-149.84   | 0.048-0.081                  | 150.61-150.67 | $0.010 - 0.061$              | 150.44-150.59 | $0.043 - 0.102$              |  |
| <b>TH01</b>    |                 |                              |               |                              |               |                              |  |
| 4              | 169.86-169.92   | 0.029-0.060                  | 170.35-170.40 | 0.005-0.045                  | 170.30-170.38 | 0.017-0.069                  |  |
| 5              | 173.87-173.94   | 0.018-0.055                  | 174.34-174.42 | 0.000-0.047                  | 174.30-174.39 | 0.013-0.068                  |  |
| 6              | 177.86-177.93   | 0.023-0.060                  | 178.36-178.41 | 0.008-0.048                  | 178.31-178.38 | 0.017-0.076                  |  |
| $\overline{7}$ | 181.86-181.94   | 0.030-0.053                  | 182.36-182.40 | 0.005-0.036                  | 182.32-182.40 | $0.021 - 0.075$              |  |
| 8              | 185.86-185.94   | 0.022-0.060                  | 186.35-186.43 | 0.005-0.043                  | 186.33-186.40 | 0.016-0.078                  |  |

Table 7 Precision results of multiple runs of the VeriFiler Plus Allelic Ladder *(continued)*

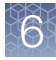

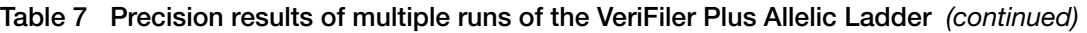

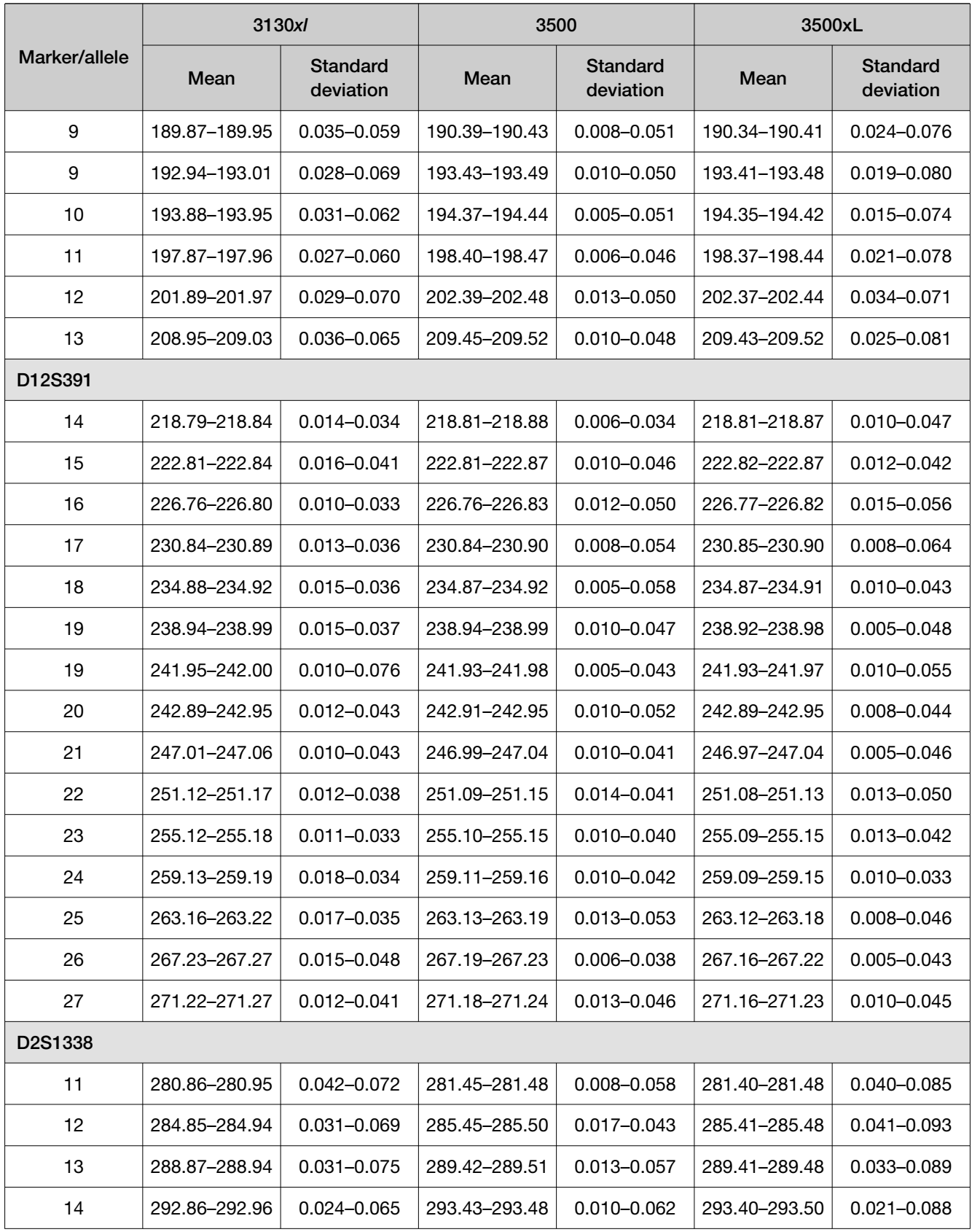

|               | 3130x/        |                              | 3500          |                              | 3500xL        |                              |
|---------------|---------------|------------------------------|---------------|------------------------------|---------------|------------------------------|
| Marker/allele | Mean          | <b>Standard</b><br>deviation | Mean          | <b>Standard</b><br>deviation | Mean          | <b>Standard</b><br>deviation |
| 15            | 296.82-296.91 | $0.025 - 0.061$              | 297.35-297.39 | 0.006-0.048                  | 297.31-297.39 | $0.021 - 0.089$              |
| 16            | 300.87-300.94 | 0.034-0.067                  | 301.39-301.45 | $0.015 - 0.053$              | 301.37-301.44 | $0.029 - 0.086$              |
| 17            | 304.87-304.94 | 0.033-0.063                  | 305.40-305.46 | $0.010 - 0.054$              | 305.39-305.46 | $0.021 - 0.088$              |
| 18            | 308.91-308.98 | 0.029-0.070                  | 309.41-309.48 | $0.014 - 0.053$              | 309.41-309.47 | 0.029-0.082                  |
| 19            | 312.91-312.98 | 0.034-0.058                  | 313.44-313.50 | 0.013-0.053                  | 313.41-313.48 | 0.039-0.091                  |
| 20            | 316.92-317.00 | $0.020 - 0.058$              | 317.45-317.51 | 0.013-0.060                  | 317.43-317.49 | $0.021 - 0.088$              |
| 21            | 320.97-321.05 | $0.021 - 0.063$              | 321.48-321.54 | $0.005 - 0.051$              | 321.47-321.54 | 0.027-0.084                  |
| 22            | 324.97-325.06 | 0.033-0.070                  | 325.48-325.53 | 0.010-0.053                  | 325.46-325.53 | 0.015-0.070                  |
| 23            | 328.98-329.06 | $0.024 - 0.060$              | 329.49-329.55 | 0.013-0.073                  | 329.48-329.58 | $0.015 - 0.088$              |
| 24            | 333.00-333.08 | $0.024 - 0.061$              | 333.53-333.58 | $0.010 - 0.054$              | 333.51-333.61 | 0.015-0.075                  |
| 25            | 337.01-337.10 | $0.028 - 0.063$              | 337.53-337.58 | $0.010 - 0.066$              | 337.54-337.63 | $0.015 - 0.080$              |
| 26            | 341.06-341.13 | $0.026 - 0.063$              | 341.54-341.60 | $0.005 - 0.059$              | 341.56-341.64 | 0.015-0.078                  |
| 27            | 345.14-345.22 | 0.028-0.067                  | 345.61-345.68 | 0.008-0.039                  | 345.61-345.69 | 0.006-0.079                  |
| 28            | 349.38-349.46 | $0.021 - 0.062$              | 349.77-349.81 | $0.006 - 0.055$              | 349.80-349.86 | 0.010-0.074                  |
| <b>TPOX</b>   |               |                              |               |                              |               |                              |
| 5             | 364.37-364.50 | $0.073 - 0.107$              | 365.42-365.42 | $0.013 - 0.013$              | 365.34-365.44 | $0.043 - 0.119$              |
| 6             | 368.42-368.52 | $0.061 - 0.110$              | 369.45-369.45 | $0.010 - 0.010$              | 369.37-369.50 | $0.040 - 0.112$              |
| 7             | 372.46-372.59 | $0.054 - 0.102$              | 373.51-373.51 | $0.008 - 0.008$              | 373.45-373.54 | 0.040-0.133                  |
| 8             | 376.44-376.57 | 0.053-0.087                  | 377.49-377.49 | $0.010 - 0.010$              | 377.44-377.54 | $0.044 - 0.110$              |
| 9             | 380.42-380.54 | $0.043 - 0.090$              | 381.52-381.52 | 0.014-0.014                  | 381.43-381.55 | $0.050 - 0.113$              |
| 10            | 384.44-384.56 | 0.037-0.093                  | 385.53-385.53 | $0.005 - 0.005$              | 385.47-385.58 | 0.046-0.142                  |
| 11            | 388.43-388.55 | 0.054-0.092                  | 389.57-389.57 | $0.010 - 0.010$              | 389.51-389.58 | 0.055-0.128                  |
| 12            | 392.41-392.53 | 0.046-0.098                  | 393.59-393.59 | $0.015 - 0.015$              | 393.50-393.60 | $0.065 - 0.121$              |
| 13            | 396.42-396.53 | 0.042-0.095                  | 397.59-397.59 | $0.010 - 0.010$              | 397.52-397.63 | 0.066-0.124                  |
| 14            | 400.41-400.53 | $0.050 - 0.102$              | 401.61-401.61 | 0.013-0.013                  | 401.50-401.66 | $0.061 - 0.127$              |
| 15            | 404.39-404.51 | 0.057-0.098                  | 405.63-405.63 | 0.008-0.008                  | 405.51-405.64 | $0.047 - 0.141$              |

Table 7 Precision results of multiple runs of the VeriFiler Plus Allelic Ladder *(continued)*

# Extra peaks in the electropherogram

# Causes of extra peaks

Peaks other than the target alleles may be detected on the electropherogram. Causes for the appearance of extra peaks include stutter products, incomplete 3´ A nucleotide addition (at the n-1 position), dye artifacts, and mixed DNA samples (see DNA Advisory Board (DAB) Standard 8.1.2.2).

# Extra peaks: Stutter

## Stutter definition

Stutter is a well-characterized PCR artifact that refers to the appearance of a minor peak one repeat unit smaller than the target STR allele product (minus stutter), or less frequently, one repeat larger (plus stutter) (Butler, 2005; Mulero *et al*., 2006). Sequence analysis of stutter products at tetranucleotide STR loci has revealed that the minus stutter product is missing a single tetranucleotide core repeat unit relative to the main allele (Walsh *et al.*, 1996). Although plus-stutter is normally much less significant than minus-stutter in STR loci with tetranucleotide repeats, the incidence of plus-stutter may be more significant in trinucleotide repeat-containing loci.

Contact HID Support for more information on plus stutter.

The proportion of the stutter product relative to the main allele (percent stutter) is measured by dividing the height of the stutter peak by the height of the main allele peak.

### Stutter observations

Peak heights were measured for amplified samples at the loci that are used in the kit. All data were generated on the 3500xL Genetic Analyzer. Some conclusions from these measurements and observations are:

- For each locus, the stutter percentage generally increases with allele length.
- Each allele within a locus displays a relatively consistent average stutter percentage.
- Peaks in the stutter position that are above the stutter filter percentage specified in the software are not filtered.
- The measurement of stutter percentage for allele peaks that are off-scale may be unusually high due to artificial truncation of the main allele peak.
- Stutter can be elevated when minus stutter and plus stutter overlap. This is typically observed when a given allele flanks another allele that is 2 repeat units away (as seen with the FGA locus in control 007 DNA).
- The magnitude and/or variability of stutter may increase with low DNA input amounts.

[Figure 17](#page-83-0) through [Figure 21](#page-85-0) show the stutter observed in the population study that are one repeat unit away from the alleles recorded. All data were generated on the 3500xL Genetic Analyzer.

<span id="page-83-0"></span>The stutter filter settings that are derived from this data are listed in ["Stutter](#page-87-0) [percentage filter settings provided with GeneMapper](#page-87-0)<sup>™</sup> ID-X Software" on page 88.

Plus-stutter was regularly observed and was more significant in trinucleotide repeatcontaining loci (see ["Plus-stutter peaks at the D22S1045 locus" on page 87](#page-86-0)).

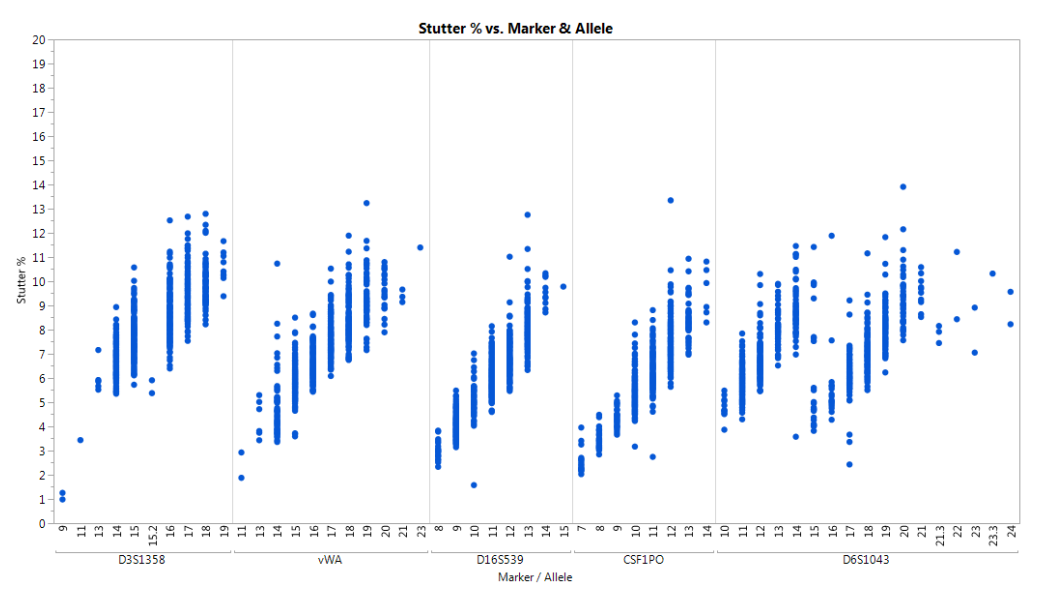

Figure 17 Stutter percentages for the VeriFiler<sup>™</sup> Plus kit FAM<sup>™</sup> dye (blue) channel loci: D3S1358, vWA, D16S539, CSF1PO, and D6S1043.

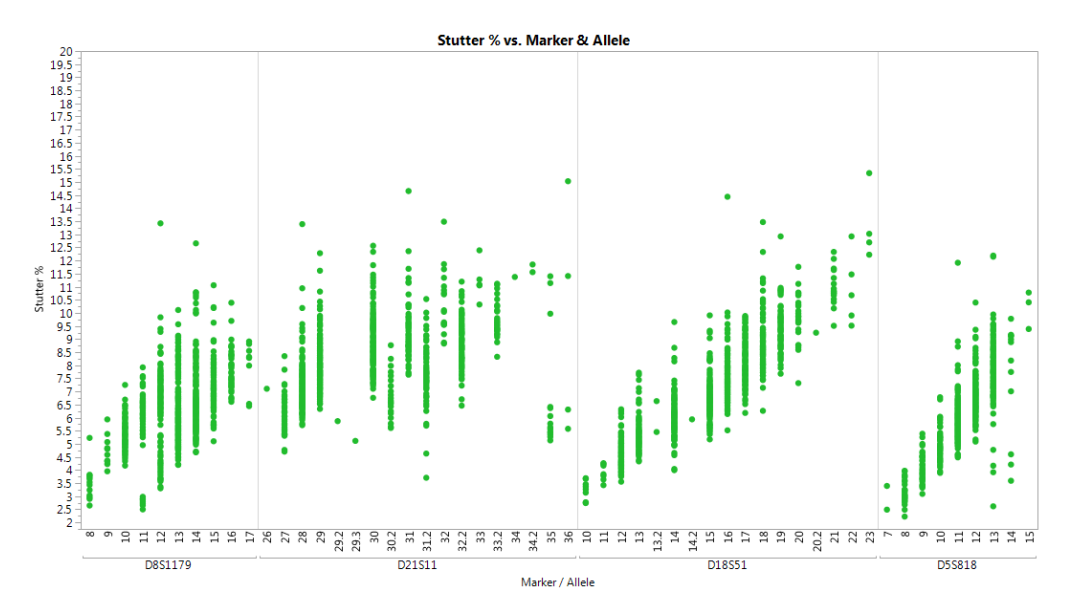

Figure 18 Stutter percentages for the VeriFiler<sup>™</sup> Plus kit VIC<sup>™</sup> dye (green) channel loci: D8S1179, D21S11, D18S51, and D5S818.

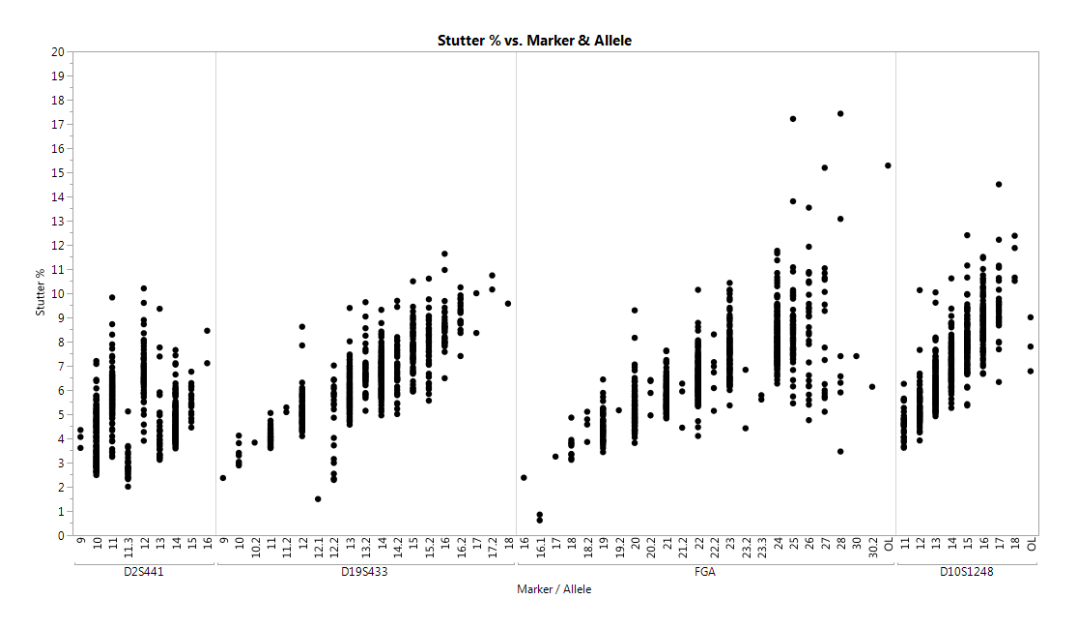

Figure 19 Stutter percentages for the VeriFiler™ Plus kit TED™ dye (yellow) loci: D2S441, D19S433, FGA, and D10S1248.

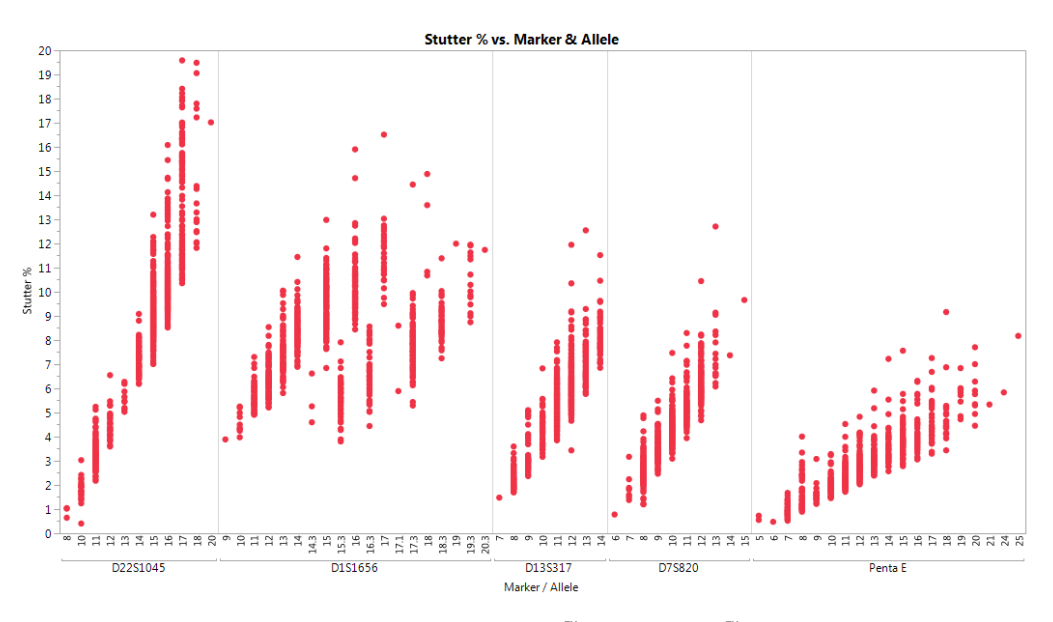

Note: In the electropherogram plot, yellow is displayed as black.

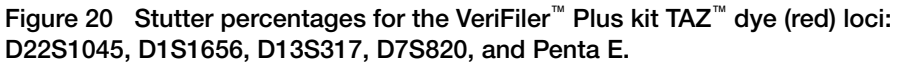

<span id="page-85-0"></span>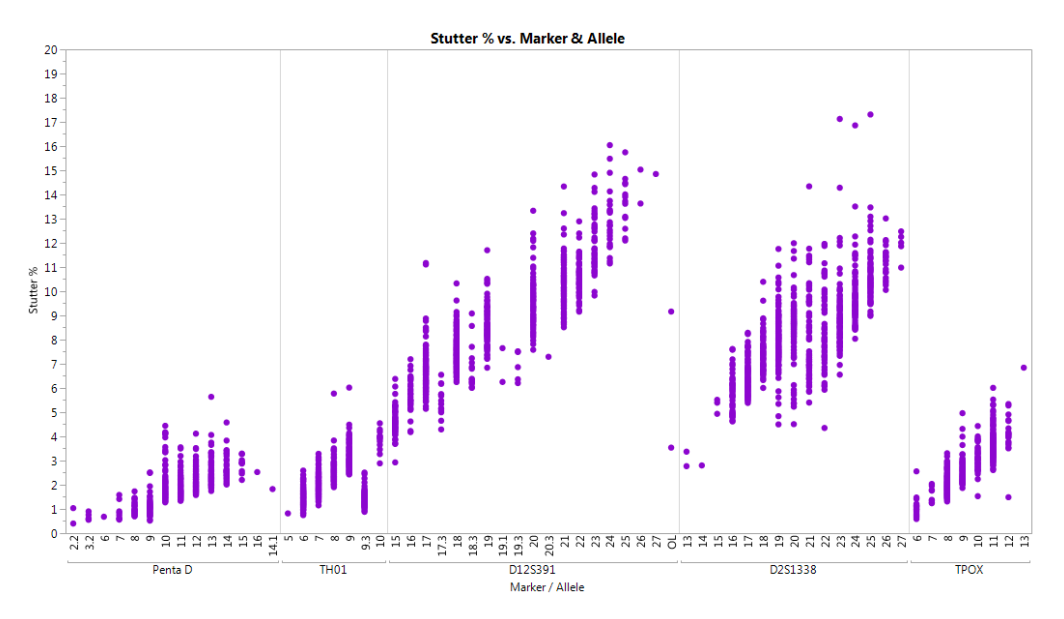

Figure 21 Stutter percentages for the VeriFiler™ Plus kit SID™ dye (purple) loci: Penta D, TH01, D12S391, D2S1338, and TPOX.

### <span id="page-86-0"></span>Plus-stutter peaks at the D22S1045 locus

The D22S1045 STR locus in the VeriFiler™ Plus kit is a trinucleotide repeat locus, and shows an elevated level of plus stutter (Figure 22). Other loci, such as FGA, may also exhibit elevated plus stutter.

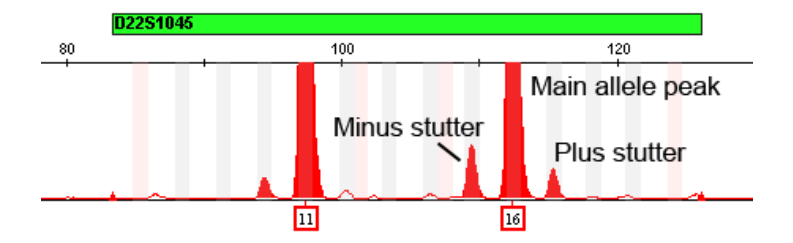

Figure 22 VeriFiler™ Plus kit electropherogram showing minus and plus stutter associated with the D22S1045 STR locus. Data produced on a 3500xL Genetic Analyzer.

STR loci such as D1S1656 (Figure 23) contain more complex nucleotide sequences including regions of dinucleotide repeats which can yield additional stutter peaks. If these stutter peaks exceed the peak amplitude threshold (typically 175 RFU), they may be detected as additional alleles in the profile. The stutter file that is provided with the GeneMapper™ *ID‑X* Software for analysis of VeriFiler™ Plus kit data contains a minus 2−nt stutter filter for D1S1656, as well as filters for commonly observed plus stutter, to prevent these peaks from being called in normal profiles.

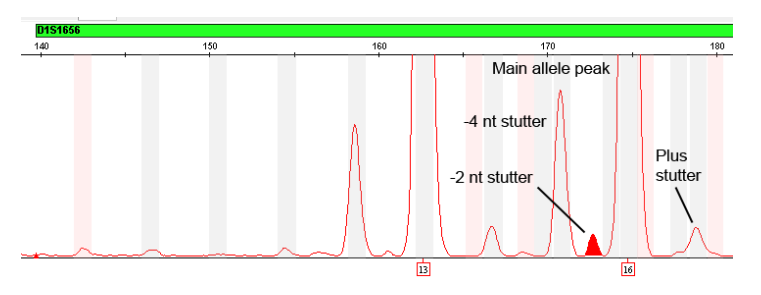

Figure 23 Example of non-standard stutter peaks in the D1S1656 locus. In addition to the main allele peaks and standard (–4 nt) stutter peaks, –2 nt minus stutter peaks and +4 nt plus stutter peaks can also be observed. Data produced on a 3500xL Genetic Analyzer.

### <span id="page-87-0"></span>Stutter percentage filter settings provided with GeneMapper™ *ID‑X* **Software**

The settings in Table 8 were derived using the data that is shown earlier in this section. The proportion of the stutter product relative to the main allele (stutter percent) is measured by dividing the height of the stutter peak by the height of the main allele peak.

Analysis showed that observed stutter data points were not normally distributed. As such, at each locus a best-fit, non-parametric statistical model was applied to the data and a threshold filter level that minimized the occurrence of non-filtered stutter peaks while allowing maximum peak-detection sensitivity was determined.

IMPORTANT! The values that are shown in the table are the values that were determined during developmental validation studies using specific data sets. To determine the appropriate values to use for your applications, always perform internal validation studies.

### Table 8 Minus and plus stutter percentage filter settings provided with the GeneMapper™ *ID‑X* Software

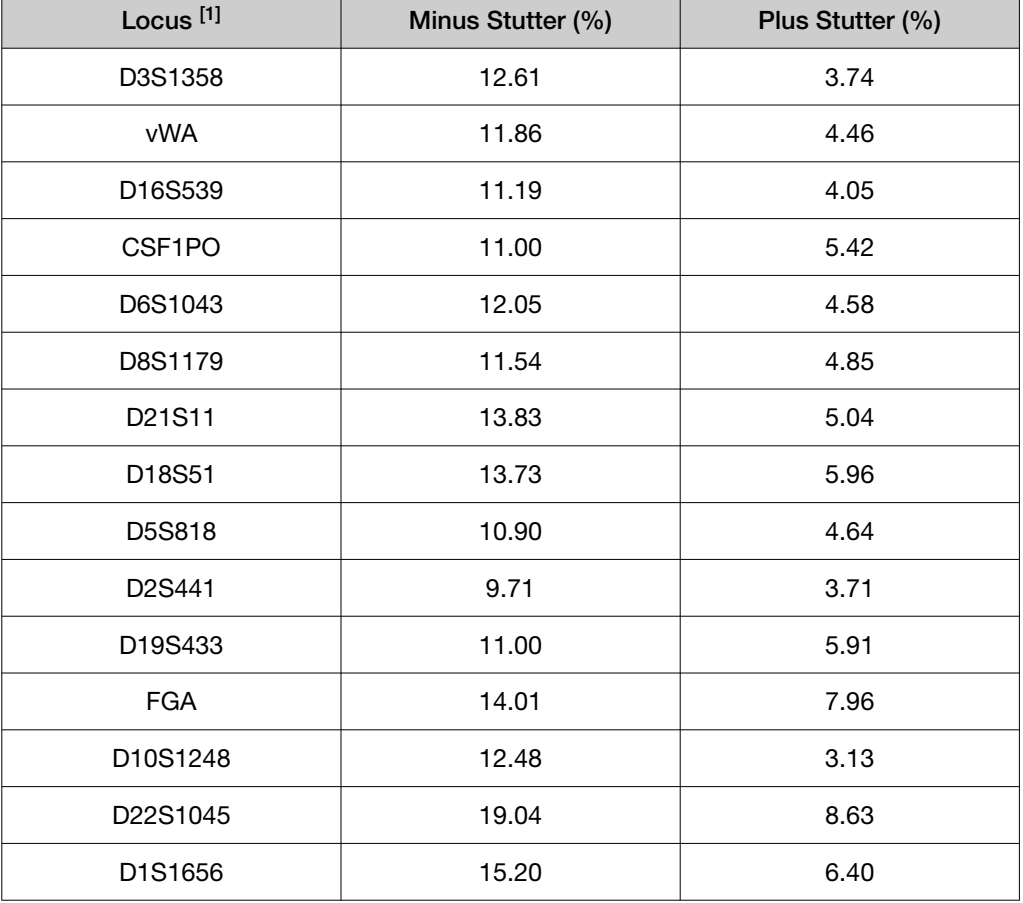

Note: Penta D and Penta E do not require plus stutter filters because their stutter levels are so low.

| Locus <sup>[1]</sup> | Minus Stutter (%) | Plus Stutter (%) |
|----------------------|-------------------|------------------|
| D13S317              | 11.00             | 6.25             |
| D7S820               | 9.83              | 4.27             |
| Penta E              | 7.99              |                  |
| Penta D              | 4.59              |                  |
| TH <sub>01</sub>     | 5.55              | 3.95             |
| D12S391              | 15.61             | 6.10             |
| D2S1338              | 16.69             | 8.00             |
| <b>TPOX</b>          | 5.82              | 3.49             |

Table 8 Minus and plus stutter percentage filter settings provided with the GeneMapper ID‑X Software *(continued)*

 $[1]$  These percentages are used as stutter filters in VeriFiler Plus Stutter v1.txt

# Extra peaks: Addition of 3' A nucleotide

### 3′ A nucleotide addition definition

Many DNA polymerases can catalyze the addition of a single nucleotide (predominantly adenosine) to the 3′ ends of double-stranded PCR products (Clark, 1988; Magnuson *et al*., 1996). This nontemplate addition results in a PCR product that is one nucleotide longer than the actual target sequence. The PCR product with the extra nucleotide is referred to as the "+A" form.

### 3′ A nucleotide addition observations

The efficiency of +A addition is related to the particular sequence of the DNA at the 3´ end of the PCR product.

The VeriFiler<sup>™</sup> Plus kit includes two main design features that promote maximum +A addition:

- The primer sequences have been optimized to encourage +A addition.
- The PCR chemistry allows complete +A addition with a final incubation at 60°C for 5 minutes.

This final extension step gives the DNA polymerase additional time to complete +A addition to all double-stranded PCR products.[Figure 24](#page-89-0) shows examples of incomplete and normal +A addition. Final extension incubation for longer than the recommended time can result in double +A addition, in which two nontemplate adenosine residues are added to the PCR product. Double +A addition can cause "shoulders" on the right side of main allele peaks.

<span id="page-89-0"></span>Normal fully-adenylated vWA peaks

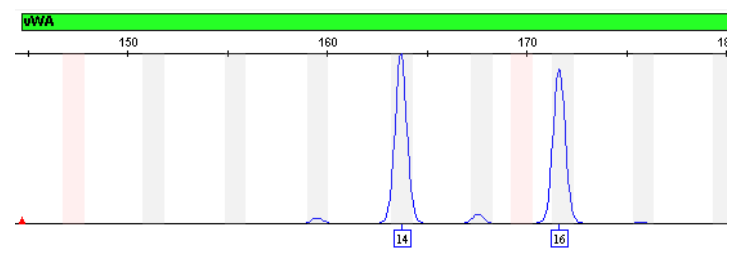

vWA peaks with minus-A shoulders

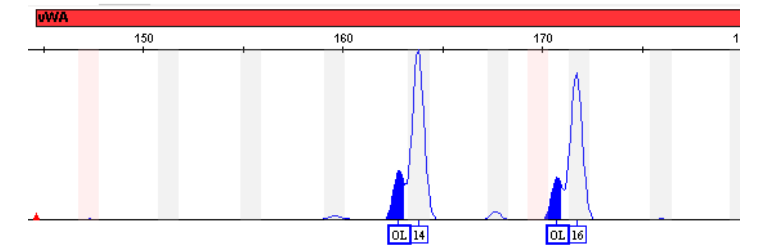

Figure 24 The top panel shows normal vWA peaks that are fully adenylated, with no visible shouldering and correct genotype calls. The bottom panel shows vWA peaks in which adenylation was incomplete, resulting in minus-A shoulders that were called as off-ladder (OL) peaks by the GeneMapper™ *ID‑X* Software.

If the amount of input DNA is greater than recommended concentration, "shouldering" of allele peaks can be observed. Amplification of excess input DNA can also result in off-scale data and lowered IQCL peak heights. In this situation, the IQCL may also exhibit some shouldering due to incomplete +A nucleotide addition. Other adverse conditions may also result in incomplete adenylation, for example: PCR inhibition, expired PCR reagents, or not completing the final hold step during thermal cycling.

# Extra peaks: Artifacts

### Artifact definition

Artifacts and anomalies are seen in all molecular biological systems. Artifacts are typically reproducible. Anomalies are non-reproducible, intermittent occurrences that are not observed consistently in a system (for example, spikes and baseline noise).

### Dye artifact observation

Because of improvements in PCR primer manufacturing processes, the incidence of artifacts has been greatly reduced in the VeriFiler<sup>™</sup> Plus kit. Internal population studies show that kit electropherograms are free of reproducible dye artifacts in the kit read region of 64–458 nt. Two exceptions are as follows:

- A low-level 113–117 nt dye artifact in the VIC™ dye channel that has been detected.
- A low-level ~66 nt dye artifact in the TED™ dye channel. This artifact was approximately 40–80 RFU in our studies. The peak height observed may vary depending on the sensitivity of individual CE instruments.

Figure 25 shows the low baseline-level fluorescence that is observed in a typical negative control PCR. However, it is important to consider noise and other amplification-related artifacts when interpreting data.

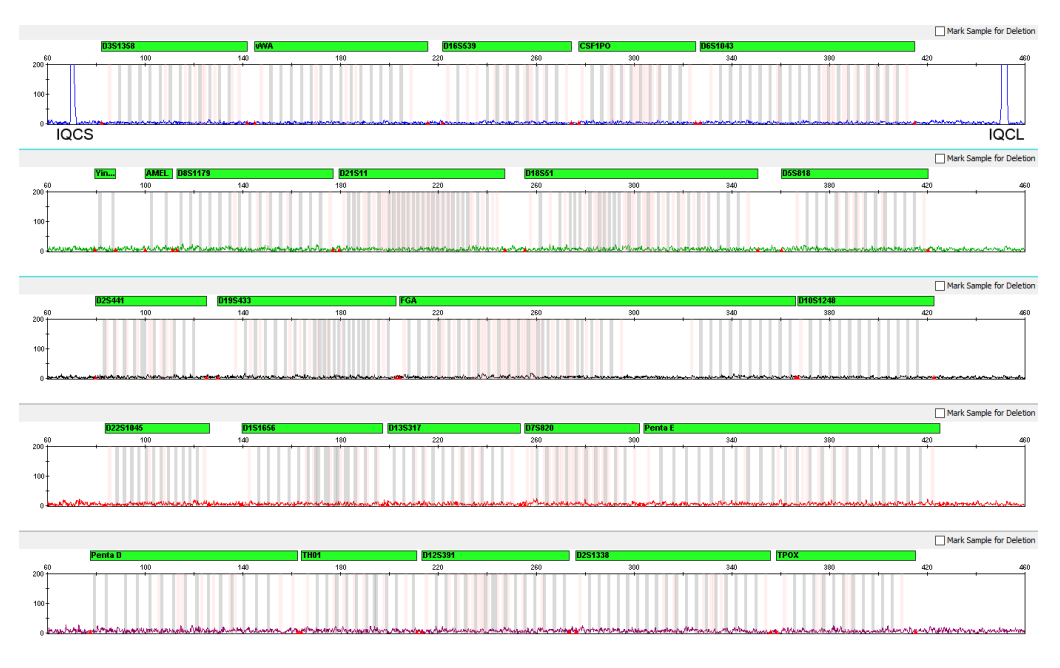

Figure 25 Examples of fluorescence background in data produced on a 3500xL Genetic Analyzer (Y-axis scale 0–200 RFU) (updated formulation) Note the two FAM™ dye-labeled IQC peaks (IQCS and IQCL) that should normally be present in negative samples.

Some small PCR artifacts were occasionally observed in negative control reactions prepared with the VeriFiler<sup>™</sup> Plus kit reagents that were subjected to long-term storage at elevated temperature as part of stability testing. The most prominent and consistent artifacts that were sometimes observed were:

- An artifact sizing at 120–130 bp in the FAM™ dye channel
- An artifact sizing at 110–120 bp in the VIC™ dye channel

For examples of these dye artifacts, see [Figure 26](#page-91-0). Such artifacts may form spontaneously upon long-term storage of PCR reagents, but their formation can be minimized by following the recommended storage conditions.

<span id="page-91-0"></span>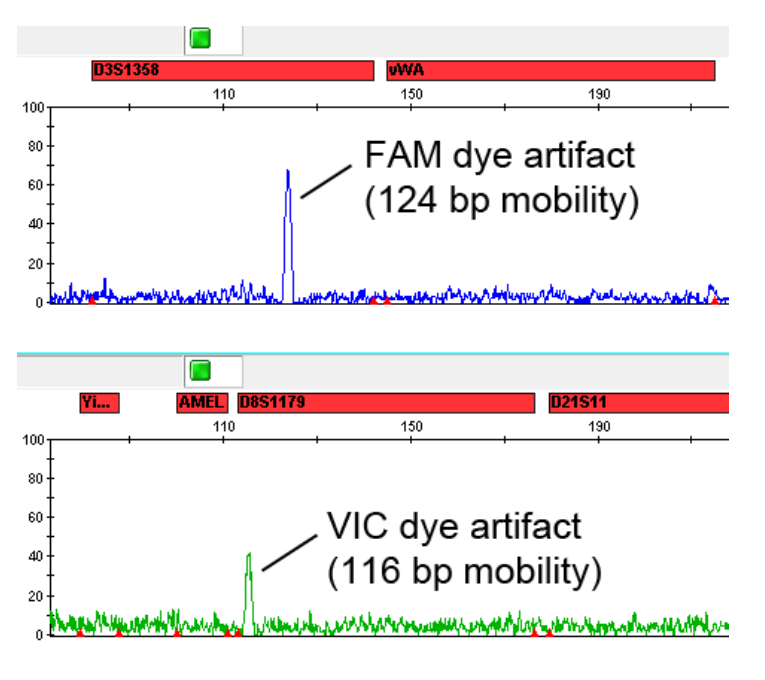

Figure 26 Examples of FAM™ dye and VIC™ dye artifacts in negative (NTC) reactions with VeriFiler™ Plus kit reagents that were subjected to long-term storage at elevated temperature

In this example, both artifact peaks are below 100 RFU.

# Characterization of loci

## SWGDAM guideline 3.1

"The basic characteristics of a genetic marker should be determined and documented." (SWGDAM, December 2016)

## Loci in this kit

This section describes basic characteristics of the 23 autosomal STR loci, Y indel locus, and sex-determining marker (Amelogenin), that are amplified with the VeriFiler<sup>™</sup> Plus kit. Most of these loci have been extensively characterized by other laboratories.

## Nature of polymorphisms

The primers for the Amelogenin locus flank a 6-nucleotide deletion in intron 1 of the X homolog. Amplification generates 102‑nt and 108‑nt products from the X and Y chromosomes, respectively. The primers for the Y indel flank a region in the q arm of the Y chromosome (Yq11.221). Depending on the haplotype of the sample, the amplification generates either a 81‑nt or a 87‑nt product. (Sizes are the actual nucleotide size according to sequencing results, including 3´ A nucleotide addition, and size may not correspond exactly to allele mobility observed on capillary electrophoresis platforms.) Most of the STR loci present in the VeriFiler™ Plus kit contain tetranucleotide repeat units. However, the kit also contains one locus with

trinucleotide repeats (D22S1045) and two loci with pentanucleotide repeats (Penta D and Penta E). The length differences among alleles of a particular locus are caused by differences in the number of repeat units.

We have sequenced all the alleles in the VeriFiler<sup>™</sup> Plus Allelic Ladder, including microvariants. In addition, other groups in the scientific community have sequenced alleles at some of these loci (Nakahori *et al*., 1991; Puers *et al*., 1993; Möller *et al*., 1994; Barber *et al*., 1995; Möller and Brinkmann, 1995; Barber *et al.*, 1996; Barber and Parkin, 1996; Brinkmann *et al*., 1998; Momhinweg *et al*., 1998; Watson *et al*., 1998). Among the various sources of sequence data on the loci, there is consensus on the repeat patterns and structure of the STRs.

## Inheritance

The Centre d'Etude du Polymorphisme Humain (CEPH) has collected DNA from families of Utah Mormon, French Venezuelan, and Amish descent. These DNA sets have been extensively studied all over the world and are routinely used to characterize the mode of inheritance of various DNA loci. Each family set contains three generations, generally including four grandparents, two parents, and several offspring. Consequently, the CEPH family DNA sets are ideal for studying inheritance patterns (Begovich *et al*., 1992).

# Mapping

The loci present in the VeriFiler™ Plus kit have been mapped, and the chromosomal locations have been published (Nakahori *et al.*, 1991; Edwards *et al.*, 1992; Kimpton *et al.*, 1992; Mills *et al.*, 1992; Sharma and Litt, 1992; Li *et al.*, 1993; Straub *et al.*, 1993; Barber and Parkin, 1996; and Lareu, *et al.*, 1996).

# Genetic linkage

As shown in [Table 9,](#page-93-0) four sets of STR loci in the VeriFiler™ Plus kit are located on the same chromosomes. Of these, the most closely spaced are vWA and D12S391, which are located 6.3 million bp apart on the p arm of chromosome 12. Linkage disequilibrium analysis was conducted on vWA and D12S391 genotype results from 1,034 individuals of three ethnic groups (350 African American, 349 Caucasian, and 335 Hispanic) using the Linkage Disequilibrium module of GenePop software version 4.0.10 (Raymond and Rousset, 1995; Rousset, 2008).

The results of this analysis (not shown) indicated that there is no statistically significant linkage disequilibrium found between vWA and D12S391.

<span id="page-93-0"></span>However, an inheritance analysis of the CEPH pedigree families demonstrated a degree of linkage between vWA and D12S391 that does not support the assumption of independence for kinship analysis (Budowle, *et al.*, 2010).

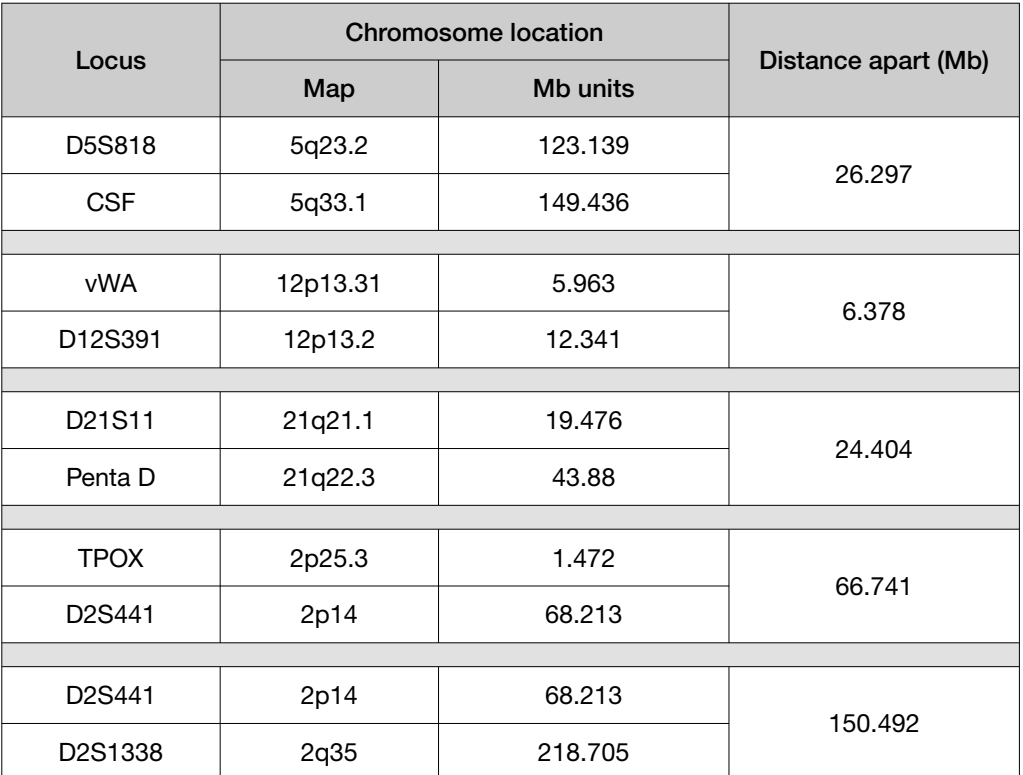

Table 9 Four sets of STR loci in the VeriFiler<sup>™</sup> Plus kit that are located on the same chromosomes

# Species specificity

# SWGDAM Guideline 3.2

"The ability to detect genetic information from non-targeted species (e.g., detection of microbial DNA in a human assay) should be determined. The detection of genetic information from non-targeted species does not necessarily invalidate the use of the assay, but may help define the limits of the assay." (SWGDAM, December 2016)

## Nonhuman studies

The VeriFiler™ Plus kit provides the required specificity for detecting human alleles. Species specificity testing was performed to confirm that there is minimal crossreactivity with nonhuman DNA that may be present in forensic casework samples, and to document the rarely observed examples of cross-species detection.

The following species were tested (in the specified amounts) using standard PCR and capillary electrophoresis conditions for the VeriFiler™ Plus kit kit:

- Primates: chimpanzee, orangutan, and macaque (0.5 ng each)
- Non-primates: mouse, dog, sheep, pig, rabbit, cat, horse, rat, and cow (5.0 ng each)
- Microorganisms: *Streptococcus salivarius*, *Neisseria gonorrhea*, *Bacillus subtilis*, *Candida albicans*, *Lactobacillus delbrueckii*, *Escherichia coli*, and *Staphylococcus aureus* (pooled genomic DNAs, with approximately 100,000 copies of DNA from each species, per reaction)

Results were evaluated for the presence of any amplified peaks that would indicate cross reactivity of the VeriFiler™ Plus kit with any of these non-human species.

[Figure 27](#page-95-0) shows example electropherogram results from the species specificity tests. Primate species (chimpanzee, macaque) produced more extensive cross-reactivity than non-primate species, and for a closely related species like chimpanzee, many peaks fell into allele bins. A few of the more distantly related mammals (bovine, dog, horse) produced peaks over the 175 RFU threshold, all of which genotyped as "OL" because they fell outside of allele bins. None of the remaining species that were tested gave peaks over the detection threshold.

<span id="page-95-0"></span>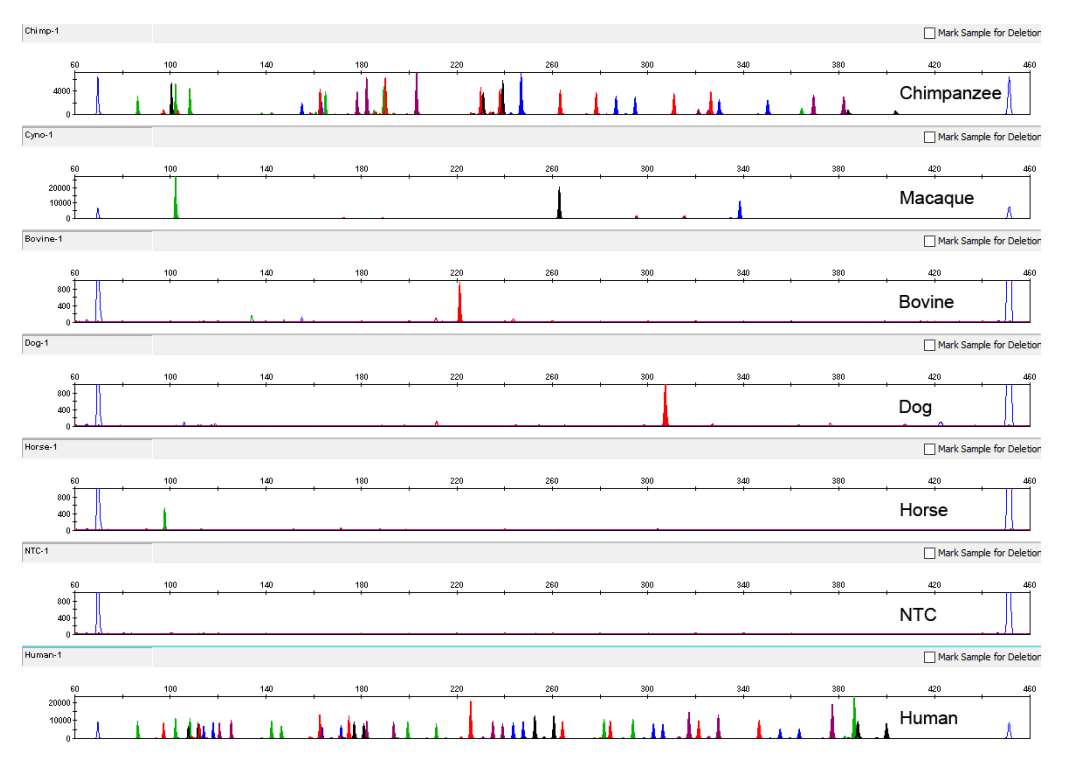

### Figure 27 Representative electropherograms for some species tested in a species specificity study. Data produced on a 3500xL Genetic Analyzer (updated formulation)

Note: The individual panes are at different magnifications (zoom function) on the Y-axis.

Table 10 shows the most significant cross-reactive peaks that were observed among non-human, non-primate, genomic DNAs (that is, peaks over a 175 RFU Peak Amplitude Threshold on the 3500xL Genetic Analyzer), with the original and updated formulations of the VeriFiler™ Plus kit. Peaks were observed for dog, horse, hamster, bovine, and sheep. No peaks fell into human STR locus bins, and would therefore not be confused with human STR alleles. This data shows that the likelihood of obtaining an allelic profile consistent with that from a human sample, from non-primates or microorganisms, is extremely low.

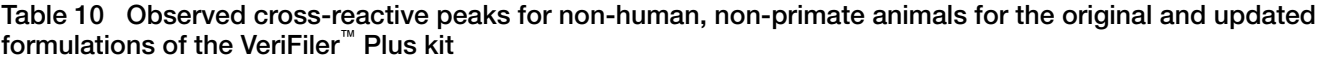

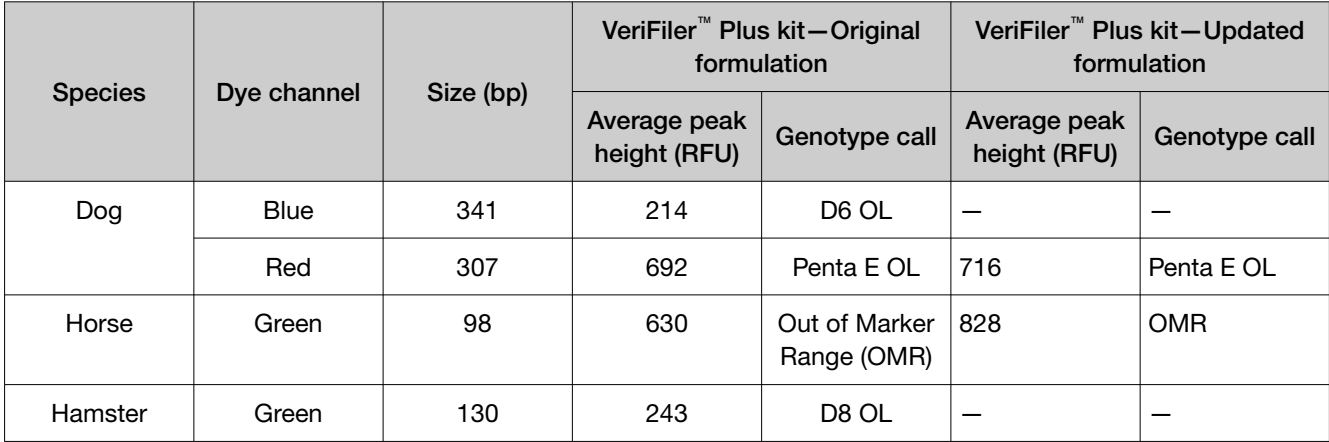

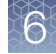

Table 10 Observed cross-reactive peaks for non-human, non-primate animals for the original and updated formulations of the VeriFiler Plus kit *(continued)*

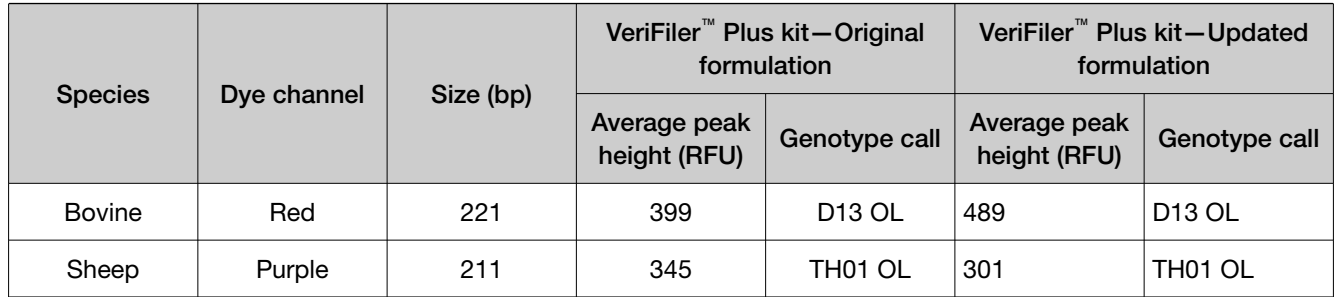

# **Sensitivity**

# SWGDAM guideline 3.3

"The ability to obtain reliable results from a range of DNA quantities, to include the upper and lower limits of the assay, should be evaluated." (SWGDAM, December 2016)

## Sensitivity observation

The recommended amount of input DNA for the VeriFiler™ Plus kit is 0.5 ng for 29 cycles of amplification based on real-time PCR quantification, such as with the Quantifiler™ Trio DNA Quantification Kit or the Quantifiler™ HP DNA Quantification Kit. To determine the optimum input DNA, perform studies according to the quantification kit that you use.

If the sample contains degraded DNA, amplification of a higher amount of DNA may be beneficial. In [Figure 28,](#page-97-0) DNA Control 007 was serially diluted from 1.0–0.016 ng. Full profiles (46 human alleles) were consistently obtained at 0.125 ng, but occasional partial profiles resulted at lower concentrations.

<span id="page-97-0"></span>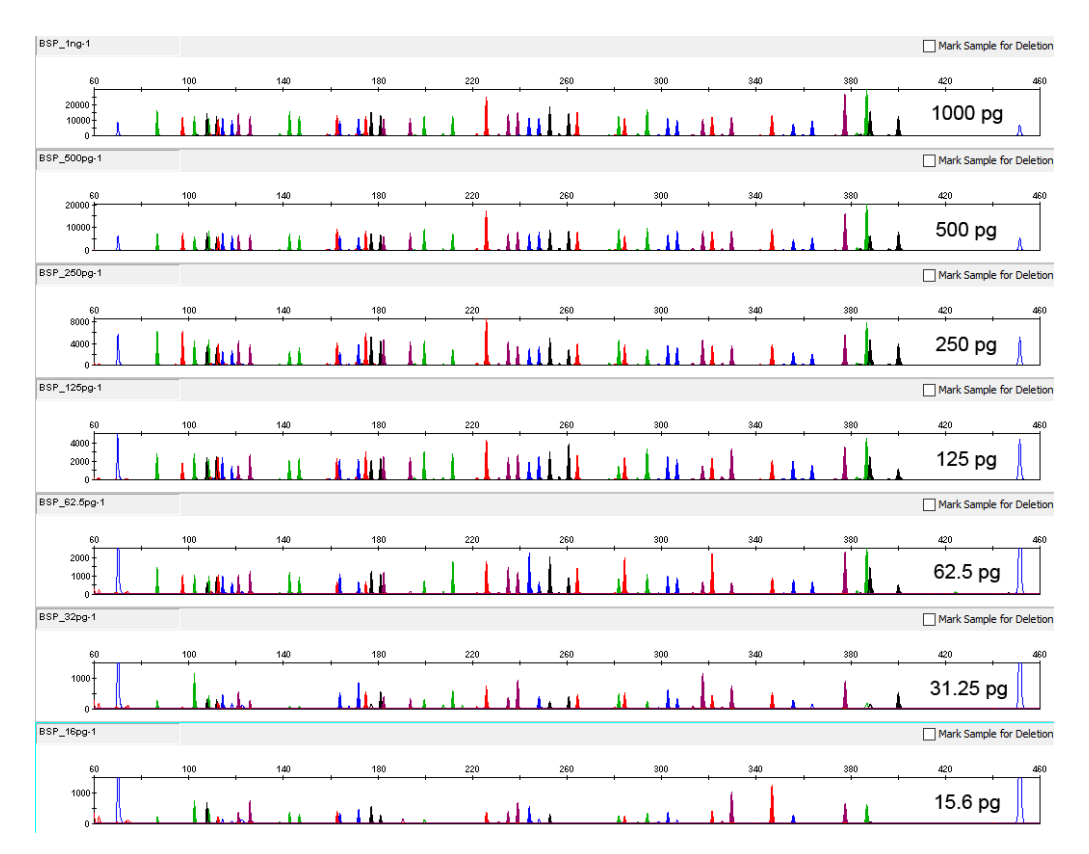

Figure 28 Electropherograms for amplifications using 1,000, 500, 250, 125, 63, 31, and 16 pg of DNA Control 007 (updated formulation)

Electrophoresis was performed on a 3500xL Genetic Analyzer. Note that because the DNA input is serially diluted by 2-fold, the Y-axis scale is also magnified by 2-fold for the smaller input amounts of DNA.

# **Stability**

# SWGDAM guideline 3.4

"The ability to obtain results from DNA recovered from biological samples deposited on various substrates and subjected to various environmental and chemical insults should be evaluated. In most instances, assessment of the effects of these factors on new forensic DNA procedures is not required. However, if substrates and/or environmental and/or chemical insults could potentially affect the analytical process, then the process should be evaluated to determine the effects of such factors." (SWGDAM, December 2016)

# Degraded DNA

As the average size of degraded DNA approaches the size of the target sequence, the amount of PCR product generated is reduced, because of the reduced number of intact templates in the size range necessary for amplification. Degraded DNA was prepared to examine the potential for differential amplification of loci. High-molecularweight DNA was sonicated and incubated with increasing doses of DNase I (Bender *et al*., 2004). The DNA was examined by agarose gel analysis to determine the average size of the DNA fragments at each time point. Amplification of 0.5 ng of degraded DNA using the VeriFiler™ Plus kit was performed. As the DNA became progressively degraded, the loci failed to amplify robustly in order of decreasing size. Preferential amplification was not observed.

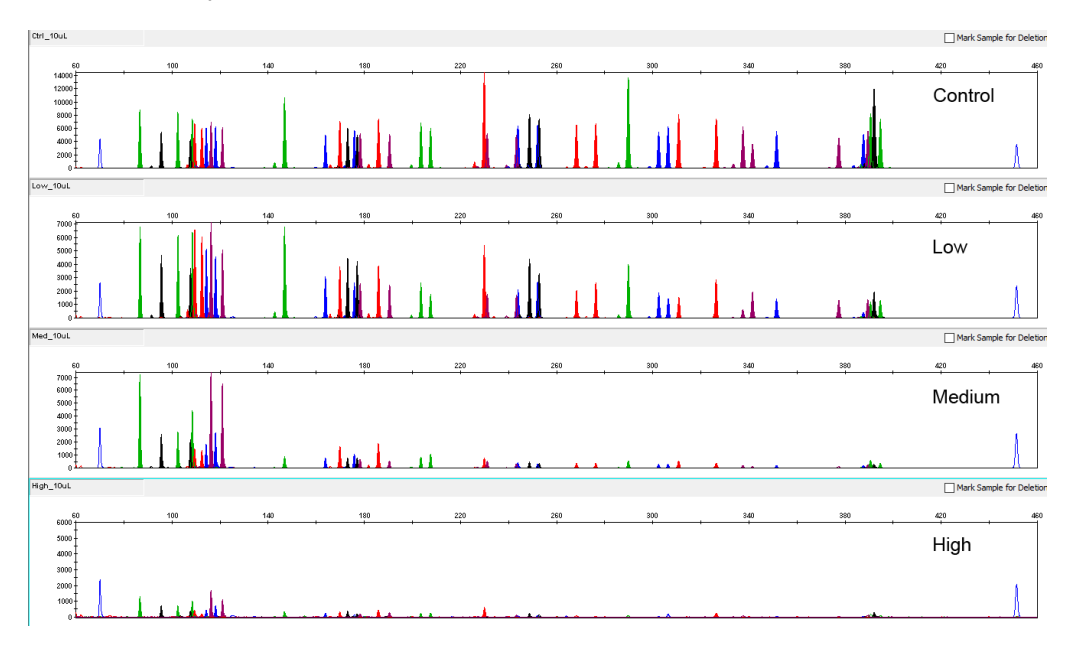

#### Figure 29 Amplification of a single donor DNA sample sonicated and incubated with increasing doses of DNase I (updated formulation)

The panels show the control (undegraded), low-, medium-, and high-degraded samples. Note that the Y-axis scale is magnified for more degraded samples, which generate lower peak heights.

#### 3. Delete this text, this rectangle, and unused Effect of inhibitors

Because of the substrates and environments from which they are collected, forensic DNA samples may be contaminated with substances that inhibit PCR amplification. The PCR chemistry for the VeriFiler™ Plus kit was optimized to be as robust as possible in the presence of such inhibitors. Model inhibitors tested during developmental validation were: hematin, a representative compound often extracted from blood stains (DeFranchis *et al*., 1988; Alkane *et al.*, 1994); humic acid, a simulant for soil-based inhibition; and tannic acid, a compound often co-extracted from leather sample substrates. 0.5 ng of DNA Control 007 was amplified in the presence of increasing concentrations of each model inhibitor. All samples were then amplified using the standard 29-cycle "touchdown" thermal cycling program.

[Figure 30](#page-99-0) and [Figure 31](#page-100-0) show representative electropherograms from the PCR inhibitor studies with humic acid, hematin, and tannic acid. [Table 11](#page-100-0) shows inhibitor final concentrations in 25-µL PCR reactions and average allele counts obtained in replicate reactions with the VeriFiler™ Plus kit.

<span id="page-99-0"></span>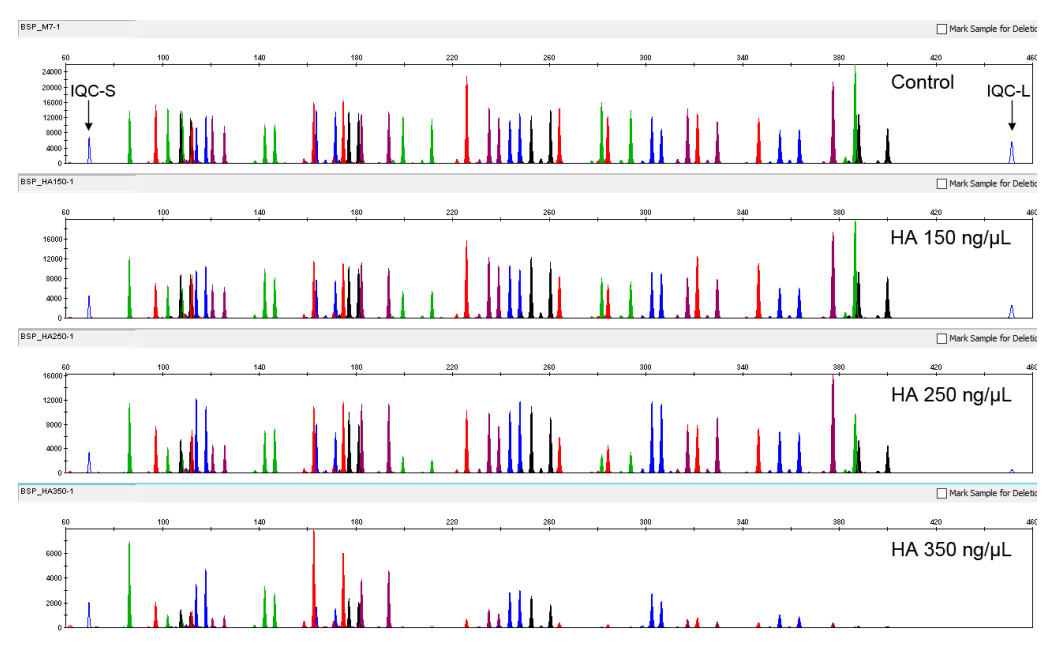

#### Figure 30 Electropherograms show the results of testing the VeriFiler<sup>™</sup> Plus kit with the humic acid PCR inhibitor (updated formulation)

The top panel is the experimental control with 0.5 ng (total) of DNA Control 007 without humic acid. The remaining panels show 0.5 ng of DNA Control 007 with increasing levels of humic acid (150, 250, and 350 ng/µL). Note the behavior of the IQCS and IQCL peaks in response to increasing levels of inhibition, with the IQCL peak decreasing in peak height and eventually disappearing as the humic acid concentration increases.

Note: The individual panes are at different magnifications (zoom function) on the Y-axis.

<span id="page-100-0"></span>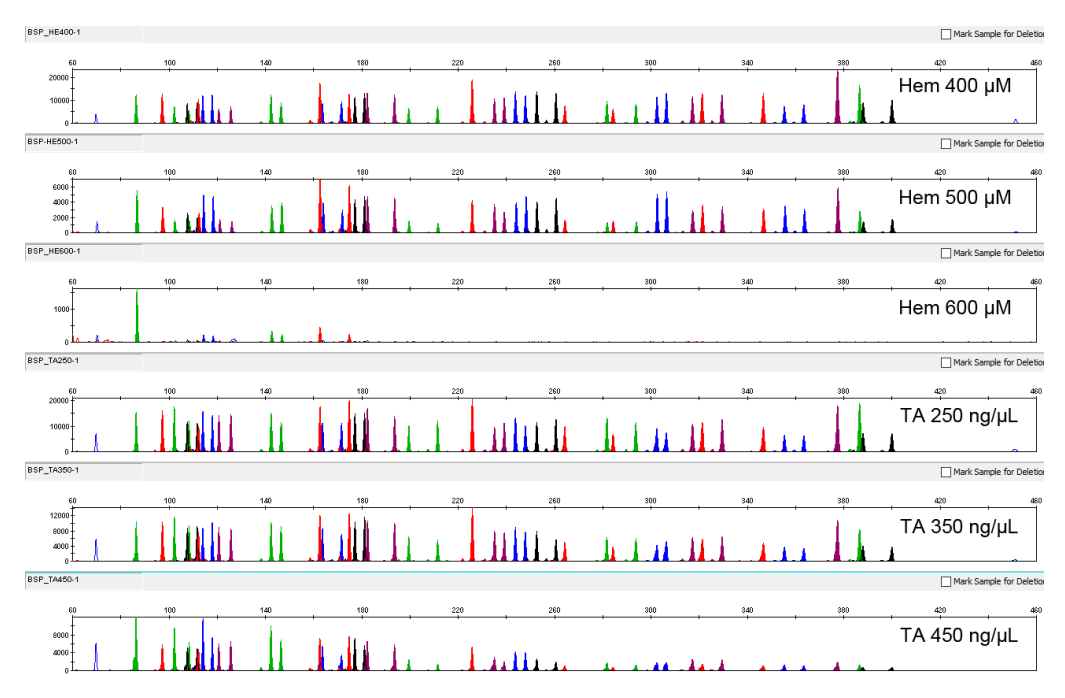

#### Figure 31 Example electropherograms show the results of testing hematin and tannic acid PCR inhibitors (updated formulation)

Each sample contained 0.5 ng (total) of human male DNA Control 007 with varying levels of hematin or tannic acid. Note that the IQCL peak was significantly reduced or absent while the IQCS peak still remained in the inhibitor-containing samples.

Note: The individual panes are at different magnifications (zoom function) on the Y-axis.

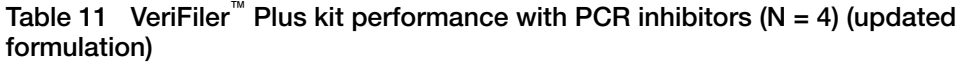

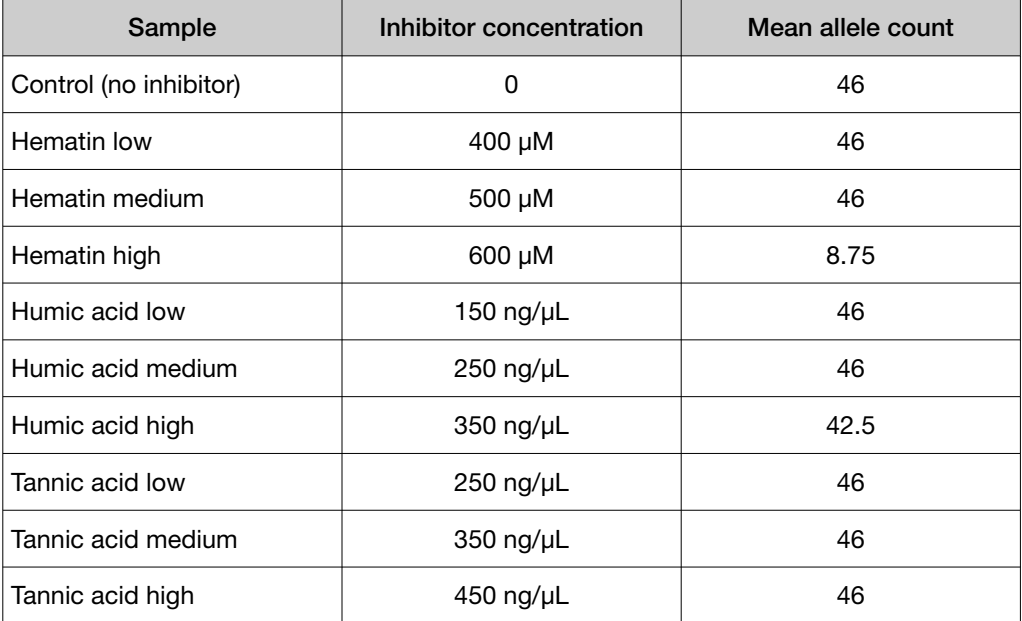

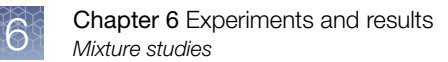

# Mixture studies

## SWGDAM guideline 3.8

"The ability to obtain reliable results from mixed source samples should be determined." (SWGDAM, December 2016)

### Mixture study overview

Evidence samples may contain DNA from more than one individual. The possibility of multiple contributors should be considered when interpreting the results. Perform studies to determine a minimum peak height threshold to avoid typing when stochastic effects are likely to interfere with accurate interpretation of mixtures.

Evidence samples that contain body fluids and/or tissues originating from more than one individual are an important category of forensic casework.

It is essential to ensure that the DNA typing system is able to detect DNA mixtures. Typically, mixed samples can be distinguished from single-source samples by:

- The presence of more than two alleles at one or more loci
- The presence of a peak at a stutter position that is significantly greater in percentage than typically observed in a single-source sample
- Significantly imbalanced alleles for a heterozygous genotype

The peak height ratio is defined as the height of the lower peak (in RFU) divided by the height of the higher peak (in RFU), expressed as a percentage.

If an unusually low peak height ratio is observed for one locus, and there are no other indications that the sample is a mixture, reamplify and reanalyze the sample to determine if the imbalance is reproducible. Possible causes of imbalance at a locus are:

- Degraded DNA
- Presence of inhibitors
- Extremely low amounts of input DNA
- A mutation in one of the primer binding sites
- Presence of an allele containing a rare sequence that does not amplify as efficiently as the other allele

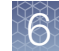

## Mixture study observation

Median, minimum, and maximum peak height ratios observed for alleles in the VeriFiler™ Plus kit loci in single-source human population database samples are shown in Figure 32. The population samples that are used are listed in ["Population](#page-107-0) [samples used in these studies" on page 108.](#page-107-0)

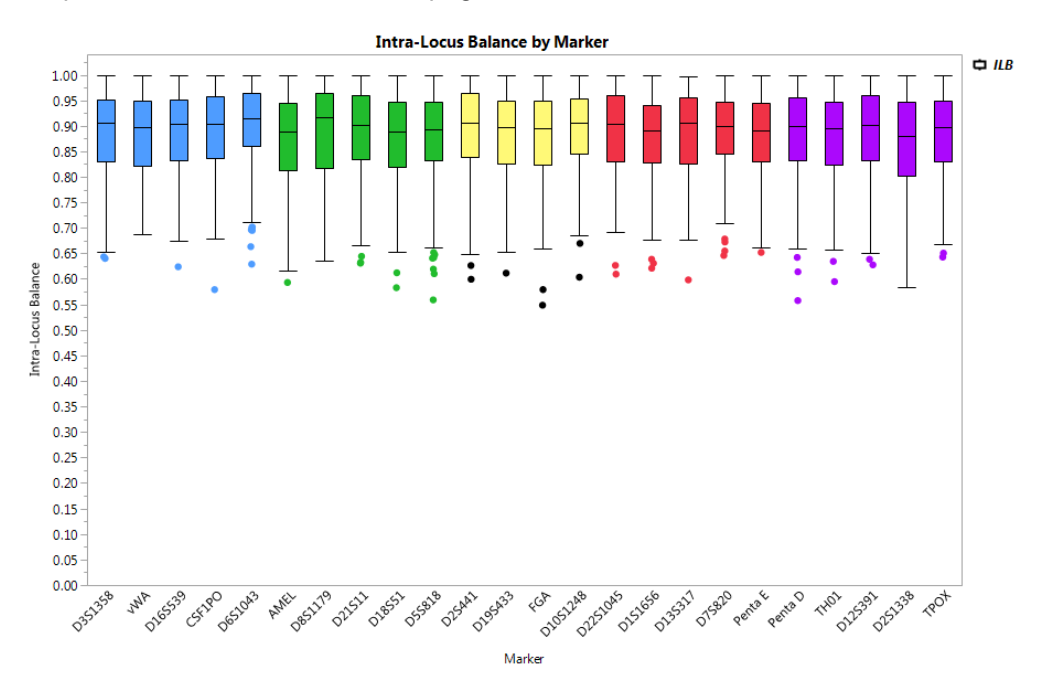

Figure 32 Heterozygote ratios for ~0.5 ng of input DNA. Intra-locus peak height ratio is calculated per individual profile by dividing the lower peak by the higher peak in each heterozygote allele pair, per marker. Box plot boxes and data points are colored according to the dye channel. Boxes show the middle 50% or interquartile range (IQR). Box halves below and above median show the second and third quartile, respectively. "Whiskers" indicate 1.5 IQR from the upper and lower margins of the IQR. Black dots are outlier data points more than 1.5 IQR from the median.

# Resolution of genotypes in mixed samples

A sample containing DNA from two sources can comprise (at a single locus) any of the seven genotype combinations (see below).

- Heterozygote + heterozygote, no overlapping alleles (four peaks)
- Heterozygote + heterozygote, one overlapping allele (three peaks)
- Heterozygote + heterozygote, two overlapping alleles (two peaks)
- Heterozygote + homozygote, no overlapping alleles (three peaks)
- Heterozygote + homozygote, overlapping allele (two peaks)
- Homozygote + homozygote, no overlapping alleles (two peaks)
- Homozygote + homozygote, overlapping allele (one peak)

Specific genotype combinations and input DNA ratios of the samples contained in a mixture determine whether or not it is possible to resolve the genotypes of the major and minor components at a single locus.

The ability to obtain and compare quantitative values for the different allele peak heights on Applied Biosystems™ instruments provides additional valuable data to aid in resolving mixed genotypes.

Ultimately, the likelihood that any sample is a mixture must be determined by the analyst in the context of each particular case, including the information provided from known reference samples.

Note: Peak detection is a complex process that involves the STR chemistry, capillary electrophoresis conditions, and the data analysis software. Contact HID Support for a Technical Note with additional information on detecting peaks in electropherograms.

## Limit of detection of the minor component

Mixtures of two DNA samples were examined at various ratios (0:1, 1:1, 1:3, 1:7, 1:15, 1:30, 30:1, 15:1, 7:1, 3:1 and 1:0). The total amount of genomic input DNA mixed at each ratio was 0.5 ng. The samples were amplified in a ProFlex<sup>™</sup> 96-well PCR System, then electrophoresed and detected using an 3500xL Genetic Analyzer.

The results of the mixed DNA samples are shown in [Figure 33.](#page-104-0) The two human genomic DNAs, male 007 and female 9947a, were mixed according to the ratios indicated. The minor component allele calls at non-overlapping loci are highlighted. Detection of full profiles for the minor contributor was possible at ratios of 7:1 (0.438 ng of 007 and 0.063 ng of 9947a) and 1:7 (0.063 ng of 007 and 0.438 ng of 9947a), with 3/3 replicates of both samples giving full profiles of the respective minor contributor. 15:1, 30:1, 1:30, and 1:15 ratios resulted in partial profiles for the minor component [\(Table 13\)](#page-105-0). The genotypes of each contributor DNA are shown in [Table 12](#page-104-0).

[Table 13](#page-105-0) shows mixture sample compositions and mean STR allele counts from VeriFiler™ Plus kit assays.

<span id="page-104-0"></span>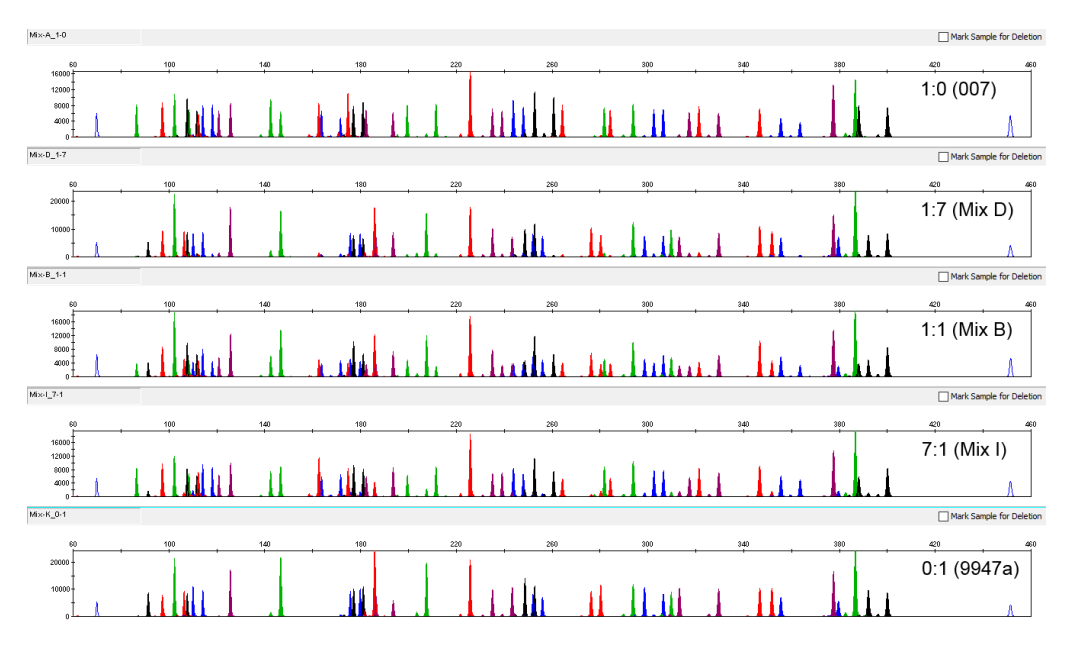

Figure 33 Amplification of DNA mixtures at various ratios (updated formulation) Panels show electropherograms for 1:0 (male 007 DNA only), 1:7 mixture, 1:1 mixture, 7:1 mixture, and 0:1 (female 9957a DNA only).

#### Table 12 Genotypes of mixture sample contributors (updated formulation)

Asterisks denote alleles that are unique for each individual, and also apart from plus- or minusstutter positions of other alleles present in the individuals.

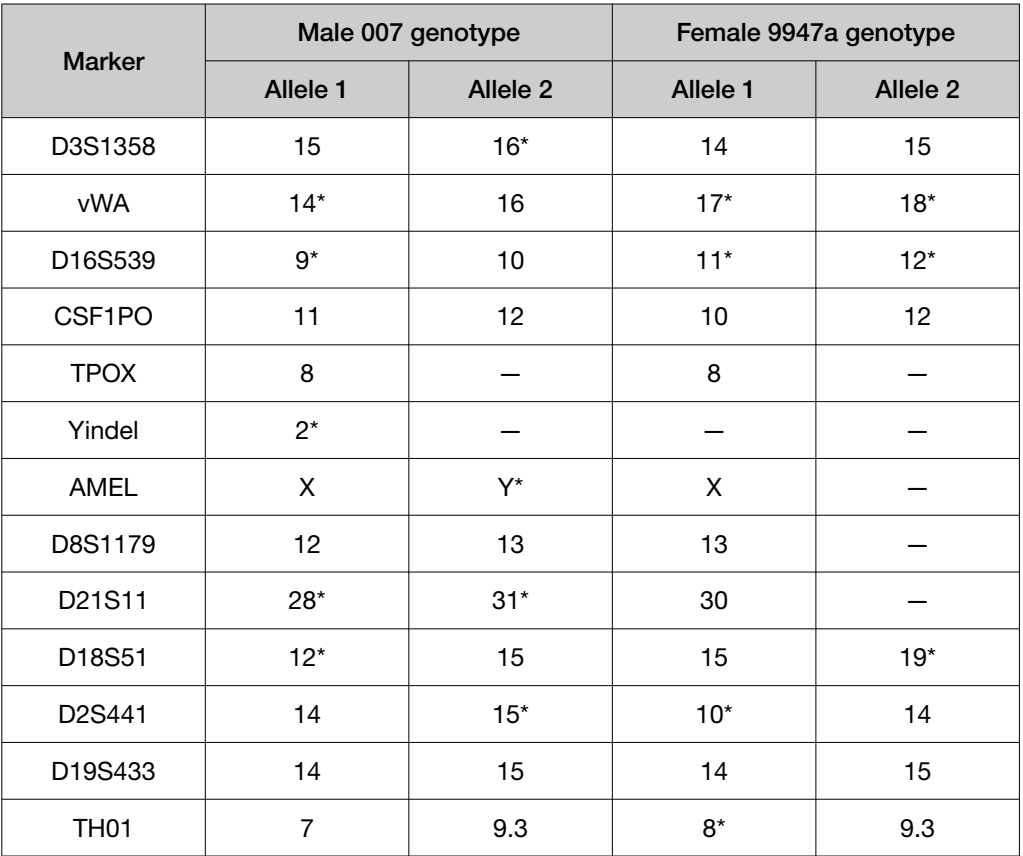

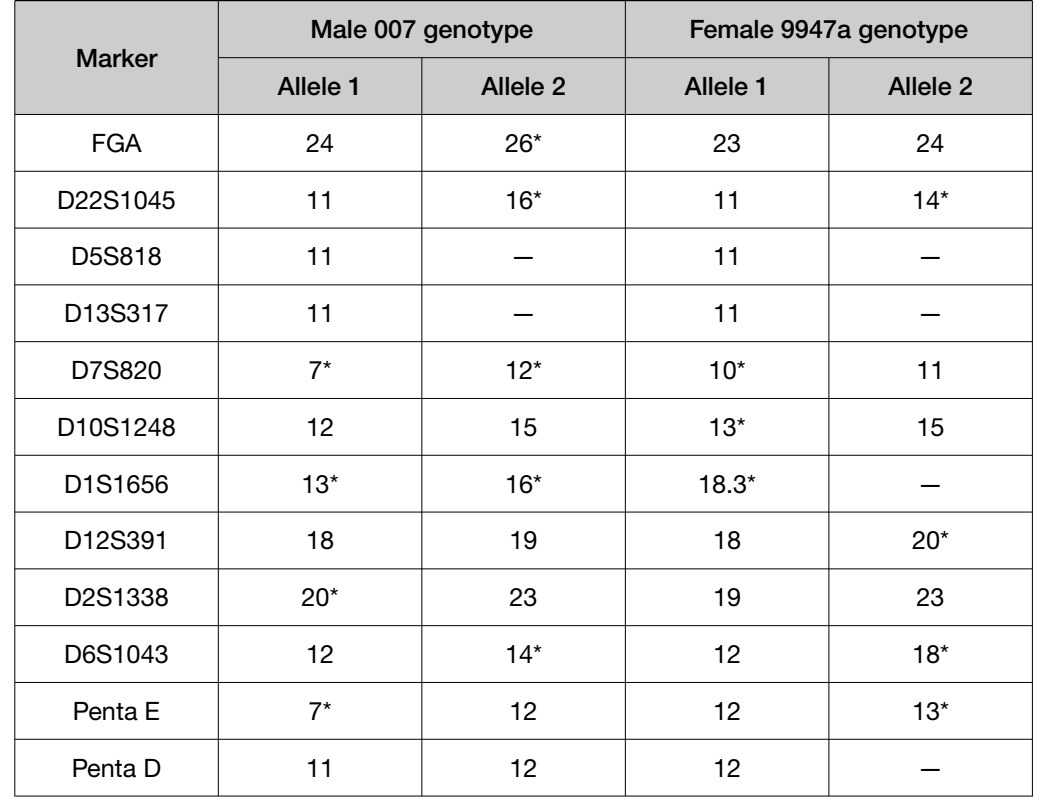

### <span id="page-105-0"></span>Table 12 Genotypes of mixture sample contributors (updated formulation) *(continued)*

Table 13 Mixture sample compositions and mean STR allele counts from VeriFiler™ Plus kit assays (updated formulation)

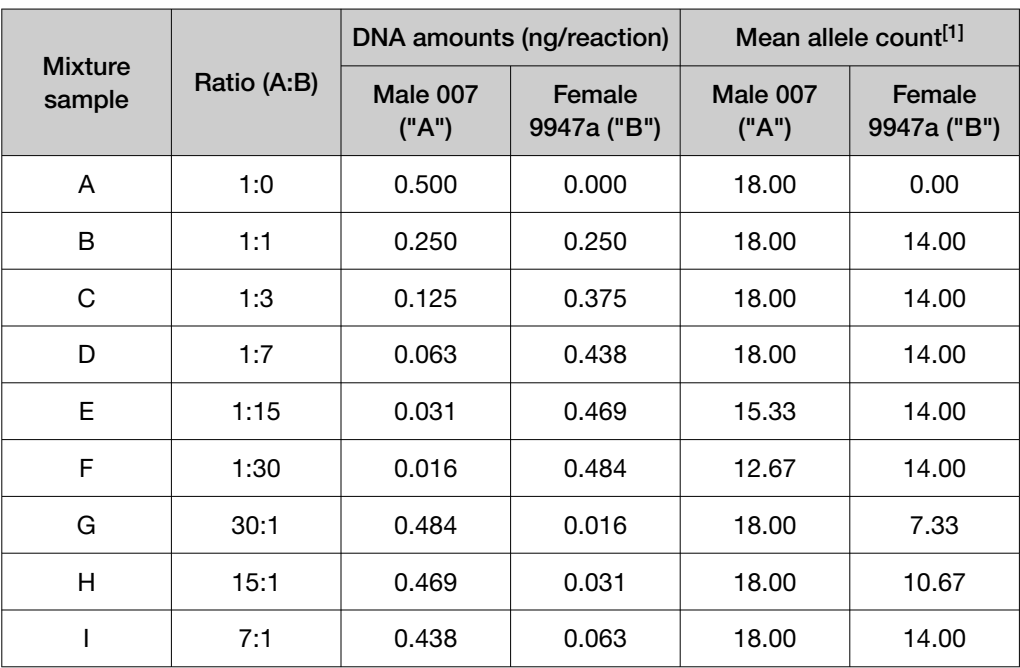

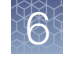

|                          |             |                   | DNA amounts (ng/reaction) | Mean allele count <sup>[1]</sup> |                       |  |
|--------------------------|-------------|-------------------|---------------------------|----------------------------------|-----------------------|--|
| <b>Mixture</b><br>sample | Ratio (A:B) | Male 007<br>("A") | Female<br>9947a ("B")     | Male 007<br>("A")                | Female<br>9947a ("B") |  |
| J                        | 3:1         | 0.375             | 0.125                     | 18.00                            | 13.67                 |  |
| Κ                        | 0:1         | 0.000             | 0.500                     | 0.00                             | 14.00                 |  |

Table 13 Mixture sample compositions and mean STR allele counts from VeriFiler Plus kit assays (updated formulation) *(continued)*

[1] Mixture sample compositions and STR allele counts from VeriFiler™ Plus kit assays. The average number of unique, distinct alleles (that is, alleles neither present in the other contributor genotype nor located in a stutter position) obtained in 3 replicate reactions per mixture sample. The full profiles of unique alleles in 007 and 9947a DNAs were 18 and 14, respectively.

# Population data

# SWGDAM guideline 3.7

"The distribution of genetic markers in populations should be determined in relevant population groups." (SWGDAM, December 2016)

## Population data overview

To interpret the significance of a match between genetically typed samples, you must know the population distribution of alleles at each locus in question. If the genotype of the relevant evidence sample is:

- Different from the genotype of the reference sample for a suspect, then the suspect is *excluded* as the donor of the biological evidence that was tested. An exclusion is independent of the frequency of the two genotypes in the population.
- The same as the genotype of the reference sample for a suspect, then the suspect is *included* as a possible source of the evidence sample.

The probability that another, unrelated individual would also match the evidence sample is estimated by the frequency of that genotype in the relevant populations.

# Loci in the kit

The VeriFiler™ Plus PCR Amplification Kit was designed and optimized primarily for the analysis of forensic casework samples. It was designed as a companion kit to the VeriFiler™ Express PCR Amplification Kit (Cat. No. A32014) and the Huaxia™ Platinum<sup>™</sup> PCR Amplification Kit (Cat. No. A31323), and contains the same set of 25 loci.

<span id="page-107-0"></span>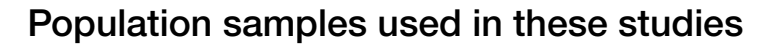

The VeriFiler™ Plus kit has high genotypic concordance (>99.5%) to its databasing counterparts, the VeriFiler™ Express kit and Huaxia™ Platinum™ kit (all three kits contain the same 25 loci). An initial population study of individuals of different ethnic populations within the United States and China was conducted with 2,475 individuals. This initial study was the basis for the allele frequency tables and associated random match probability tables at the end of this section.

After the minor redesign of certain primers in the VeriFiler™ Plus kit multiplex to reduce the incidence of artifact peaks in samples with high levels of bacterial DNA, a new population study was performed to check:

- Concordance between the original and redesigned VeriFiler™ Plus kits
- Concordance with the GlobalFiler™ kit reference genotypes

As with the original population study, the study with the updated formulation included in-house testing of domestic United States individuals as well as population samples collected and tested by laboratories in China. See Table 14.

| Sample source<br>(population)                                          | Total<br>sample<br>S | Sample type                                                                                                    | No. of samples by ethnic<br>origin                                    |
|------------------------------------------------------------------------|----------------------|----------------------------------------------------------------------------------------------------|-----------------------------------------------------------------------|
| In-house testing<br>of domestic<br><b>United States</b><br>individuals | 1,308                | Extracted DNAs from<br>$\bullet$<br>1,108 blood samples<br>200 samples from<br>$\bullet$<br>blood cards that<br>were tested in direct<br>amplification mode | African-American-285<br>Asian $-316$<br>Caucasian-322<br>Hispanic-385 |
| Chinese<br>laboratories                                                | 987                  | Blood cards that were<br>tested in direct amplification<br>mode                                                                                             | Individuals of Chinese origin<br>$-987$                               |

Table 14 Population samples (updated formulation)
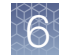

#### Concordance studies

Concordance between the original VeriFiler™ Plus kit and the redesigned kit was 100% for 2,288 samples tested in-house and externally. When genotype results were compared between the VeriFiler™ Plus kit and the GlobalFiler™ kit, the following level of concordance was observed:

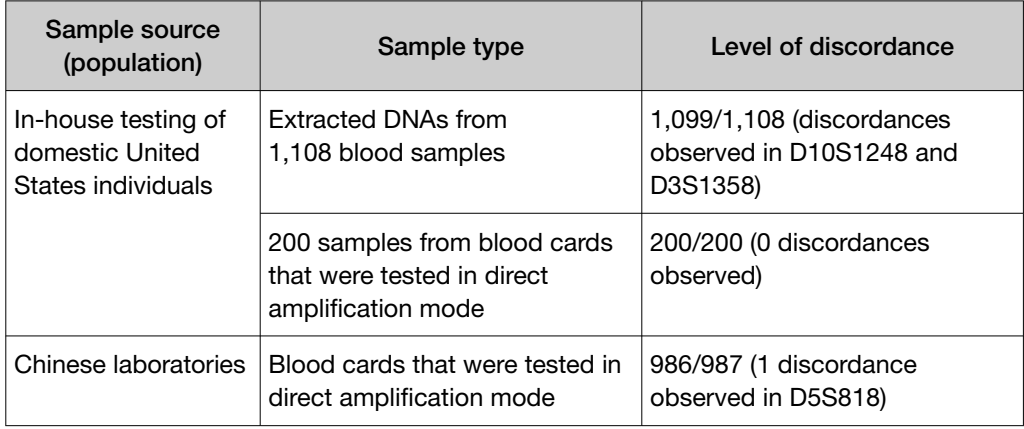

Among the in-house extracted samples, several instances of discordance were observed that were caused by a 1‑bp insertion in the flanking region of D10S1248. Affected individuals genotyped as off-ladder (OL). The same individuals tested with the GlobalFiler™ kitdid not give the OL genotypes. All individuals that contained the 1‑bp insertion were of African descent, and subsequent database searches confirmed that this indel is found almost exclusively in individuals of African ancestry.

#### D10S2148 in the VeriFiler™ Plus kit

The VeriFiler™ Express kit and Huaxia™ Platinum™ kit were designed for database workflows that involve pristine single-source samples. The VeriFiler™ Plus kit was designed for casework workflows that involve challenging samples. Although the three kits are complementary, the VeriFiler™ Plus kit was modified to optimize casework performance and discrimination power with degraded samples. In the VeriFiler<sup>™</sup> Plus kit, more discriminating markers (such as the Penta D marker) were given priority for amplification and located in the smaller molecular weight regions, while the D10S1248 marker, because of its lower discrimination power, was positioned in the larger molecular weight region.

To move the D10S1248 marker from a smaller base pair size in the SID™ dye channel to the larger base pair size in the TED™ dye channel, the flanking region that borders the primer binding and STR sites was extended. By sequencing additional base pairs in the flanking region of the D10S1248 marker, the opportunity to observe rare, sample-specific mutations increases.

In the case of six African-American (out of 330) and one Hispanic (out of 393) population samples, an insertion in the flanking region for the D10S1248 marker caused a 1‑bp difference when comparing results from the VeriFiler™ Plus kit to the VeriFiler™ Express kit, Huaxia™ Platinum™ kit, and GlobalFiler™ kit [\(Figure 34\)](#page-109-0). This was seen with alleles 13, 14, and 15 reported as 13.1, 14.1, and 15.1. The discrepancy has not been observed in any other population samples tested (1,335 <span id="page-109-0"></span>total combined Caucasian and Asian samples). Subsequent sequencing of the sample showed that it is consistent with African lineage. This D10S1248 insertion is observed in the original and updated formulations of the VeriFiler™ Plus kit.

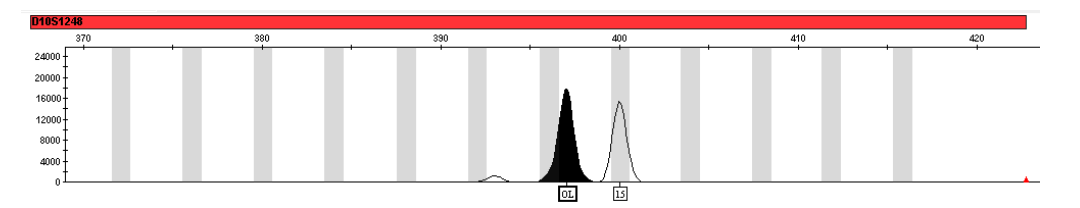

#### Figure 34 D10S1248 marker from an African American population sample amplified with the VeriFiler™ Plus kit

The off-ladder (OL) peak sizes at the 14.1 base pair position because of a single base pair insertion in the flanking region between the primer and STR region. When amplified with the VeriFiler™ Express kit, Huaxia™ Platinum™ kit, and GlobalFiler™ kit, the genotype at this marker would be 14, 15.

#### Supporting data

Additional studies were performed at the National Institute of Standards and Technology (NIST, C.R. Steffan). Those studies confirmed the above conclusions, showing the 1‑bp difference in nine out of 355 African-American samples.

For expanded frequency analysis of this insertion, we examined the sequencing data for the specific insertion at the D10S1248 marker from the following organizations:

- Broad Institute ([https://gnomad.broadinstitute.org/variant/10-131092326-T-](https://gnomad.broadinstitute.org/variant/10-131092326-T-TA?dataset=gnomad_r2_1)[TA?dataset=gnomad\\_r2\\_1](https://gnomad.broadinstitute.org/variant/10-131092326-T-TA?dataset=gnomad_r2_1))
- 1,000 Genomes Project (<https://www.internationalgenome.org/about>)
- NCBI ([https://www.ncbi.nlm.nih.gov/snp/rs567190580#frequency\\_tab](https://www.ncbi.nlm.nih.gov/snp/rs567190580#frequency_tab))

Out of 5,044 total African-related samples, there were 80 observations. Out of 771 total Hispanic-related samples, the insertion was not observed.

#### Next steps and considerations

The potential to observe discrepant genotypes among STR PCR kits that use different primer sequences is a known phenomenon in the forensic community. Depending on workflow, interpretation protocols, and database search parameters, each laboratory may take a different approach to handling discrepancies across STR PCR kits.

If your laboratory has an established protocol for handling these discrepancies, we recommend that you follow that protocol for this occurrence. If your laboratory does not have an established protocol, we recommend that you consider different analysis and database search approaches, some of which include:

- Evaluate previously generated VeriFiler™ Plus kit files that contain 0.1 microvariant calls at the D10S1248 marker.
- Confirm the genotype through amplification with a secondary STR PCR kit, such as the GlobalFiler™ kit.
- Exclude the D10S1248 marker from upload to a database if the 0.1 microvariant is observed.
- Perform database searches that include one mismatch when a database is composed of profiles from different STR PCR kits.

#### Probability of Identity definition

The  $\mathsf{P}_\mathsf{I}$  value is the probability that two individuals selected at random will have an identical genotype (Sensabaugh, 1982).

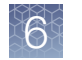

## Probability of identity

[Figure 35](#page-112-0) through [Figure 39](#page-124-0) show the autosomal STR allele frequencies at VeriFiler™ Plus kit loci by population group.

Note: These tables show observed allele frequencies among different population groups. To ensure a conservative approach when performing statistical calculations such as profile frequency estimates, minimum allele frequencies should be used for very rare alleles that may be insufficiently sampled in a population. For autosomal markers, minimum allele frequencies are typically calculated as 5/2N, where N is the number of individuals sampled in a given population (Butler, 2010).

[Table 15](#page-126-0) shows the Random Match Probability (RMP) values of the VeriFiler™ Plus kit loci individually and combined.

<span id="page-112-0"></span>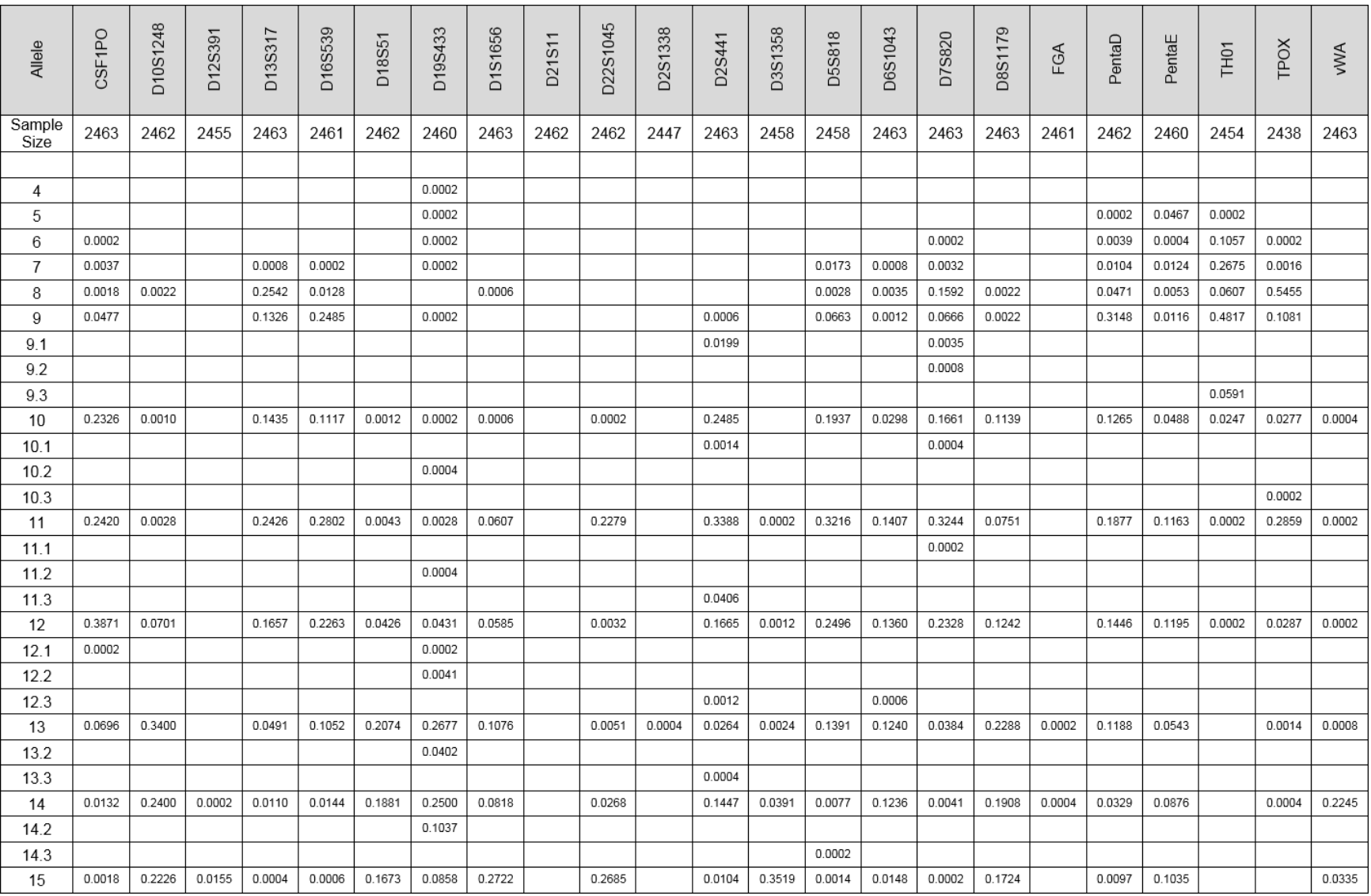

Figure 35 Combined China populations (minimum allele frequency = 0.0010)

 $\overrightarrow{\mathbf{Q}}$ 

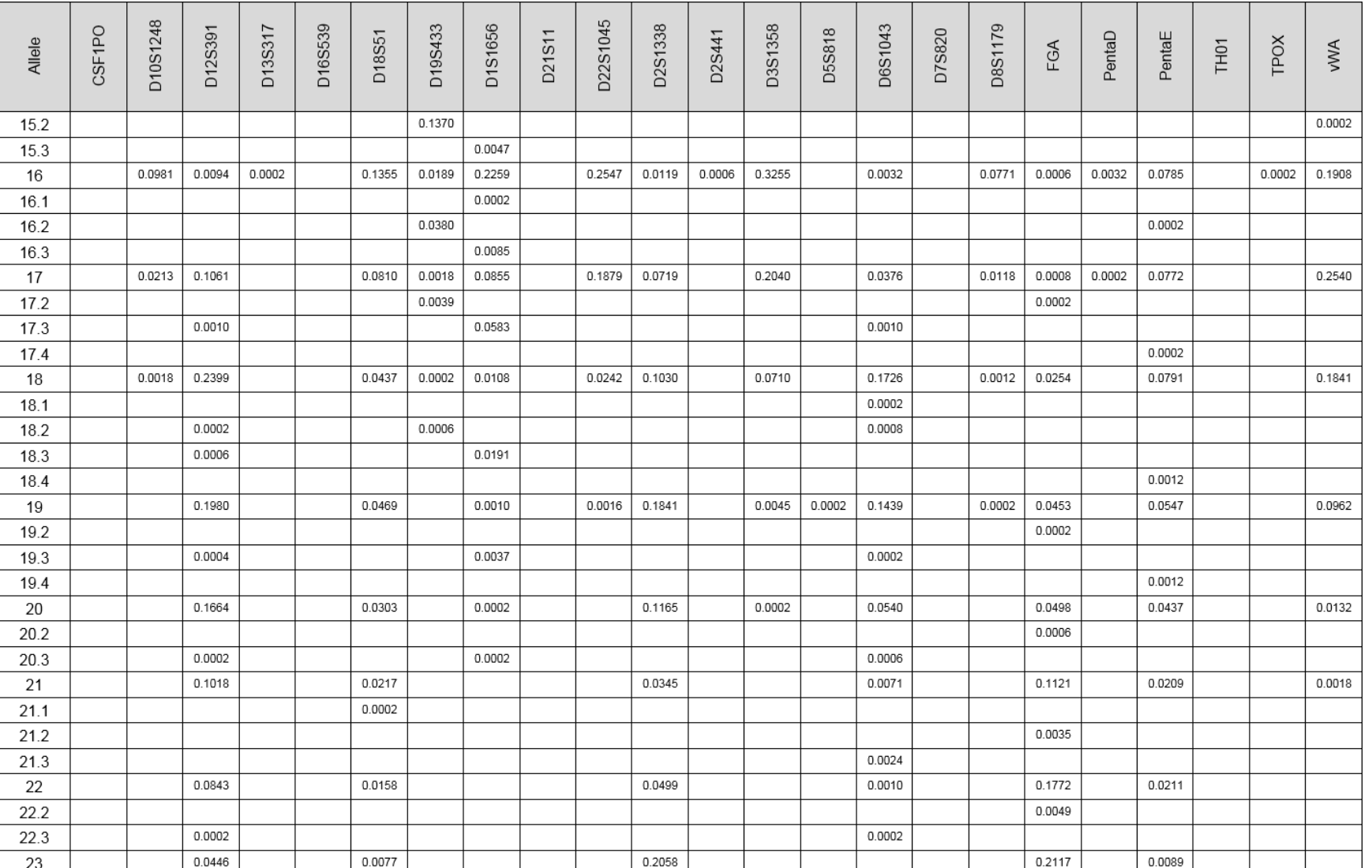

Combined China populations *(continued)*

 $\bigotimes$ 

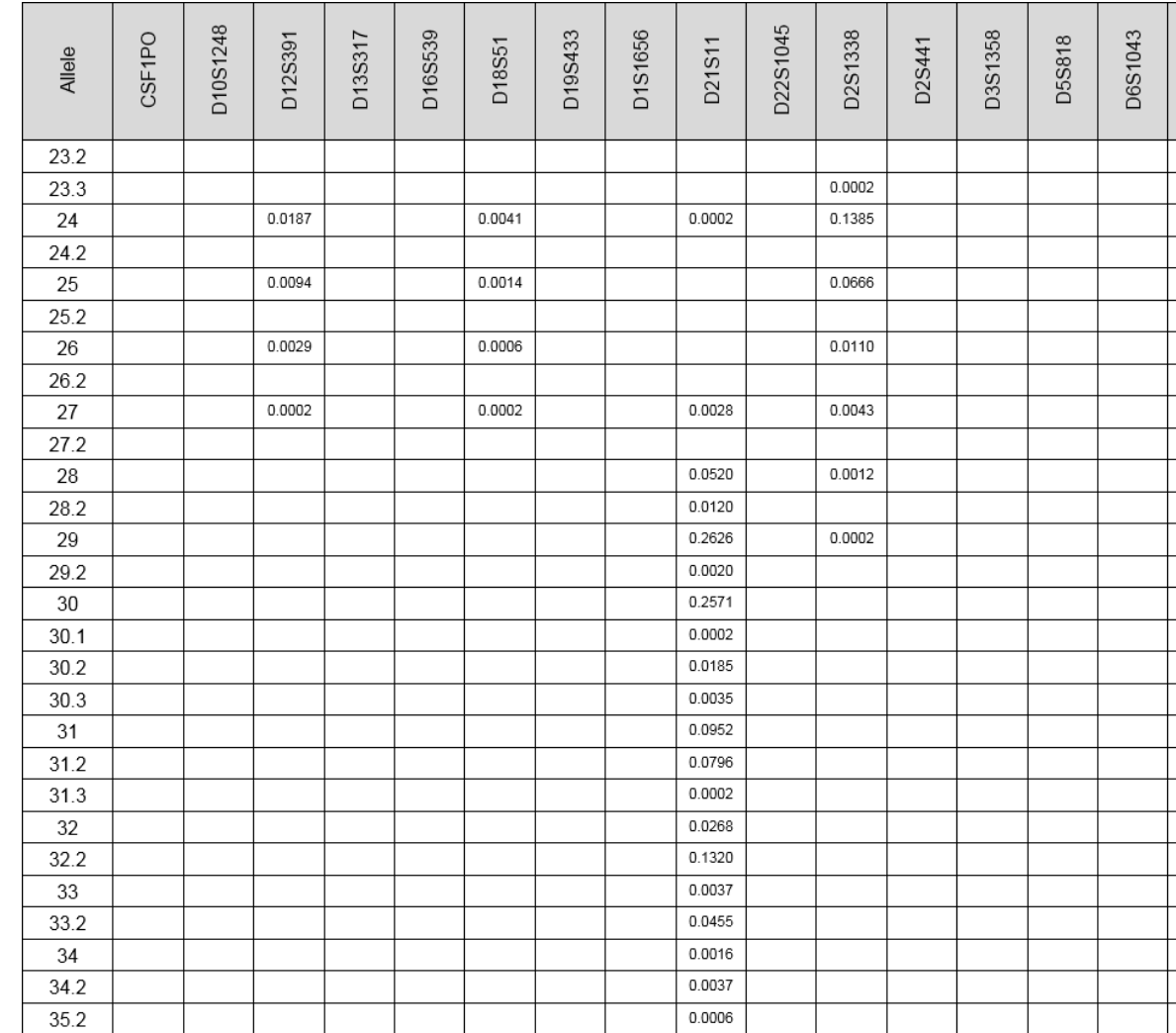

 $0.0002$ 

*VeriFiler™ Plus PCR Amplification Kit User Guide*

Combined China populations *(continued)*

D8S1179

FGA

 $0.0102$ 

0.1784

0.0069  $0.1065$ 

0.0047  $0.0427$ 

 $0.0010$  $0.0116$  $0.0006$ 0.0037

 $0.0010$ 

PentaD

PentaE

0.0047

 $0.0016$ 

0.0004

TH01

TPOX

WWA

D7S820

39

115

 $\frac{1}{2}$ 

| Allele         | CSF1PO | D10S1248 | D12S391 | D13S317 | D16S539 | D18S51 | D19S433 | D1S1656 | D21S11 | D22S1045 | D2S1338 | D2S441 | D3S1358 | D5S818 | D6S1043 | D7S820 | D8S1179 | FGA    | PentaD | PentaE | <b>THD1</b> | TPOX   | WWA    |
|----------------|--------|----------|---------|---------|---------|--------|---------|---------|--------|----------|---------|--------|---------|--------|---------|--------|---------|--------|--------|--------|-------------|--------|--------|
| Sample<br>Size | 304    | 304      | 304     | 304     | 304     | 304    | 304     | 304     | 304    | 304      | 304     | 304    | 304     | 304    | 304     | 304    | 304     | 304    | 304    | 304    | 304         | 304    | 304    |
|                |        |          |         |         |         |        |         |         |        |          |         |        |         |        |         |        |         |        |        |        |             |        |        |
| 2.2            |        |          |         |         |         |        |         |         |        |          |         |        |         |        |         |        |         |        | 0.1151 |        |             |        |        |
| 3.2            |        |          |         |         |         |        |         |         |        |          |         |        |         |        |         |        |         |        | 0.0263 |        |             |        |        |
| 5              |        |          |         |         |         |        |         |         |        |          |         |        |         |        |         |        |         |        | 0.0576 | 0.0789 | 0.0049      |        |        |
| 6              |        |          |         |         |         |        |         |         |        |          |         |        |         |        |         | 0.0033 |         |        | 0.0115 |        | 0.1628      | 0.0822 |        |
| 6.1            |        |          |         |         |         |        |         |         |        |          |         |        |         |        |         |        |         |        |        |        | 0.0016      |        |        |
| $\overline{7}$ | 0.0345 |          |         |         |         |        |         |         |        |          |         |        |         | 0.0033 |         | 0.0049 |         |        | 0.0230 | 0.1168 | 0.3618      | 0.0164 |        |
| 7.3            | 0.0016 |          |         |         |         |        |         |         |        |          |         |        |         |        |         |        |         |        |        |        |             |        |        |
| 8              | 0.0905 |          |         | 0.0263  | 0.0329  |        |         |         |        | 0.0049   |         | 0.0016 |         | 0.0691 |         | 0.2039 | 0.0033  |        | 0.1003 | 0.1842 | 0.2023      | 0.3618 |        |
| 9              | 0.0378 | 0.0016   |         | 0.0247  | 0.2155  |        | 0.0016  | 0.0016  |        |          |         |        | 0.0033  | 0.0214 |         | 0.1234 | 0.0033  |        | 0.1497 | 0.0493 | 0.1645      | 0.1891 |        |
| 9.3            |        |          |         |         |         |        |         |         |        |          |         |        |         |        |         |        |         |        |        |        | 0.0872      |        |        |
| 10             | 0.2582 |          |         | 0.0280  | 0.1036  | 0.0033 | 0.0115  | 0.0132  |        | 0.0444   |         | 0.0855 |         | 0.0707 | 0.0148  | 0.3059 | 0.0362  |        | 0.1201 | 0.0395 | 0.0148      | 0.1020 |        |
| 10.2           |        |          |         |         |         |        | 0.0016  |         |        |          |         |        |         |        |         |        |         |        |        |        |             |        |        |
| 11             | 0.2253 | 0.0378   |         | 0.2878  | 0.2993  | 0.0049 | 0.0970  | 0.0510  |        | 0.1546   |         | 0.3536 |         | 0.2451 | 0.1053  | 0.2007 | 0.0609  |        | 0.1595 | 0.0658 |             | 0.2138 | 0.0033 |
| 11.2           |        |          |         |         |         |        | 0.0033  |         |        |          |         |        |         |        |         |        |         |        |        |        |             |        |        |
| 11.3           |        |          |         |         |         |        |         |         |        |          |         | 0.0345 |         |        |         |        |         |        |        |        |             |        |        |
| 12             | 0.2928 | 0.1414   |         | 0.4391  | 0.2007  | 0.0691 | 0.1086  | 0.0855  |        | 0.0658   |         | 0.1974 |         | 0.3438 | 0.2155  | 0.1332 | 0.1151  |        | 0.1266 | 0.1217 |             | 0.0329 |        |
| 12.2           |        |          |         |         |         |        | 0.0395  |         |        |          |         |        |         |        |         |        |         |        | 0.0016 |        |             |        |        |
| 13             | 0.0477 | 0.2204   |         | 0.1431  | 0.1332  | 0.0378 | 0.2681  | 0.1151  |        | 0.0016   | 0.0016  | 0.0378 | 0.0066  | 0.2270 | 0.0839  | 0.0230 | 0.1891  |        | 0.0789 | 0.1036 |             | 0.0016 | 0.0099 |
| 13.2           |        |          |         |         |         | 0.0033 | 0.0559  |         |        |          |         |        |         |        |         |        |         |        |        |        |             |        |        |
| 14             | 0.0115 | 0.2829   |         | 0.0493  | 0.0148  | 0.0526 | 0.1941  | 0.2484  |        | 0.0806   |         | 0.2697 | 0.0872  | 0.0164 | 0.0789  | 0.0016 | 0.3421  |        | 0.0247 | 0.0691 |             |        | 0.0740 |
| 14.2           |        |          |         |         |         | 0.0033 | 0.0559  |         |        |          |         |        |         |        |         |        |         |        |        |        |             |        |        |
| 14.3           |        |          |         |         |         |        |         | 0.0099  |        |          |         |        |         |        |         |        |         |        |        |        |             |        |        |
| 15             |        | 0.1941   | 0.0691  | 0.0016  |         | 0.1628 | 0.0674  | 0.1776  |        | 0.2270   | 0.0033  | 0.0197 | 0.2780  | 0.0033 | 0.0444  |        | 0.1826  |        | 0.0049 | 0.0757 |             |        | 0.2253 |
| 15.1           |        |          | 0.0016  |         |         |        |         |         |        |          |         |        |         |        |         |        |         |        |        |        |             |        |        |
| 15.2           |        |          |         |         |         |        | 0.0444  |         |        |          |         |        | 0.0033  |        |         |        |         |        |        |        |             |        |        |
| 15.3           |        |          |         |         |         |        |         | 0.0164  |        |          |         |        |         |        |         |        |         |        |        |        |             |        |        |
| 16             |        | 0.0954   | 0.0526  |         |         | 0.1842 | 0.0148  | 0.0938  |        | 0.2039   | 0.0526  |        | 0.3322  |        | 0.0378  |        | 0.0559  |        |        | 0.0477 |             |        | 0.2615 |
| 16.1           |        |          | 0.0016  |         |         |        |         |         |        |          |         |        |         |        |         |        |         | 0.0033 |        |        |             |        |        |

Figure 36 United States—African-American population (minimum allele frequency = 0.0082)

 $\bigotimes$ 

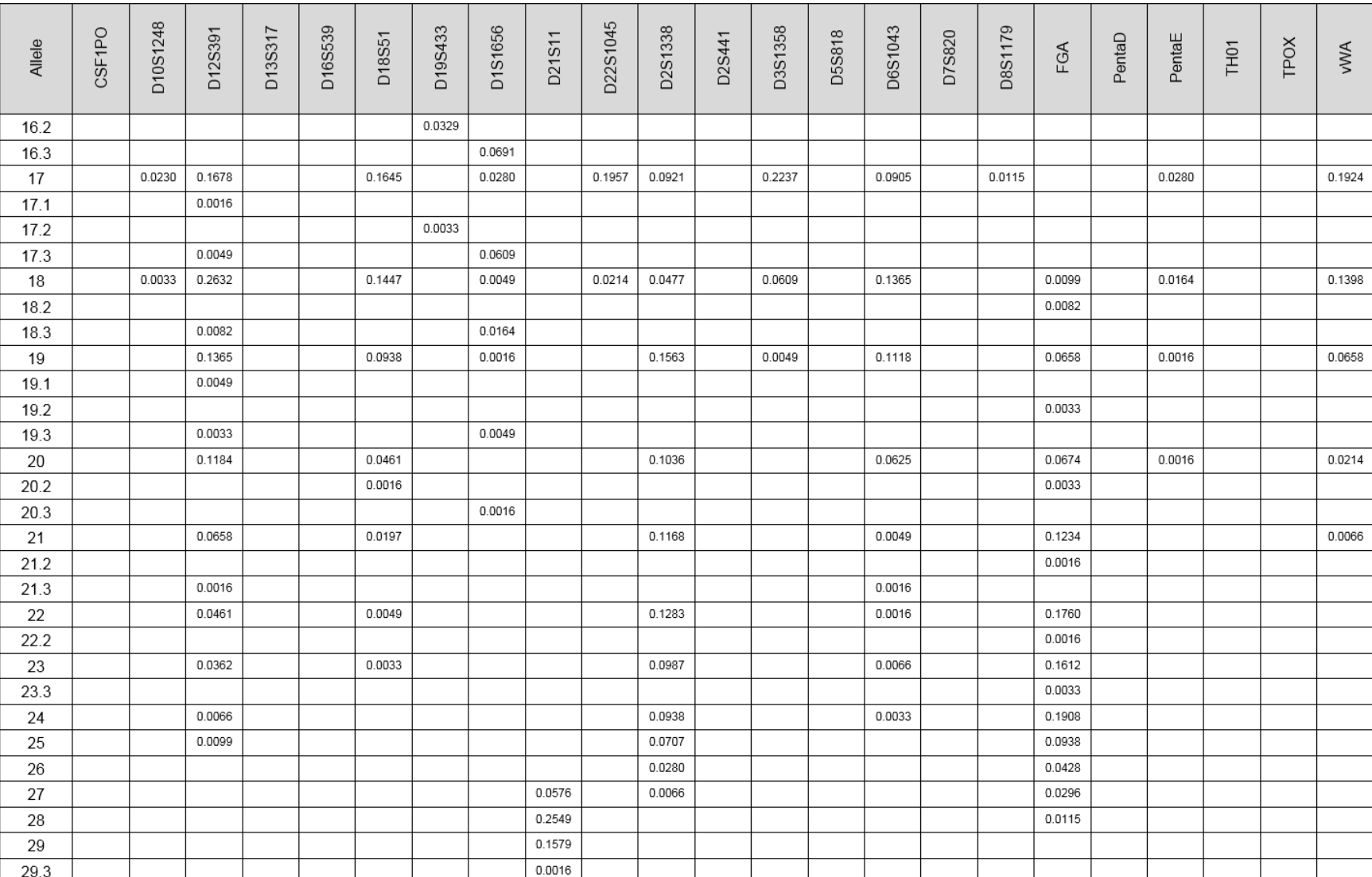

United States—African-American population *(continued)*

 $\bigotimes$ 

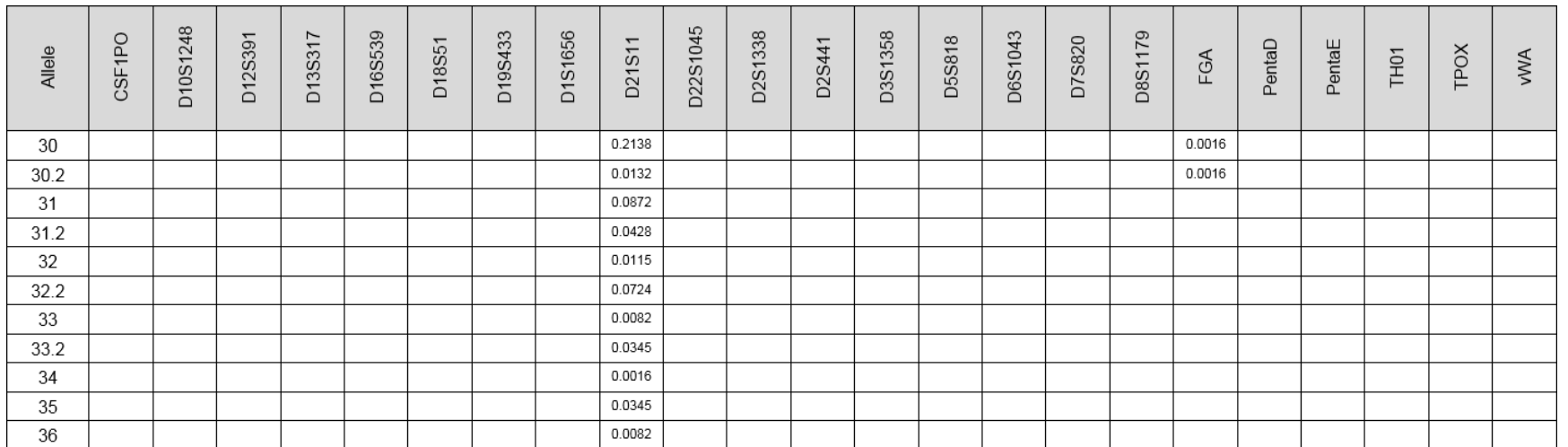

United States—African-American population *(continued)*

*VeriFiler™*

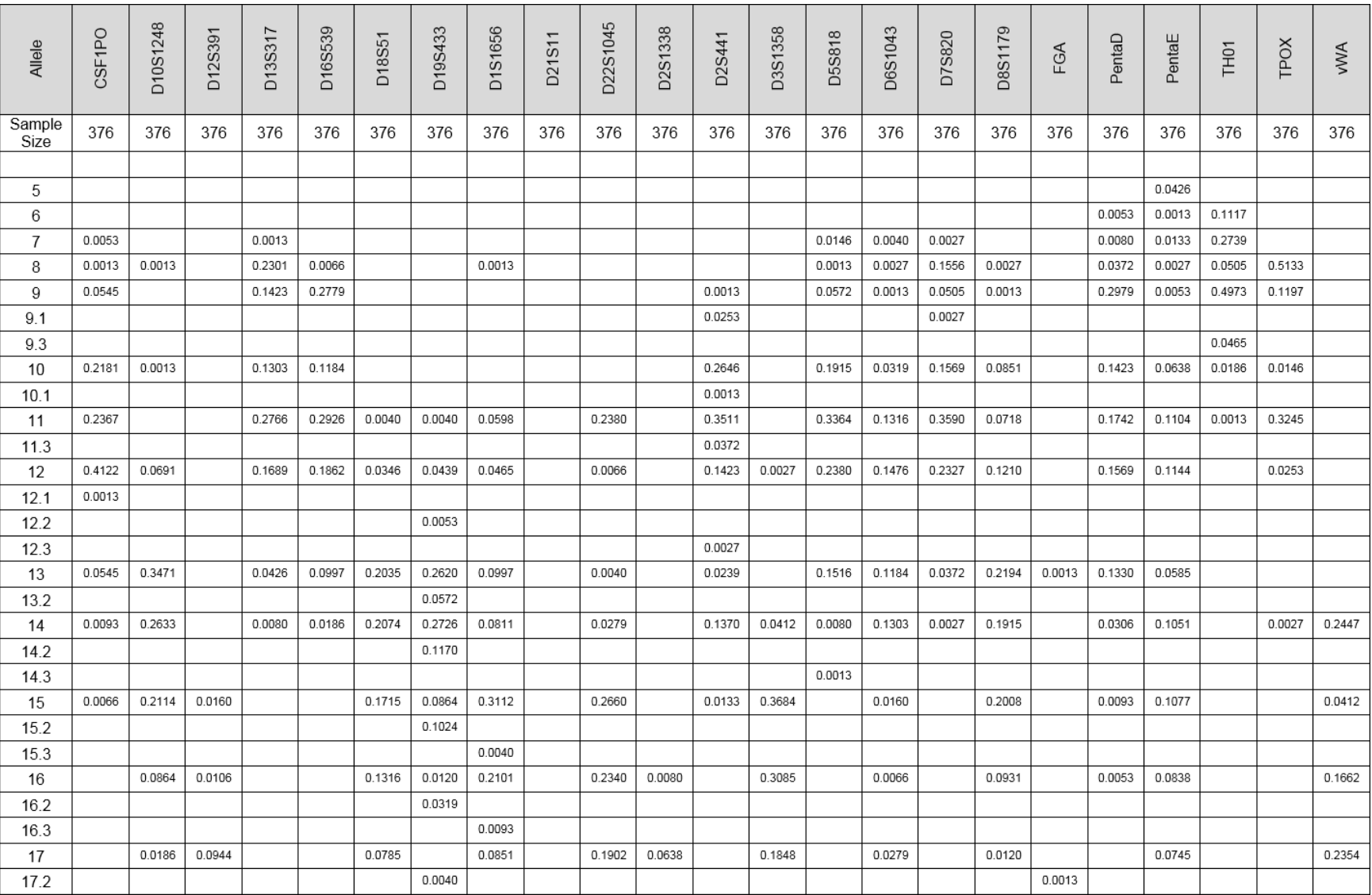

 $\overrightarrow{\mathbf{Q}}$ 

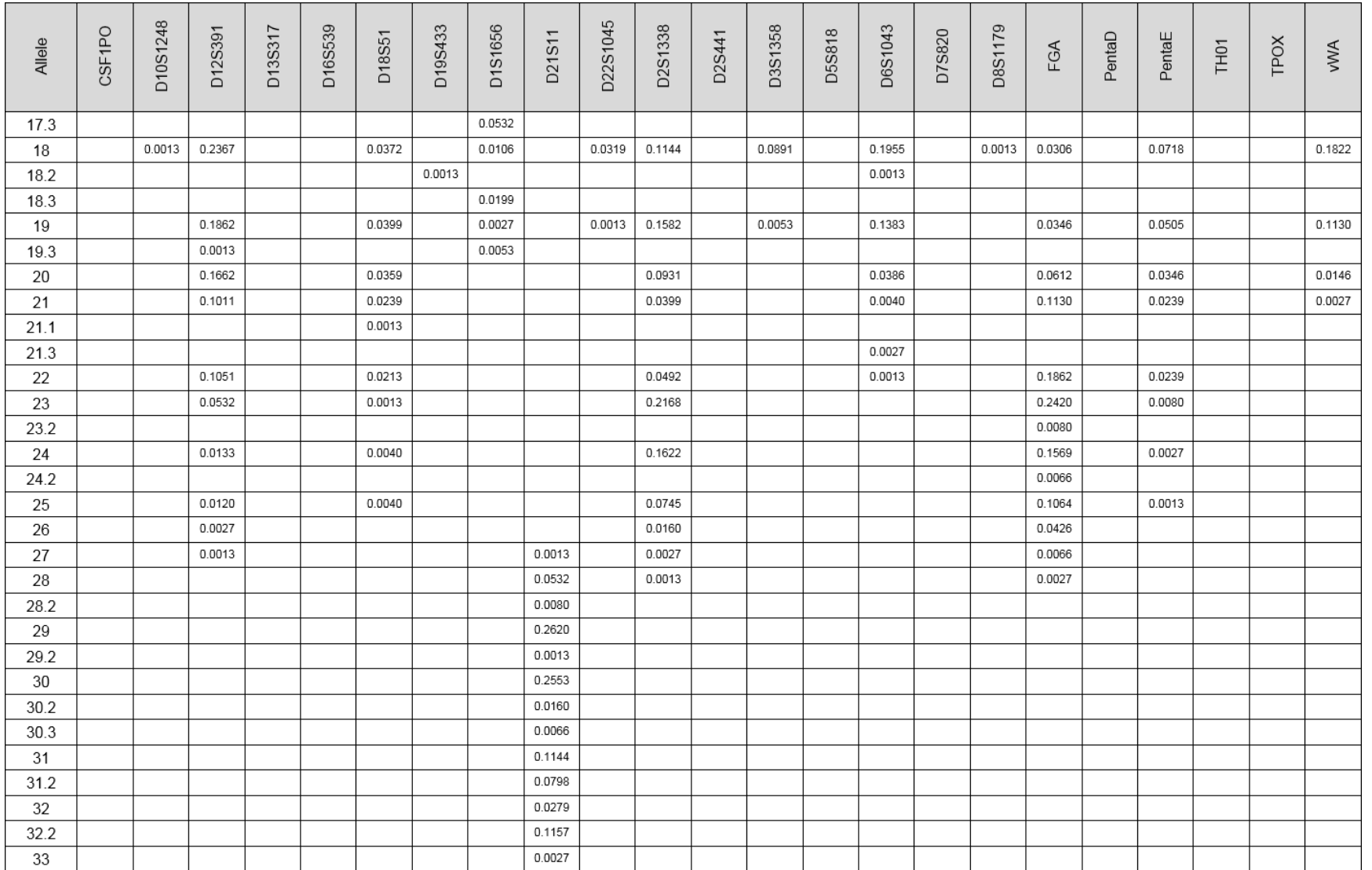

120

*VeriFiler™*

United States—Asian-American population *(continued)*

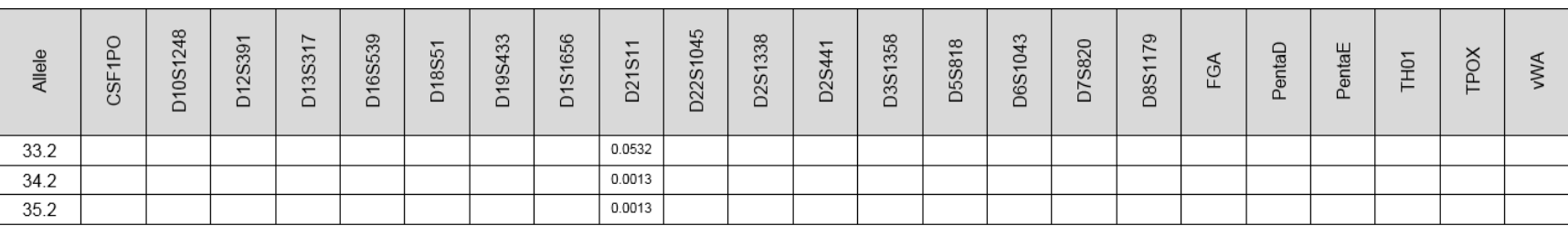

United States—Asian-American population *(continued)*

6

| Allele         | CSF1PO | D10S1248 | D12S391 | D13S317 | D16S539 | D18S51 | D19S433 | D1S1656 | D21S11 | D22S1045 | D2S1338 | D2S441 | D3S1358 | D5S818 | D6S1043 | D7S820 | D8S1179 | FGA    | PentaD | PentaE | TH <sub>01</sub> | TPOX   | ww     |
|----------------|--------|----------|---------|---------|---------|--------|---------|---------|--------|----------|---------|--------|---------|--------|---------|--------|---------|--------|--------|--------|------------------|--------|--------|
| Sample<br>Size | 337    | 337      | 337     | 337     | 337     | 337    | 337     | 337     | 337    | 337      | 337     | 337    | 337     | 337    | 337     | 337    | 337     | 337    | 337    | 337    | 337              | 337    | 337    |
|                |        |          |         |         |         |        |         |         |        |          |         |        |         |        |         |        |         |        |        |        |                  |        |        |
| 2.2            |        |          |         |         |         |        |         |         |        |          |         |        |         |        |         |        |         |        | 0.0015 |        |                  |        |        |
| 5              |        |          |         |         |         |        |         |         |        |          |         |        |         |        |         |        |         |        |        | 0.0682 | 0.0015           |        |        |
| 6              |        |          |         |         |         |        |         |         |        |          |         |        |         |        |         |        |         |        | 0.0015 | 0.0030 | 0.2255           | 0.0015 |        |
| $\overline{7}$ |        |          |         | 0.0015  |         |        |         |         |        |          |         |        |         |        |         | 0.0119 |         |        | 0.0074 | 0.1528 | 0.1780           |        |        |
| 8              | 0.0030 |          |         | 0.1098  | 0.0148  |        |         |         |        |          |         |        |         | 0.0074 |         | 0.1588 | 0.0193  |        | 0.0089 | 0.0119 | 0.1098           | 0.5059 |        |
| 9              | 0.0267 |          |         | 0.0742  | 0.1291  |        |         |         |        |          |         | 0.0059 |         | 0.0534 |         | 0.1662 | 0.0134  |        | 0.1855 | 0.0148 | 0.1706           | 0.1276 |        |
| 9.3            |        |          |         |         |         |        |         |         |        |          |         |        |         |        |         |        |         |        |        |        | 0.3056           |        |        |
| 10             | 0.2849 |          |         | 0.0682  | 0.0415  | 0.0119 | 0.0015  | 0.0030  |        | 0.0030   |         | 0.1988 |         | 0.0534 | 0.0074  | 0.2745 | 0.1083  |        | 0.1350 | 0.1068 | 0.0089           | 0.0490 |        |
| 11             | 0.3056 | 0.0059   |         | 0.2834  | 0.3190  | 0.0089 |         | 0.0623  |        | 0.1380   |         | 0.3412 | 0.0030  | 0.3442 | 0.3086  | 0.2166 | 0.0653  |        | 0.1602 | 0.1246 |                  | 0.2789 |        |
| 11.3           |        |          |         |         |         |        |         |         |        |          |         | 0.0504 |         |        |         |        |         |        |        |        |                  |        |        |
| 12             | 0.3131 | 0.0341   |         | 0.3071  | 0.3056  | 0.1528 | 0.0653  | 0.1602  |        | 0.0045   |         | 0.0401 |         | 0.3724 | 0.2567  | 0.1454 | 0.1558  |        | 0.2181 | 0.1780 |                  | 0.0371 |        |
| 12.1           |        |          |         |         |         |        | 0.0015  |         |        |          |         |        |         |        |         |        |         |        |        |        |                  |        |        |
| 12.2           |        |          |         |         |         |        | 0.0015  |         |        |          |         |        |         |        |         |        |         |        |        |        |                  |        |        |
| 12.3           |        |          |         |         |         |        |         |         |        |          |         | 0.0015 |         |        |         |        |         |        |        |        |                  |        |        |
| 13             | 0.0638 | 0.2982   |         | 0.1113  | 0.1706  | 0.1187 | 0.2760  | 0.0697  |        | 0.0074   | 0.0015  | 0.0326 | 0.0015  | 0.1484 | 0.0742  | 0.0237 | 0.3249  |        | 0.2062 | 0.0831 |                  |        | 0.0015 |
| 13.2           |        |          |         |         |         |        | 0.0163  |         |        |          |         |        |         |        |         |        |         |        |        |        |                  |        |        |
| 14             | 0.0030 | 0.2997   |         | 0.0445  | 0.0178  | 0.1751 | 0.3501  | 0.0623  |        | 0.0371   | 0.0015  | 0.2849 | 0.1528  | 0.0178 | 0.0490  | 0.0015 | 0.1914  |        | 0.0579 | 0.0519 |                  |        | 0.0861 |
| 14.1           |        |          |         |         |         |        |         |         |        |          |         |        |         |        |         |        |         |        | 0.0015 |        |                  |        |        |
| 14.2           |        |          |         |         |         |        | 0.0223  |         |        |          |         |        |         |        |         |        |         |        |        |        |                  |        |        |
| 14.3           |        |          |         |         |         |        |         | 0.0030  |        |          |         |        |         |        |         |        |         |        |        |        |                  |        |        |
| 15             |        | 0.1914   | 0.0445  |         | 0.0015  | 0.1528 | 0.1662  | 0.1528  |        | 0.3650   | 0.0015  | 0.0430 | 0.2774  | 0.0030 | 0.0134  | 0.0015 | 0.0905  |        | 0.0134 | 0.0475 |                  |        | 0.1246 |
| 15.2           |        |          |         |         |         |        | 0.0356  |         |        |          |         |        |         |        |         |        |         |        |        |        |                  |        |        |
| 15.3           |        |          |         |         |         |        |         | 0.0890  |        |          |         |        |         |        |         |        |         |        |        |        |                  |        |        |
| 16             |        | 0.1320   | 0.0341  |         |         | 0.1098 | 0.0549  | 0.0979  |        | 0.3680   | 0.0430  | 0.0015 | 0.2329  |        | 0.0045  |        | 0.0282  | 0.0015 | 0.0030 | 0.0519 |                  |        | 0.2166 |
| 16.2           |        |          |         |         |         |        | 0.0030  |         |        |          |         |        |         |        |         |        |         |        |        |        |                  |        |        |
| 16.3           |        |          |         |         |         |        |         | 0.0490  |        |          |         |        |         |        |         |        |         |        |        |        |                  |        |        |
| 17             |        | 0.0356   | 0.0994  |         |         | 0.1098 | 0.0030  | 0.0445  |        | 0.0712   | 0.1869  |        | 0.1988  |        | 0.0653  |        | 0.0030  | 0.0015 |        | 0.0415 |                  |        | 0.2760 |
| 17.1           |        |          |         |         |         |        |         | 0.0030  |        |          |         |        |         |        |         |        |         |        |        |        |                  |        |        |

Figure 38 United States—Caucasian population (minimum allele frequency = 0.0074)

 $\bigcirc$ *Population data* 6 Chapter 6 Experiments and results<br>Population data Chapter 6 Experiments and results

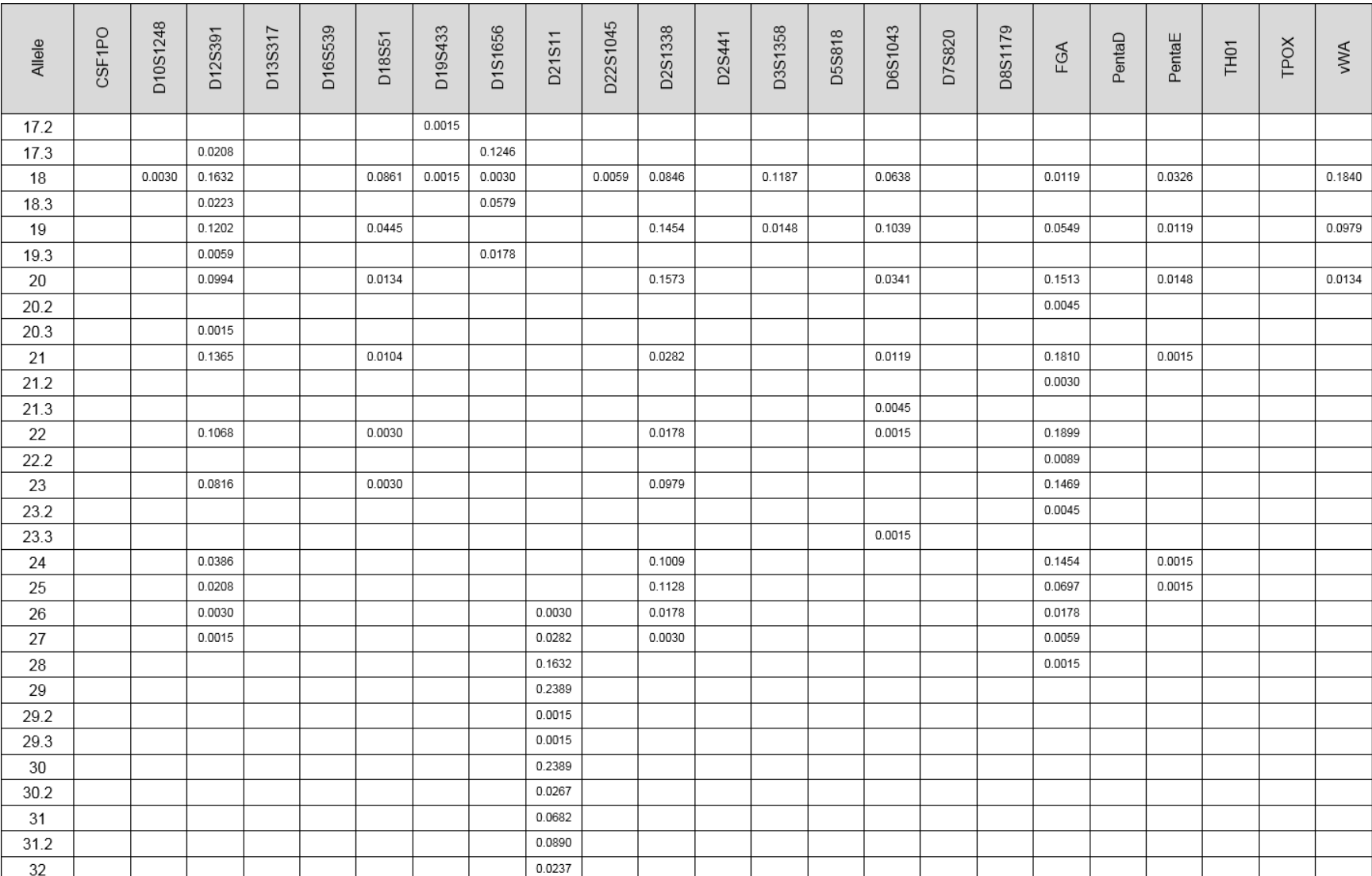

United States—Caucasian population *(continued)*

 $\bigotimes$ 

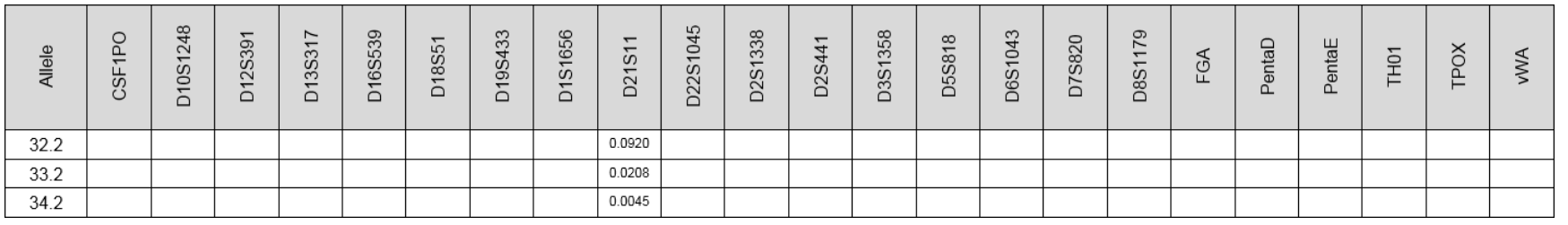

United States—Caucasian population *(continued)*

 $\mathbb{R}$ 

<span id="page-124-0"></span>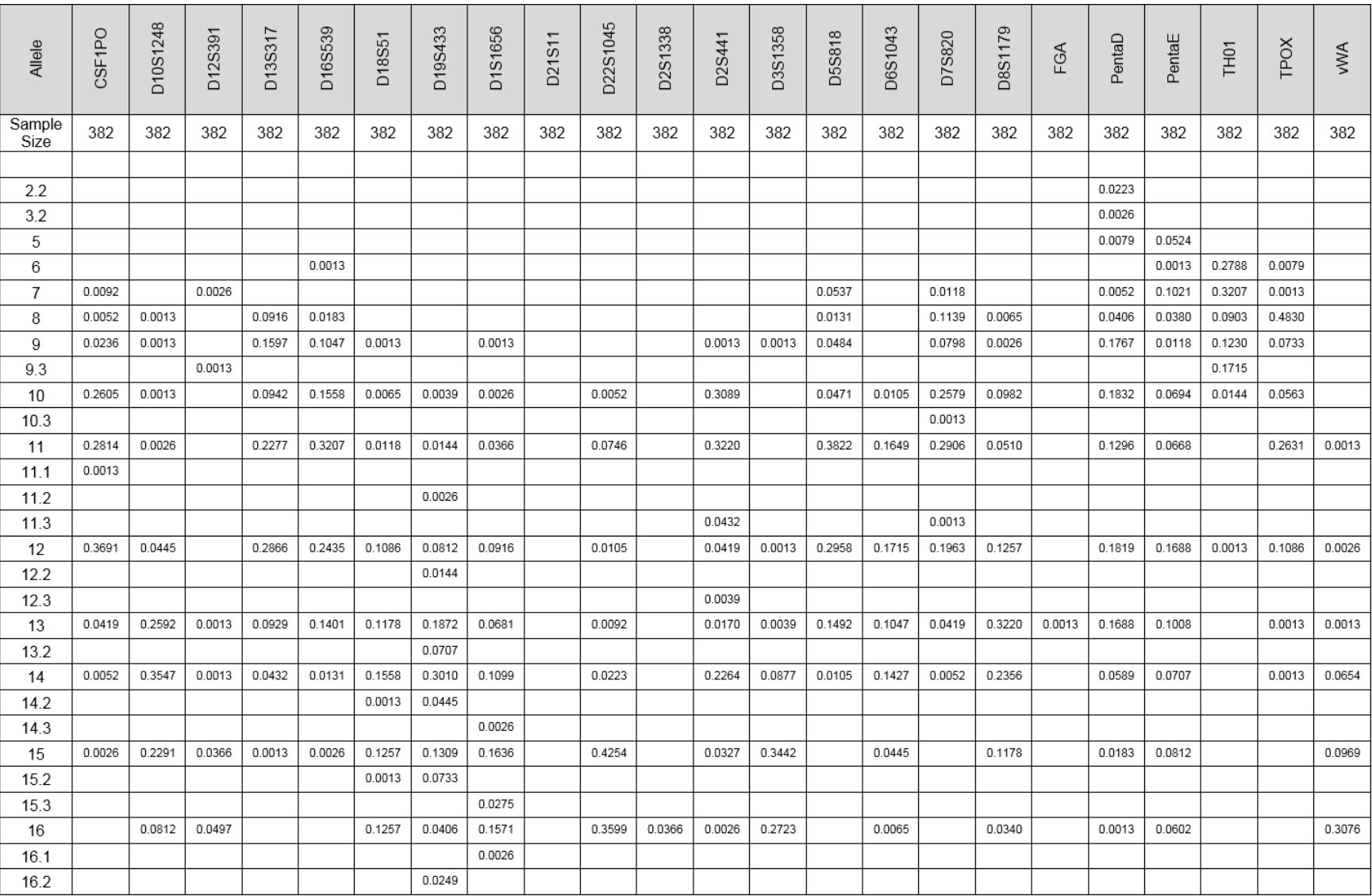

Figure 39 United States—Hispanic population (minimum allele frequency = 0.0065)

6

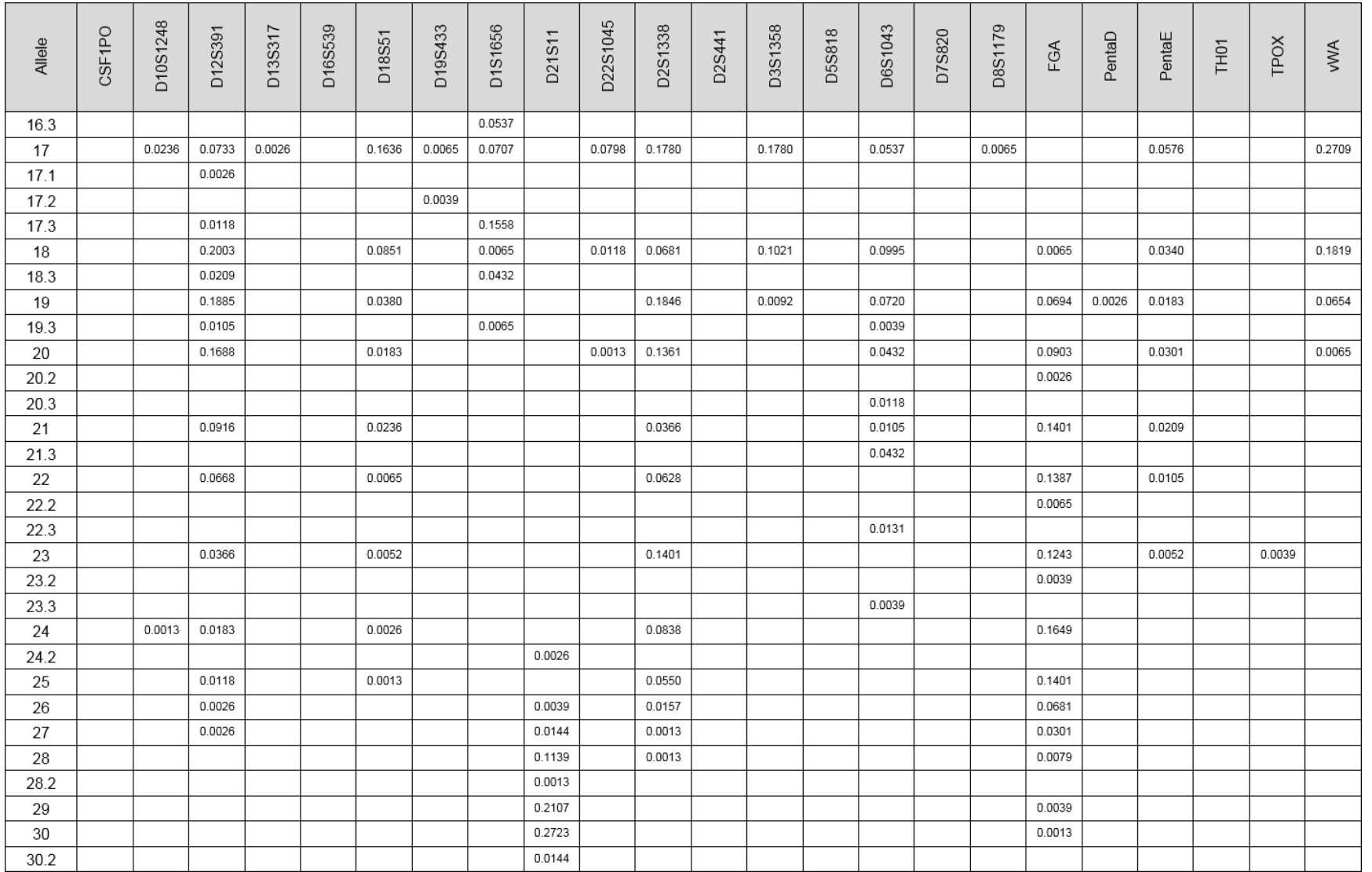

*VeriFiler™*

United States—Hispanic population *(continued)*

 $\bigotimes$ 

<span id="page-126-0"></span>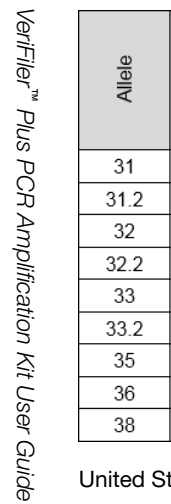

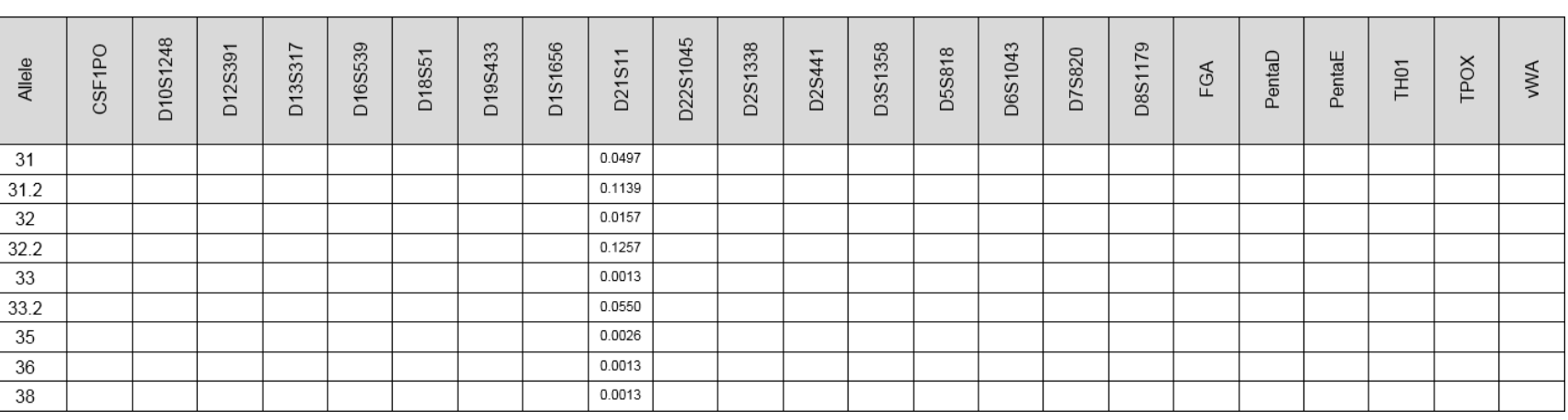

United States—Hispanic population *(continued)*

Table 15 Random Match Probability (RMP) values for VeriFiler<sup>™</sup> Plus kit markers

| Allele                            | <b>Combined China</b> | African-American | Caucasian | Asian-American | Hispanic |
|-----------------------------------|-----------------------|------------------|-----------|----------------|----------|
| CSF1PO                            | 0.1168                | 0.0792           | 0.1289    | 0.1221         | 0.1289   |
| D <sub>10</sub> S <sub>1248</sub> | 0.0938                | 0.0672           | 0.0931    | 0.1007         | 0.0931   |
| D12S391                           | 0.0427                | 0.0362           | 0.0198    | 0.0408         | 0.0198   |
| D13S317                           | 0.0643                | 0.1363           | 0.0735    | 0.0675         | 0.0735   |
| D16S539                           | 0.0799                | 0.0727           | 0.0981    | 0.0836         | 0.0981   |
| D18S51                            | 0.0343                | 0.0300           | 0.0289    | 0.0366         | 0.0289   |
| D19S433                           | 0.0526                | 0.0361           | 0.0895    | 0.0549         | 0.0895   |
| D1S1656                           | 0.0440                | 0.0315           | 0.0195    | 0.0490         | 0.0195   |
| D21S11                            | 0.0509                | 0.0419           | 0.0466    | 0.0508         | 0.0466   |
| D22S1045                          | 0.0883                | 0.0504           | 0.1367    | 0.0844         | 0.1367   |
| D2S1338                           | 0.0318                | 0.0198           | 0.0279    | 0.0321         | 0.0279   |
| D2S441                            | 0.0858                | 0.0996           | 0.0976    | 0.0897         | 0.0976   |

| <b>Allele</b> | <b>Combined China</b> | African-American       | Caucasian         | Asian-American         | Hispanic          |
|---------------|-----------------------|------------------------|-------------------|------------------------|-------------------|
| D3S1358       | 0.1262                | 0.1033                 | 0.0757            | 0.1222                 | 0.0757            |
| D5S818        | 0.0870                | 0.0952                 | 0.1290            | 0.0907                 | 0.1290            |
| D6S1043       | 0.0287                | 0.0248                 | 0.0584            | 0.0313                 | 0.0584            |
| D7S820        | 0.0799                | 0.0747                 | 0.0678            | 0.0905                 | 0.0678            |
| D8S1179       | 0.0449                | 0.0700                 | 0.0604            | 0.0462                 | 0.0604            |
| <b>FGA</b>    | 0.0345                | 0.0301                 | 0.0370            | 0.0393                 | 0.0370            |
| Penta D       | 0.0594                | 0.0237                 | 0.0530            | 0.0577                 | 0.0530            |
| Penta E       | 0.0115                | 0.0188                 | 0.0199            | 0.0121                 | 0.0199            |
| <b>TH01</b>   | 0.1490                | 0.0885                 | 0.0811            | 0.1641                 | 0.0811            |
| <b>TPOX</b>   | 0.2129                | 0.0860                 | 0.1785            | 0.2141                 | 0.1785            |
| vWA           | 0.0674                | 0.0602                 | 0.0624            | 0.0641                 | 0.0624            |
| Cumulative    | 1.34 x $10^{-28}$     | $2.13 \times 10^{-30}$ | 1.24 x $10^{-28}$ | $3.09 \times 10^{-28}$ | 1.24 x $10^{-28}$ |

Table 15 Random Match Probability (RMP) values for VeriFiler Plus kit markers *(continued)*

128

 $\bigotimes$ 

## Probability of paternity exclusion observation

If your laboratory requires the probability of paternity exclusion calculation, contact your Thermo Fisher Scientific HID representative.

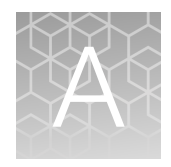

# Troubleshooting

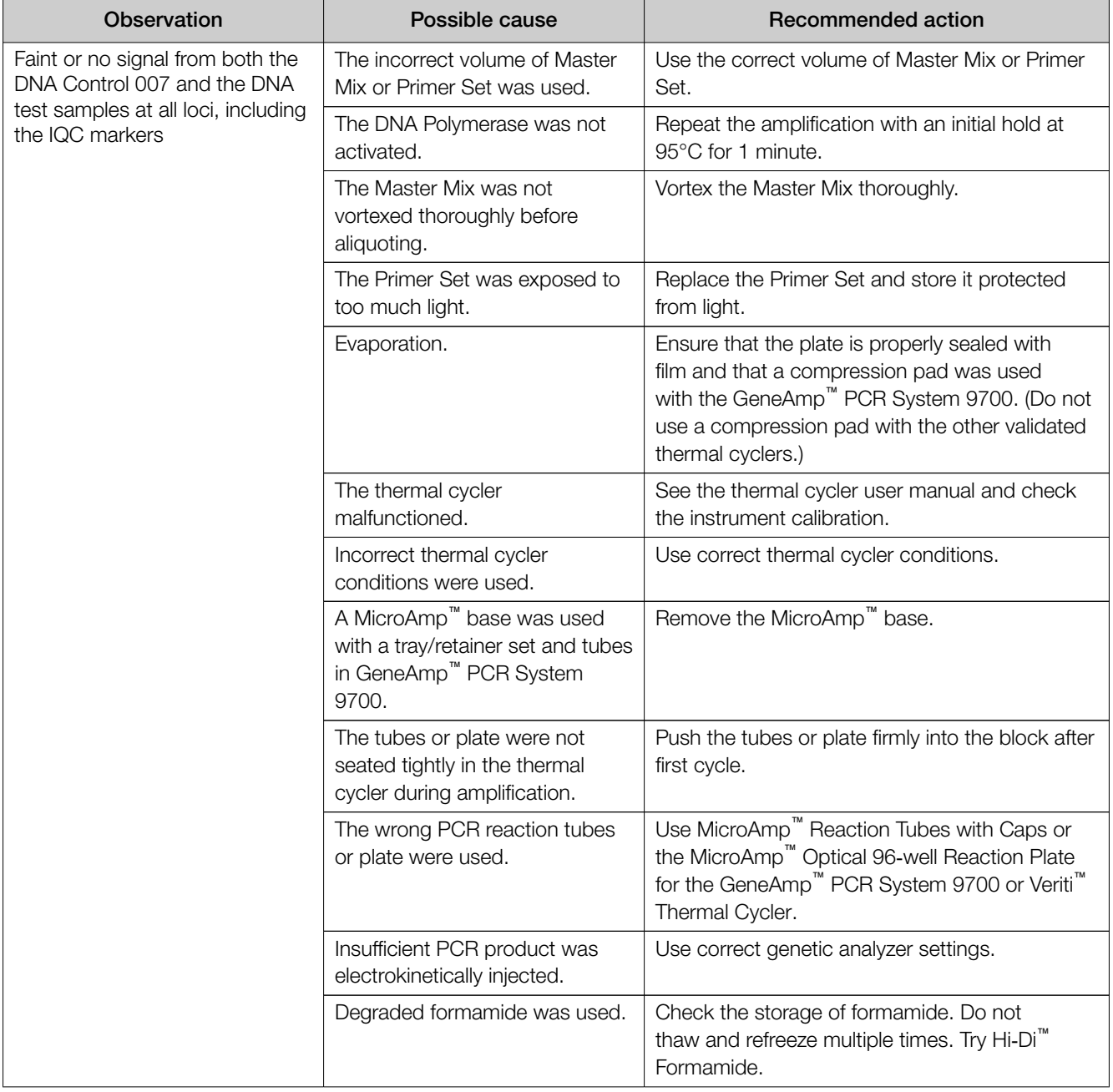

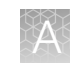

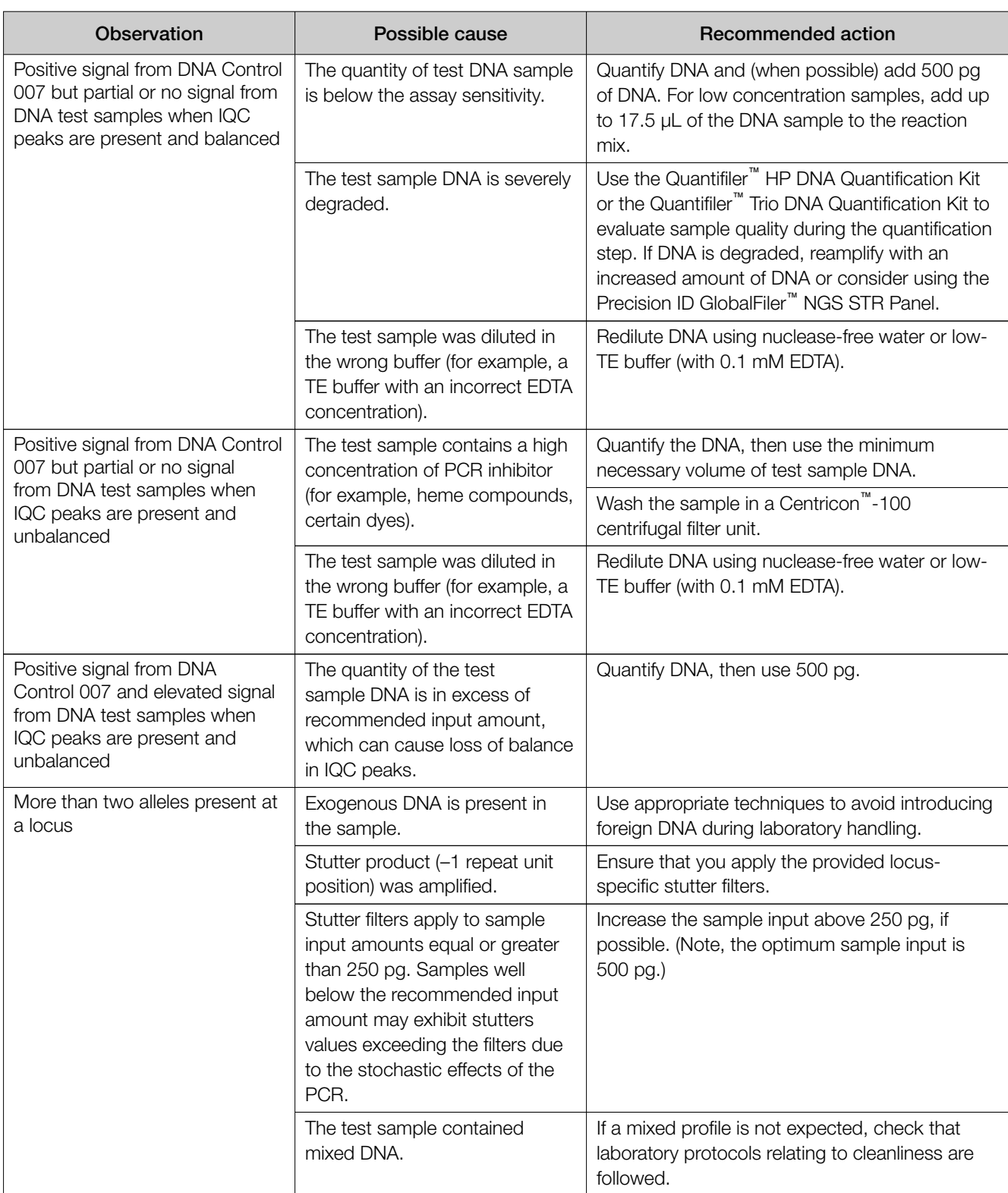

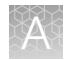

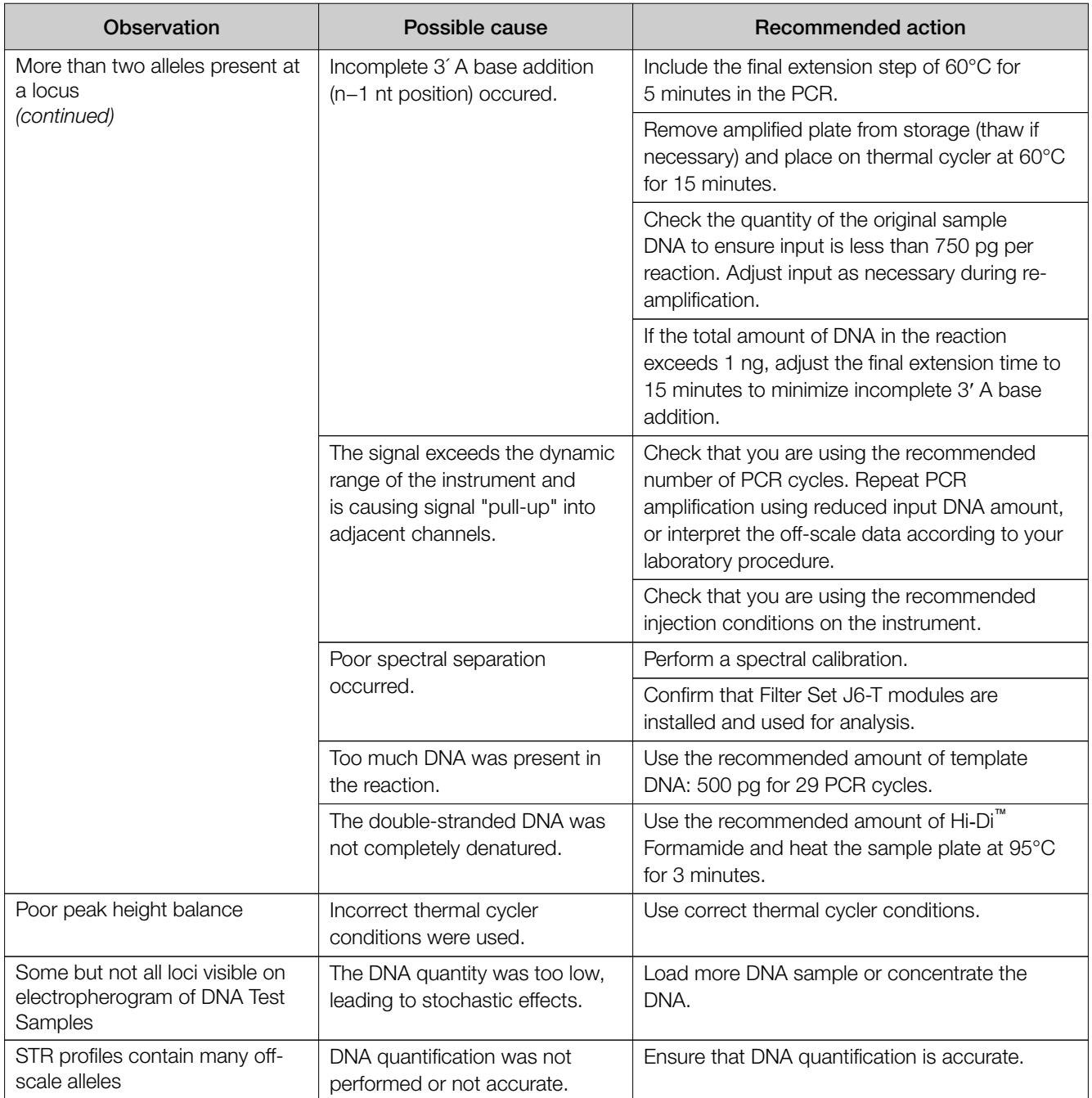

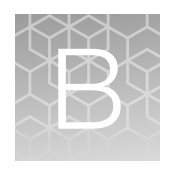

# Materials required but not supplied

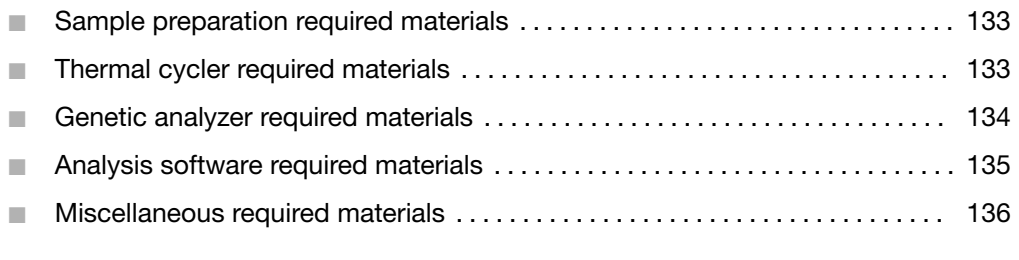

Unless otherwise indicated, all materials are available through [thermofisher.com](http://www.thermofisher.com). "MLS" indicates that the material is available from [fisherscientific.com](http://fisherscientific.com) or another major laboratory supplier.

## Sample preparation required materials

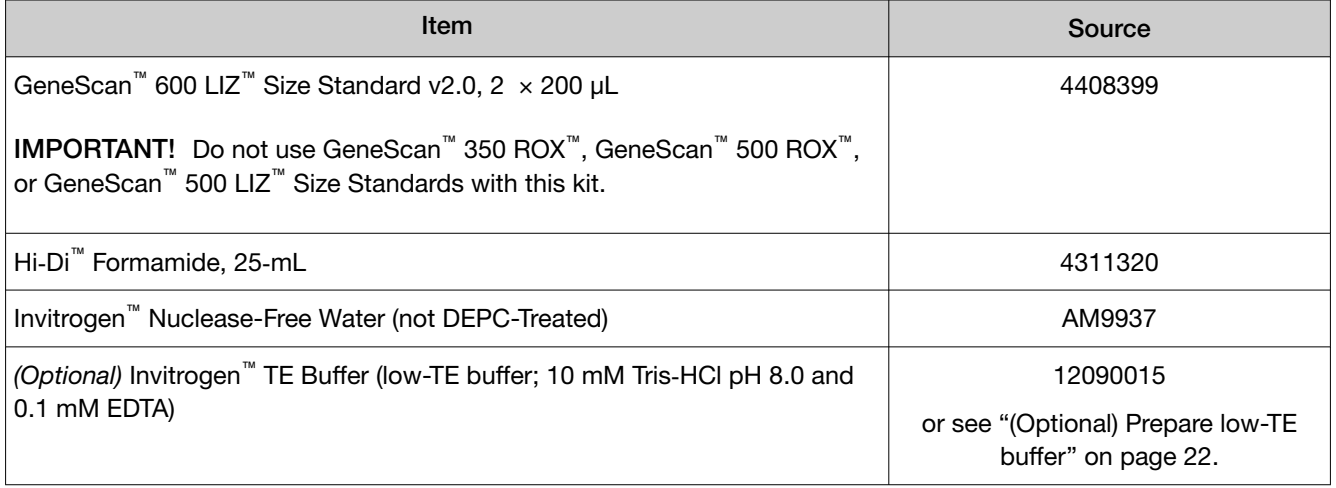

## Thermal cycler required materials

## ProFlex™ PCR System

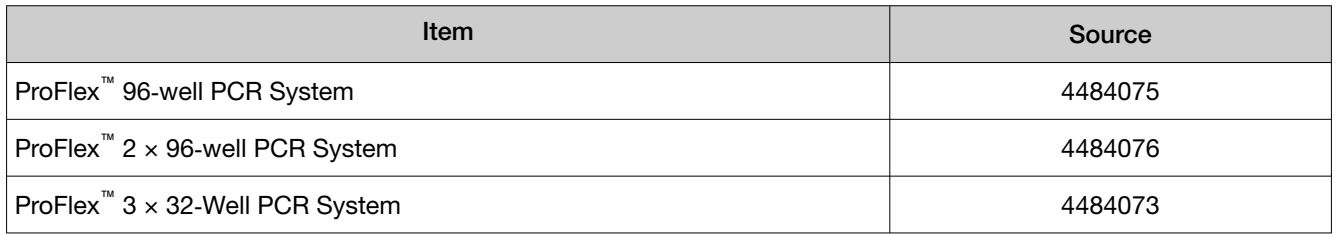

<span id="page-133-0"></span>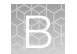

## Veriti<sup>™</sup> Thermal Cycler

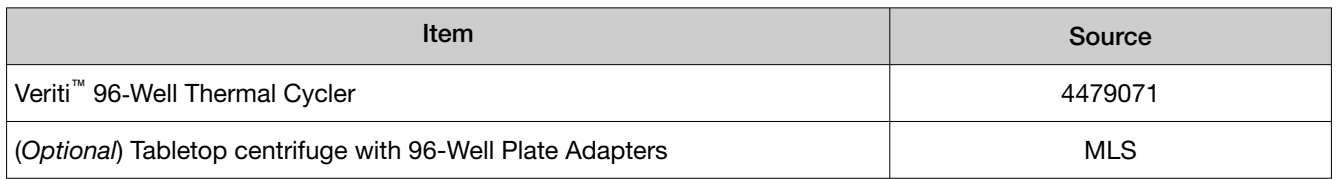

## GeneAmp™ PCR System 9700

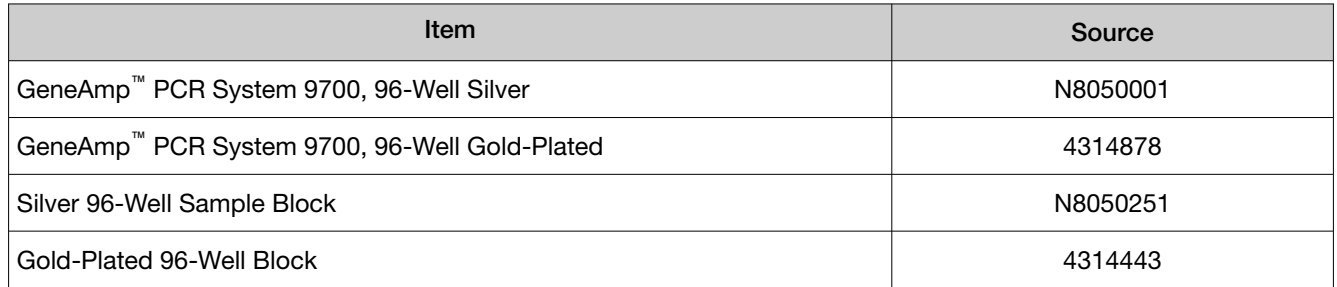

# Genetic analyzer required materials

#### 3500 Series Genetic Analyzer

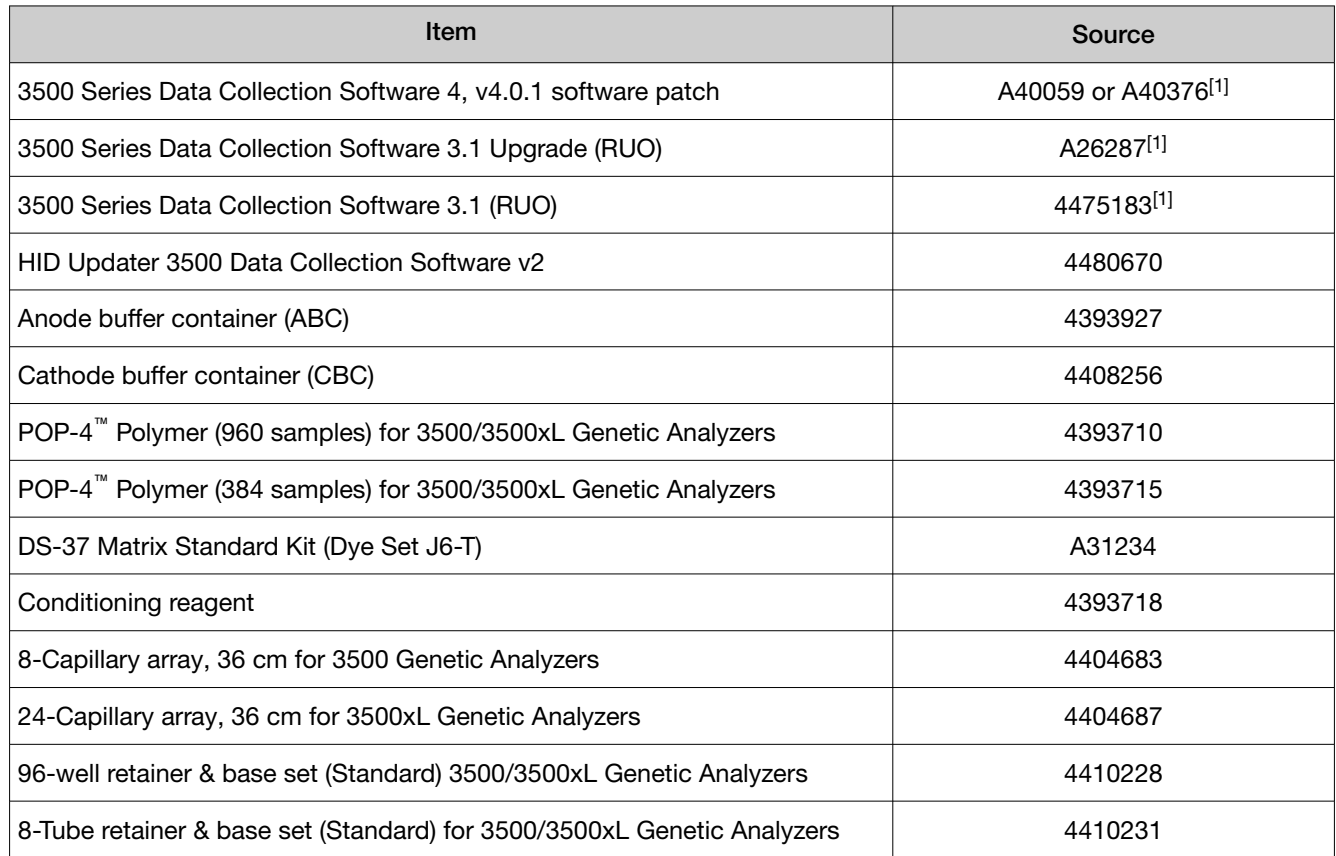

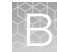

#### <span id="page-134-0"></span>*(continued)*

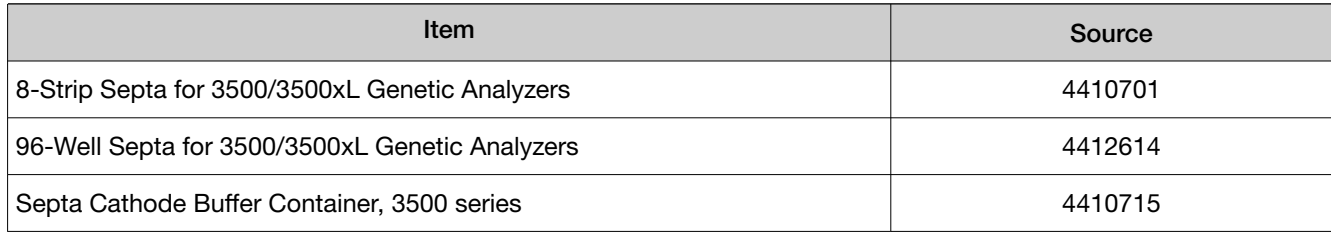

[1] Contact your Thermo Fisher Scientific HID representative.

#### 3130 Series Genetic Analyzer required materials

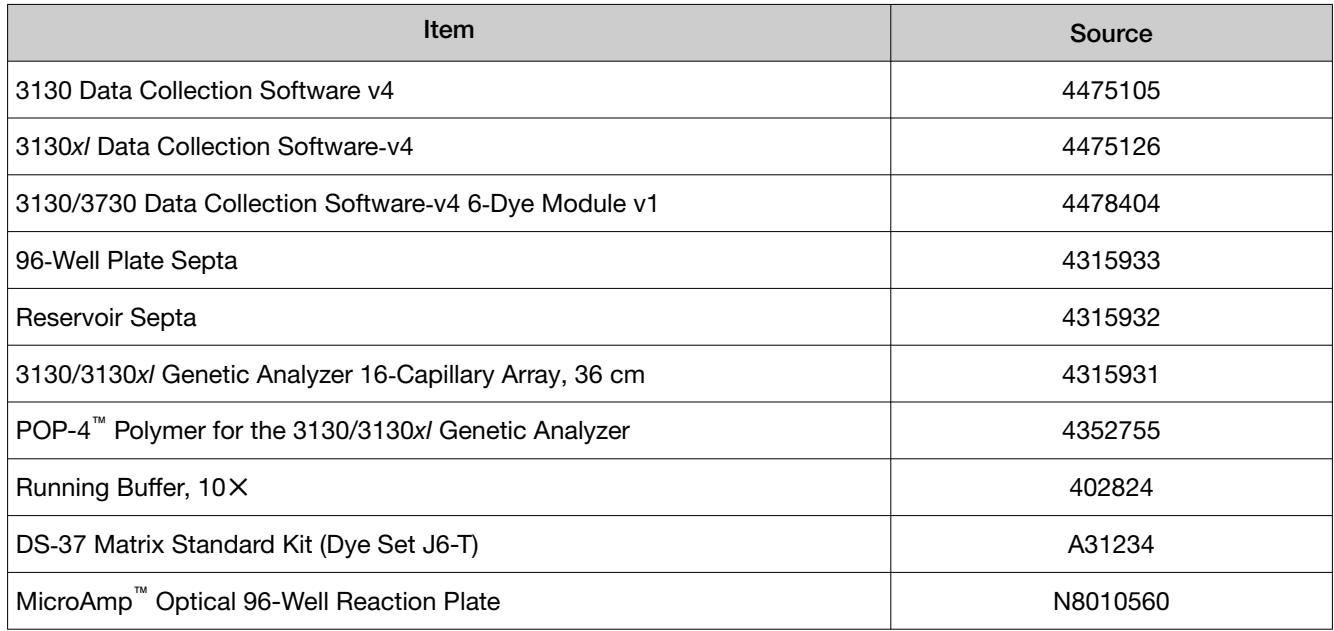

## Analysis software required materials

# GeneMapper™ *ID‑X* Software

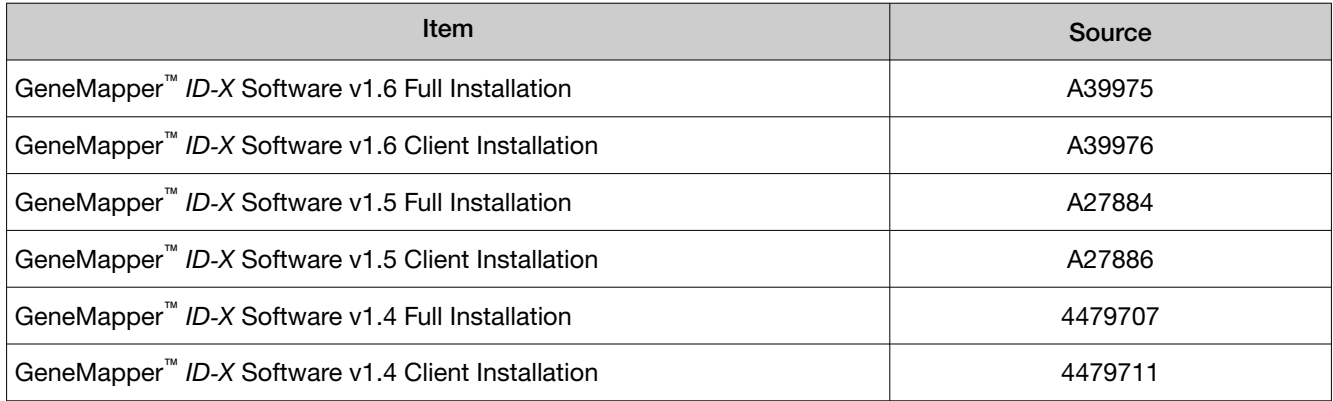

<span id="page-135-0"></span>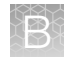

# Miscellaneous required materials

#### Plates and tubes

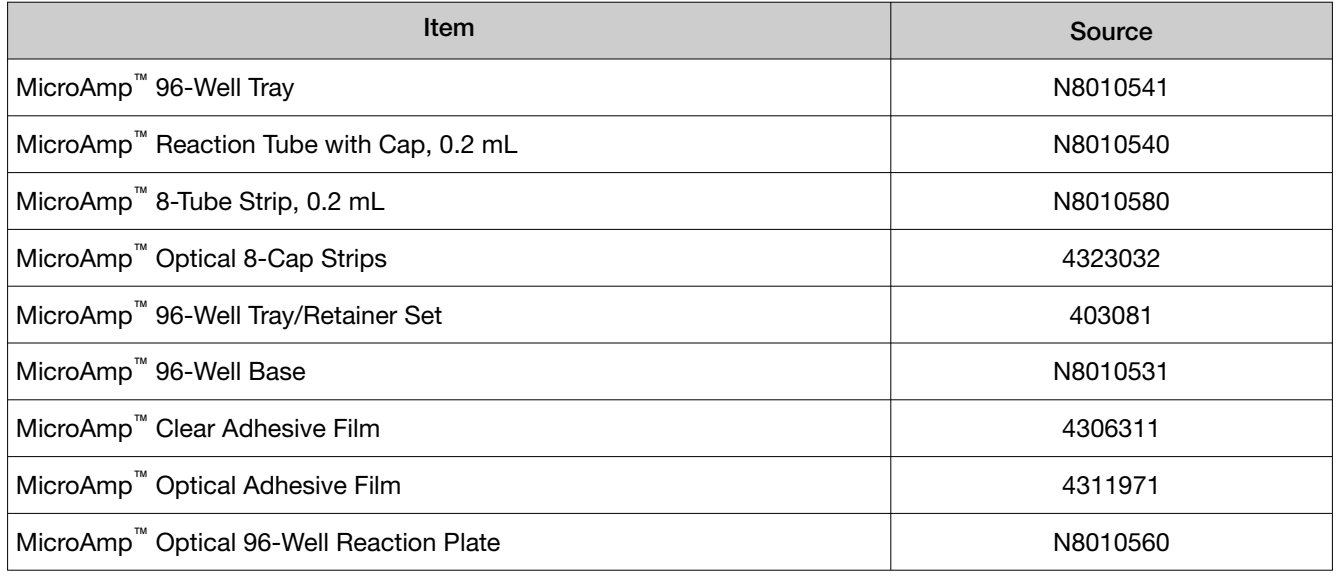

### Laboratory supplies

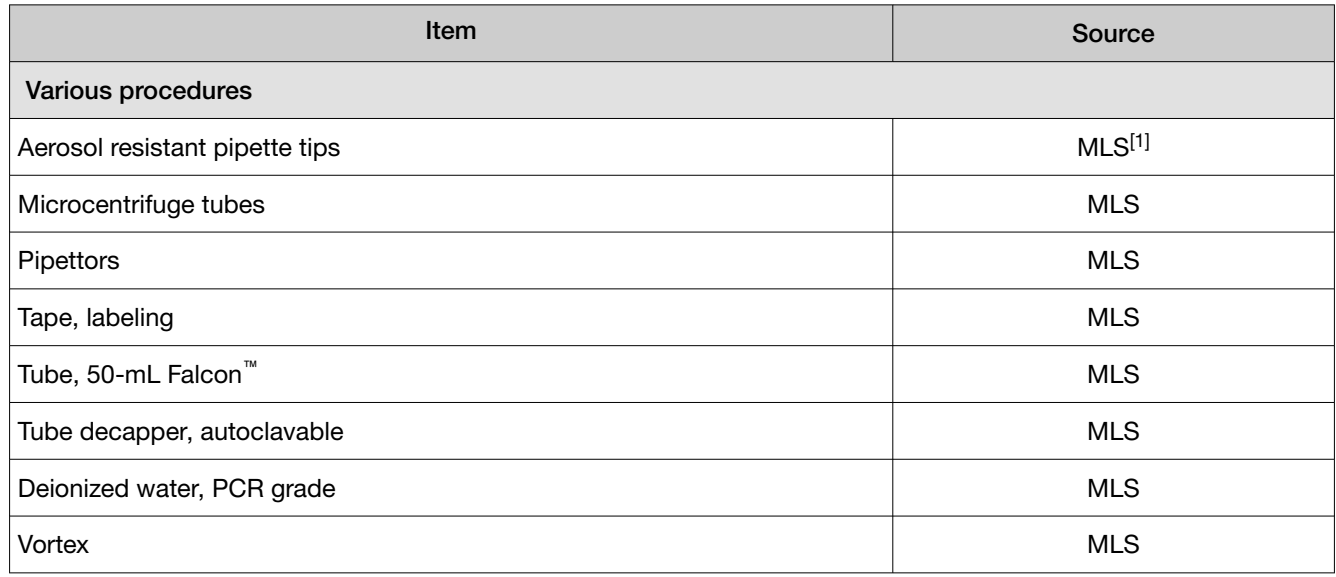

[1] Major laboratory supplier

# PCR work areas

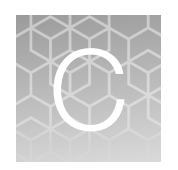

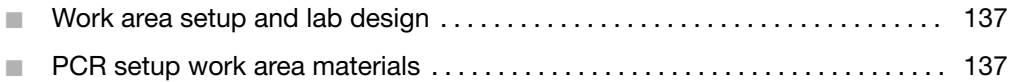

■ [Amplified DNA work area](#page-137-0) ............................................ 138

#### Work area setup and lab design

Many resources are available for the appropriate design of a PCR laboratory. If you are using this kit for:

- Forensic DNA testing, see "Forensic Laboratories: Handbook for Facility Planning, Design, Construction, and Moving", National Institute of Justice, 1998
- Parentage DNA testing, see the "Guidance for Standards for Parentage Relationship Testing Laboratories", American Association of Blood Banks, 7th edition, 2004

The sensitivity of this kit (and other PCR-based tests) enables amplification of minute quantities of DNA, necessitating precautions to avoid contamination of samples yet to be amplified (Kwok and Higuchi, 1989).

Process samples carefully to prevent contamination by human DNA. Wear gloves at all times and change them frequently. Close sample tubes when not in use. Limit aerosol dispersal by handling sample tubes and reagents carefully.

Note: We do not intend these references for laboratory design to constitute all precautions and care necessary for using PCR technology.

### PCR setup work area materials

IMPORTANT! Do not remove these items from the PCR Setup Work Area.

- Calculator
- Gloves, disposable
- Marker pen, permanent
- Microcentrifuge
- Microcentrifuge tubes, 1.5-mL, or 2.0-mL, or other appropriate nuclease-free tube (for master mix preparation)
- Microcentrifuge tube rack
- Pipette tips, sterile, disposable hydrophobic filter-plugged

<span id="page-137-0"></span>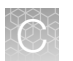

- Pipettors
- Tube decapper, autoclavable
- Vortex

### Amplified DNA work area

IMPORTANT! Place the thermal cyclers in the Amplified DNA Work Area.

Use only the validated thermal cyclers listed in ["Instruments and software](#page-16-0) [compatibility" on page 17](#page-16-0).

# **Safety**

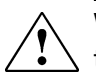

WARNING! GENERAL SAFETY. Using this product in a manner not specified in the user documentation may result in personal injury or damage to the instrument or device. Ensure that anyone using this product has received instructions in general safety practices for laboratories and the safety information provided in this document.

- · Before using an instrument or device, read and understand the safety information provided in the user documentation provided by the manufacturer of the instrument or device.
- · Before handling chemicals, read and understand all applicable Safety Data Sheets (SDSs) and use appropriate personal protective equipment (gloves, gowns, eye protection, and so on). To obtain SDSs, see the "Documentation and Support" section in this document.

## Chemical safety

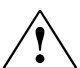

WARNING! GENERAL CHEMICAL HANDLING. To minimize hazards, ensure laboratory personnel read and practice the general safety guidelines for chemical usage, storage, and waste provided below. Consult the relevant SDS for specific precautions and instructions:

- · Read and understand the Safety Data Sheets (SDSs) provided by the chemical manufacturer before you store, handle, or work with any chemicals or hazardous materials. To obtain SDSs, see the "Documentation and Support" section in this document.
- · Minimize contact with chemicals. Wear appropriate personal protective equipment when handling chemicals (for example, safety glasses, gloves, or protective clothing).
- · Minimize the inhalation of chemicals. Do not leave chemical containers open. Use only with sufficient ventilation (for example, fume hood).
- · Check regularly for chemical leaks or spills. If a leak or spill occurs, follow the manufacturer cleanup procedures as recommended in the SDS.
- · Handle chemical wastes in a fume hood.
- · Ensure use of primary and secondary waste containers. (A primary waste container holds the immediate waste. A secondary container contains spills or leaks from the primary container. Both containers must be compatible with the waste material and meet federal, state, and local requirements for container storage.)
- · After emptying a waste container, seal it with the cap provided.
- · Characterize (by analysis if needed) the waste generated by the particular applications, reagents, and substrates used in your laboratory.
- · Ensure that the waste is stored, transferred, transported, and disposed of according to all local, state/provincial, and/or national regulations.
- · IMPORTANT! Radioactive or biohazardous materials may require special handling, and disposal limitations may apply.

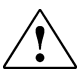

WARNING! HAZARDOUS WASTE (from instruments). Waste produced by the instrument is potentially hazardous. Follow the guidelines noted in the preceding General Chemical Handling warning.

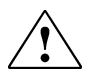

WARNING! 4L Reagent and Waste Bottle Safety. Four-liter reagent and waste bottles can crack and leak. Each 4-liter bottle should be secured in a low-density polyethylene safety container with the cover fastened and the handles locked in the upright position.

## Biological hazard safety

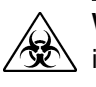

WARNING! Potential Biohazard. Depending on the samples used on this instrument, the surface may be considered a biohazard. Use appropriate decontamination methods when working with biohazards.

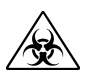

WARNING! BIOHAZARD. Biological samples such as tissues, body fluids, infectious agents, and blood of humans and other animals have the potential to transmit infectious diseases. Conduct all work in properly equipped facilities with the appropriate safety equipment (for example, physical containment devices). Safety equipment can also include items for personal protection, such as gloves, coats, gowns, shoe covers, boots, respirators, face shields, safety glasses, or goggles. Individuals should be trained according to applicable regulatory and company/ institution requirements before working with potentially biohazardous materials. Follow all applicable local, state/provincial, and/or national regulations. The following references provide general guidelines when handling biological samples in laboratory environment.

· U.S. Department of Health and Human Services, *Biosafety in Microbiological and Biomedical Laboratories (BMBL)*, 5th Edition, HHS Publication No. (CDC) 21-1112, Revised December 2009; found at:

[https://www.cdc.gov/labs/pdf/CDC-](https://www.cdc.gov/labs/pdf/CDC-BiosafetymicrobiologicalBiomedicalLaboratories-2009-P.pdf)[BiosafetymicrobiologicalBiomedicalLaboratories-2009-P.pdf](https://www.cdc.gov/labs/pdf/CDC-BiosafetymicrobiologicalBiomedicalLaboratories-2009-P.pdf) · World Health Organization, *Laboratory Biosafety Manual*, 3rd Edition, WHO/CDS/CSR/LYO/2004.11; found at:

[www.who.int/csr/resources/publications/biosafety/Biosafety7.pdf](http://www.who.int/csr/resources/publications/biosafety/Biosafety7.pdf)

# Documentation and support

# Related documentation

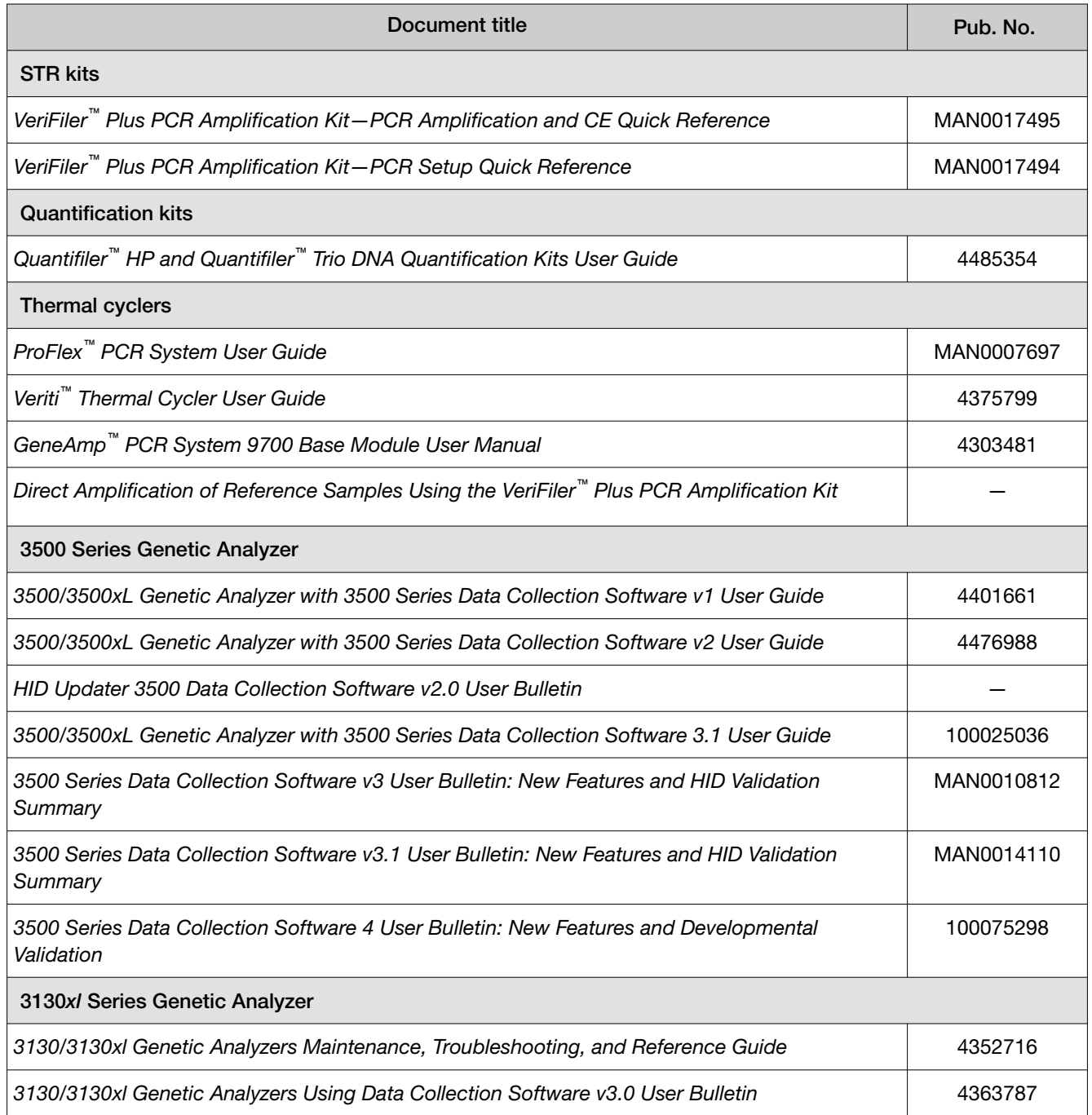

*(continued)*

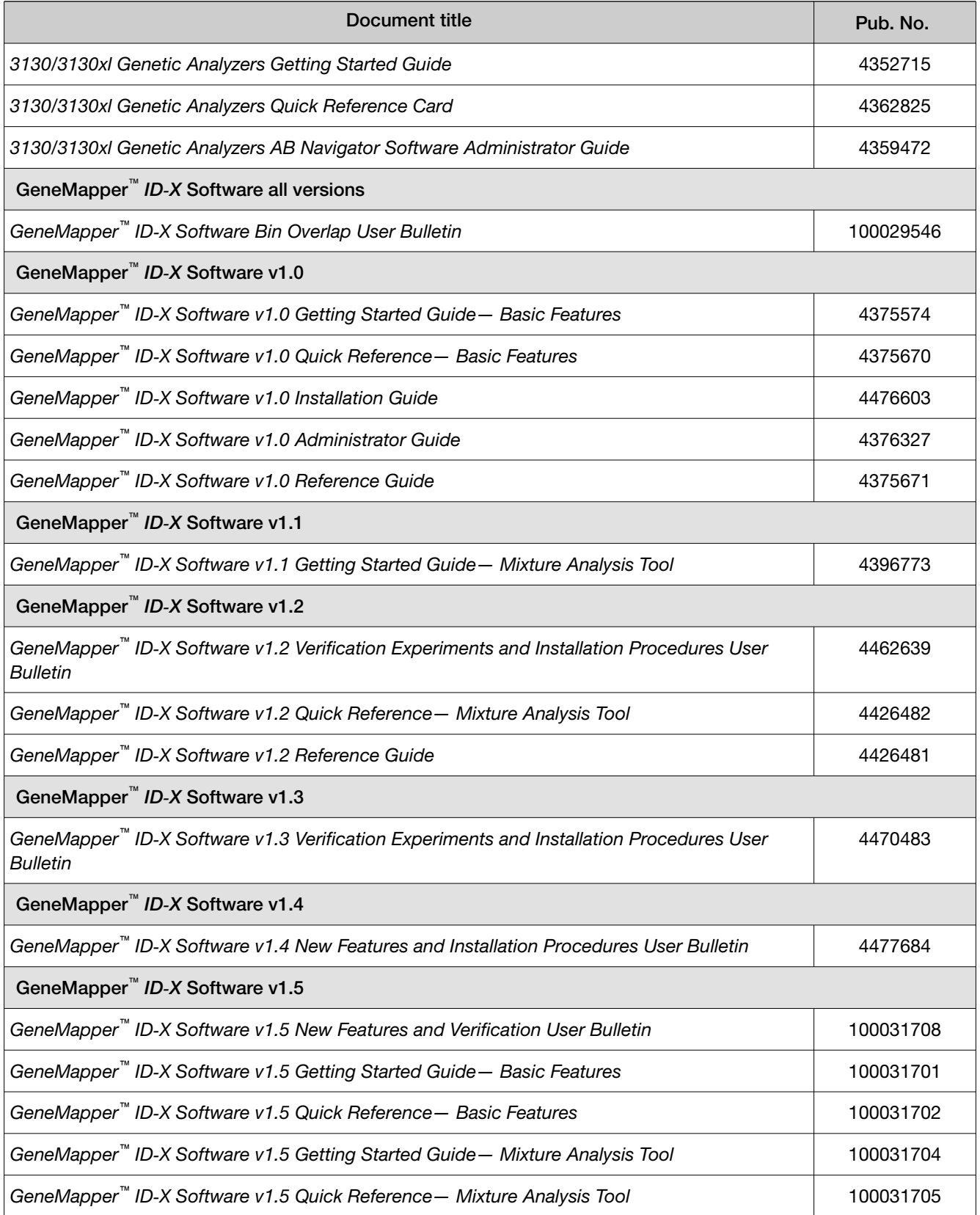

#### *(continued)*

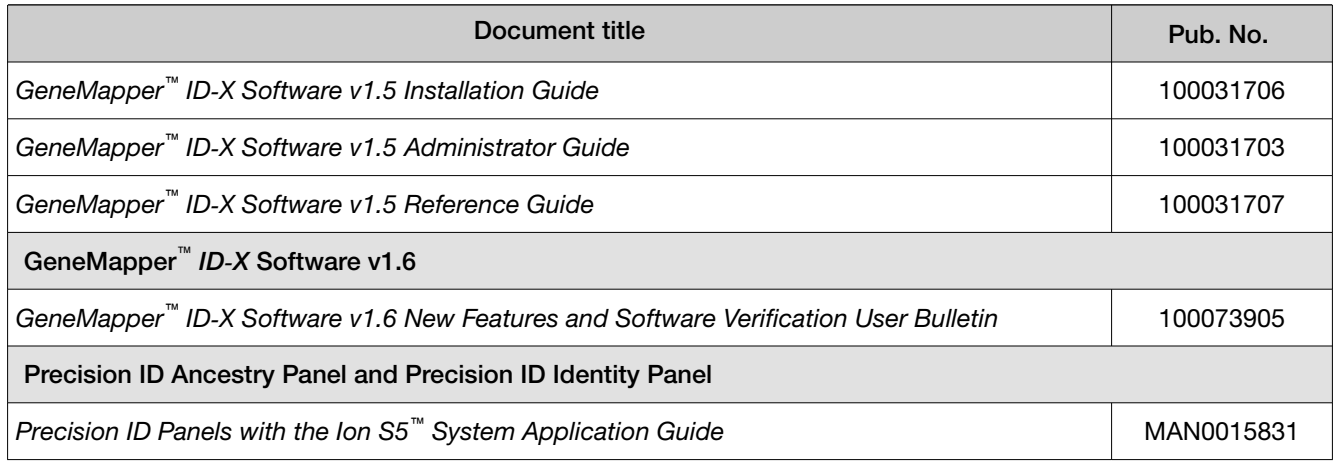

#### Customer and technical support

For support:

- In North America-Send an email to [HIDTechSupport@thermofisher.com](https://mailto:HIDTechSupport@thermofisher.com), or call 888-821-4443 option 1.
- Outside North America—Contact your local support office.

For the latest services and support information for all locations, go to [thermofisher.com/support](http://thermofisher.com/support) to obtain the following information.

- Worldwide contact telephone numbers
- Product support
- Order and web support
- Safety Data Sheets (SDSs; also known as MSDSs)

Additional product documentation, including user guides and Certificates of Analysis, are available by contacting Customer Support.

#### Limited product warranty

Life Technologies Corporation and/or its affiliate(s) warrant their products as set forth in the Life Technologies' General Terms and Conditions of Sale at [www.thermofisher.com/us/en/home/global/terms-and-conditions.html](http://www.thermofisher.com/us/en/home/global/terms-and-conditions.html). If you have any questions, please contact Life Technologies at [www.thermofisher.com/](http://www.thermofisher.com/support) [support](http://www.thermofisher.com/support).
# **References**

Akane, A., Matsubara, K., Nakamura, H., Takahashi, S., and Kimura, K. 1994. Identification of the heme compound copurified with deoxyribonucleic acid (DNA) from bloodstains, a major inhibitor of polymerase chain reaction (PCR) amplification. *J. Forensic Sci.* 39:362–372.

Barber, M.D. and Parkin, B.H. 1996. Sequence analysis and allelic designation of the two short tandem repeat loci D18S51 and D8S1179. *Intl. J. Legal Med.* 109:62–65

Barber, M.D., Piercy, R.C., Andersen, J.F. and Parkin, B.H. 1995. Structural variation of novel alleles at the Hum vWA and Hum FES/FPS short tandem repeat loci. *Int. J. Leg. Med.* 108:31–35.

Barber, M.D., McKeown, B.J. and Parkin, B.H. 1996. Structural variation in the alleles of a short tandem repeat system at the human alpha fibrinogen locus. *Int. J. Leg. Med.* 108:180–185.

Begovich A.B., McClure G.R., Suraj V.C., Helmuth R.C., Fildes N., Bugawan T.L., Erlich H.A., Klitz W. 1992. Polymorphism, recombination, and linkage disequilibrium within the HLA class II region. *J. Immunol.* 148:249–258.

Bender, K., Farfan, M.J., Schneider, P.M. 2004. Preparation of degraded human DNA under controlled conditions. *Forensic Sci. Int.* 139:134–140.

Brinkmann, B., Klintschar, M., Neuhuber, F., Huhne, J. and Rolf, B. 1998. Mutation rate in human microsatellites: Influence of the structure and length of the tandem repeat. *Am. J. Hum. Genet.* 62:1408–1415.

Budowle, B. et al. 2010. Population genetic analyses of the NGM STR loci. *Int. J. Legal Med*. e-publication [www.springerlink.com/content/p713q3w5440674u3/](http://www.springerlink.com/content/p713q3w5440674u3/)

Butler, J.M. 2005. Forensic DNA Typing. Burlington, MA:Elsevier Academic Press.

Butler, J.M. 2010. Fundamentals of Forensic DNA Typing. Burlington, MA:Elsevier Academic Press.

Chakraborty, R., Stivers, D., and Zhong, Y. 1996. Estimation of mutation rates from parentage exclusion data: applications to STR and VNTR loci. *Mutat. Res.* 354:41–48.

Clark J.M. 1988. Novel non-templated nucleotide addition reactions catalyzed by procaryotic and eucaryotic DNA polymerases. *Nucleic Acids Res.* 16:9677–9686.

DeFranchis, R., Cross, N.C.P., Foulkes, N.S., and Cox, T.M. 1988. A potent inhibitor of Taq DNA polymerase copurifies with human genomic DNA. *Nucleic Acids Res.* 16:10355. DNA Advisory Board, Federal Bureau of Investigation, U.S. Department of Justice. 1998. Quality assurance standards for forensic DNA testing laboratories.

Edwards, A., Hammond, H.A., Lin, J., Caskey, C.T., and Chakraborty, R. 1992. Genetic variation at five trimeric and tetrameric tandem repeat loci in four human population groups. *Genomics* 12:241–253.

Excoffier, L., Lischer, H.E.L. 2010. A new series of programs to perform population genetics analyses under Linux and Windows. Arleguin suite v. 3.5. *Mol. Ecol. Res.* 10:564–567.

Frank, W., Llewellyn, B., Fish, P., et al. 2001. Validation of the AmpFlSTR Profiler Plus PCR Amplification Kit for use in forensic casework. *J. Forensic Sci.* 46:642–646.

Holt, C., Stauffer, C., Wallin, J., et al. 2000. Practical applications of genotypic Surveys for forensic STR testing. *Forensic Sci. Int.* 112:91–109.

Kimpton, C., Walton, A., and Gill, P. 1992. A further tetranucleotide repeat polymorphism in the vWF gene. Hum. Mol. Genet. 1:287. Kong, X., Murphy, K., Raj, T., He, C., White, P.S., Matise, T.C. 2004. A combined linkage-physical map of the human genome. *Am. J. Hum. Genet.* 75:1143–1148.

Lareu, M.V., Pestoni, M.C., Barros, F., Salas, A., Carracedo, A. 1996. Sequence variation of a hypervariable short tandem repeat at the D12S391 locus. *Gene* 182:151–153.

Lazaruk, K., Walsh, P.S., Oaks, F., Gilbert, D., Rosenblum, B.B., Menchen, S., Scheibler, D., Wenz, H.M., Holt, C., Wallin, J. 1998. Genotyping of forensic short tandem repeat (STR) systems based on sizing precision in a capillary electrophoresis instrument. *Electrophoresis* 19:86–93.

Li, H. Schmidt, L., Wei, M-H., Hustad, T. Leman, M.I., Zbar, B. and Tory, K. 1993. Three tetranucleotide polymorphisms for loci:D3S1352; D3S1358; D3S1359. *Hum. Mol. Genet.* 2:1327.

Li, B., Ge, J., Wu, F., Ye, L., Budowle, B., Vhen, Y. 2013. Population genetic analyses of the STR loci of the AmpFlSTR NGM SElect PCR Amplification Kit for Han population in Fujian Province, China. *Int J. Legal Med.* 127:345–346.

Magnuson, V.L., Ally, D.S., Nylund, S.J., Karanjawala, Z.E., Rayman, J.B., Knapp, J.I., Lowe, A.L., Ghosh, S., Collins, F.S. 1996. Substrate nucleotide-determined nontemplated addition of adenine by Taq DNA polymerase: implications for PCRbased genotyping and cloning. *Biotechniques* 21:700–709.

Mansfield, E.S., Robertson, J.M., Vainer, M., Isenberg, A.R., Frazier, R.R., Ferguson, K., Chow, S., Harris, D.W., Barker, D.L., Gill, P.D., Budowle, B., McCord, B.R. 1998. Analysis of multiplexed short tandem repeat (STR) systems using capillary array electrophoresis. *Electrophoresis* 19:101–107.

Mills, K.A., Even, D., and Murrau, J.C. 1992. Tetranucleotide repeat polymorphism at the human alpha fibrinogen locus (FGA). Hum. Mol. Genet. 1:779. Möller, A. and Brinkmann, B. 1994. Locus ACTBP2 (SE33): Sequencing data reveal considerable polymorphism. *Int. J. Leg. Med.* 106:262–267.

Möller, A. and Brinkmann, B. 1995. PCR-VNTRs (PCR-Variable Number of Tandem Repeats) in forensic science. Cellular & Molec. Bio. 41(5):715-724. Momhinweg, E., Luckenbach, C., Fimmers, R., and Ritter, H. 1998. D3S1358: sequence analysis and gene frequency in a German population. *Forensic Sci. Int.* 95:173–178.

Momhinweg, E., Luckenbach, C., Fimmers, R., and Ritter, H. 1998. D3S1358: sequence analysis and gene frequency in a German population. *Forensic Sci. Int*. 95:173–178.

Moretti, T., Baumstark, A., Defenbaugh, D., Keys, K., Smerick, J., and Budowle, B. 2001. Validation of short tandem repeats (STRs) for forensic usage: Performance testing of fluorescent multiplex STR systems and analysis of authentic and simulated forensic samples. *J. Forensic Sci.* 46(3):647–660.

Mulero, J.J., Chang, C.W., and Hennessy, L.K. 2006. Characterization of N+3 stutter product in the trinucleotide repeat locus DYS392. *J. Forensic Sci.* 51:826–830.

Nakahori, Y., Takenaka, O., and Nakagome, Y. 1991. A human X-Y homologous region encodes amelogenin. *Genomics* 9:264–269.

Puers C., Hammond H.A., Jin L., Caskey C.T., Schumm J.W. 1993. Identification of repeat sequence heterogeneity at the polymorphic short tandem repeat locus HUMTH01[AATG]n and reassignment of alleles in population analysis by using a locus-specific allelic ladder. *Am J. Hum. Genet.* 53(4):953–958.

Raymond M. and Rousset F. 1995. GENEPOP (version 1.2): population genetics software for exact tests and ecumenicism. *J. Heredity* 86:248–249.

Rousset, F. 2008. Genepop'007: A complete reimplementation of the Genepop software for Windows and Linux. *Molecular Ecology Resources* 8:103–106.

Sensabaugh, G.F. 1982. Biochemical markers of individuality. In: Saferstein, R., ed. *Forensic Science Handbook.* Prentice-Hall, Inc., New York, pp. 338–415.

Sharma, V. and Litt, M. 1992. Tetranucleotide repeat polymorphism at the D21S11 locus. *Hum Mol. Genet.* 1:67.

Smith, R.N. 1995. Accurate size comparison of short tandem repeat alleles amplified by PCR. *Biotechniques* 18:122–128.

Sparkes, R., Kimpton, C., Watson, S., Oldroyd, N., Clayton, T., Barnett, L., Arnold, J., Thompson, C., Hale, R., Chapman, J., Urquhart, A., and Gill, P. 1996a. The validation of a 7-locus multiplex STR test for use in forensic casework. (I). Mixtures, ageing, degradation and species studies. Int. J. Legal Med. 109:186–194.

Sparkes, R., Kimpton, C., Gilbard, S., Carne, P., Andersen, J., Oldroyd, N., Thomas, D., Urquhart, A., and Gill, P. 1996b. The validation of a 7-locus multiplex STR test for use in forensic casework. (II), Artifacts, casework studies and success rates. *Int. J. Legal Med.* 109:195–204.

Straub, R.E., Speer, M.C., Luo, Y., Rojas, K., Overhauser, J., Ott, J., and Gilliam, T.C. 1993. A microsatellite genetic linkage map of human chromosome 18. *Genomics* 15:48– 56.

Scientific Working Group on DNA Analysis Methods (SWGDAM). 2016. Validation Guidelines for DNA Analysis Methods. Available at [http://media.wix.com/ugd/](http://media.wix.com/ugd/4344b0_813b241e8944497e99b9c45b163b76bd.pdf) [4344b0\\_813b241e8944497e99b9c45b163b76bd.pdf](http://media.wix.com/ugd/4344b0_813b241e8944497e99b9c45b163b76bd.pdf) Accessed 22 February 2017.

Wallin, J.M., Buoncristiani, M.R., Lazaruk, K.D., Fildes, N., Holt, C.L., Walsh, P.S. 1998. SWGDAM validation of the AmpFlSTR blue PCR amplification kit for forensic casework analysis. *J. Forensic Sci.* 43:854–870.

Wallin, J.M., Holt, C.L., Lazaruk, K.D., Nguyen, T.H., Walsh, P.S. 2002. Constructing universal multiplex PCR systems for comparative genotyping. *J. Forensic Sci.* 47:52– 65.

Walsh, P.S., Fildes, N.J., Reynolds, R. 1996. Sequence analysis and characterization of stutter products at the tetranucleotide repeat locus vWA. *Nucleic Acids Res.* 24:2807– 2812.

Watson, S., Kelsey, Z., Webb, R., Evans, J., and Gill, P. 1998. The development of a third generation STR multiplex system (TGM). Olaisen, B., Brinkmann, B., and Lincoln, P.J., eds. *Progress in Forensic Genetics 7: Proceedings of the 17th International ISFH Congress, Oslo 2-6 September 1997*. Elsevier, Amsterdam, pp. 192–194.

Weir, B. 1990. Genetic Data Analysis. *Sinauer Associates* Sunderland, MA.

# Index

+A [89](#page-88-0) +A nucleotide addition [89](#page-88-0)

#### 3' A [89](#page-88-0)

3130 instrument [31](#page-30-0) 3500 instrument [27](#page-26-0) 3730/3730xl instrument, 6-dye license [31](#page-30-0) 6-dye license activation for 3730/3730xl instrument [31](#page-30-0) spectral calibration [29](#page-28-0), [33](#page-32-0) 600 LIZ Size Standard v2.0 [51](#page-50-0)

# A

accuracy and reproducibility [64](#page-63-0) alleles, off-ladder [67](#page-66-0) allelic ladder, requirements for electrophoresis [26](#page-25-0) artifacts [90](#page-89-0)

# B

bins, import [38](#page-37-0) biohazard safety [141](#page-140-0)

# $\mathsf{C}$

characterization of loci, validation [92](#page-91-0) control DNA 007 [13](#page-12-0) profile [15](#page-14-0)

# D

developmental validation [61](#page-60-0) direct amplification [25](#page-24-0) DNA control profile [15](#page-14-0) documentation, related [142](#page-141-0) DS-37 matrix standard [29,](#page-28-0) [33](#page-32-0) dye set for 6-dye samples [29,](#page-28-0) [33](#page-32-0)

# E

electrophoresis data collection software [27](#page-26-0), [31](#page-30-0)

prepare samples [33](#page-32-0) references [27,](#page-26-0) [31](#page-30-0) run module [27](#page-26-0), [31](#page-30-0) setup of the 3130 instrument [31](#page-30-0) setup of the 3130xl instrument [31](#page-30-0) setup of the 3500 and 3500xL instruments [27](#page-26-0) extra peaks [83](#page-82-0)

# G

GeneScan 600 LIZ Size Standard v2.0 [51](#page-50-0) GeneScan size standard, about [13](#page-12-0)

# I

import panels, bins, and marker stutter [38](#page-37-0) instrument and software compatibility [17](#page-16-0)

#### L

limited product warranty [144](#page-143-0) LIZ size standard about [13](#page-12-0) peak sizes [51](#page-50-0) volume per reaction [33](#page-32-0) LIZ Size Standard v2.0 [51](#page-50-0)

### M

marker stutter, import [38](#page-37-0) materials not supplied [133](#page-132-0)

# P

panels check version [37](#page-36-0) import [38](#page-37-0) PCR conditions [24](#page-23-0) perform [24](#page-23-0) setup [137](#page-136-0) work areas [137](#page-136-0)

# Q

quantification, DNA [19](#page-18-0)

# R

required materials [133](#page-132-0) run module for electrophoresis 3130 instrument [31](#page-30-0) 3130xl instrument [31](#page-30-0) 3500 and 3500xL instruments [27](#page-26-0)

# S

safety, biohazard [141](#page-140-0) sensitivity [97](#page-96-0) size standard [51](#page-50-0) spectral calibration [29](#page-28-0), [33](#page-32-0) stutter, peaks [87](#page-86-0)

stutter file, import [38](#page-37-0)

# T

terms and conditions [144](#page-143-0) thermal cyclers for use with kit [17](#page-16-0) programming [24](#page-23-0) troubleshooting [130](#page-129-0)

# V

validation, importance [60](#page-59-0)

# W

warranty [144](#page-143-0) work area, PCR setup [137](#page-136-0)

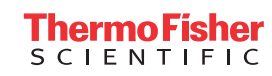